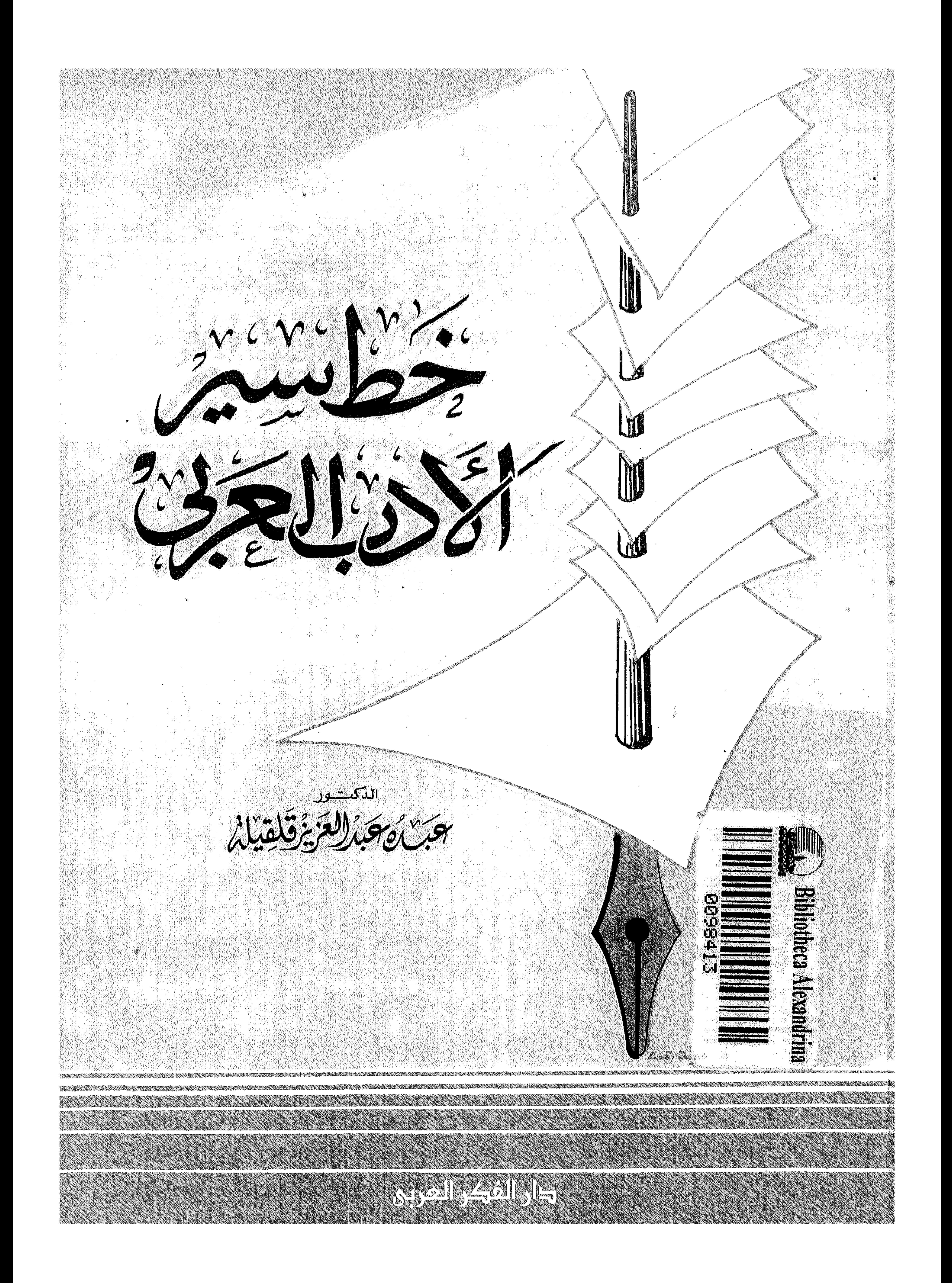

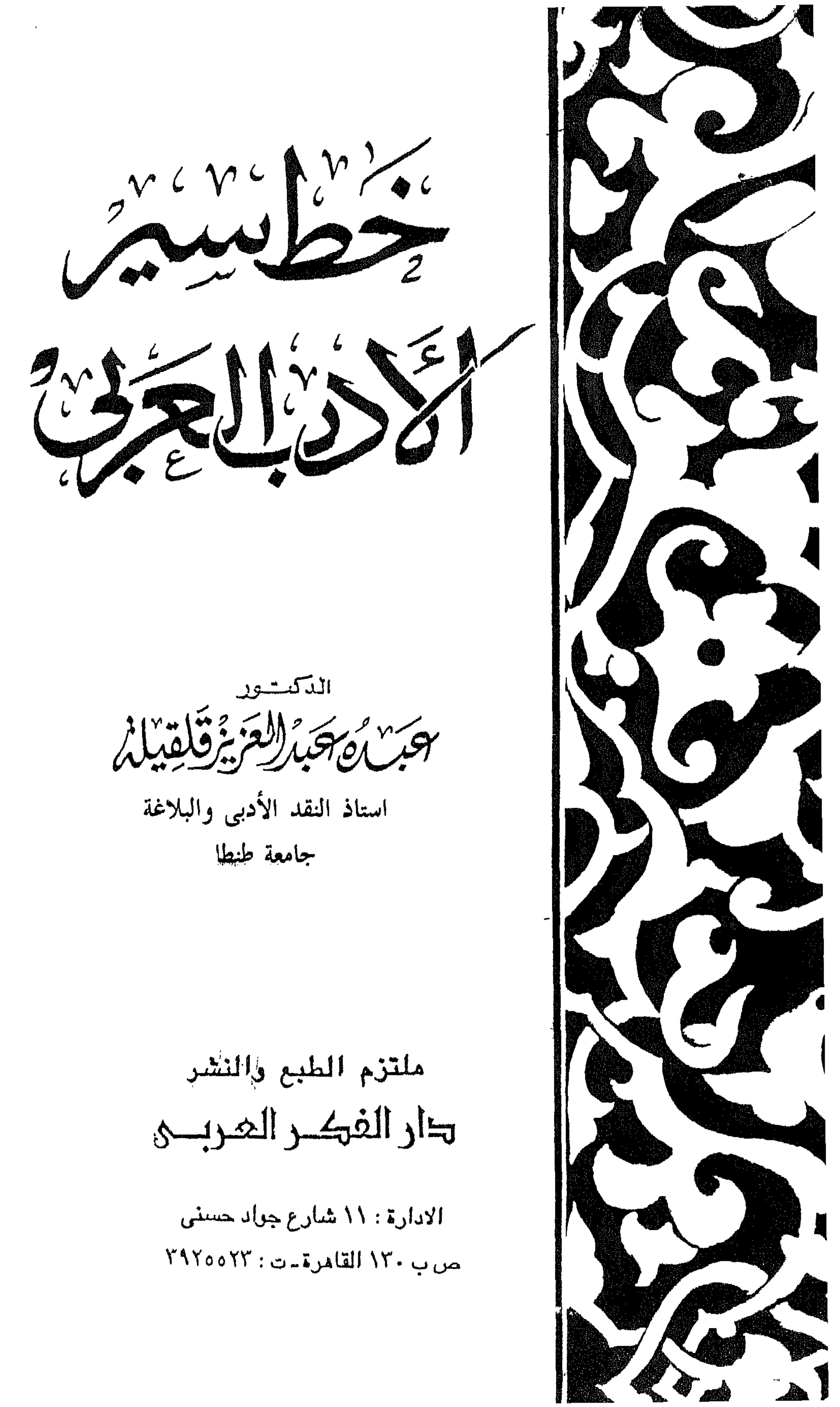

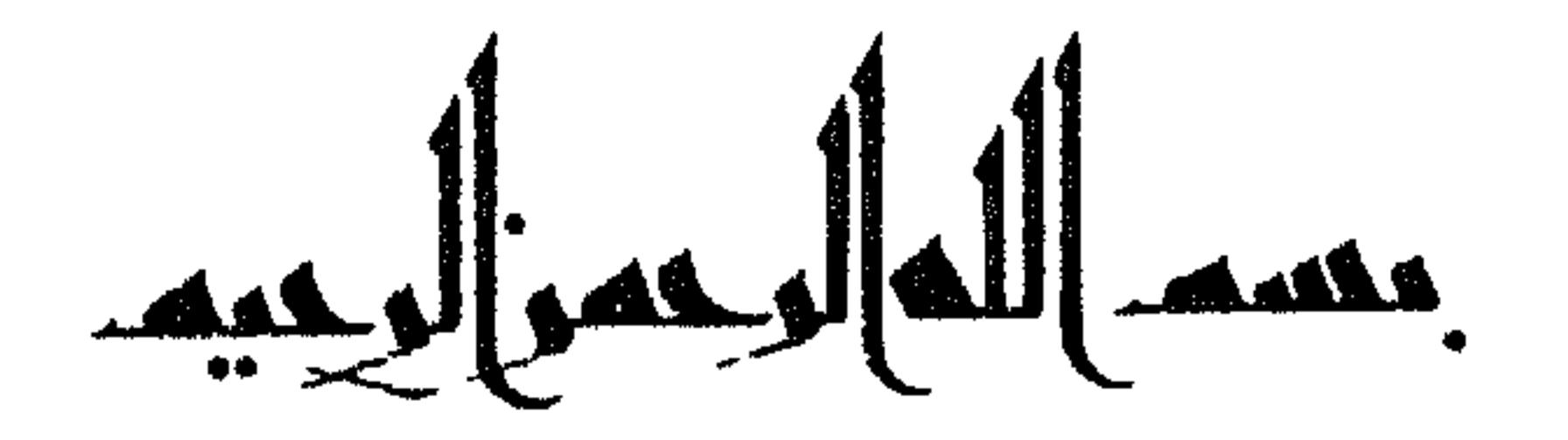

مقدمة الطبعة الثانية

الحمد لله ربِّ العالمين ، والصلاة والسلام على سيدنا محمد وعلى اله وصحبه .

وبعد : فيسرني أن أقدم الطبعة الثانية لكتاب<sub>ي</sub> « خط **سير الأدب العربي** » وهي طبعة منقحة ومزيدة بأكثر من مائة صفحة ، حوت ثلاث قصائد للشاعر العباسي علي بن المقرب مضبوطة ومدروسة دراسة معمقة . وإذا كانت الفترة الزمنية بين صدوره الأول عن مكتبة الأنجلو سنة ١٩٧٧ م وصدوره الثاني عن دار الفكر العربي سنة ١٩٩٠ م .

أقول : إذا كانت هذه الفترة قد طالت ؛ فلأني مكثتُ خارج مصر إحدى عشرة سنة ، انصرفت فيها عن كتبي التي ألفتها وطبعتها في مصر ، إلى كتبي التي ألفتها وطبعتها في الرياض ، وهذه عِدلٌ تلك .

بسم الله الرحمن الرحيم

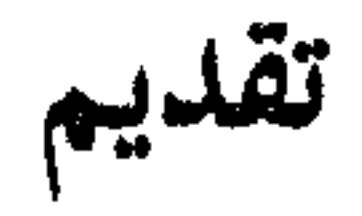

وعالجت من الموضوعات الكلية . المعلقات والمقامات والموشحات والبديعيات . وأية دراسة لأية وحدة من هذه الوحدات ، تقدم فهما لها ، وإلماما بها ، ونماذج منها . وبعبارة مختصرة ، تعطي رؤية كاملة لها لعلها تغنى عن رؤيات .

\* \* \*

ومن الإنصاف لنفسى ولكتابى أن أقول : ــــ . إنني أخلصت له كل الإخلاص ، وبذلت فيه من الجهد ما كان كفيلا بتأليف أكثر من كتاب .

\* \* \*

ولأنه خط سير مطرد ومتتابع ، فقد استغنيت بتتابعه واطراده عما جرت به عادة المؤلفين من تقسيم كتبهم إلى أبواب وفصول .

ولم يكن بد من ذلك بعد أن مضى خط السير في الأدب على سنة خط السير في الزمن من الانسياب والانهمار ، ومع هذا [ لا الشمس ينبغي لها أن تدرك

القمر ، ولا الليل سابق النهار ] . والحمد الله ؛ فقد جاء التسلسل الفني في الكتاب ـــ بالاعتماد على خط السير ـــ أكمل وأجمل مما لو جاء في فصول وأبواب . وعلام كان يرتكز التصنيف إلى أبواب وفصول ؟ . أعلى العصور ؟ . وما العصور ؟ . إنها وحدات زمنية مفككة . ولقد آن الأوان لأقول : ـــــ .

## إننى غير مؤمن بتقسيم الأدب إلى عصور قائمة بذاتها ومنفصلة بعضها عن بعض، وأظن أنه لا يوجد من هو مؤمن بذلك .

كل ما هنالك ، أننا نلجأ إليه تسهيلا للدراسة ، والتزاماً فيها بمدى معين : قرن أو أقل أو أكثر .

ويحدث أن يسامت ما حددناه من خط سير الأدب أحداثا سياسية هامة، فنقف

فإل الدراسة الراسية ستعجب المتحصيصين ولا غرابة في ذلك . فهي منهم . وما قمت به هنا ، فبالأصالة عن نفسى ، وبالنيابة عنهم . إن أريد إلا الإصلاح ما استطعت . وما توفيقي إلا بالله . عليه توكلت وإليه أنيب .

عبده عبد العزيز قلقيلة القاهرة في ١٤ / ١٩٧٧ م

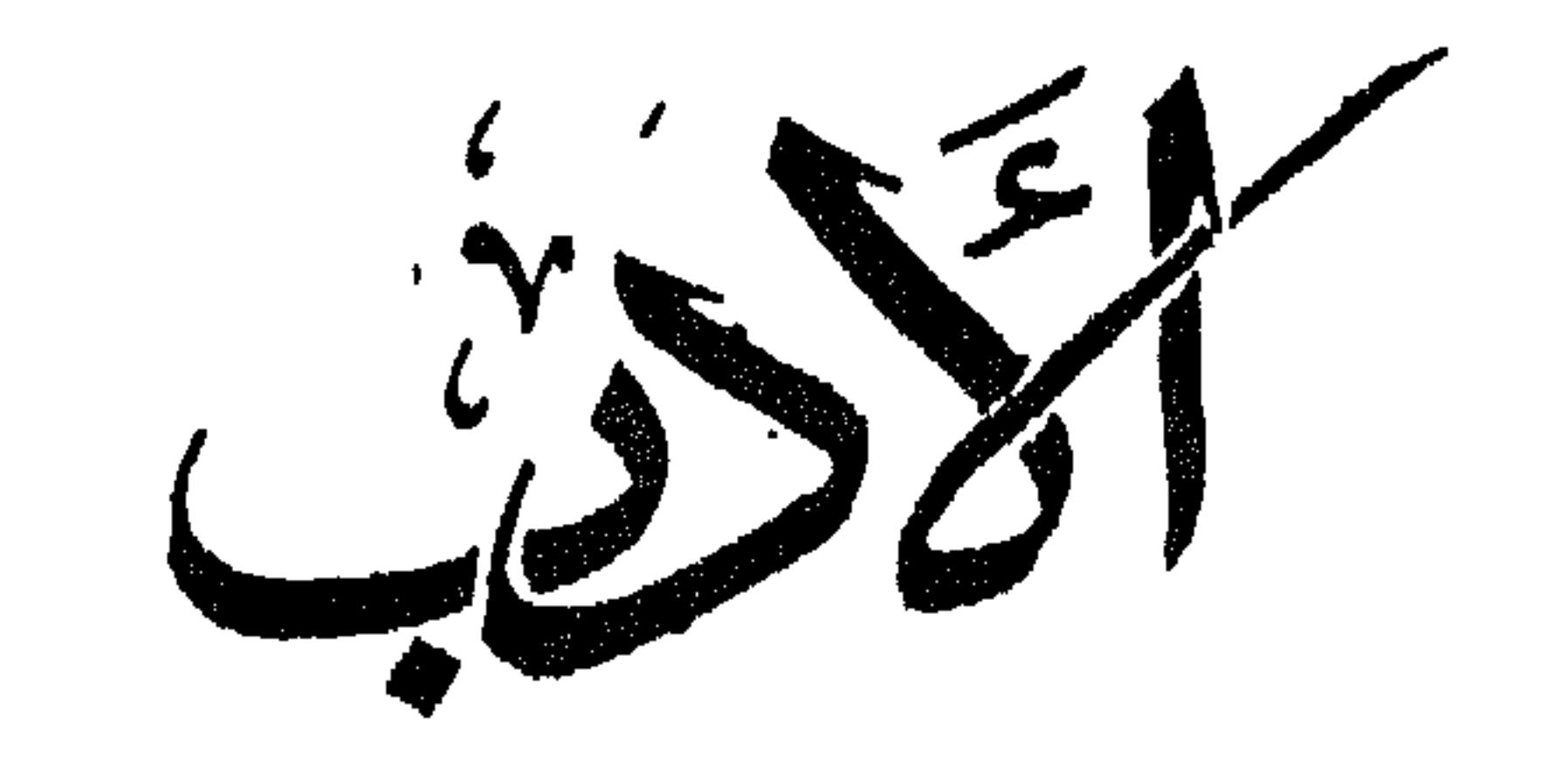

كلمة أدب :

قال طرفة بن العبد : ــــ

 $-17-$ 

وباسم التخصص وقف الشعر والنثر الفنى تحت كلمة أدب .

لغة الأدب

من أين وإلى أين

استمد الأديب الأول لغته من الحياة ليس خبط عشواء بل بالانتقاء والاصطفاء ، ولم<br>يكن ثمة تراث ، فهو الأديب الأول كما قلنا ، ومعنى ذلك أن لغته الأدبية كانت من لغة التخاطب ١٠٠٪.

وقد ورَّث هذا الأديب من أتى بعده النواة الأولى للغة التراث . وطبيعي أن تحتل هذه النواة بؤرة الشعور من الأديب الثاني .

 $-17 -$ 

### $\frac{1}{2}$   $\circ$   $\cdot$  $7.7.$  $7. v.$  $7. \wedge \cdot$  $7.9.$  $\frac{1}{2}$  90

 $\frac{1}{2}$   $\circ$  .  $\frac{1}{2}$  $\gamma$   $\gamma$ .  $7.7.$  $7.1.$  $\frac{1}{2}$  0

وتختلف مواقعنا فوق درجات هذا السلم باختلاف ثقافاتنا وفنوننا ومذاهبنا الأدبية .

\* \* \*

 $\lambda$  2  $-$ 

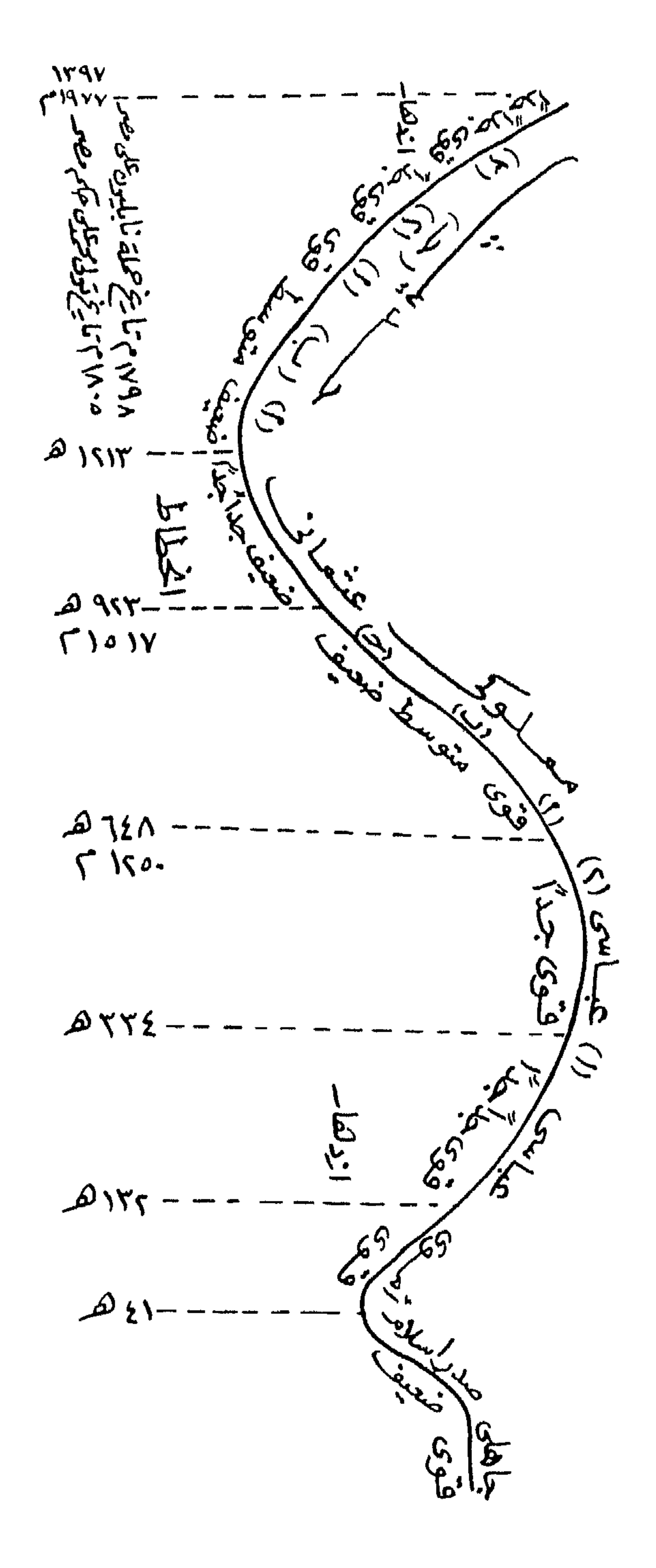

٣ ــــــ وقت الفراغ الطويل العريض عند العرب وبخاصة سادتهم مع تفرغهم التام

أو شبه التام لعملية الإبداع الفنى شعراً ونثراً . ٤ ـــــــــــ سيادة النقد الأدبي . وقد تمثلت هذه السيادة في وجود رأى عام أدبى ناضج يحسب له الشعراء ألف حساب وهم ينتجون شعرهم فلا يظهرونه إلا بعد التجويد الشديد خشية أن تؤخذ عليهم بعض العيوب ، تحدث ابن رشيق عن زهير قال . ـــــ إنه كان يصنع القصيدة ثم يكرر نظره فيها خوفاً من التعقيب بعد أن يكون قد فرغ من عملها في ساعة أو ليلة <sup>(١)</sup> .

(١) العمدة جـ ١ ص ٤٩ وانظر النقد الأدبى عند القاضى الجرجانى للمؤلف ص ٤٦

 $\mathbf{f} = \mathbf{f} - \mathbf{f}$ 

حتى إذا تحقق له ذلك وكان هو صوت قبيلته اجتهد مرة أخرى في أن يكون الفارس المعلم في السوق أو في الموسم .

\* \* \*

(١) دور الشعر في معركة الدعوة الإسلامية لعبد الرحمن خليل ص ٢٥  $\Delta$  العمدة جد ١ ص ١٠٧

جاء القرآن الكريم في أعلى درجات البلاغة ، وليس أفهم لبلاغته من هؤلاء العرب الذين نزل عليهم ، قال قائلهم لما عوتب على استراقه سماعه : إن له لحلاوة ، وإن عليه لطلاوة ، وإن أعلاه لمثمر ، وإن أدناه لمغدق .

وقد كان مجيء القرآن على هذه الدرجة العالية من البلاغة عاملا من عوامل ضعف الأدب لدى الأدباء العرب وقت نزوله ، فقد استصغروا أدبهم وازدروه لما قاسوه من ناحية البلاغة بالقرآن الكريم وترتب على ذلك أن انصرف بعضهم عن قول الأدب ، ومن استمر على قوله قاله وهو مهزوزالثقة بنفسه وبأدبه . ٢ ـــ صيق الحرية . لم تعد الحرية مكفولة للأديب في عصر صدر الإسلام كما كانت مكفولة له في العصر الجاهلي ، فقد أقام الإسلام حدودا وقيودا على أكثر من نوع من أنواع الحرية السابقة .

٣ ـ ضيق وقت الشعراء . لم يعد لدى العرب وقت فراغ يمضونه مى قول الشعر وتجويده ويتفرغون فيه للإنتاج الأدببي ؛ فقد شغلهم الإسلام عن ذلك كله بدعوته أولاً وبفتوحاته ثانيا . **٤** ــــــ وباستقراء أسباب قوة الأدب في العصر الـجاهلي نجد أنها تفلتت شيئا فشيئا حتبي جاء وقت لم يوجد منها سبب واحد اللهم إلا دواع جديدة وحوافز إسلامية طارئة .

والروم ولهيت عن الشعر وروايته » . هذان النصان للأصمعي وعمر بن الخطاب يؤيدان ما قررناه وعللنا له من ضعف الشعر في عصر صلىر الإسلام . لكن القراءة المتأنية الواعية للتراث العربي تؤكد أن الشعر كان سلاحا من أمضي الأسلحة بين الوثنية والتوحيد . وأنه ظل محتفظا بسلطانه على وجدان العرب لـم يعطله اشتغالهم بالفتوح .

(١) الشعر والشعراء لابن قتيبة جـ ١ ص ٢٠٥ . (٢) طبقات الشعراء لابن سلام ١ .

 $\overline{\phantom{a}}$   $\overline{\phantom{a}}$   $\overline{\$ 

ولكي نخرج من هذا المأزق وندفع عن تراثنا هذا التناقض . نقرر أن الشعر العربى الجاهلي ظل محتفظا بقوته وحيويته وفاعليته وما إلى ذلك من الصفات التي كانت له في العصر الجاهلي حياة الرسول عَلَيْتِهِ فقط . ويمكن جعل خلافة الصديق حدا فاصلا بين قوة الشعر وضعفه .

فقد انتهت المعركة الكلامية التي كانت دائرة بين الوثنية والإسلام في عهد الرسول عليه السلام . وحلت محلها معارك أخرى تمثلت في حروب الردة والحروب الأولي

وترى الدكتورة عائشة عبد الرحمن أن [ الخضرمة ] هي المنقذ من التناقض الحاد بين رأى من ذهبوا إلى أن الإسلام بتر الشعراء من ماضيهم ،ورأى من قالوا إن الأدب العربي ظل جاهليا في صدر الإسلام .

وهي تظلل بالخضرمة ثلاث فئات من شعراء صدر الإسلام .

الأولى : وتتكون ممن أدركوا الإسلام بعد أن نضجت موهبتهم واكتمل فنهم وفات أوان تاثرهم .

وهؤلاء مخضرمون زمنا . جاهليون فنا مثل لبيد وأمية بن أبى الصلت والخنساء .

\* \* \*

(١) قيم جديدة للأدب العربي صفحتي ٨٩ ، ٩٣ .

كان المنعطف السابق منعطفا هابطا . أما هذا المنعطف فمنعطف صاعد .

*SALE SALE* 

ونجمل ذلك في قولنا : إن الحاكم في عصر صدر الإسلام كان رجل دين أولا ، ورجل دولة بعد ذلك . أما الحاكم في العصر الأموى فقد كان رجل دولة أموية أولا وأخيرا . ٣ ــــ وجود بيئــة أدبية نشطة وقوية في شبه الـجزيرة العربية على عهد الأمويين . والسبب في ذلك أنهم نقلوا عاصمة ملكهم من المدينة إلى دمشق ، وأغرقوا أهل الحجاز في سيل من الأموال والسبي المجلوب من فارس والروم .

بعضهم انحاز إلى جرير وبعضهم انحاز إلى الفرزدق .

وكان الحكام الأمويون يشجعون كل فريق ؛ إشعالا لنار الفتن من باب فرق تسد . وإشغالا للناس عن الحكم والحاكم ، ولقد ساعدت المعارك الأدبية بين الشعراء . والعصبيات الجاهلية بين القبائل على نهضة أدبية قوية في العصر الأموى . ه \_ بعد البيت السفياني حكم البيت المرواني . ولقد كان خلفاء بني أمية من هذا البيت أدباء أذكياء ونقاداً مستنيرين حتى أن مجالس الحكم عندهم قد تحولت إلى مجالس للنقد الأدبى الخالص وقد أرغم ذلك الشعراء والأدباء على أن ينخلوا بل أن يغربلوا أدبهم قبل أن ينشدوه أمام هؤلاء الخلفاء . ولقد كسب الأدب الأموى من وجود البيت المرواني كيفاً بعد أن كسب من البيت السفياني كمأ .

 $\Upsilon$   $\Upsilon$   $-$ 

منوعة :

سريانية وفارسية وهندية ويونانية … بحيث إننا وجدنا تيار الثقافة العربية الإسلامية قد تحول إلى ثقافة إنسانية عالمية ، وبهذا امتدت أبعاد الثقافة أمام الأدباء العباسيين وحولهم ، وقد جاء أدبهم لهذا عميقا خصبا .

تعرض الأدب في العصر العباسي الثاني لعوامل التحات والتعرية من ناحية ، ولعوامل الازدهار والرقى من ناحية .

وبعبارة أخرى نقول : إنه وقع بين تيارين متعارضين :<br>التيار الأول يتمثل فى انحلال وضعف الخلافة العباسية بسبب دخول البويهيين بغداد

وتسلطهم على الخلفاء العباسيين وهم الحكام الشرعيون ، ولما كان البويهيون أعاجم لم يكن تذوقهم للأدب ولا تشجيعهم عليه بالدرجة التى كان عليها الخلفاء العباسيون وهم عرب من قریش .

والتيار الثاني يتمثل في تعدد الحواضر الإسلامية ، وتبعا لذلك تعدد الحكام المشجعين للأدب ، فبعد أن كانت أمام الشعراء بيئة واحدة تهش للأدب وتكافىء عليه هي بغداد . صارت هناك حواضر كثيرة وبيئات أدبية متعددة .

\* \* \*

أسباب قوة الأدب في المرحلة الأولى<br>من العصر المملوكي

١ ــــــــ قوة دفع العصر السابق .

ولم تكن هذه الكثافة المفرطة كثافة سلبية ، بل كانت كثافة إيجابية منتجة انطلاقا من قانون التعويض ؛ فقد أحس هذا الجمع الحاشد من العلماء والأدباء بالخسارة الجسيمة التبى لحقت تراثهم العربى شرقا وغربا ، فتدافعوا يجمعون ويؤلفون حتى نشأ عندهم في هذا العصر بالذات ما عرف بالموسوعات مثل موسوعة « صبح الأعشى في صناعة الإنشا » للقلقشندى وهي تقع في أربعة عشر جزءًا وموسوعة « نهاية الأرب في فنون الأدب » للنويرى وهي تقع في ثلاثين جز ءاً .

عة « مسألك الأرصار في ممالك الأمصار » لا رضنا الله إل

وموسوغه « مسالت اد بصار في ممالك 8 مصار» لابن فصل الهملوكى
$$
5.4
$$
 حالة الأدب في المورحلة الوسطى من العصر المملوكى  
اسابقة قد أتحنت تنداح شيئا فشيئا وتحل محلها عوامل العمعف؛ ذلك أن عوامل القوق  
السابقة قد أتحنت تنداح شيئا فشيئا وتحل محلها عوامل العمعف المضادة لها .  
الزمن .  
الزمن .  
ومثلا : أديب نهاية العصر المباسى النى قلنا . إنه هو هو أديب بداية العصر  
لمملوكى .

وهكذا .

فلا ننتظر ــــــــــوالحالة هذه ـــــــ أن يظل الأدب المملوكي في هذه الفترة قويا كما كان في الفترة السابقة ، ذلك أن الضعف قد أخذ يتسرب إليه بحكم تخلخل عوامل القوة . حالة الأدب في نهاية العصر المملوكي فى هذه المرحلة ضعف الأدب بشكل واضح ، ذلك أن عوامل القوة التى رصدناها<br>فى الفترة الأولى من العصر المملوكى ، وما تبقى منها فى الفترة الثانية من هذا العصر .

هذه العوامل قد تلاشت كلها وانمحت ، ولم يعد لها وجود ، وحل محلها عوامل ضعف مضادة لها .

عليه وهو العصر العثماني . ولهذا كان ضعيفا جدا أو منحطا ؛ ذلك أن بذور النهضة التي جلبها نابليون معه في حملته على مصر سنة ١٧٩٨ . أو التي بذرها محمد على عندما حكم مصر سنة ١٨٠٥ . هذه البذور لم تخرج في هذه الفترة عن كونها بذورا تحت التربة العربية . أجل إنه في نهاية هذه الفترة بدا من بعض هذه البذور نبات على السطح ومن يدرى فلعل تسوية الأرض فى التربة المصرية وبذر البذور بها وإرواءها وإتاحة الفرصة أمامها كي تنبت . ثم إنباتها بالفعل في نهاية هذه الفترة .

إن الأدب في هذه الفترة كان ضعيفا . ولا نقول ضعيفا جدا أو منحطا . حالة الأدب في الفترة الثانية من العصر الحديث هذه المرحلة تذكرنا بأخت لها سبقت في العصر المملوكي . فهنا ـــ كما كان الحال هناك ــــ صراع بين نوعين مختلفين من العوامل هما عوامل القوة المنتصرة هنا والمنهزمة هناك . وعوامل الضعف المنهزمة هنا والمنتصرة ثمة .

ونأمل أن يستمر خط سير الأدب العربى فى مده وازدهاره بفضل الجهود الصادقة<br>المخلصة التى تبذلها الجامعات العربية وسائر المشتغلين بالأدب والعلم فى وطننا العربى وفي العالم الإسلامي كله .

\* \* \*

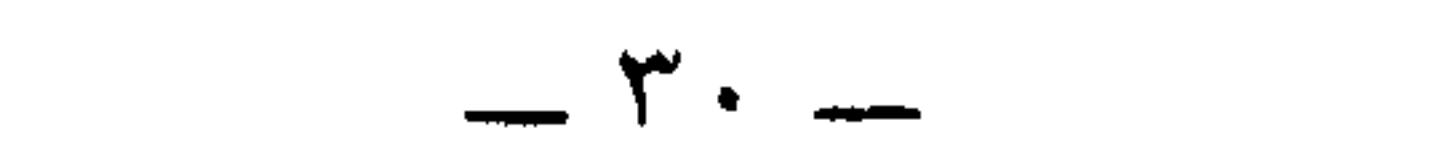

# مں أقدم المصطلحات التى عرفها تاريخ الأدب العربى مصطلح ( المعلقات ) . ولفظ ( المعلقات ) قبل أن يعسر مصطلحا ، كان وصفا صلاحا لأن طلتها حمل

المعلقات

### \* \* \*

$$
1 \qquad \qquad 1 \qquad \qquad 1 \qquad \qquad
$$

 $\mathcal{L}(\mathcal{A})$  and  $\mathcal{L}(\mathcal{A})$  .

**٤** \_ عنترة بن شداد العبسى . ومعلقته قصيدته التى أولها : ــــ أم هل عرفت الدار بعد توهم هل غادر الشعراء من متسردم ہ سہ عمرو بن کلثوم . ومعلقته هي قصيدته التي تبدأ بقوله : ولا تبقسي خمسور الأندرينسا ألا هبى بصحنك فاصبحينسا

﴿ جمهره اشعار العرب ﴾ يجعل أصبحاب المعلقات نمائية على الوجه الآتي . ـــ

 $\Upsilon \Upsilon$   $-$ 

7 — قصيدة العارث 
$$
\omega
$$
 ۳۹م.  
7 — قصيدة عمرو  
7 — قصيدة الأعشى ص711 .  
9 — قصيدة النابغة  
9

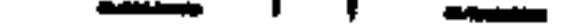

من هذه القصائد .

ويتردد ابن خلدون بين مختلف الآراء في مسألة المعلقات ، فهو يتبنى هذا الرأى مرة ، وذلك الرأى أخرى كما هو حينا وبتغيير يسير زيادة أو نقصا حينا آخر .

يتضح ذلك من إسقاطه شاعرين انعقد إجماع الرواة على عدهما من أصحاب

 $\mathcal{L} = \mathcal{L} = \mathcal$ 

\* \* \*

\* \* ╬

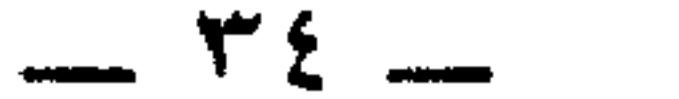
من ظلك مصطلع ( السبع الطوال) .  
قالابن خلكان وهو يترجم لحماد الراوية : ـ كان أعلم الناس بأيام المرب وأشمارها  
وادد ياقوت قول ابن خلكان قال : إن حماداً هو النى جمع ( السبع الطوال) <sup>(3)</sup>  
ويدكر أبو زيد القرشي في كتابه ( جمهره أشمار الورب ) أن امرأ القيس وزميرا  
ولانابغة والأعشي ولبيدا وعمرا وطرفة أصحاب ( السبع الطوال) <sup>(7)</sup> .  
وانتابغة والأعشي ولييد اقرشى في كتابه ( جمهره أشعار المرب ) أن امرأ القيس وزميرا  
وامتاح ابن قتيية طرفة بن المبد بأنه ( أجودهم طويلة) <sup>(7)</sup> .  
الشعر ، وأكئرهم طويلة جديدة 
$$
۱
$$
<sup>(A)</sup> .

 $\mathcal{L}(\mathcal{L}(\mathcal{L}))$  is a set of  $\mathcal{L}(\mathcal{L})$  . The contract of  $\mathcal{L}(\mathcal{L})$  is a set of  $\mathcal{L}(\mathcal{L})$ 

وهذه التسمية ( السبع الطوال ) وصف لتلك القصائد بأظهر صفاتها وهو الطول ولا عجب فهذه هي عدة أبياتها كما جاءت في شرحين مرموقين لها ، والشرحان  $\equiv$ : لعما

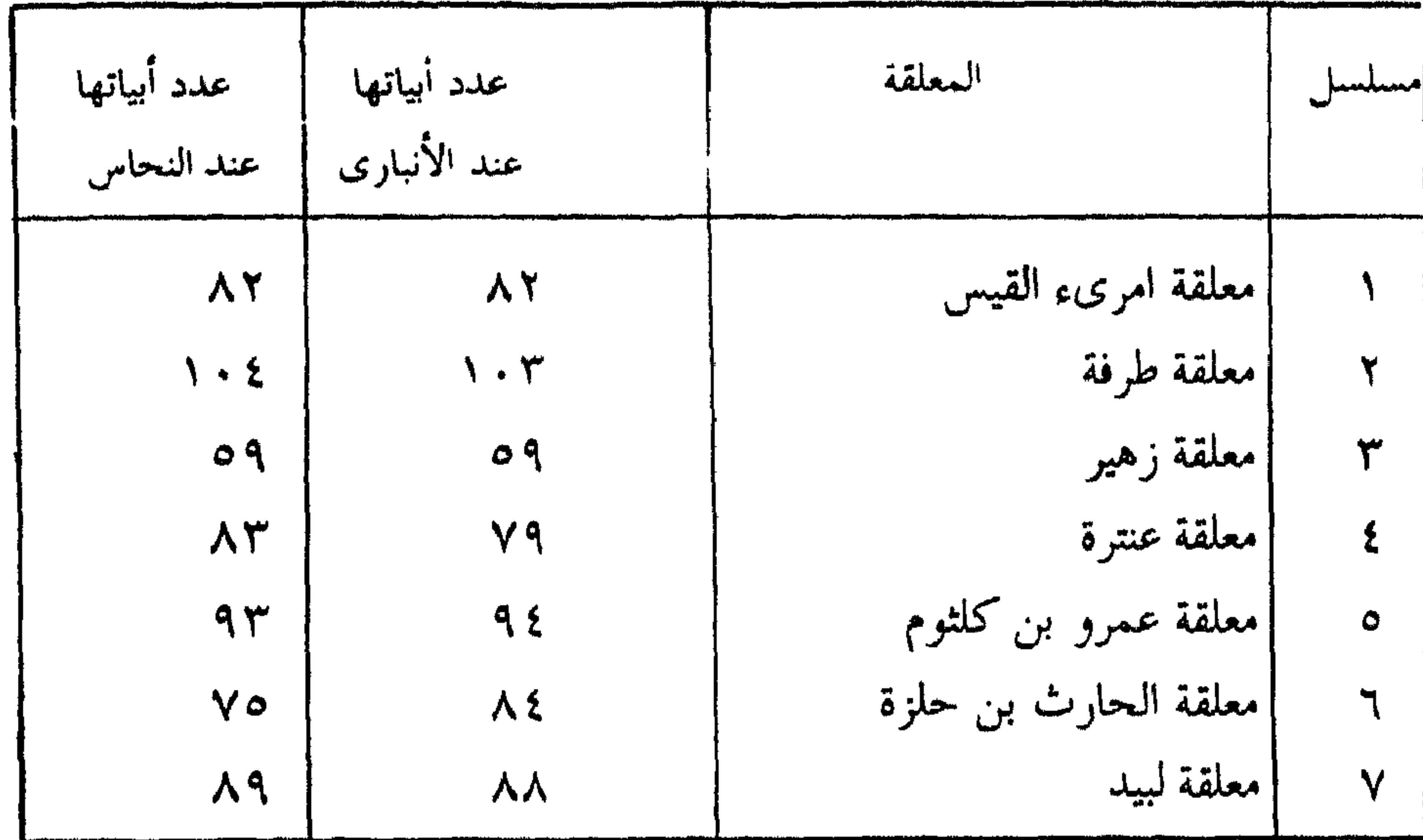

فالمعلقات قصائد طويلة ، وهذا الطول هو الذى لفت أنظار مؤرخى الأدب إليها وجعلهم يسمونها [السبع الطوال ] .

وقد قيل : إن تسمية المعلقات بالسبع الطوال من عمل حماد الراوية وأنه أخذ هذه التسمية من الحديث النبوى الشريف : ــــ أعطيت مكان التوراة ( السبع الطوال ) وهي ( البقرة ) و ( آل عمران ) و ( المائدة ) و ( الأنعام ) و ( الأعراف ) .

 $\left( \mathbf{a} \right)$   $\left( \mathbf{a} \right)$ 

العاد المعادية وتستخدم والمغط وأحدثت الملاحظ في الأرانين

 $\label{eq:2.1} \mathbf{A} = \mathbf{A} \mathbf{A} + \mathbf{A} \mathbf{A} + \mathbf{A} \mathbf$ 

(١٤) جمهرة أشعار العرب ص ٥٤ .

ممغشات كالكاري والمحاملاتينا

 $\uparrow \wedge -$ 

بقيت تسميتان للمعلقات هما :

السبعيات جاء ذلك في (إعجاز القرآن ) للباقلاني ص ١٣٥ . وعددها هو سبب تسميتها بهذا الاسم مثلما سميت رابعة العدوية رابعة . السبع الجاهليات كما سماها ابن الأنبارى فى شرحه الذى سماه ( شرح القصائد السبع الطوال الجاهليات ) .

\* \* \*

### $-rq =$

١ ـــــ سببه عند أكثر الدارسين إنما هو تعليقها على الكعبة .  $11.6$   $1.7 \times 10.11$  $\mathbb{E}[\mathbf{I}_{\text{max}}] = \mathbf{I} = \mathbf{A} + \mathbf{I} + \mathbf{I} = \mathbf{I} + \mathbf{I} + \mathbf{I$ 

سبب تسمية هذه القصائد به ( المعلقات ) .

مذهبة امرىء القيس ، ومذهبة زهير ، والمذهبات سبع ، وقد يقال لها المعلقات .

کل حرف نادر منها له وجه معشق (°۱) .

اعلم أن الشعر كان ديوانا للعرب ، فيه علومهم وأخبارهم وأحكامهم . وكان رؤساء العرب منافسين فيه ، وكانوا يقفون بسوق عكاظ لعرضه وإنشاده حتى انتهوا إلى تعليقه بأركان البيت الحرام موضع حجهم وبيت إبراهيم كما فعل امرؤ القيس بن حجر والنابغة الذبياني وزهير بن أبي سلمي وعنترة بن شداد وطرفة بن العبد وعلقمة بن عبدة والأعشى

(١٥) العقد الفريد جـ ٣ ص ٩٧ .

 $\mathcal{L}$  and  $\mathcal{L}$  and  $\mathcal{L}$  and  $\mathcal{L}$  and  $\mathcal{L}$  and  $\mathcal{L}$ the contract of the contract of the contract of the contract of the contract of the contract of the contract of

فقد جاء فی کتابه ( تاریخ آداب العرب ) : ــــ  $\mathbb{R}$  and  $\mathbb{R}$  is the set of  $\mathbb{R}$  $\mathbf{r} = \mathbf{r}$ 

هذا الوجود قال ۔

وقد رأينا من ينكر أن هذه القصائد صحيحة النسبة مرجحا أنها منحولة وضعها مثل حماد الراوية أو خلف الأحمر ، وهو رأى فائل لأن الروايات قد تواردت على نسبتها ، وتجد أشياء منها فى كلام الصدر الأول ، وإنما تصح الروايات بالمعارضة بينها ، فإذا اتفقت فلا سبيل إلى إنكارها .

 $-54$ 

والرافعي هنا يعرض بالدكتور طه حسين الذي لم ينكر وجود المعلقات فحسب وإنما أنكر الشعر الجاهلي كله ، وكتابه ( في الأدب الجاهلي ) يقوم على هذا الإنكار جملة وتفصيلا .

\* \* \*

وما نرتضيه ونقره ونؤمن به هو أن الشعر الجاهلي موجود وجوداً يقينيا ، وأن نسبته إلى أصحابه نسبة صحيحة ، وأن المعلقات منه عيونه وغرره . وأن نسبتها إلى أصحابها نسبة حقيقية وأنها علقت على الكعبة . فقد ذكر خبر التعليق على الكعبة رواة مختلفون . منهم من هو أقدم من أبى جعفر النحاس كابن الكلبي المتوفى سنة ٢٠٤ هـ : ومنهم من يعد معاصرا له كابن عبد ربه المتوفى سنة ٣٢٨ هـ أي قبل أبي جعفر بعشر سنوات . ومنهم من كان بعده كابن رشيق صاحب العمدة . وابن خلدون صاحب المقدمة والبغدادى صاحب الخزانة .

وقد أبلى أستاذنا الدكتور بدوي طبانه بلاء حسنا في إثبات تعليق المعلقات في الكعبة رمد أن فندحجج المخالف. تفنيدا قائما على المنطق والتاريخ والإدراك الصحيح لحقائق

and the United

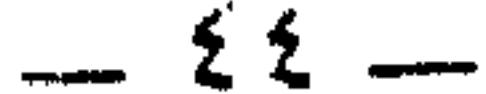

الحارث هو الحارث بن حلزة اليشكرى بن مكروه بن بديد بن عبد الله بن مالك بن

نموذج من الشعر الجاهلي<br>معلقة الحارث بن حلزة <sup>(١)</sup> .

والمناف والتراب واستداء والمتوافدة والترابية والمتحاذرات

وقد تحاكموا مي ذلك إلى ملك الحيرة عمرو بن هند فأصلح بينهم وأخذ من الفريقين رهنا مائة غلام من كل فريق ليكف بعضهم عن بعص وصمانا للصلح ، وكان أولئك الرهن يسيرون ويغزون مع الملك فأصابتهم سموم في بعض مسيرهم فهلك عامة التغلبيين وسلم البكريون فقالت تغلب لبكر : أعطونا ديات أبنائنا فإن ذلك لازم وحتم ، فأبت بكر وكادت الحرب أن تقع بينهم لولا أنهم اتفقوا على عقد مجلس للتفاهم لدن عمرو بن

هند

واتفقت كلمة تغلب علىى أن يمثلها شاعرها وسيدها عمرو بن كلثوم وهو صاحب المعلقة التي مطلعها : ـــ ولا تبقسي خمسور الأندرينــــا ألاهبسي بصحسنك فاصبحينسسا \* \* \* أما بكر فقد أنابت عنها النعمان بن هرم أحد بنى ثعلبة بن غنم بن يشكر . ياأصم جاءت بك أولاد ثعلبة تناضل عنهم وقد يفخرون عليك فقال النعمان : وعلى من أظلت السماء يفخرون . فقال عمرو بن كلثوم : والله إني لو لطمتك لطمة ما أخذوا لك بها فقال النعمان : والله لو فعلت ما أفلت بها ، وتلفظ بعبارة نابية لا تليق بمجلس الملك الجبار عمرو بن هند ، فغضب عمرو بن هند وكان في قرارة نفسه يؤثر بني تغلب علي

إني قد قلت خطبة فمن قام بها ظفر بنحجته وفلج على خصمه ، فروَّاها ناساً منهم ،

التبي أولها .

والله إنى لأكره أل آتى الملك فيكلمنى من وراء سبعة ستور وينضح أثرى بالماءإذا محتمل ذلك لكم ، فانطلق حتى أتى الملك ، فلما نظر إليه عمرو بن كلثوم قال للملك ــــ أهذا يناطقني ؟ ! فأجابه الملك عنه حتى أقنعه به وأنشد الحارث قصيدته

فلما قاموا بيں يديه لـُم يرضهم ، فحين علـُم أنه لا يقوم بها أحد مقامه قال لهم : ــــــــــــــــــــ

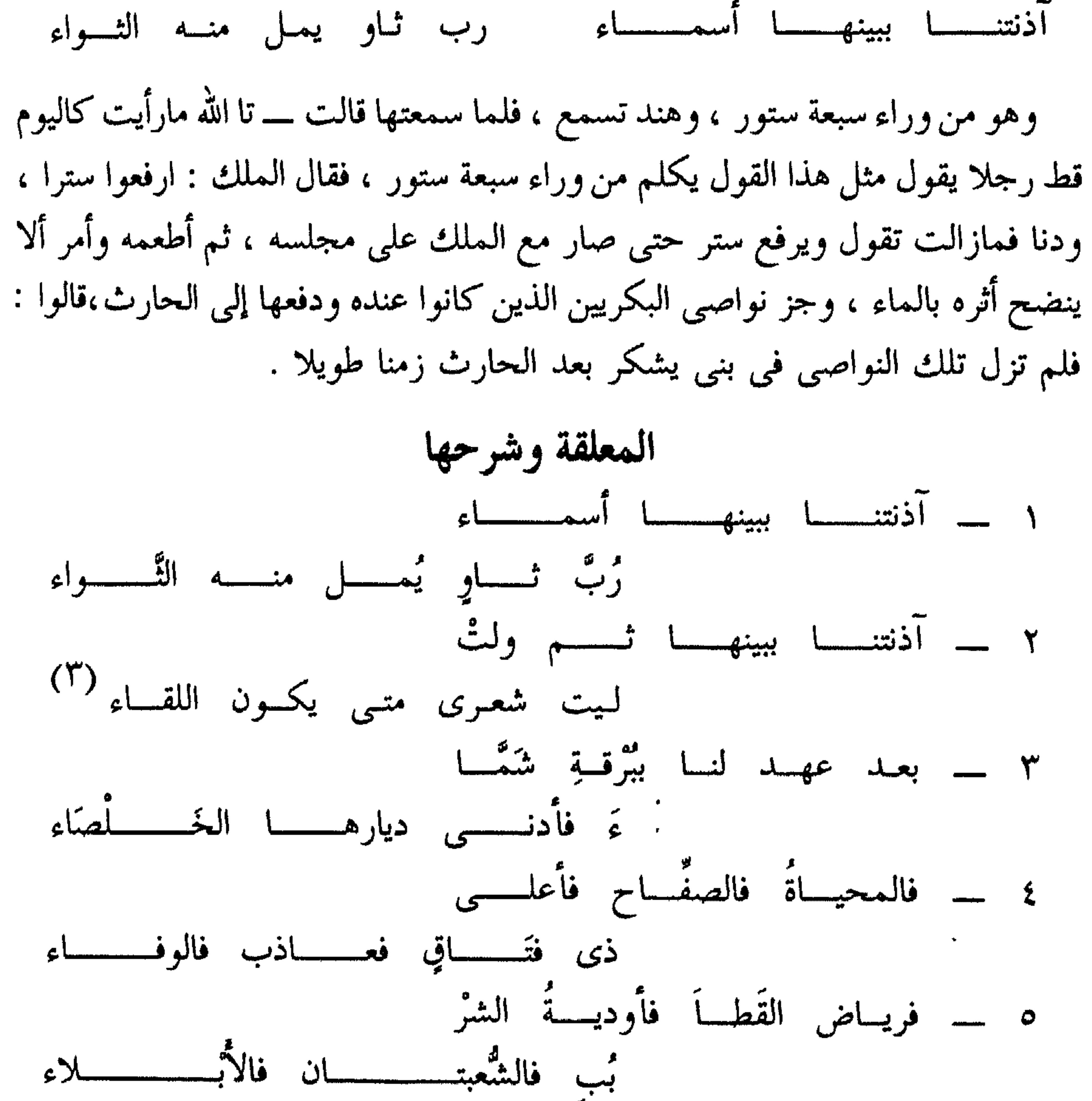

(٣) لم يرد هذا البيت مي ابن الأنباري ولا في الزوزيي

 $-2$   $2$   $\sqrt{2}$ 

يقول : \_ فارقتنا أسماء بعد العهد بها في هذه المواطن أى بعد لقاءات كثيرة في أما كن مختلفة ، وإذا كان طول المعاشرة مدعاة إلى التقالي ، فإن أسماء لم تكن كذلك .

- - - - <del>-</del> - - - - - - -الصلاة : مصدر صَلَى النار وصلى بالنار يصلى إذا احترق بها أو ناله حرها . \* \* \*

والمعنى : حطت المصائب على الحارث الذي كان زير نساء ، فها هي ذات أسماء قد هجرته بعد أن أنذرته .

أما هند فإنها تحاذر أن تدنو وتدنو تحاذر ، لقد أوقدت نارها على مرأى منه وتعمدت ذلك بأن أوقدتها فوق مرتفع له حدان هما العقيق وشخصين ، ليكون أظهر لها وأبرز لضوئها .

ثم هي قد خلطت حطبها بعود الرند ليشم الحارث طيبها بعد أن يكون قد رأى نورها ،

 $\frac{1}{2}$ 

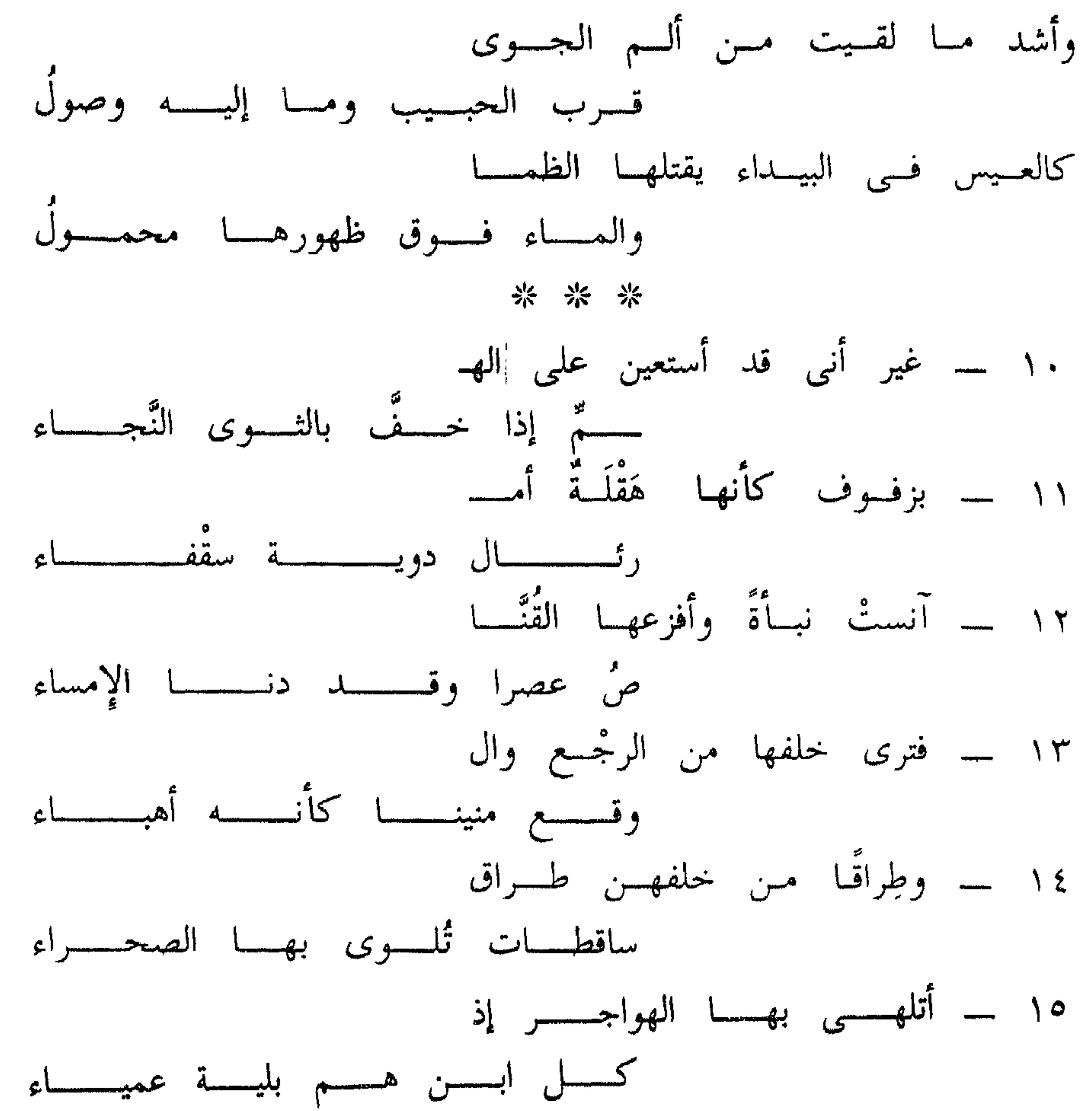

 $. \circ \Upsilon$  -

وفي أولادها مغناطيسية تجذبها شوقا إليهم أو اطمئنانا عليهم أو هما معا .

\* \* \*

وليس المنين الخفيف هو كل ما يرى في إثر هذه الناقة المسرعة بل إنك ترى كذلك إطباق نعلها على مواقع أقدامها ، وهي مواقع كثيرة تسقط على الرمل في تتابع رتيب . لكن الصحراء بريحها ودوابها وهوامها تطمس هذه الآثار

هذه الناقة الفذة يمتطيها الحارث مقتحما بها لفح الهواجر ، على حين يرتبك غيره ولا يدرى كيف يتصرف ، وإذا تصرف فإنه لا يحسن التصرف . وخسسطب تُعنـــــــــــ بــــــــــه ونساء . الخطب : الأمر العظيم ، و ( نعنى به ) فيه قولان : أحدهما : نتهم ونظن به أى يعنوننا به .

والمعنى : ـــــ يسوون بين غير المذنب والمذنب ولا تنفع البرىء براءته . ۱۹ ـــــــــــ زعموا أن كل من ضرب الــ عيسسر مسسوال لنسسا وأنسسا السسسولاء

العير : الوتد . يقال لكل شيء ناتبيء . عير فقيل للوتد : عير لنتوه أو لنتوئه ، والعير : العين ، والعير : الحمار ، والعير : السيد والعير ، : القذى ، والعير : جبل بعينه .

والمعنى في جميع الأحوال أن إخواننا التغلبيين يظلموننا بتحميلنا ذنوب الناس ، بل بتحميلنا أعمال الناس التى لا يرضى عنها التغلبيون ولو لـم تكن ذنوبا ، وأكثر من ذلك

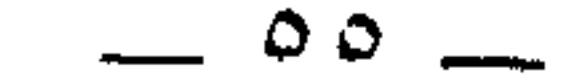

the contract of the contract of the contract of the contract of the contract of

 $\label{eq:2.1} \frac{1}{\sqrt{2\pi}}\int_{\mathbb{R}^3}\frac{d\mu}{\sqrt{2\pi}}\left(\frac{d\mu}{\mu}\right)^2\frac{d\mu}{\mu}\frac{d\mu}{\mu}\frac{d\mu}{\mu}\frac{d\mu}{\nu}\frac{d\mu}{\nu}\frac{d\mu}{\nu}\frac{d\mu}{\nu}\frac{d\mu}{\nu}\frac{d\mu}{\nu}\frac{d\mu}{\nu}\frac{d\mu}{\nu}\frac{d\mu}{\nu}\frac{d\mu}{\nu}\frac{d\mu}{\nu}\frac{d\mu}{\nu}\frac{d\mu}{\nu}\frac{d\mu}{\nu}\frac{d\mu$ 

# لا تظننا متذللين متخاشعين لإغرائك الملك بنا ، فقد وشي بنا أعداؤنا إلى الملوك قبلك ، ولم ينالوا منا . وبعبارة أخرى . إن إغراءك الملك بنا لا يقدح في أمرنا كما لم يقدح إغراء غيرك فيه . ٢٤ ــ فبقينسا علسى الشنساءة تنمـــ يبنسسا جسسدود وعسسزة قسسعساء الشناءة . البغض . تنمينا = ترفعنا . والجدود . الحظوظ أو الأصول . ويروى

معنيين . ـــ

أحدهما . أن يكون من قولهم اعتاطت الناقة إذا لم تحمل وامتنعت من الفحل ، أي فعزتنا تمنعنا من أن نستضام .

والمعند الآخر أن كرن ويقرآن بريد وأمرار بريد أتوبر لا يردون س

عسن جونسا ينجساب عنسه العمساء

العنون : المنية أي الموت ، والمنون . الدهر . سُمي منونا لأنه يذهب بمنة الأشياء أى قوتها . تردى . ترمى .

تؤثر في مثل هذا الجبل الذى لا يبلغ السحاب أعلاه لسموه وعلوه . ٢٧ ـــــ مكفهرا علــى الحــوادث ماتـــر تسسوه للدهسسر مؤيسمه صمسساء الاكفهرار : شدة العبوس والقطوب تقول : اكفهر فلان في وجهى إذا نظر نحوك بغيظ وغضب . والرتو : الشد والإرخاء جميعا فهو من الأضداد ولكنه في البيت بمعنى الإرخاء . قطال النحاس في شرحه . لا ترتوه أي لا تنقصه تقول . رتوت الثوب إذا نقصت منه .

والمؤيد الشديد الأيد أي القوة ، ويعني بالمؤيد . الداهية هذا على أن المؤيد بالياء ، .

أما المؤبد ــــ بالباء ـــــ فهو الداهية العظيمة أيضا مشتقة من الأبد فمعناها : القوة ،

الخطة الأمر العظيم الذى يحتاج إلى المخلص منه .<br>أدوها . ابعثوها مع الأملاء ، والأملاء جمع ملأ ، والملأ الجماعة وأشراف القوم

قب فيسسه الأمسسوات والأحيسساء

ملحة : مكان . الصاقب : جبل ، و « إن نبشتم » معناه : إن أثرتم ما كان بيننا وبينكم من القتل والأسر في الوقعات التي كانت بين ملحة والصاقب ، وجدتم قتلي لـم يثأرلهم وقتلى قد ثتر لـهم ، فسمي الذين لـم يثأر لـهم أمواتا ، والذين ثتر لـهم أحياء ، لأنهم لما قتل من أعدائهم بعدلهم ثأراً لهم كأنهم عادوا أحياء إذ لم تذهب دماؤهم هدراً يريد أنهم ثأروا لقتلاهم ، وتغلب لم تثأر لقتلاهم . وجواب السرط محذوف لعلم المخاطبين به . والمعنى : إن فعلتم هذا فلنا الفضل فيه . ويحتمل أن يكون الجواب ( فيه الأموات والأحياء ) أى ففيه ، وحذفت الفاء كما حذفت في بيت حسان بن ثابت : ـــ

 $\boldsymbol{v}$ تتمسوه لسه علينسا العسلاء؟!! العلاء بالعين المهملة من العلو ، ويروى الغلاء بالغين المعجمة وهو الارتفاع أيضاً . يقول : ـــــ وإن منعتم ما سألناكم من المهادنة والموادعة فمن الذى حدثتم عنه أنه عزنا وعلانا ؟ ! . أى فأى قوم أخبرتم عنهم أنهم فضلونا ؟ ! . يريد أن يقول : ـــ لا قوم أشرف منا فلا نعجز عن مقابلتكم بمثل صنيعكم . س غســـواراً . لكـــــــل حـــــعٌ غــــــــواء

الأيام في البيت هي الأيام التبي هزم فيها كسرى وضعف أمره فكان بعض العرب

 $\begin{tabular}{lllllll} \top & & \multicolumn{3}{l}{} & \multicolumn{3}{l}{} & \multicolumn{3}{$ 

مر إماء فينا ) ولو كان في غير الشعر لحسن النصب على الحال . يقول : لمَّا بلغنا الْحَسَاء ملنا على تميم ، فلما صرنا فى بلادهم أحرمنا أى دخلنا في الأشهر الحرم فكففنا عن قتالهم وفينا بنات مر إماء أي قد سبيناهن قبل دخول الأشهر الحرم . ل ولا يَنْفَســع الذليــــــل النجـــــــاء النجاء : الإسراع في السير بقصد الهرب . يخبر بشدة الأمر فيقول : ـــــ وأتذكرون حين كان الأعزة يتحصنون بالجبال ولا

 $\frac{1}{2} \sum_{i=1}^{n} \frac{1}{2} \sum_{i=1}^{n} \frac{1}{2} \sum_{i=1}^{n} \frac{1}{2} \sum_{i=1}^{n} \frac{1}{2} \sum_{i=1}^{n} \frac{1}{2} \sum_{i=1}^{n} \frac{1}{2} \sum_{i=1}^{n} \frac{1}{2} \sum_{i=1}^{n} \frac{1}{2} \sum_{i=1}^{n} \frac{1}{2} \sum_{i=1}^{n} \frac{1}{2} \sum_{i=1}^{n} \frac{1}{2} \sum_{i=1}^{n} \frac{1}{2} \sum_{i=1}^{n$ 

الموائل . الذى يطلب موئلا يهرب إليه .

ند غزا أهل الحيارين ومعه بنو يشكر فآبلوا بلاء حسناً .

وقوله « والبلاء بلاء » معناه . والبلاء شديد ، فيجوز أن يكون البلاء من البلية ، ويجوز أن يكون البلاء من الإبلاء والإنعام .

وفي البيت الثامن والثلاثين إقواء . وهو اختلاف حركة الحرف الذي بُنيت القصيدة عليه ، وقد كان كبار الشعراء ومقدموهم يقوون في أشعارهم وعلى رأسهم النابغة لذبياني . جسسد فيهسا لمسا لديسه كفسساء

يقول الحارث : \_ إن كانت أهواؤكم زينتْ لكم الغدر والخيانة بعدما تحالفنا وتعاقدنا فكبف تصنعون بما هو في الصحف مكتوب عليكم من العهود والمواثيق

وقال غيره : كانت كندة قد غزت تغلب وقتلت فيهم وسبت ، فقال الحارث أتلزموننا ما فعلت كندة ؟ !!.

والاستفهام بلاغى غرضه التوبيخ أو الإنكار أو التعيير أو التعجب . ٤٦ ــــــــــ أم علينا جرَّى حنيفة أو مــا جَمَــعَتْ مـــن مُعـــارب غبــــراء؟!!!!

الجرَّى والجراء بالقصر والمد : الجناية . يقول : ـــ هل علينا في العهود والمواثيق التي أبرمت بيننا وبينكم أن تأخذونا بذنوب حنيفة وجناياتها عليكم ؟ ! !

## كان رجل من حنيفة يقال له شمر بن عمرو ، قد اغتال المنذر بن ماء السماء لأن الممندر غزاغسان ، وكانت أم شمر غسانية .

وتفصيل ذلك أنه لما غزا المنذر بن ماء السماء غسان ذهب شمر إلى الحارث بن جبلة الغساني وطلب منه أن يمده بالرجال ، فندب الحارث مائة رجل من أصحابه وجعلهم تحت لواء شمر .

## \* \* \*

غبراء : صفة لموصوف محذوف هو الأرض أو السنة . أى ما عبأت لكم الأرض أو السنة السوداء من محاربين أشداء . ويمكن أن يكون الموصوف كلمة ( جماعة ) ويكون المراد بـ ( جماعة غبراء ) إنما هم الصعاليك ، وقد وُصفوا بـ ( غبراء ) لما عليهم من أثر الفقر والضر .

يقول : أم علينا جنايات بنى عتيق ؟ .

الأنداء جمع ندى وهو ما يلحق الإنسان من الشر . يقال لحقنى من فلان ندى أى شر ، وأصله من ندى الأرض لأنه يبل ما حوله ويفسده . و ( ليس علينا فيما جنوا أنداء ) أى ليس علينا مما جنوا شيء أو شر . والمعنى : لا تلحقنا ولا تلزمنا جناية بنى قضاعة عليكم من قتل لبعضكم وسبى لنسائكم ورجالكم . وموجة التعيير ما زالت مستمرة .

إياد هو إياد بن نزار بن معد ، وبنو بكر من ولد ربيعة بن نزار . كانت قبيلة إياد تنزل سنداد ، وسنداد نهر فيما بين الحيرة إلى الأبلة ، وكان عليه قصر تحج إليه العرب وهو القصر الذي ذكره اسود بن يعفر فقال : أرض الخورنسس والسديسسر وبسسارق والتقصير ذى الشرفسات مسن سنسسداد

قالوا : ولم يكن في نزار حتَّى أكثر من إياد ، ولا أحسن وجوهاً ،

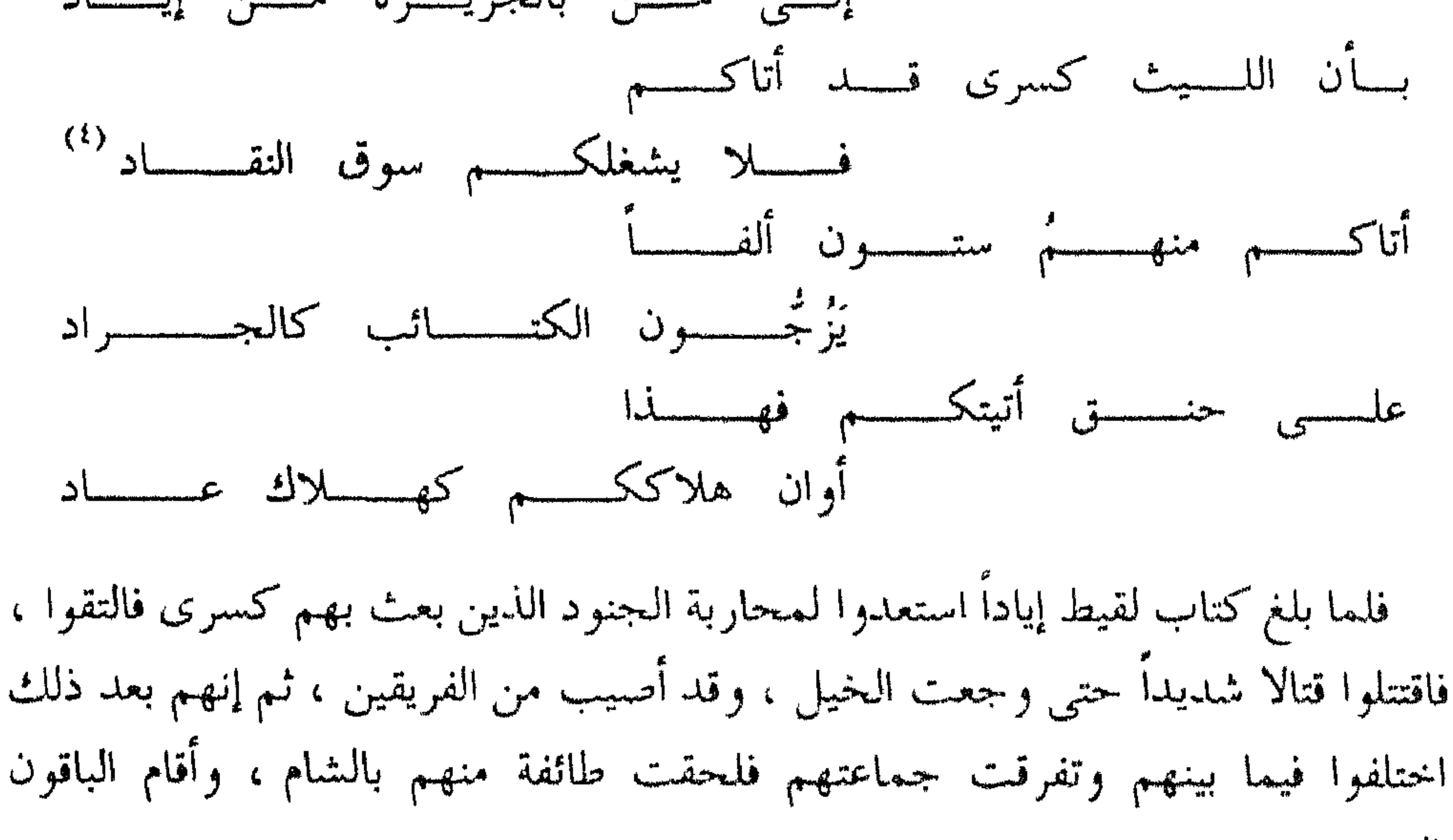

بالجزيرة .

قال الأصمعي : كان طسم وجديس أخوين ، فأخذ جديس خراج الملك وهرب ، فأخذ الملك طسما وطالبه بما على أخيه .

فالمعنى : إنكم تطالبوننا بما ليس علينا كما طولب طسم بعا ليس عليه . والأبَّاء هنا الذى أب<sub>ى</sub> أن يطيع الملك بأن يؤدى ما عليه ، يقال : أبى يأبى إباءٌ فهو آب وأُبَّاء على التكثير .

الجمع نقد سابورنا حمل سارهي صعار الغنم أو هي جنس منها قصار الأرجل قباح . (٤) النقاد تكون بالسحرين

 $T = TV$ 

#### $\mathbf{A}$  and  $\mathbf{A}$  are assumed to the set of  $\mathbf{A}$

 $\mathbf{A}$  and  $\mathbf{A}$  are  $\mathbf{A}$  and  $\mathbf{A}$  and  $\mathbf{A}$  are  $\mathbf{A}$  and  $\mathbf{A}$  are  $\mathbf{A}$ 

حس ولا جنسسمدل ولا الحسسسسلَّاءُ هؤلاءِ قوم أو رجال من بني تغلب ، ضُربوا بالسيوف يقول : هؤلاء المضربون ليسوا منا ، عيَّرهم بأنهم منهم . وقيل . قيس وجندل والحداء : قبائل أو رجال كانت لهم في تغلب نكايات فعيرهم بذلك .

إن العرب في الجاهلية كانت إذا طلب أحدهم أمراً نذر لتن ظفر به ليذبحن من غنمه في رجب كذا وكذا وهي العتائر ، فإذا ظفر به فربما ضاق من ذلك وضن بغنمه وهي الربيض فيأخذ عددها ظباء فيذبحها مكان تلك الغنم .

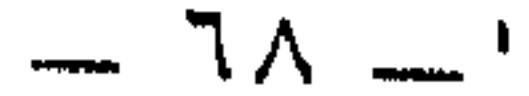

يعيرهم بأنهم أحلوا محارم هؤلاء القوم بهذا الموضع فدعوا عليهم . ( ملحبين ) أى مقطعين بالسيوف من التلحيب وهو التقطيع . والأوب والإياب : الرجوع ، والنهاب : جمع نَهْب . و ( يُصِم منه الحداء ) أى لا يسمع الحداء لكثرة رغاء الإبل والضجة . وحقيقته يصم منه سامع الحداء ، وهو مجاز كما يقال : نام ليلك . يقول : تركتْ بنو تميم هؤلاء القوم مقطعين بالسيوف ، وقد رجعوا إلى بلادهم مع غنائم يصم حداء حداتها آذان السامعين لكثرتها . جسع لهسم شامسة ولا زهسسراء

 $-79-$
## يقول : ـــ ما قتلوا من بنى تغلب أهدرت نفوسهم حتى كأنهم درسوا أو غُطوا بالتراب . يريد أن دماء بنى تغلب تهدر ، ودماءهم لا تهدر بل يدركون ثأرهم . ٦٠ \_\_ كتكاليف قومنا إذ غزا المنـ\_ لحدر . هل نحن لابس هنسدِ رُعساءِ التكاليف : المشاق والشدائد . الرُّعاء : جمع راع وهو الذى يحفظ الماشية . يقول : هل قاسيتم من المشاق والشدائد ما قاسي قومنا حين غزا المنذر أعداءه

فحاربهم ؟ .

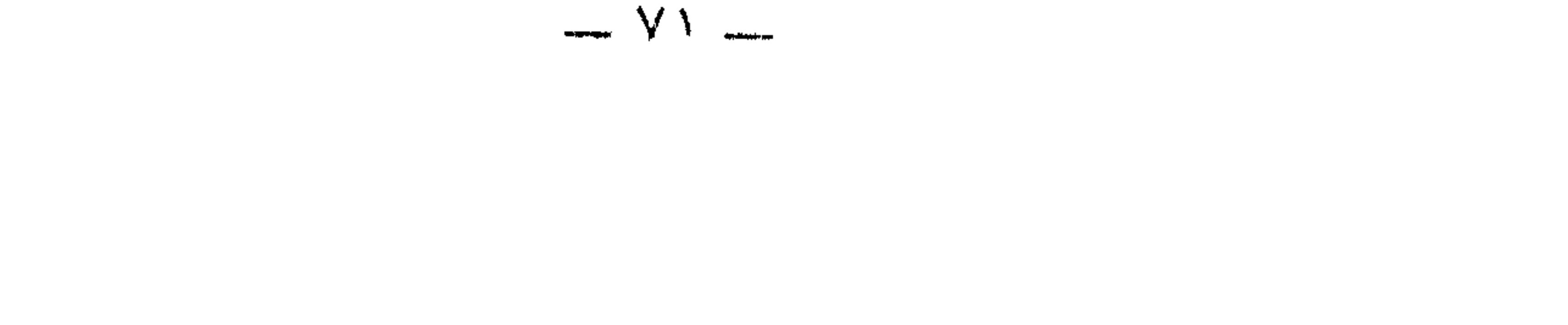

$$
\mathrel{\mathop{\longrightarrow}\hspace{0.5em}} \mathsf{V}\,\mathsf{Y}\; \mathrel{\mathop{\longrightarrow}\hspace{0.5em}}
$$

بالكمار وإرتزاز بابتراه أنسان المحاذرات والحاط أتحادث والمستخدمات

٦٧ ــ إن عمرا لنسا لديسه خسلال غيسسرَ شك فسسى كلهسسن البسسلاء إن عمراً أي عمرو بن هند . وقوله ( غیر شك ) منصوب بمعنى يقينآ . ولا يجوز أن يكون التقدير : في كلهن البلاء غير شك وسيبويه لا يجيز : غير شك زيد منطلق . وفي منعه إياه قولان : ـ أحدهما أن العامل المعنى وهو لا يتصرف . ذلك أن قولك : زيد منطلق بمعنى : أتيقن ذلك ، فإذا كان العامل لا يتصرف لم يتقدم عليه ما عمل فيه . والقول الآخر : أنه بمنزلة التوكيد ، فكما لا يتقدم التوكيد لا يتقدم هذا . خلال : خصال حميدة ، والبلاء هنا النعمة قال تعالى : « وفي ذلكم بلاء من ربكم عظيم » وقال زهير : جمزى الله بىالإحسان مىا فعىلا بكسم فأبلاهما خيسر البسلاء السذى يبلسسو والمعنى الكلى للبيت : ــــ عمرو بن هند معنا ، وهو يتمتع بخصال حميدة في كل واحدة منها الخير دون شك .

## ن فستسابت للحصية في السياد الاجتماعية

[ إرمٌی ] نسبة إلی إرم جدّ عاد ، وهو ابن عوض بن إرم بن سام أی ملکه قدیم كان على عهد إرم . وقيل : بل معناه : كأن هذا الممدوح من إرم عاد في الحلم ؛ لأنه يروى أنه كان من أحلم الناس . وقال آخرون : ــــــ ذهب إلى أن جسمه وشدته يشبهان أجسام عاد وشدتهم . [ الجن ] الجن في هذا الموضع دهاة الناس وأبطالهم . يقال للرجل إذا كان بطلا : ما هو إلا جنبى . جالت : فاعلت من المجالاة وهي المكاشفة . يقول : بمثل عمرو بن هند كاشفت الجن الناس فآبوا أى رجعوا . [ الأجلاء ] جمع الجلا ، والجلا : الأمر المنكشف .

 $\sim$  Yo  $\rightarrow$ 

يعني عمرو بن هند . والآيات العلامات ، وإنما سميت الآية من القرآن آية لأنها علامة لمجيء الآية الأخرى ، وقيل : إنما سميت آية لأنها طائفة وجماعة حروف من القرآن من قول العرب : \_ جاءوا بآياتهم أي بجماعتهم . وقوله ( في كلهن القضاء ) أي في كلهن يقضي لنا بالولاء للملك . ويروى : في فصلهن القضاء . ٧١ ـــ آيــة شارق الشقيقـــة إذ جـــا

ءوا جميعها لكسل حسبى لسسواء الشقيقة : مكان معلوم . وشارق الشقيقة أي من جانبها الشرقي الذي يلي المشرق . وبنو الشقيقة : قوم من بني شيبان جاءوا يغيرون على إبل لعمرو بن هند وعليهم قيس بن معدى كرب وهو أبو الأشعث بن قيس ، فردَّتهم بنو يشكر وقتلوا فيهم . وروى عن أبي عمرو أنه قال : \_ الشقيقة صخرة بيضاء . وقوله [ لكل حي لواء ] أي هم أحياء مختلفة ، واللواء الراية . ۷۲ - حول قیس مُستَلَئِمِیس بکبْ ش قَرْظَـــــ \* كَأَنــــه عَبْــــــلاَء أراد قيس بن معدى كرب من ملوك حمير ، والاستلئام : لبس اللأمة وهي الدر ع . والكبش : الرئيس أو السيد ، مستعارله [ قرظى ] نسبة إلى البلاد التي ينبت فيها شجر

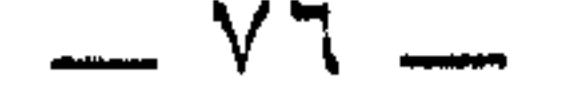

المبيضة : الحديدة ، ومعروف مي اللغة أن البيض هي السيوف . وقوله « ماتنهاه إلا مبيضة رعلاء » معناه · لا يكف هذا الجمع إلا ضرب شديد بالحديد ، ولأنه كذلك فهو موضح عن بياض العظم . [ الرعلاء ] الضربة المسترخية اللحم من الجانبين جميعاً حتى يظهر العظم . من شدة الضرب ، وكان بنو العواتك قد خرجوا مع قيس بن معدى كرب . ٧٤ ـــ فجبهْنَاهُــمُ بضرب كما يَخْـــ لمردونه المسنداد المسلم

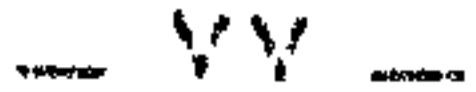

 $-$  YA  $-$ 

۷۹ ـــ فرددناهٔ با بطعس کما تنهــــ <u>مه</u>ـــز عــــن جَمَّـــةِ الطَّــوِيُّ الــــدِّلاءِ ويروى فجبهناهم أى طعنا جباههم ، والجبه : أعنف الردع قوله « كما تنهز » أى كما تحرك الدلاء لتمتلىء . الجمة : كثرة الماء ، وبعبارة أخرى : الماء الكثير المجتمع . الطوى : البثر التي طويت بالحجارة ، فمعنى جمة البثر : كثرة الماء فيه . وبروى «في جمعة الطوع، » قال الأصمعين

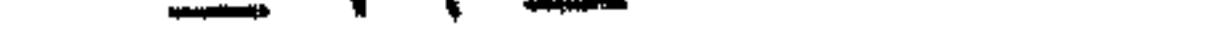

رب غسان : ملك غسان وهو والد ميسون. ومعنى ( وأقدناه رب غسان ) أي قتلنا له ملك غسان أخداً بثأر أبيه المنذر . الكره بضم الكاف وفتحها : المشقة ، و ( كرها ) تدل على أن ملك غسان كان متحصنا وفي منعة من قومه ، لكنا كنا الأقوى فوصلنا إليه . أما ( إذ لا تكال الدماء ) فيحتمل أن يكون معناه : ــــ أننا قتلنا ملك غسان في وقت شديد البأس ، عدد القتلى فيه يفوق الحصر بحيث لا تحسب الدماء ولا تكال لكثرتها ه غزا، تعا

وكان المنذربن ماء السماء بعث خيلا من بكر بن وائل في طلب بني حجر حين قتل حجراً فظفرت بهم بكر ، وكانوا قد دنوا من بلاد اليمن فأتوا بهم المنذر بن ماء السماء وهو بالحيرة فأمر بذبحهم عند منازل بنى مرينا ، وبنو مرينا هؤلاء قوم من العباد كانوا ينزلون الحيرة و ( مرينا ) كلمة غير عربية ، قال ذلك صاحب لسان العرب . ومعنى البيت : ــــــــوأتيناهم بتسعة من الملوك كنا قد أسرناهم وكانت أسلابهم غالية الأثمان إلى عظم أخطارهم وجلالة أقدارهم والأسلاب جمع ( سلب ) وهو الثياب والسلاح والفرس .

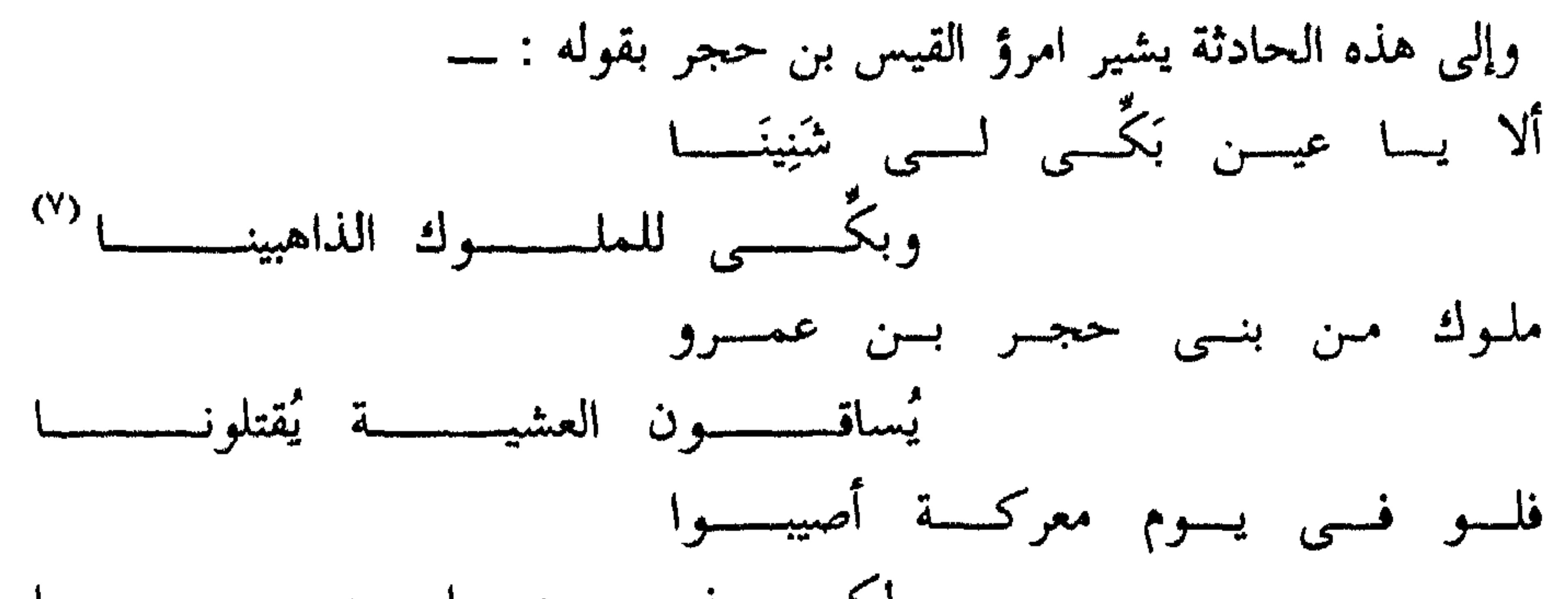

الجون : ملك من ملوك كندة ، وهو ابن عم قيس بن معدى كرب ، غزا بنى بكر في كتيبة خشنة فقاتلته بكر وهزمته وأخذت ابنه وجاءت به إلى المنذر . والجون الثاني بدل من الجون الأول ، والأول في التقدير محذوف وهو نظير قول الله تعالى « لعلى أبلغ الأسباب أسباب السموات » .

and the company of the

 $\rightarrow$   $\wedge$   $\rightarrow$ 

الحباء . العطاء بلا من ولا جزاء ، والمراد به هنا المهر ، وعمرو بن أم أناس هو عمرو بن حجر الكندي ، وكان جدا للملك عمرو بن هند ، فهند بنت عمرو بن حجر ، وأم عمرو بن حجر هي أم أناس بنت ذهل بن شيبان بن ثعلبة كما جاء في البيت ، وعمرو بن أم أناس هذا هو جد امرىء القيس الشاعر .

(٨) الطنب : حبل طويل يشد به سرادق البيت أو الوتد .

 $- \wedge \Upsilon$  -

 $\mathcal{L}$   $\mathcal{L}$   $\mathcal{$ 

مثلها . أى مثل هذه القرابة القريبة بيننا وبينك أيها الملك ، تملى علينا هذه النصيحة لمك ، وهي نصيحة واسعة ومتشعبة في كل أمر ، وإنها في اتساعها وعمقها لتشبه الصحراء التي قبلها صحراوات .

ويروى [ فلاة من دونها أفلاء ] أى يتولد من النصيحة مثل الفلاء وهو جمع فلو [ بفتح الفاء وضم اللام ، وبضمهما مع تشديد الواو ، وبكسر الفاء وسكون اللام مع تحفيف الواو ] وهو الجحش والمهر إذا فطم .

وسمي بذلك لأنه يفتلي أي يخدع بالشيء بعد الشيء حتى يسكن ثم يفلي أي يفطم . والمعنى على هذا . إن هذه القرابة التي بيننا وبين الملك توجب النصيحة له إذ ه

\* \* \*

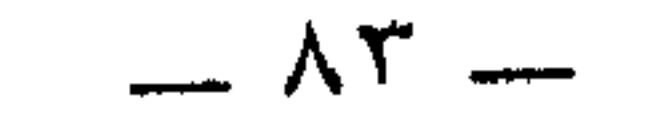

تعليق

والأخرى ( هند ) التى أوقدت النار بمرأى منه ، وكان حطبها هو عود الرند الطيب الرائحة جذبًا له وإذكاء لحواسه . ( الأبيات من ١ ــــ ٨ ) ٢ ــــــــــوصف الناقة في الأبيات من ٩ ـــــــ ١٤ . وقد شبهها بالنعامة في السرعة والخفة . ٣ ـــــ مظاهر من تجنى بنى تغلب على بنى بكر آل الحارث وقومه فالتغلبيون يخلطون البرىء بالمسىء ويلصقون بالبكريـين التهم الساذجة ويوجهون إليهم جيوشهم . وإنه ليخاطب الناطق الرسمي باسم بني تغلب وهو عمرو بن كلثوم فيقول له . ـــــــــــــــــــــــــــــــ إنك تزين كلامك بالباطل ، وتسرف في النيل من بني بكر أمام عمرو بن هند قصداً للوقيعة بهم عنده .  $\leq 0.5$   $\frac{6}{10.5}$   $\frac{12}{10.5}$   $\frac{1}{20.5}$   $\frac{1}{20.5}$  $\mathbf{A} = \mathbf{I}$  While  $\mathbf{A} = \mathbf{A}$   $\mathbf{A} = \mathbf{B}$  is in  $\mathbf{A} = \mathbf{A}$  $H = H$ 

\* \* \*

وقرع الحجة بالحجة . 

\* \* \*

 $\mathcal{L} = \{ \mathbf{0}, \mathbf{z} \}$ 

ينسبون<sup>(١)</sup> إلى أكثم بن صيفي ــــ وهو حكيم العرب في الجاهلية ــــ هذه<br>النصائح والحكم ، وهي حكم ونصائح ذات بروز واضح ، فهي تصافح عقل القاريء

نشر جاهلى

$$
V = \tilde{d} \tilde{d}
$$
ه  الهوي، والعادة أملك .

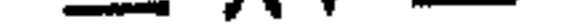

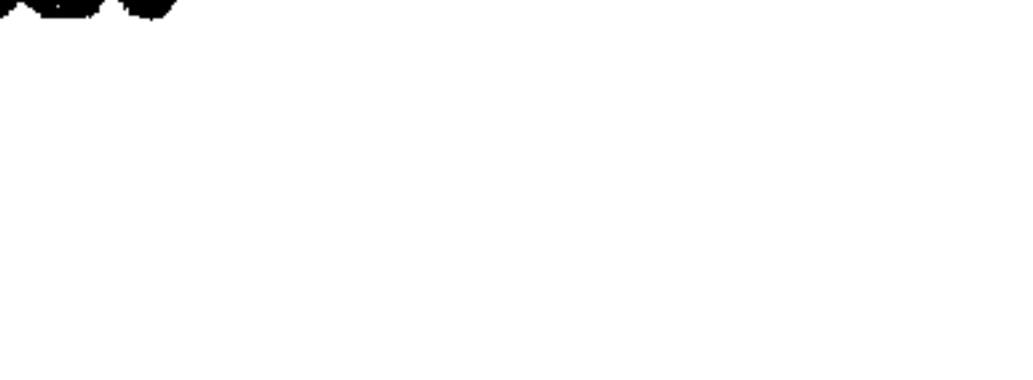

كعب

من قصيدة « بانت سعاد » لكعب بن زهير

 $\mathbf{1}$ 

انعقد إجماع الرواة على أن كعبا كان أحد الفحول المجودين في الشعر ، والمقدم في طبقته ، ويصفون شعره بقوة التماسك وجزالة اللفظ وسمو المعنى . روى ابن سلام في كتابه « طبقات الشعراء » أن الحطيئة قال لكعب : ــــ قد علمت روايتي شعر أهل بيتكم ، وانقطاعي لكم وقد ذهب الفحول غيري وغيرك ، فلو قلت شعرا تذكر فيه نفسك وتضعني موضعا ، فإن الناس لأشعاركم أروى وإليها أسر ع . فقال كعب : ــــ فَمَسْ للقوافسي شائهَها مسن يحوكهسا إذا ما ثيوى كيعب وفيوٌّز جَميوٌوَل كفيتك لا تلقبي مسن النباس واحسداً تَنَخَّـــلَ منهـــا مثــــلَ مــــا يتنخَّــــــلَ يثقفهـــــا حتـــــــ تليــــــن مُتونهــــــا وروى أنه قيل لخلف الأحمو : ــــ أيهما أشعر زهير أم ابنه كعب ؟ فقال : « لولا قصائد لزهير يذكرها الناس ما فضلته على ابنه كعب » ، ولا عجب ، فقد سبق كعب إلى مذاهب في الشعر أخذها عنه الشعراء .

شعر كعب :

\* \* \*

والمعروف عن كعب أنه قال الشعر وهو صغير ، وكان أبوه ينهاه عنه ويضربه عليه مخافة أن يقول ما لا خير فيه ، إلى أن كان يوم قال فيه زهير بيتا ثم أكدى ، ومر به النابغة فقال له زهير : يا أبا أمامة : أجز . قال : ماذا ؟ قال : \_\_ تــــــــراك الأرض إمــــــا مت خفــــــــاً وتحيسا مساحيسيت بهسا ثقيسلا نسسزلت بمستقسسر العسسز منهسسسا فماذا ؟

فأكدي النابغة أيضا ، وأقبل كعب بن رهير وهو غلام فقال له أبوه : أجز يا بني

\* \* \*

مناسبة القصيدة: أسلم بجير بن زهير شقيق كعب ولقى النبي مهاجراً فاشتد أهله عليه ، وأرسل إليه كعب قوله : ألا أبلغســـا عنــــــى بُجيســـراً رسالـــــةً فهلَّ لك فيما قلتُ بالخيف هل لكَ شربتَ مـــــع المأمــــون كأسارويْــــــة فأنهسلك المأمسون منهسا وعسسلك وخالسفت أسبساب الهسدى وتبعتسسه علسی أي شيء ويْبَ غيسرك دلَّكَ ؟'' علمی خلتی لہم تلف أما ولا أبسا

عليسه ولسم تسدرك عليسه أخسأ لك \* \* \* فلما بلغت هذه الأبيات بجيراً أنشدها النبي عليِّليَّة فقال : صدق . أنا المأمون . ورد عليه بجير قائلا : مَنْ مُبِلّغٌ كعباً : فهل لك في التسي تلوم عليها باطلا وهي أحزم (١) ويب : مثل [ ويل ] و [ ويح ] و [ ويس ] تقول : ويباً لهذا الأمر أي عجباً له ، و و ميب فلان أي هلاكه .

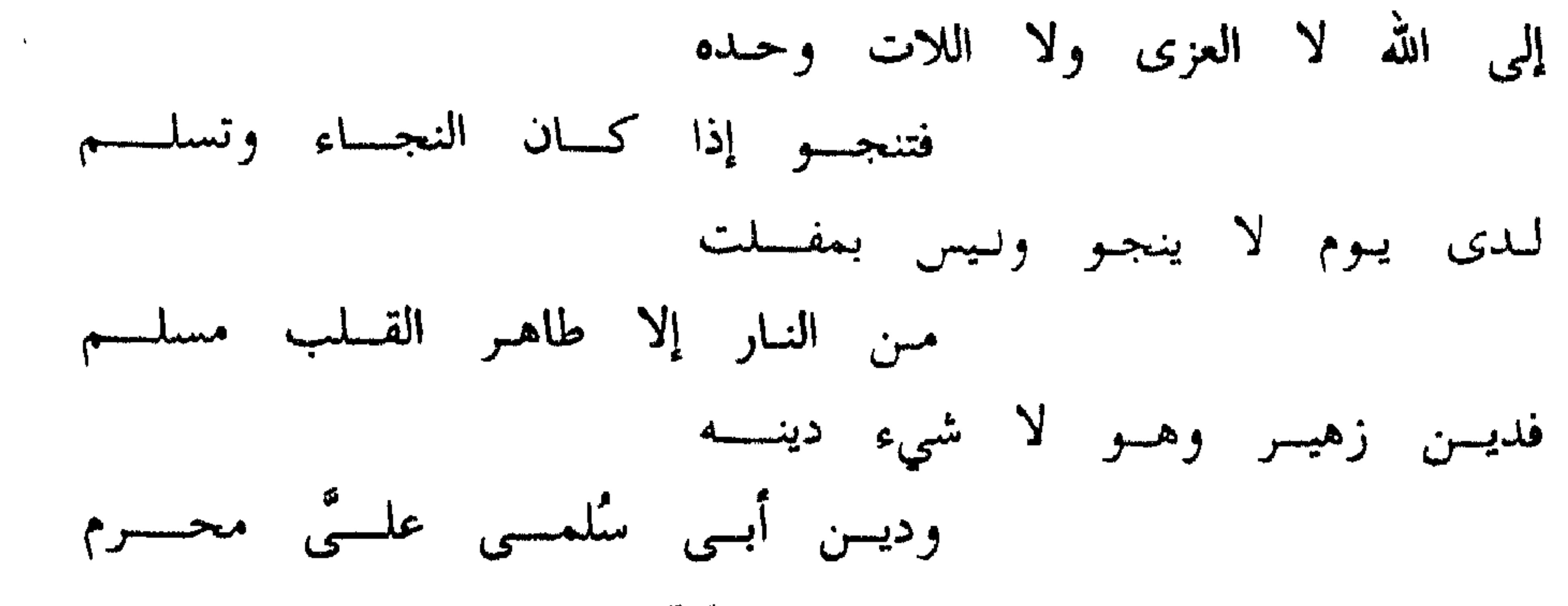

 $50<sup>o</sup>$ 

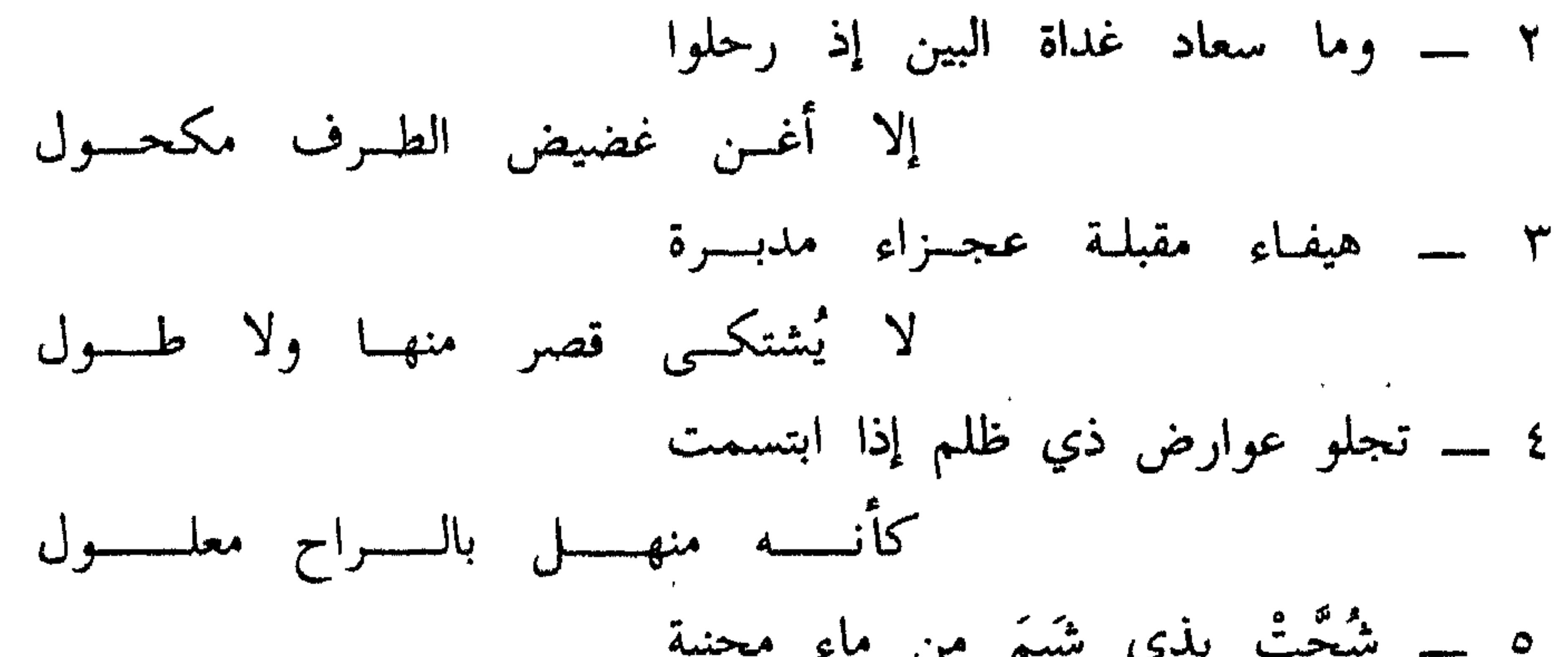

إلا كمسا تسمسك المساء الغرابيسال ۱۱ ــــ کانت مواعید عرقوب لها مثلا ومسسا مواعيدهـــا إلا الأباطيــــــل ۱۲ ـــ أرجو وآمل أن تدنو مودتها ومسا إخسال لدينسا مسنك تأويسسل ۱۳ ـــــ فلا يغرنك مامنت وما وعدت إن الأمانــــــي والأحـــــــلام تضليــــــــــل ١٤ ـــ أمست سعاد بأرض لا يبلغها إلا العتساق النجيبسات المراسيسسل

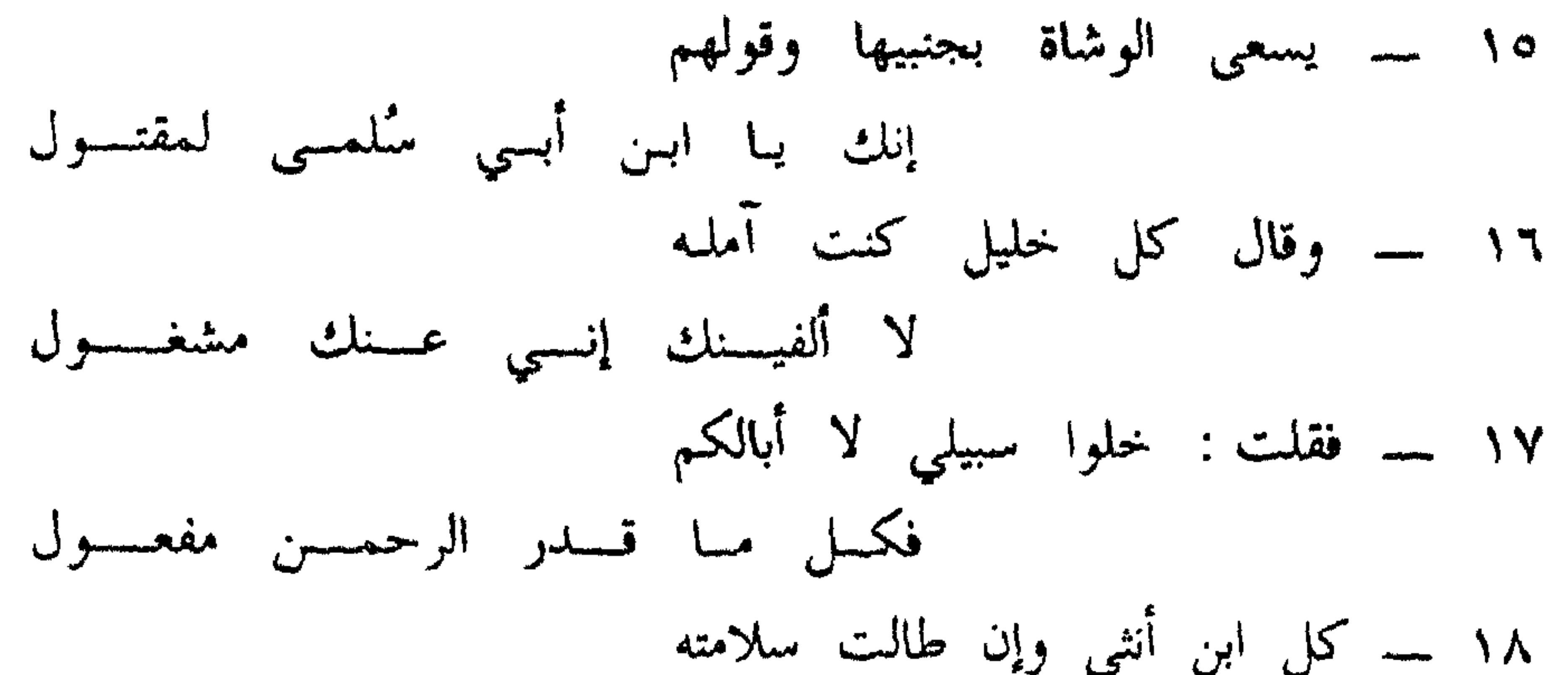

يومساً علسى آلسة حدبساء محمسول ۱۹ ـــ أنبئت أن رسول الله أوعدني والعفسو عنسسد رسول الله مأمسسول ٢٠ ـــــــــ مهلا هداك الذي أعطاك نافلة الـ قسران فيهسا مواعيسظ وتفصيسسل ۲۱ ــــ لا تأخذني بأقوال الوشاة ولم الأقاويسسل أذنب ولسو كثسرت عنسي ۲۲ ــــ لقد أقوم مقاماً لو يقوم به أرى وأسمع ما لـو يسمـع الفيـــل ٢٣ ــــ لظلَّى يُمرعد إلا أن يكون له مسسن السرسول بسساذن الله تنويسسل ۲٤ ــــ حتى وضعت يسينى لا أنازعه فسي كف ذي نَقِمات قولـه القيسل ٢٥ ـــ لَذَاك أهيب عندي إِذْ أكلمه وقيسسل إنك مسبسسور ومسئسسول ببطسس عُثَر غيسال دونسه غيسال أن يتسرك القسرن إلا وهسو مغلسول  $-92-$ 

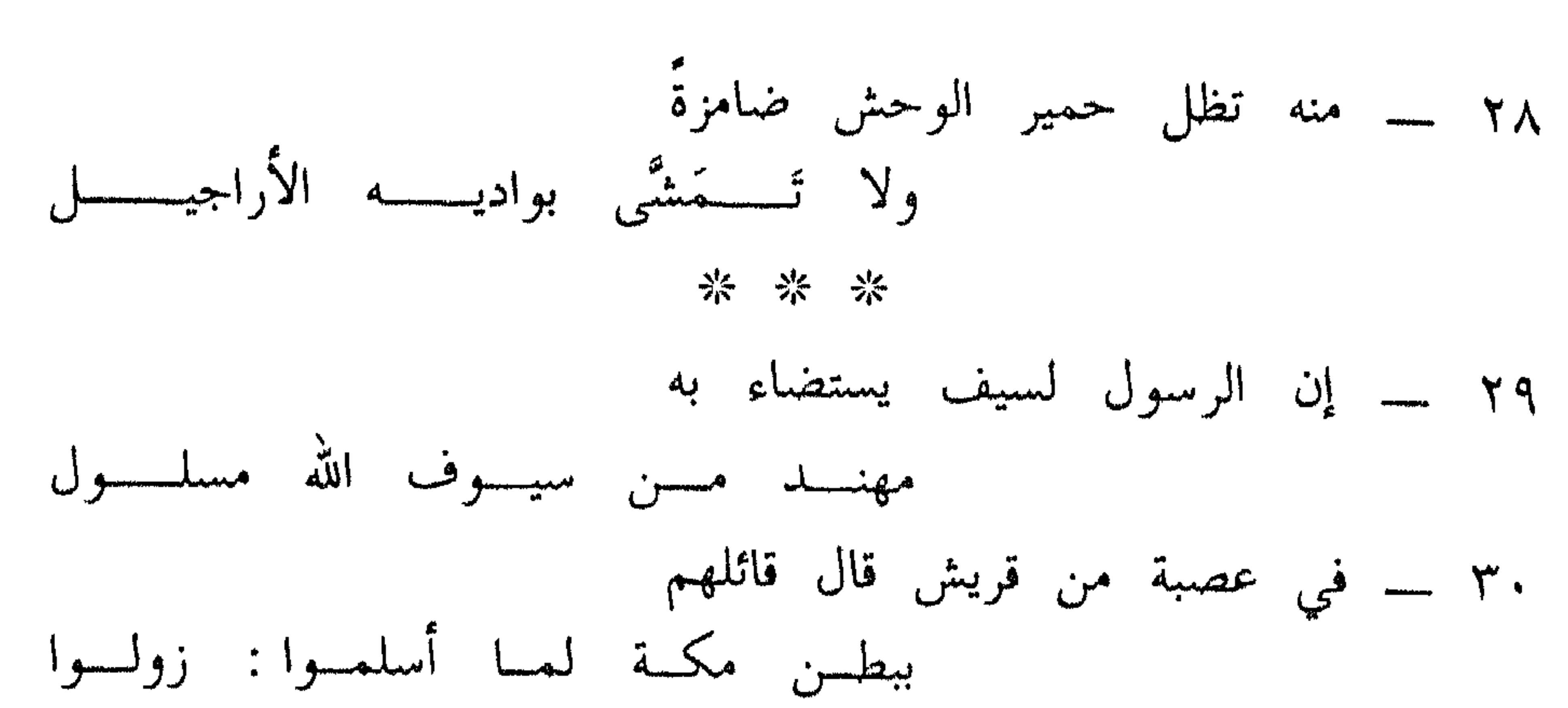

٣٦ ـــ لا يقع الطعن إلا في نحورهم ما إن لهم عن حياض الموت تهليل \* \* \*

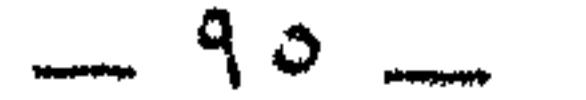

٣ \_\_ هيفاء : رشيقة .

يقول الشاعر : إن سعاد إذا ابتسمت أرتك أسنانا بلورية لامعة يجرى فيها الماء ، وهي أسنان جميلة لذيذة ، تبدو للناظر إليها كالمنتشية بخمرة الريق بعد أن شربت منه حتى ارتوت . ه \_ شجت : مزجت . الشبم : البرد . فمعنی شجت بذی شیم : مزجت بماء بارد . المحنية : ما انحنى من الوادى فيه رمل وحصى صغار .

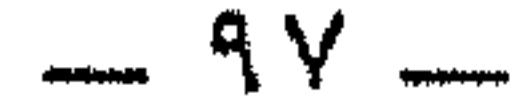

بالمصائب والكذب في الأخبار وإخلاف الوعد وتبديل خليل بآخر ، وصار ذلك سجية لها وطبعا فيها لا أمل في إقلاعها عنه .

٩ ، ١٠ ـــ كل ما اغتال الإنسان وأهلكه فهو غول ، والغضب غول الحلم ،

لأنه يغتاله ويذهب به ، قال تعالى في صفة الخمر التى سيشربها أهل الجنة « لا فيها<br>غول » أى ليس فيها غائلة الصداع ، لأنه قال في موضع آخر « لا يصدعون عنها » .

وقال أبو عبيدة : الغول هو السكر ، ومعنى « لا فيها غول أنها لا تغتال عقولهم » .

يقول الشاعر : إن سعاد لا تستقر على حال ، بل إنها متغيرة وقادرة على التلون كالغول ، وإنها لا تفي بعهودها لأحبابها ، ولا تحتفظ بينها وبين نفسها بالود الذي تزعمه لهم إلا كما تحتفظ الغرابيل بالمياه ، أى أنها تضيع ودهم ولا تحفظه .

١١ ـــ هذا البيت إشارة إلى المثل العربي الذي يضرب لمن عرف عنهم خلف الوعد ، يقال « مواعيد عرقوب » ، وعرقوب هذا هو عرقوب بن نصر ، رجل من العمالقة نزل بالمدينة قبل أن ينزل إليها اليهود ، وكان صاحب نخل ، قالوا : إنه وعد صديقا له ثمر نخلة من نخله ، فلما حملت وصار حملها بلحا أراد الرجل أن يصرمه فقال عرقوب : دعه يشقح أى يحمر أو يصفر ، فلما شقح أراد الرجل أن يصرمه . فقال عرقوب له : دعه حتى يصير رطباً ، فلما صار رطباً . قال : دعه حتى يصير تمراً ، فلما صار تمراً اختلسه عرقوب . وجاء الرجل بعد أيام فلم يجد شيئاً ، فصارت مواعيد عرقوب مثلاً للمواعيد الكاذبة . يقول كعب : إن سعاد تسير في مواعيدها لأحبابها على مذهب عرقوب فأى وعد تعطيه لا تفي به .

وهو يجرد من نفسه شخصا ينصحه بعدم تصديق سعاد أو الانخداع بوعودها ؛ لأن هذه الوعود ما هي إلا أحلام ضالة وأماني طنائعة .

يرجو الشاعر أن تلقى إليه سعاد حبل الوداد ليقرب منها ، ثم لا يلبث أن يثوب إلى واقع أمرها معه ، فيستدرك قائلا لها على سبيل الالتفات : لا أتخيل أننى سأجد عندك بعض ما أطمع فيه من وصالك .

١٢ ، ١٣ ـــ [ تأويل ] أى تفسير للرؤيا بتحققها فى عالم الواقع .

وعجز البيت الثالث عشر تذييل جار مجرى المثل ، وهو نوع من الإطناب المحمود .

١٤ ـــ الفرس العتيق هو الجواد الرائع، والنجائب من الإبل هي عتاقها التي يسابق عليه أى صفوة الصفوة من الخيل والإبل، أما المراسيل فهى الخفاف التي تعطيك ما عندها عفوا خيلا كانت أم إبلا.

يقول الشاعر : لا يبلغني سعاد إلا أمثال هذه المراكب الحيوانية؛ مثل هذه النوق لبعد المسافة بيني وبينها.

٥١ ـــ الوشاة هم الذين يشون الكذب أى يهمسون بالكذب ويزينونه .

بجنبيها أى حواليها ويروى ( جنابيها ) والضمير راجع إلى سعاد .

والمعني: الوشاة ينصحون سعاد بالابتعاد عني وعدم ربط حياتها بي لأني محكوم

۱۹، ۲۰، ۲۱ ـــ أوعدنى : هددنى . النافلة : العطية المتطوع بها ، والتعبير عن القرآن بالنافلة يوحى بأن الله قد أنعم على رسوله عَوَّلِيَّلِيَّة بعلوم كثيرة علمه إياها ، وجعل القرآن زيادة على تلك العلوم ، أو أنه سبحانه<br>وتعالى قد بعث محمدا عَلَيْلِيَّة نبياً رِسولا وشفع ذلك بالقرآن . يقول الشاعر : أخبرت أن رسول الله تهددنى ، وأنا آمل فى عفوه ، ثم يتوجه إليه بطريق الالتفات .

٢٦، ٢٦ ــــ لذاك : إشارة إلى النبي عَلَيْكُمْ . الضيغم : الأسد ، مشتق من الضغم بمعنى العض . مُمْخَدَرِه مكمنه الذي يستتر فيه ويتخذه خدراً له . عثّر : مكان .

الغيل : الغيضة وهي الشجر الكثير الملتف .

 $\mathcal{L}(\mathcal{L}(\mathcal{$ 

 $\sim 10^{11}$  km s  $^{-1}$ 

 $\frac{1}{2} \left( \frac{1}{2} \right) + \frac{1}{2} \left( \frac{1}{2} \right) + \frac{1}{2} \left( \frac{1}{2} \right) + \frac{1}{2} \left( \frac{1}{2} \right) + \frac{1}{2} \left( \frac{1}{2} \right) + \frac{1}{2} \left( \frac{1}{2} \right) + \frac{1}{2} \left( \frac{1}{2} \right) + \frac{1}{2} \left( \frac{1}{2} \right) + \frac{1}{2} \left( \frac{1}{2} \right) + \frac{1}{2} \left( \frac{1}{2} \right) + \frac{1}{2} \left($ 

٢٤ ـــــــ الزَّهرِ : البيض .

 $\frac{1}{2}$ عرّد : فرّ وجبن . التنابيل : جمع تِنْبال وهو القصير .

يصف كعب المهاجرين أو المسلمين عامة بامتداد القامة والضخامة وبياض البشرة والرفق في المشي ، وذلك دليل الوقار والسؤدد يعني أنهم سادة .

ويختم البيت معرضاً بالأنصار — كما قيل — أو بالكفار ، فيصفهم بالجبن والسواد اوالقصر .

تهليل : تكذيب . يريد أنهم صدُقٌ فى الهيجاء ، ويهجمون فلا ينثنون .<br>[ لا يقع الطعن إلا فى نحورهم ] لا يفرون فيقع الطعن فى ظهورهم . ومعنى البيتين : إن المسلمين متزنون لا يخرجهم النصر عن وقارهم ، ولا تنال الهزيمة من رزانتهم ، وهم شجعان يستقبلون عدوهم ولا يستدبرونه .

 $\bullet$ 

\* \* \*

## $\frac{1}{2}$

 $\frac{1}{2} \int d\theta \, d\theta \, d\theta$ 

وخمسها أحمد بن محمد الجرجاوي مرة ، وشعبان بن محمد الداوودي ثلاث مرات . وعارضها ابن نباته المصرى ، وابن سيد الناس اليعمرى ، وأبو حيان الأندلسي ، ومحيى الدين بن عبد الظاهر . ومن الذين شرحوها مسعود بن حسن القنائي واسم شرحه [ الإسعاد لحل نظم بانت سعاد ] .

و محمد بن صالع السباعى واسم شرده [ المجغ المراد على بانت س名ه [ .  
وأحمد بن محمد اليمنى ، واسم شرده [ المجوم الوقاد في شح بانت سماد ] .  
وابن هشام الأنصارى ، وقد كان شرحه يدرس في الأزهر إلى وقت قريب .  
وسرحها عطاء اللا بن أحمد شرحين ، سمى الأول [ حسن السير بقصيدة كعب  
وتراد الناس على احترامها حتى قال أبر جعفر الأليرى حدثنى بعض أشياخنا  
وتوارد الناس على احترامها حتى قال أبر جعفر الأليرى حدثنى بعض أشياخنا  
مية إلى رؤيا رآها فحولها أن مرسل المئي<sup>ا</sup>يقى بولدا شه ي<sup>ا</sup>يقى، ولما تالمون ياعمها إلى  
مية كعب أثنى رسول اللا مئ<sup>ا</sup>يق<sup>ا</sup>ي ملاما وآال :  
م\_{بية كصب أثنى دسول الله 
$$
ئوالية
$$
 إعليها وقال :  
ويمات أبري جعفر على ذلك بقوله !  
ويمات أثيه و نسب مدحها إلى الفرنسية رينيه باسية .  
ووعتد وات شغلت الناسخين والطابعين في النشو والفرب .  
و قد شغلت الناسخين والطابعين في النشو والفرب .  
و قد شغلت الناسخين والطابعين في النشرق والفرب .  
و قد شغلت العلوب ح د طبعة ليدن وانفر المداتح سبرية می ۲۷ — ۲۸ ۰.  
و قد شغلت الناسخين والطابعين في الند وانفر ب  
و قد شغلت العلوب ح د طبعة ل小ه قلیزات ملابوية می ۲۵ — ۲۸ .
من سورة لقمان وصيتان

قران كريم

بسم الله الرحمن الرحيم

﴿ وَإِذْ قَالَ لَقَمَانَ لَابَنَّهُ وَهُوَ يَعْظُهُ يَابَنِي لَا تَشْرَكَ بَاللَّهُ إِنَّ الشَّرَكَ لظلم عظيم ، ووصينا الإنسان بوالديه ، حملته أمه وهنا على وهن وفصاله فى عامين أن اشكر لي ولوالديك إلى المصير .

وإن جاهداك على أن تشرك بى ما ليس لك به علم فلا تطعهما ، وصاحبهما فى الدنيا معروفاً ، واتبع سبيل من أناب إلىَّ ثم إلىَّ مرجعكم فأنبئكم بما كنتم تعملون .

يا بُنِّي إنها إن تك مثقال حبة من خردل فتكن في صخرة أو في السموات أو في الأرض يأت بها الله إن الله لطيف خبير .

يا بُنِّي أقم الصلاة وأمر بالمعروف وانه عن المنكر واصبر على ما أصابك إن ذلك من عزم الأمور . ولا تصعر خدك للناس ولا تمش في الأرض مرحا ؛ إن الله لا يحب كل مختال فخور .<br>واقصد في مشيك، واغضض من صوتك إن أنكر الأصوات لصوت الحمير (') .

معانى المفردات

يابني : تصغير إشفاق ومحبة .

(١) الآيات : ١٣ ـــــ ١٩ من سورة لقمان .

 $\sim$   $\vee$   $\vee$   $\sim$ 

مثقال : ثقل ووزن . خردل : نبات دقيق الحب يضرب به المثل في الصغر ، لأن الخردلة يقال : إن الحس لا يدرك لها ثقلا . ولا تصعر خدك للناس : قرىء : ولا تصاعر بألف بعد الصاد ، وقرىء : ولا تصْعر بسكون الصاء والمعنى واحد تقريبا ، والصعر الميل ، وهو في الأصل داء يعترى البعير فيلوى عنقه . والمراد لا تتكبر ، قال عمرو بن حيى التغلبي : وكنا إذا الجبار صعر خلده أقمنا له من ميلسه فتقوما مرحا : فرحاً شديداً ، وقيل : خيلاء ، وكبرا ، ولهذا جاء بعده ﴿ إِن الله لا يحب كل مختال فخور ﴾ .

والمرح لا يكون إلا في الشر ، أما الفرح فيكون في العخير والشر بدليل قوله تعالى : ﴿ ذَلَكُمْ بَمَا كُنْتُمْ تَفْرَحُونَ فِي الأَرْضِ بَغْيَرِ الْحَقِّ وَبِمَا كُنْتُمْ تَمْرَحُونَ ﴾ . استثنى في الفرح فقال : ﴿ بغير الحق ﴾ ، ولم يستثن في المرح ، لما كان المرح لا يكون إلا في الشر لـم يستثن ، أما الفرح ، فلأنه يكون في الشر والـخير استثنى فقال : ﴿ وَهُوَ بَغْيَرِ الْحَقَّ ﴾ . واقصد في مشيك : توسط واعتدل ، والقصد في المشي : التواضع فيه . واغضض من صوتك : أى انقص منه واقصر واخفض . تقول : فلان يغض من فلان إذا قصر به ووضع منه وحط من درجته . والحكمة في غض الصوت أنه أوقر للمتكلم ، وأبسط لنفس السامع وفهمه . معانبي الأيات هذا النص القرآني يتضمن وصية الله للأبناء داخل إطار من وصية الآباء للأبناء ( لقمان لابنه ) . والوصية الأصل أو الوصية الظرف تبدأ بقول الله تعالى : ﴿ وَإِذْ قَالَ لَقَمَانَ لَابَنَهُ وَهُوَ يَعْظِهُ : يَابَنِي لَا تَشْرَكَ بَاللَّهُ إِنَّ الشَّرَكَ لظلم عظيم ﴾ . ثم تقطع بالوصية الربانية ﴿ ووصينا الإنسان بوالديه … ﴾ لتستأنف بقول لقمان لابنه ﴿ يابني إنها إن تك مثقال حبة … ﴾ الخ الآيات . وقد تكررت كلمة ﴿ بابنير ﴾ في الوصية الأبوية ثلاث مرات ، لتأكيد الالتحام بين

the contract of the contract of the contract of

 $-1.9 -$ 

الله .

أجل : إنه لا يطيعهما ، لكن يجب عليه أن يصاحبهما ، ولا يتخلى عنهما ، بل يعاملهما بالمعروف ، ويؤدى إليهما بعض ما في عنقه لهما من حقوق تفوق الحصر . \* \* \*

والخلاصة أن هذه الوصية المزدوجة تتضمن وصلها إقهان إولده برومية الله

\* \* \*

 $-111$ 

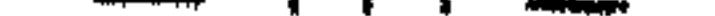

حول الأيات

1 ـ لقمان :

هو لقمان بن باعوراء بن ناحور بن تارح وهو آذر أبو إبراهيم ، كذا نسبه محمد

ابن إسحق . وقيل : هو لقمان بن عنقاء بن سرون ، نوبي من أهل أيلة . كان قريبا لأيوب عليه السلام ، واختلف في درجة قرابته له ، فقيل هو ابن خالته ، وقيل هو ابن أخته . عاش ألف سنة وأدركه داود وأخذ عنه العلم . وقال سعيد بن المسيب : كان لقمان أسود من سودان مصر ذا مشافر أعطاه الله الحكمة ومنعه النبوة ، أى أنه كان وليا لانبيا . وقال بنبوته عكرمة والشعبي ، وعلى هذا تكون الحكمة هي النبوة . والراجح : أنه كان رجلا حكيما بحكمة الله تعالى . وهي الصواب في المعتقدات والفقه في الدين والعمل . أو هي استكمال النفس الإنسانية باقتباس العلوم النظرية واكتساب الملكة التامة عا

 $\mathcal{A}^{\mathcal{A}}$ 

\* \* \*

٣ ـــــ [ لا تشرك بالله ] أى لا تجعل لله شريكا فى عبادتك ، وثنا أو غيره . ومن وقف على ( لا تشرك ) ، جعل [ الله ] قسما وربطه بما بعده هكذا : بالله إن الشرك لظلم عظيم أى والله أو أقسم بالله إن الشرك لظلم عظيم . ٤ ــــ لما خص الله تعالى الأم بذكر الحمل وبذكر الرضاع ، جعل لها ثلاث مراتب ، وللأب مرتبة واحدة . وأشبه ذلك قوله عَيِّلِيَّةٍ حين قال له رجل : من أبر ؟ قال : أمك . قال : ثم من ؟ قال : أمك . قال : ثم من ؟ قال : أمك . قال : ثم من ؟ قال : أبوك .

فجعل له الربع من المبرة كما في الآية .

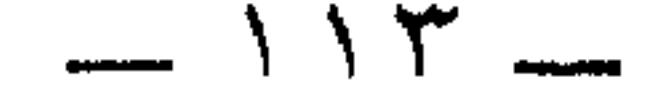

كثيرك يا هلذا لديه يسيسر إلى غصص منها الفؤاد يطيسر لهها مسن جراها أنسة وزفيسر وما حجرها إلا لديك سريسر ومن ثديها شرب لديك نمير حنسوا وإشفاقسا وأنت صغيس

ولله درٌ من قال : لأمك حق ليو علىمت كبيسر فكم ليلة باتت بثقلك تشتكي وفي الوضع لو تدرى عليها مشقة وكم غسلت عنك الأذى بيمينها وتفديك مما تشتكيه بنفسها وكم مرة جاعت وأعطتك قوتها

نزلت هذه الآية في سعد بن أبي وقاص قال : كنت رجلا براً بأمي ، فلما أسلمت قالت : ياسعد : ما هذا الذى أراك قد أحدثت ؟!

لتدعن دينك هذا أو لا آكل ولا أشرب حتى أموت ، فتعير بي ، فيقال : يا قاتل أمه ، قلت : لا تفعلي يا أمه ، فإني لا أدع ديني هذا لشيء ، فمكثت يوما وليلة لا تأكل ، فأصبحت قد جهدت فمكثت يوما وليلة لا تأكل ، فأصبحت قد اشتد جهدها ،

فلما رأيت ذلك قلت : يا أمه : تعلمين والله لو كانت لك مائة نفس فخرجت نفسا نفسا ، ما تركت ديني هذالـشيء ، فإن شئت فكلبي ، وإن شئت لا تأكلبي ، فلما رأت ذلك أكلت .

٨ ـــــ قوله تعالى : ﴿ واصبر على ما أصابك ﴾ بعد ﴿ وأمر بالمعروف وانه عن المنكر ﴾ . يقتضى حضًّا على تغيير المنكر ، وإن نالك ضرر ، فهو إشعار بأن المغير يؤذى غالباً إن لم يكن حتما . وقيل : أمره بالصبر على مصائب الدنيا كالمرض والفقر وغيرهما . يقول القرطبي : وهذا قول حسن لأنه بعه

من عزم الأمور ، اي مما عزمه الله وامر به . ويحتمل أن يكون المعنى : إن ذلك من مكارم الأخلاق وعزائم أهل الحزم السالكين طريق النجاة .

\* \* \* ١٠ ـــــ قوله تعالى : ﴿ وَاقْصِدْ فِي مِّشْيكَ ﴾ . لما نهاه عن الخلق الذميم ، رسم له الخلق الكريم ، فقال : ﴿ وَاقْصِدْ فِي مشيك په . قال ابن مسعود : كانوا ينهون عن خبب اليهود ، ودبيب النصارى ، ولكن مشيأبين ذلك ،

# ويذكرون أن عائشة نظرت إلى رجل كاد يموت تخافتا ، فقالت : ما لهذا ؟ فقيل : إنه من القراء . فقالت : كان عمر رضبي الله عنه سيد القراء ، وكان إذا مشى أسر ع . والإسراع الذى تعنيه عائشة رضى الله عنها هو ما فوق دبيب المتماوت ، فالقصد في المشي هو التوسط به بين السريع والبطيء وهو المشي الحسن .

١١ ــــــ ﴿ وَاغْضِضْ مَن صوتك ﴾ . يأمرنا الله بترك الصياح في وجوه الناس تهاونا بهم ، أو بترك الصياح مطلقا ، وكانت العرب ـــــ لبداوتها ـــــ تفخر بجهارة الصوت الجهير ، فمن كان منهم أشد صوتا كان أعز ، ومن كان أخفض صوتا كان أذل .

قال شاعرهم : جهير السرواء جهيسر النعسم (٢) جهير الكلام جهير العطساس ويعدو على الأين عسدو الظليم ويعلسو الرجسال بخلسق عمسم فنهي سبحانه وتعالى عن هذا الخلق الجاهلي بقوله : ﴿ إِن أَنكرِ الأصواتِ لصوتِ الحصيرِ ﴾ .

(٢) الرواء : المنظر الحسن . النعم : الإبل . الأين : الإعياء . الخلق العسم : التام .

ومن الناس من لا يركب الحمار استنكافا ، وإن فرضته عليه الظروف وسيلة وحيدة أما أن الرسول عَلَيْطِيَّةٍ كان يركبه ، فقد كان ذلك منه عَلَيْلَتَّةٍ تواضعا وتذللا لله تعالى . وفي الآية تشبيه ضمنى ، شبه الرافعين أصواتهم بالحمير ، وفي ذلك من المبالغة في الذم ، والتهجين والإفراط في التثبيط عن رفع الصوت والترغيب عنه ، ما فيه .

للانتقال من مكان إلى مكان .

والخلاصة أن رفع الصوت لغير ضرورة ملحة أمر غير مرغوب فيه ، إن لم يكن إنسانية وحضارة فدينا .

بل يذهب ابن كثير إلى أن « التشبيه في هذا بالحمير يقتضي تحريمه » <sup>(٣)</sup> والله أعلم .

\* \* \*

(٣) تفسير القرطبي الجامع لأحكام القرآن لأبي عبد الله محمد بن أحمد الأنصارى القرطبي ص ١٤١ه ـــ ١٥٢ه ، وتفسير القرآن العظيم لأبي الفداء إسماعيل بن كثير جـ٣ ص ٤٣٣ ـــ ٤٥٠ ، وروح المعانى في تفسير القرآن الكريم والسبع المثاني لأبي الفضل شهاب الدين السيد محمد الألوسي جـ٢١ ص ٨٢ ـــ ٩٢ والمصحف المفسر لمحمد فريد وجدى جـ٥ ص ٤٠ ه ــ  $. 051$ 

 $\frac{1}{2}$   $\sqrt{1}$ 

تمهيد : الحديث هو الكلام المتحدث به ، فإذا نسب إلى الرسول عَلَيْطِيَّةٍ ؛ لم يُقصر على كلامه ، وإنما يقصد به كل ما نقل عنه عَلَيْتِيْمٌ من قول أو فعل أو تقرير .

حديث شريف

وهو بهذا مرادف للسنة . قال أبو البقاء : الحديث اسم من التحديث ، وهو الإخبار ، ثم سمى به كل قول أو فعل أو تقرير نسب إلى النبي عَلَيْكَ . وقال تقى الدين بن تيمية : الحديث النبوي هو عند الإطلاق ينصرف إلى ما حُدث به عنه عليه بعد النبوة من قوله وفعله وإقراره `` .

\* \* \*

بين القرآن والحديث :

طلب الله سبحانه من نبيه عَزَّلِكَ أن يبلغ القرآن للناس ، وأن يبينه لهم . قال تعالى : ﴿ يأيها الرسول بلغ ما أنزل إليك من ربك ، وإن لـم تفعل فما بلغت رسالته کې .

ولعل الحديث الذى معنا والذى سنثبته هنا من النوع الأول وهو تفصيل الممجمل .<br>فقد ورد عن عائشة رضى الله عنها وهى فى معرض الحديث عن زوجها عليه « كان خلقه القرآن » . ومن تفصيل ذلك هذا الحديث .

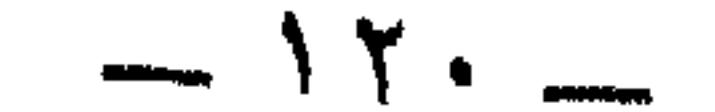

والصريعتين مني المنت 医心血病 医心血病

من يأخذ عني ما سأقوله الآن ليحوله فور سماعه له إلى سلوك ديني مهدى ؟ فإن عجز مطلقا ، أو قعد به ما يعوقه مؤقتا ، لم يمت عنده ما قلته بل ينقله كما هو

إلى غيره ليحوله هذا الأخير إلى عمل . والعمل في الحالة الأولى آت على التعقيب . وفي الحالة الثانية آت على التراخى .

 $-151$ 

$$
\frac{1}{2}x^2 - \frac{1}{2}x^2 - \
$$

 $\epsilon$ . £.

أما النواهي المضمرة فهي الوجوه الأخرى للأوامر ذلك أن لكل أمر أو نهي وجهين . فإذا كان فعل المأمور به واجبا ، فإن تركه حرام يجب أن يتقى . وإذا كان ترك المنهى واجبا . فإن فعله حرام،جب أن يتقى . والنبي عَلَيْلِكُمْ حين يأمرنا باتقاء المحارم يقصد النوعين معا .

ولا تجعلوا الله عرضة لأيمانكم .

فمتقى الحرمات التي جاء النهي عنها صريحا لا يكون من أعبد الناس إذا لم يتق

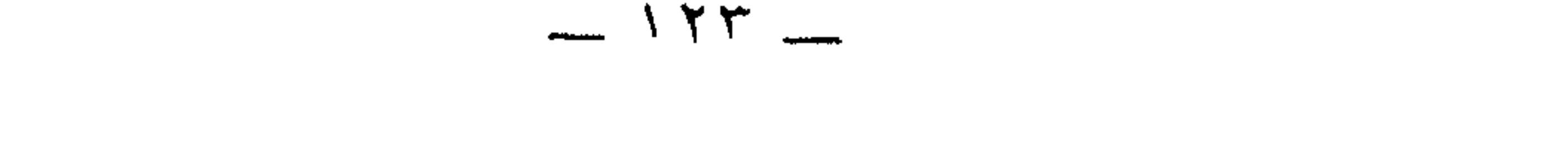

متساوية تقريبا .

## \* \* \*

 $\sim$   $\sim$   $\sim$   $\sim$ وقوله : خير الأصحاب عند الله خيرهم لصاحبه ، وخير الجيران عند الله خيرهم لجاره , \* \* \* أما الذى يؤذى جاره ، فقد توعده رسول الله عَلَيْلِكَ بقوله والله لا يؤمن ، والله لا يؤمن ، والله لا يؤمن ، قيل من يارسول الله ؟

قال : الذى لا يأمن جاره بوائقه (٣) . وهذا التشدد من جانب الإسلام في رعاية الحقوق الواجبة للجار على جاره مؤشر صحة ؛ ولا عجب ، فجيران الإنسان أولى به ممن ليسوا جيرانه ولو كانوا من ذوى قرابته .

\* \* \*

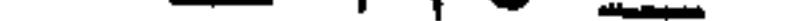

وإذا كانت هذه بداوة وجفاوة لأنها تقوقع فردى ، وعكوف على ما يمس الإنسان وحده وما يحقق له مصالحه الشخصية بصرف النظر عن الآخرين . فإن الدين ــــ أي دين ــــ ، والحضارة مهما كانت درجتها في السلم الحضاري لا يجاريان هذا الاتجاه الفردي ، ولا يقران ذلك الإهطاع الغوغائي الشاذ في تناول ما تتيحه الدولة أو ما تجود به الطبيعة على الناس . وما أروع وأوعى قول الشاعر العربى :

وإن مجتمعا تتعدد فيه الديانات ، ومع ذلك يطير بجناحين من البر والمحبة لمجتمع سليم مائة في المائة وهو المجتمع المنشود لمن ينادون اليوم بالوحدة الوطنية .

#### ر میں استعمال استعمال مستوجب رمز ہونے تیہ جیت ا

سيكلوجيا ودينيا . أما سيكلوجياً :

فإن الضحك نزعة فطرية أودعها الله النفس البشرية لتمسح عنها همومها ، ولتحقق لها التعادلية بين أفراحها وأحزانها .

وهذه التفاعلات تساعد على تجديد النشاط الحيوى ، وتولد الشعور بالصحة وتزيل الانقباض عن النفس .

 $-11Y$ 

بأنه قصاص وتقويم . فنحن إذا ضحكنا من مغرور أو مغفل كان ذلك تأديبا له بطريقة غير مباشرة . وإذا ضحكنا من رجل يلبس الطربوش ويصر على لبسه ، فإنما نضحك منه لأنه شخص جامد متصلب ، والمجتمع ينفر من الجمود والتصلب .

وفوائد الضحك تتجاوز الفرد إلى الجماعة في نظر ( برجسون ) الذي يفسر الضحك

قال [ فولتير ] : إن السماء أرادت أن تعوضنا عن بعض ما ابتلينا به في هذه الحياة

 $\wedge$   $\wedge$   $-$ 

\* \* \*

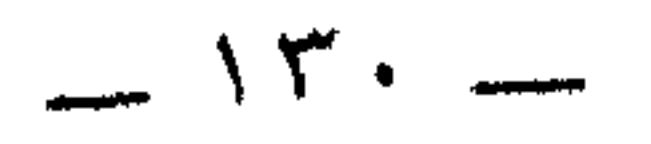

 $\mathbf{r}$  . A form and  $\mathbf{r}$ 

$$
\begin{bmatrix} 1 & 1 \\ 1 & 1 \end{bmatrix}
$$

من هذا الذى هابه الناس هذه الهيبة ؟!!

 $-157$   $-$ 

 $\mathbf{y} = \frac{1}{2} \mathbf{y} + \frac{1}{2} \mathbf{y} + \frac{$ الشمائل : الطباع والخصال . الواحدة : شميلة . (٥) التشهد : هو ما يكون من المسلم في الصلاة وفي غير الصلاة من قوله « أشهد أن لا إله إلا الله » وقوله : « كانت لاءه نعم من القلب فهو يريد : كانت لاؤه نعما » . (٦) البرية : الخليقة . انقشعت : انكشفت . الغياهب : الظلمات . الواحد : غيھب . والإملاق : الفقر . (٧) يغضبي : يخفض بصره من الحياء أي يطبق جفنيه ، وهو مع ذلك عظيم الهيبة لا يقدم الناس على محادثته إلا إذا ابتسم لهم تنشيطا وإيناسا .

(٩) الراحة : الكف . الركن : الجانب . الحطيم : الجدار الذى بين الركن الأقوى للكعبة وبابها . يستلم الحجر : يلمسه بالتقبيل أو باليد . يقول : إن حجر الكعبة نفسه يعرف كـف زين العابدين فيكاد يحبسه عنده ؛ شغفا به ، وعرفان بالنصب ؛ لأنه مفعول لأجله . (١٠) اللوح : الكتاب الذى يسطره القضاء والقدر . والقلم : قلم القضاء والقدر يقول : إن التعظيم والتشريف كتبا لزين العابدين منذ القدم . (١١) ينمي : ينسب ، وقد ورد الشطر الثاني في بعض الروايات هكذا : عن نيلها عرب الإسلام والعجم .

 $\Lambda Y O$  =

### \* \* \*

وقد جاء صدر هذا الرد ( هذا الذي ) عنوانا للقصيدة في ديوان الشاعر . وفحواه : أن من تسأل عنه هو الذي تعرفه الأراضي المقدسة بعامة والكعبة وما يليها من الحرم والحل بخاصة . يشير إلى أن هذه البقاع الطاهرة تعرف هذا الإنسان الطاهر . وقد صرح بصفة الطهارة في الشطرة الثانية من البيت الثاني فقال : هذا التقى النقى الطاهر العلم [ سيد قومه ] . ولما كان صدر البيت الثاني هو : هذا ابن خير عباد الله كلهم . فقد فصل ذلك في البيت الثالث بقوله : هذا ابن فاطمة بنت محمد ، جده خاتم الأنبياء والرسل .  $\mathbb{R}$ 

 $\mathbf{H}$   $\mathbf{H}$   $\mathbf{H}$ 

ويختم بحبهم ، فيقرر أنه رقوة تدفع الشر وتجلب الخير بل تستزيد منه .<br>.  $\mathbf{y} = \mathbf{y} + \mathbf{y} + \mathbf$ and the second second second second second second second second second second second second second second second second second second second second second second second second second second second second second second seco  $\mathcal{O}(\mathcal{O}_\mathcal{O})$ \* \* \*

 $\mathcal{L}^{\mathcal{L}}(\mathcal{L}^{\mathcal{L}}(\mathcal{L}^{\mathcal{L}}(\mathcal{L}^{\mathcal{L}}(\mathcal{L}^{\mathcal{L}})))$ 

 $-159$ 

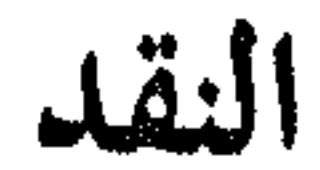

 $\mathcal{A}=\{1,2,\ldots,N\}$ 

نيما تراه جي الاستوجها المرتب المسترم حسرا . مثل : مســـن يشكـــــر الله يشكــــر أوليـــــة ذا فالديس مس بسيت هسذا نالسه الأمسس  $\sim$   $\sim$ هذه القصيدة تدل على الشجاعة أكثر مما تدل على الشاعرية ، فهي تجربة شعورية تحولت نتيجة للسرعة والارتجال ، إلى موقف سياسي أكثر مما تحولت إلىي قصيدة شعرية .

وهي لذلك لا تنسجم مع ما عرف عن شعر الفرزدق من فخامة عبارته ، وجزالة لفظه ، وكثرة غريبه ، ومداخلة بعض ألفاظه في بعض ، من حيث التقديم والتأخير ، والفصل والوصل ، وكثرة تنوع التراكيب والأساليب .

والاشتمال على المعانى الدقيقة ، والجرى على أسلوب الجاهليين فى شعرهم .

وقد كان هذا التخلخل الفني ، وهذا التخلي عن الخصائص الشعرية للفرزدق سببا للشك في نسبة هذا الشعر كله أو بعضه إليه .

وما لاحظوه عليه سببه أنه مرتجل ، وأن الفرزدق لم يعودنا في شعره هذا الأسلوب القائم على السهولة والليونة ، وعلى الاندفاع العاطفي غير المتماسك .

وإذا كان في سائر شعره ينحت من صخر ، فإنه هنا يغرف من بحر أى أنه ضد ما عهدناه فیه ، وما عرفناه عنه .

لم يقف الفرزدق في مدحه لزين العابدين عند الصفات التي اعتبرها العصر الإسلامي دليلا على المروءة والإنسانية . بل تعداها إلى الصفات الدينية ، وهي صفات مستوحاة من الآيات القرآنية ، والأحاديث النبوية ، والشعائر الإسلامية . وانظر الآبيات [ ١ ، ٣ ، ٥ ، ٨ ، ١٣ ، ١٦ ، ١٩ ، ٢٦ ] . لم يسر الفرزدق في هذه الأبيات على نظام القصيدة العربية من حيث البدء بالغزل والوقوف علي الأطلال ، أو وصف الخمر أو الطبيعة .

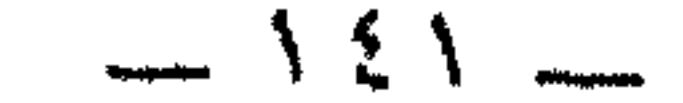

 $\mathcal{I}$   $\mathcal{I}$   $\mathcal{$ 

 $\begin{array}{ccc} \mathbf{1} & \mathbf{1} & \mathbf$ 

وهي لذلك خطبة عاطفية ، أكثر منها قصيدة شعرية .

\* \* \*

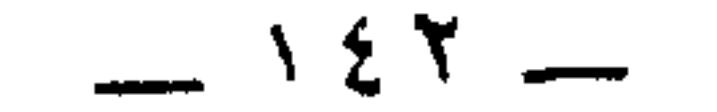
الجاحظ هو أبو عثمان عمرو بن بحر بن محبوب الكناني ، ولد بالبصرة سنة ١٥٩ هـ ونشأ بها ، طلب العلم في صباه ، وبرع في كثير من العلوم والفنون وفي سنة ٢٠٤ هـ تحول إلى بغداد وأقام بها ، ولقد كانت بغداد في هذا الوقت زاهية بمجالس العلم والأدب حافلة بالعلماء والأدباء وأهل الجدل ، ولم يلبث حتى|صار أستاذا يعلم الطلاب ويناظر العلماء ، فذاع اسمه وطار ذكره وتوالت عليه صلات الخلفاء والوزراء ، ولا عجب فقد كان قوى الحفظ واسع الرواية كثير القراءة .

مع الجاحظ في « البخلاء »

حدث بعض معاصريه قال : لم أر قط ولا سمعت من أحب الكتب والعلوم أكثر من الجاحظ فإنه لـم يقع بيده كتاب قط إلا استوفى قراءته .

\* \* \*

وأشهر كتبه :

كتاب الحيوان

كتبه لمحمد بن عبد الملك الزيات الوزير فأجازه عليه وهو كتاب علم وأدب . وكتاب البيان والتبيين قدمه إلى القاضي أحمد بن أبي دؤاد ، قال ابن خلدون عنه : سمعنا من شيوخنا في مجالس العلم أن أصول فن الأدب وأركانه أربعة دواوين وهي :

أدب الكاتب لابن قتيبة ، وكتاب الكامل للمبرد ، وكتاب البيان والتبيين للجاحظ ، وكتاب النوادر لأبى على القالى ، وما سوى هذه الأربعة فتبع لها وفروع عليها .

 $\frac{1}{2}$   $\frac{1}{2}$ 

كتاب البخلاء

فأبطاً ساعة ، ثم جاءني بجام لبأ وطبق تمر ، فلما مددت ، قال : يا أبا عثمان : إنه اللبأ وغلظه ، وهو الليل وركوده ، ثم ليل ومطر ورطوبة ، وأنت رجل قد طعنت في السن ولـم تزل تشكو من الفالـج طرفا ، وما زال الغليلْ <sup>إل</sup>سرع إليك ، وأنت نمى الأصل

> (١) ايريد بالنار هنا مصباحا يستضيء به في الطريق . (٢) اللبأ أول اللبن عند الولادة .

(٣) هذه العبارة تدل على التعجب والاستعظام . قال ابن فارس هي کما يقال : حسبك . وتأويلها أنه غاية تنهاك عن طلب غيره .

(٤) الغليل حدة العطش أو حرارة الجوف .

 $\mathbf{A}$  and  $\mathbf{A}$  $\mathbf{F}$  $\mathbf{r} = \mathbf{r}$  and  $\mathbf{r} = \mathbf{r}$ 

$$
f: \Sigma \longrightarrow \mathbb{R}^n \longrightarrow \mathbb{R}^n \longrightarrow \mathbb
$$

فالأبر والبائد والزواري ببروا والأبان فالمرد بالمستحقق والمستحق

$$
-1 \leq \delta
$$

وقل دورن الجاحظ في كتاب [ الجخلاء] اخباراً كيروة عر النفاجي وهمزمه بالقون  
الممض والتبكيت اللاذع % <sup>(17)</sup>  
يشير الجاحظ في مقدمة الجخلاء إلى أنه قدمه لعظيم من عظماء الدولق، ولكنه لم  
نرجح أن يكون أحد ثلاتة هم :  
1\_ محمل بن عبد الملك الزيات وزير المعتصم والواثق؛ لما كان بينه وين الحاحظ  
من وثية المملة .  
71 الفتح بن خاقان وزير المتوكل لما أثر عن الفتح من الإعجاب بكتب الحظ م  
وحثه إياه على التأيف في مختلف النثتون .  
711 ابن المدبر ، وقد كان للجاحظ صديقا حميما .  
1471 ملى التباد، وقد كان للجاحظ مديما .  
14% 
$$
**
$$
  $**$ 

ونحن نرى أنه كان بخيلا : ١ ــــ لأن الولوع بالشيء يحبب إلى النفس التحدث عنه ، والإفاضة فيه ولأن من عرف

(٦) مقدمة كتاب البخلاء تحقيق أحمد العوامرى وعلي الجارم ص ١٤ ــــ ١٥ .

 $\mathcal{L}$ في غير كتاب البخلاء ] .

\* \* \*

ولا يمنع الجاحظ أن يكون بخيلا ما كان فيه من ثروة وغنى وما كان يرف على حياته بعد أن بسم الدهر له من نعيم ، فإنه هو نفسه يرى أن كثرة المال لا تمنع المرء أن يكون بخيلا .

٣ \_ ودليل ثالث حاسم وقاطع ببخل الجاحظ ، فقد جاء في تاريخ بغداد للخطيب

البغدادى :

سمعت أبا بكر محمد بن إسحق يقول : قال لي إبراهيم بن محمود ونحن ببغداد : ألا تدخل على عمرو بن بحر الجاحظ ؟ فقلت : مالي وماله ؟ فقال : إنك إذا انصرفت إلى خراسان سألوك عنه ، فلو دخلت إليه وسمعت كلامه ؟ ثم لم يزل بي حتى دخلت عليه يومًا ، فقدم إلينا طبقًا عليه رطب ، فتباولت منه ثلاث رطبات وأمسكت ، ومر إبراهيم فيه ، فأشرت إليه أن يمسك ، فرمقني الجاحظ فقال : دعه يافتى ، فقد كان عندى فى هده الأيام بعض إخوالى فقدمت إليه الرطب ، فامتنع

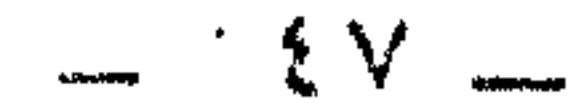

بخيل ثم إن قول الجاحظ ـــ « دعه يافتي » يحمل شحنة كبيرة من الاستسلام والصبر على المصيبة لمن يفهم أسلوب الجاحظ وطرائق تعبيره

إن في هذا الخبر دلالة قوية على شهرة الجاحظ ىالبحل . ودلك لأن إنسانا لا يمتنع بعد ثلاث رطبات ، ثم يشير على صاحبه بالامتناع إلا إدا عرف أں صاحب الرطب

فحلفت عليه فأبى إلا أن يبر قسمى شلاثمائه إطبه للا

وأحد إخوان الجاحظ هذا الذي أبي إلا أن يبر قسمه بأكل ثلاثمائة رطبة ، إنما كان يقصد إغاظته والنكاية به .

ولا يكون ذلك إلا إذا عرف أنه بخيل ، فالرطب رخيص مي بغداد ، وإں رجلا يغتاظ لأنه رزىء بثلاثمائة رطبة فيها ، لرجل بخيل وبخيل جدا

\* \* \*

 $\sim$   $\sqrt{2}$   $\sim$ 

(۷) تاریخ بغداد جـ ۱۲ ص ۲۱۷

نماذج من كتاب البخلاء

مذهب صحصح كان صحصح معروفا للجاحظ ، ما أكثر ما استمد منه وأخذ عنه . ومذهبه أن النسيان أفضل من كثير من الذكر ، وأن الغباء في الجملة أنفع من الفطنة مي الجملة ، وأن عيش البهائم أحسن موقعا في النفوس من عيش العقلاء . وأنك لو أسمنت بهيمة ، وامرأة ذات عقل وهمة ، لكان الشحم إلى البهيمة أسرع ، وعن ذات العقل والهمة أبطأ . ولأن العقل مقرون بالحذر والاهتمام ،ولأن الغباء مقرون بفراغ البال والأمن ، فلذلك البهيمة تقنو `` شحما في الأيام اليسيرة ، ولا تجد ذلك لذى الهمة البعيدة .

ومتوقع البلاء في البلاء وإن سلم منه (٢)

- قارئي العزيز ، هذا هو مذهب صحصح ، وما أراه إلا قد أعجبك ، فهو يعصمك من إجهاد التذكر والتفطن وما إليهما من العمليات العقلية المعقدة
	- (١) تقنو : تجمع وتحصل . (٢) يعني أن منتظر البلاء إنما هو في بلاء لأن نفس هدا الانتظار عداب وبلاء (٣) أي لا يزال العاقل في الرجاء إلى أن يحل به البلاء ، وانظر البخلاء جـ ١ ص ٢٥ ـــ ٢٦

وأريدك على أن تتمعن الجملتين الأخيرتين ، فهما حكمتان سديدتان ، وإنهما لتساعدان الإنسان في النجاة من أمراض العصر ، ذلك أنهما تحفظانه من القلق ، وتشدانه إلى حاضره ليعيشه أو ليحياه ، فهذا العيش أو هذه الحياة مهما كانت درجتهما في السلم العصرى للانحطاط والرقى ، خير له من أن يشطح وينطح بمزاج سوداوى لا داعى له مع ما نحن فيه ، ويالهول ما نحن فيه ، نحن الشعوب الكادحة المطحونة ، نحن الدول الممتخلفة ، أو كما يسموننا من باب اللياقة اللغوية ( الدول النامية ) .

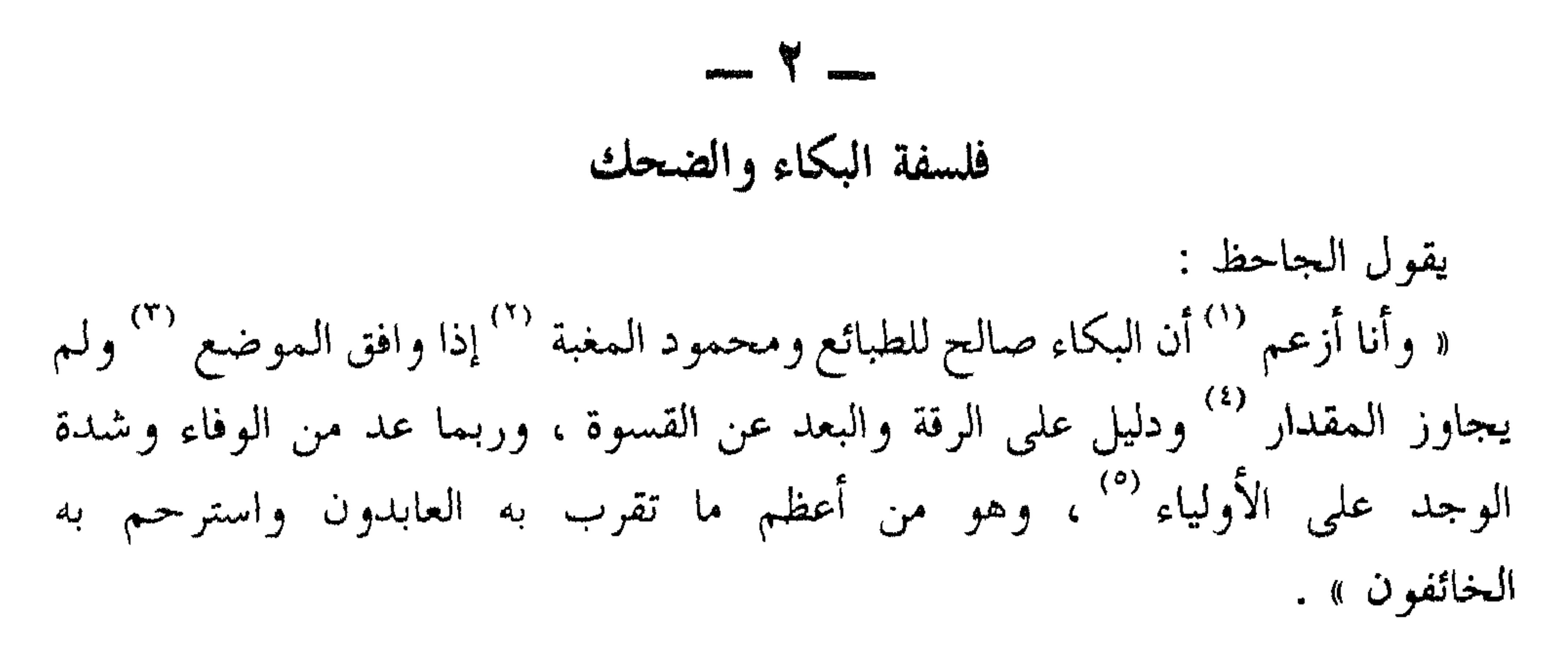

قال بعض الحكماء لرجل اشتد جزعه من بكاء صبى له : لا تـجزع ، فإنه أفتح لجرمه وأصبح لبصره `` .

 $\sim$   $\sqrt{0}$   $\sim$   $\sim$ 

ولو كان الضحك قبيحا من الضاحك وقبيحا من المضحك ، لما قيل للزهرة

والحبرة <sup>(١٤)</sup> والحلى <sup>(٥)</sup> والقصر المبنى : كأنه يضحك ضحكا ، وقد قال الله جل ذكره ﴿وأنهُ هو أضحك وأبكى وإنه هو أمات وأحيا﴾ فوضع الضحك بحذاء الحياة ، ووضع البكاء بحذاء الموت ، وإنه لا يضيف الله إلى نفسه القبيح ولا يمن على خلقه بالنقص .

وكيف لا يكون موقعه من سرور النفس عظيما ، ومن مصلحة الطباع كبيرا ، وهو شيء في أصل الطباع وفي أساس التركيب ، لأن الضحك أول خير يظهر من الصبي ، وقد تطيب نفسه به الملك وعليه ينبت شحمه ويكثر دمه الذى هو علة سروره ومادة قوته ، ولفضل خصال الضحك تسمى العرب أولادها بالضحاك وببسام وبطليق للله وقد ضحك النبي عليهم وفرح ، وضحك الصالحون وفرحوا .

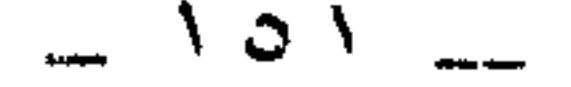

وإذا مدحوا قالوا : هو ضحوك السن وبسام العشيات لمن هش الله الضيف وذو أريحية واهتزاز لنشم وإذا ذموا قالوا : هو عبوس وهو كالح ``` وهو قطوب ``` وهو شتيم المحيا ``` وهو مكفهر أبدا (٢٤) وهو كريه ومقبض الوجه وحامض الوجه (٢٥) وكأنماوجههبالخل منضوح . وللمزح موضع وله مقدار ، متى جازهما أحد ، وقصر عنهما أحد صار الفاضل  $\mathbf{r}$  and  $\mathbf{r}$  (TV) and  $\mathbf{r}$ 

(٢٣) شتيم المحيا : كريه الوجه . (٢٤) مكفهر : متعبس . (٢٥) حامض الوجه : منقبض الوجه كأنما وضع عليه شيء حامض فقبضه ، ويستأنس لهذا الفهم بالجملة التي جاءت بعد ذلك . (٢٦) الفاضل : الشيء الزائد ، و ( خطلا ) : حمقا وهو أخطل أى أحمق . (۲۷) قدر کل شیء ومقداره مقیاسه . أي أن عيب الناس للضحك والمزح إنما هو تابع لتقديرهم وعلمهم أنهما تجاوزا حد هذا التقدير . (٢٨) النفع أى فائدة النفس وراحتها وانشراحها . (٢٩) الشيء الذي له جعل الضحك : هو الفرح والسرور وليس العبث والسخرية مثلا . (٣٠) الوقار : الرزانة ، ضد الخفة والطيش . ( صار المرح جدًا ) أى بمنزلة الجد و (الضحك وقارًا ) أى بمنزلة الوقار .

 $\mathcal{L} = \mathcal{L} = \mathcal$ 

$$
W = W
$$
 تفضيل ال
$$
W = W
$$
 تفضيل ال
$$
W = W
$$
ت] ملاي المىخا 10 ملاي تلاب ياتا شا يات كاسب ، فازه كان أبخل وس ويتصج له ويرحع 4 و ريفضله ، وكاتا 1. و أماب. و كانا 1. و أعلي بىز اللا، 1. وأطي- من برااللا، 1. و كانا 1. و كانا 1. و كانا 1. و كان 1. و كان 1. و يلابىر 1. وقى تول 1. و كايت، 1. و كايت، 1. و كايت، 1. و كايت، 1. ولا يقال أيضا : فلان بخيل إلى وهر ذو مال ، فقد جمع هذا الاسم الحد قلت : ولا يقال أيضا : فلان بحني إلى لالام م يلاو فر مال، فقد جمع هذا الاسم الحد قالت : فى قولهم فرق .  
قال : وينبهما فرق .  
تال : وينبهما فرق .  
قال : وينبهما فرق .  
قال : وينبهما فرق .  
قال : وينبهما فرق .  
قال ن فى قولهم : بخيل تثبيت لإقامة المال في ملكه ، وفي قولهم سخى إخبار عن  
تول : فەتولمها، 9. وسم البخيل اسم في حفظ وذم ، واسم السخى اسم فيه تضييم  
وحدى د المالا ناهر 1.1° وما أقل غناء الحمد والله عنه <sup>(4)</sup> إذا جاع بطنه وعرى جلده  
له ضعف وفسوانة 7" وما أقل غناء الحمد والله عنه <sup>(4)</sup> إذا جاع بطنه وعرى 7.4.1ه  
و ضاع عوله وشمت به من كان يحسله <sup>(9)</sup>  
و مناع مله و شمت به من كان م收ه ملاز، واللاه عند، 1

تحذير « احذر الغبن إذا اشتريت ، أو بعت ، فإن المغبون لا محمود ولا مأجور » <sup>(٦)</sup> . أجل فالمغبون لا يحمده الغابنون له على غفلته ، وإلا كشفوا أنفسهم له ودلوه على تغريرهم به ، فهم إنما يستغلون غفلته وغباءه ليسرقوه ويسلبوه ماله .

 $\sum_{\text{maximize}}$ 

وهو كذلك ليس مأجوراً لأن الأجر رهن بنية صاحبه وقصده فعل الخير ، والمغبون لا يعرف أنه مغبون ، فضلا عن أن يكون مريداً للغبن أملا في الثواب .

صحيح أن الإنسان قد يتغابن أى يتظاهر بأنه مغبون ليظفر بدعاء الرسول عليهله فى قوله : « رحم الله رجلا سمحاً إذا باع وإذا اشترى » .

فمن السماحة ألا يماكس البائع أو الشاري برفع سعر السلعة بائعا ، وبخفضه مشتريا .

ومن السماحة بل من أسمح السماحة أن يقبل بالرفع وبالخفض مشتريا وبائعا قاصدا وجه الله تعالى فيما تساهل فيه وتنازل عنه ، أو فيما تحمله طَيَّبَةً نفسه به من فضل سعر السلعة موضع البيع والشراء عن سعرها المحدد لها في البيئة نفسها .

وعلى الجمة، فما أجدر هذا التحذير بأن يكون دستورا للحياق بين البائعين  
والمشترين .  
ن
$$
**
$$
 \*

\_\_\_ 0 \_\_

إن كنت تحب الحياة فهذه سيبل الحياة البخلاء يسمون أنفسهم الصلحاء ، ومن يقرأ هذه النصائح وهي من أحد الصلحاء ( أبي عبد الرحمن الثوري ) لابنه ، يقتنع بصدق هذه التسمية .

(٦) البخلاءِ جـ ١ ص ٧ .

أى بنى : إنما صار تأويل الدرهم ( دار الهم ) وتأويل الدينار ( يدنى إلى النار ) .

أى بني : إن إنفاق القراريط يفتح عليك أبواب الدوانيق ، وإنفاق الدوانيق يفتح عليك أبواب الدراهم ، وإنفاق الدراهم يفتح عليك أبواب الدناينير `` والعشرات تفتح عليك أبواب المثين والمثون تفتح عليك أبواب الألوف ، حتى يأتى ذلك على الفر ع والأصل ، ويطمس '' على العين والأثر ، ويحتمل ''' القليل والكثير .

إن الدرهم إذا خرج إلى غير خلف ، وإلى غير بدل ، دار الهم على دوانق مخرجه (٤) .

وقيل : إن الدينار يدنى إلى النار ، لأن صاحبه إذا أنفقه في غير خلف ، وأخرجه إلى غير بدل ، بقى مخفقا <sup>(٥)</sup> معدما فقيرا مبلطا <sup>(٦)</sup> فيخرج الخارج <sup>(٧)</sup> وتدعو الضرورة إلى المكاسب الرديئة والطعم الخبيث <sup>(٨)</sup> .

(١) القيراط والدانق والدرهم والدينار أنواع من العملة وهي مرتبة ــــ حسب قيمتها ــــ ترتيباً تصاعدياً .

(٢) يطمس : يقال طمسه وطمس عليه طمساً أى محاه وعين الشيء : ذاته ونفسه . والأثر : ما بقى منه أو ما دل عليه ، يقولون : أصبح أثراً بعد عين أى لا شيء بعد أن كان شيئاً . (٣) يحتمل : يحمل أى يذهب به .

يقول الجاحظ : \* \* \* وهذا التأويل الذى تأوله أبو عبد الرحمن الثورى للدرهم والدينار ليس له . إنما هذا شيء كان يتكلم به عبد الأعلى القاص ، فكان عبد الأعلى إذا قيل له :

والخبيث من المكسب يسقط العدالة `` ويدهب بالمروءة ويوجب الحد ' ') ويدخل النار

(٩) يسقط العدالة : يسقط المروءة والشرف ويجعل المرء غير مقبول الشهادة . (١٠) الحد هو العقوبة التي جعلها الله لمن ارتكب ما نهي عنه كحد السارق وهو قطع يمينه ، يعني أنه قد يكون من خبيث الكسب ما يوجب الحد ويدخل النار . (١١) القلطي : القصير المجتمع من الناس والقطط والكلاب قلَّ : صار قليلا ففي اللسان والقليل من الرجال : القصيير الدقيق الجثة . ولا مانع من أن يقال ذلك أيضا للكلب القصير الدقيق الجثة . لطي : لزق بالأرض، والكلب يلزق بالأرض إذا نام أو إذا أقعى . (١٢) السلوقي : نسبة إلى سلوق ، وهي بلدة باليمن على أحد أقوال ثلاثة أوردها القاموس . والاستلال : انتزاع الشيءوإخراجه في رفق ، فكأن عبد الأعلى يريد بهذا التأويل أن الكلب يستل الصيد ثم يلقى به لصاحبه ، وواضح أن هذه التأويلات وأمثالها إنما يراد بها الدعابة والمزاح واللعب بالألفاظ .

(١٣) المرفقة : المخدة ، واختلف في السلب ، فقيل إنه شجر معروف باليمن تعمل منه الحبال ، وقيل قشر من قشور الشجر تصنع منه السلال ، وقيل غير ذلك ، والسلبة مفرد السلب .<br>في المستخدمة

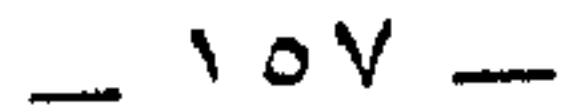

، الغضر ، ف الذي في الخيشوم وطعمها شيء على حدة ، وفيه لحم الخدين وطعمه

(١٨) السلاء : السمن ذهب ما فيه من آثار اللبن أى السمن الخالص . (١٩) الخيشوم : أقصى الأنف وقد يطلق على الأنف كله وهو المراد هنا . (٢٠) الغضروف ويقال له أيضا الغرضوف : كل عظم رخص يؤكل . (٢١) قسم يعني صنف ، والأسقاط جمع سقط بفتحتين وهو ما سقط من الشيء ، ويطلق أيضا على الرديء منه ، والمراد هنا الأجزاء غير البالغة في الجودة ، لأنها في رأيه جديرة بالذكر والتفصيل . (٢٢) معدن کل شيء حيث يکون أصله . (٢٣) فيه الحس أي به الحس ف ــــ ( في ) للسببية . (٢٤) قوام الشيء ما يقوم به أى يصلح به . (٣٥) المراد بالقلب القوة المودعة فيه على رأى القدماء من الفلاسفة (٦٦) اتبع الجاحظ هنا ترتيب العكس ولم يتبع الطرد ، ومقتضى السياق أن يقول وإنما الأذن والأنف …

 $\sim$   $\sim$   $\sim$ 

وكان ينشد قول الشاعر . إذا ضربوا رأسي وفي الرأس أكثرى وغودر عند الملتقى ثم سائرى وكان يقول : الناس لـم يقولوا : هذا رأس الأمر ، وفلان رأس الكتيبة <sup>(٣٧)</sup> وهو رأس القوم وهم رءوس الناس وخراطيمهم ل<sup>(٢٨)</sup> وأنفهم ، ويشتقوا <sup>(٢٩)</sup> من الرأس الرياسة والرئيس ، وقد رأس القوم فلان|إلا والرأس هو المثل وهو المقدم .

\* \* \*

وكان إذا فرغ من أكل الرأس عمد إلى القحف وإلى اللحيين فوضعه ``` بقرب

= ويحتمل أن يكون هذا من قبيل تراسل الحواس وهو يعني وصف مدركات كل حاسة من الحواس بصفات مدركات الحاسة الأخرى فتعطى المسموعات ألوانا وتصير المشمومات أنغاما وتصبح المرئيات عاطرة .

ومن ذلك ما حكاه ابن رشيق في ترجمته لابن أبي حديدة التميمي قال : اجتمعت به يوما وأنا سكران فسألنى عن حال المكان الذى كنت فيه فوصفته وأفضيت في صفته إلى ذكر غلام كان ساقيا فقلت في عرض الكلام ولم أردوزناً ا

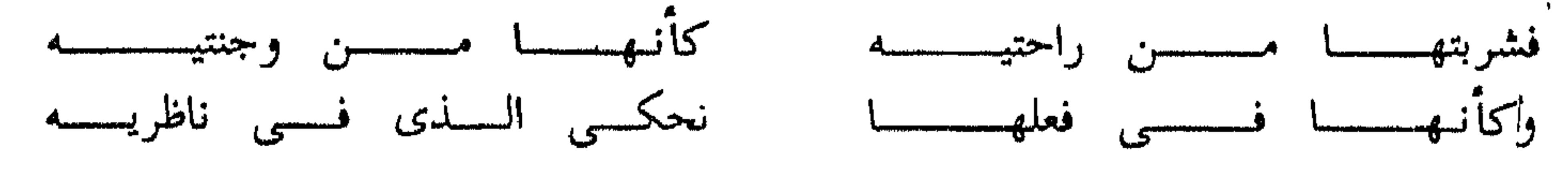

لغطن س هذا س سأن الأول العربي

وأخلاق النوائح <sup>(٣٦)</sup> ودع خبط إياك ونهم (٣٤) الصبيان ، وشره الزراع  $(\mathsf{T}^{\mathfrak{o}})$ الملاحين والفعلة (٣٧) ونهش الأعراب والمهنة (٣٨) وكل من بين يديك ، فإنما حظك الذى وقع لك ، وصار أقرب إليك . (٣١) الذر : صغار النمل . (٣٢) ( كان ) الثانية تامة بمعنى جاء و ( يوم الرءوس ) أى يوم أكلها . (٣٣) تشرط : تكلف شروطا يلزمها ابنه ، وفي الأساس : تشرط فلان في عمله إذا تنوق وبالغ وتكلف شروطا ليست عليه . (٣٤) النهم : إفراط الشهوة في الطعام والفعل من باب فرح . (٣٥) الشره : غلبة الحرص على الطعام ، والفعل من باب فرح أيضا وإنما خص شره الزراع لأنهم قوم أهل كد ونصب وحركه فيشرهون إلى الطعام لفرط ما يبذلون من قواهم البدنية ، أو لأن معظمهم فقراء ، أو لأنهم غير متحضرين . (٣٦) المفرد : نائحة . والنوائح : النساء يجتمعن في مناحة ، والظاهر أنه يريد أن النوائح ينحن ما شاء الله أن ينحن ، فإذا حضر الطعام أقبلن عليه شرهات أو نسين ما كن فيه من بكاء وعويل ، يقول الأب لابنه : فلا يكن شرهك إلى الطعام كشره النوائح . (٣٧) الملاح : نوتى السفينة وهو سائقها . والخبط : السير على غير هدى ، فكثيرا ما يحيد الملاح عن طريقه ضالا أو ذاهبا مع الريح هنا وهناك يقول : لا تذهب في الطعام على غير استقامة وكل ما يليك . الفعلة : كلمة غالبة على عملة الطين والحفر ونحوه كما في القاموس ،'والمفرد فاعل ، يقول : لا تكن عنيفا في أكلك عنف الفعلة في عملهم . (٣٨) الأعرابي : هو ساكن البدو من العرب ، والمهنة ، جمع ماهن وهو العبد والخادم . يقول لابنه : لا تنهش اللحم كما ينهشه الأعراب الجفاة والعبيد والخدم فإنهم لا يعرفون آداب المائدة ولا ثقافة لهم ولا تهذيب .

## واعلم أنه إذا كان في الطعام شيء طريف ولقمة كريمة ومضغة شهية ، فإنما ذلك للشيخ المعظم ، والصبي المدلل ، ولست واحداً منهما ، فأنت قد تأتي الدعوات وتجيب الولائم وتدخل منازل الإخوان ، وعهدك باللحم قريب ، وإخوانك أشد قرما <sup>(٣٩)</sup> إليه منك ، وإنما هو رأس واحد .

فلا عليك (٤٠) أن تجافى عن بعض ، وتصيب بعضاً ، وأنا بعد (٤١) أكره لك الموالاة بين اللحم ، فإن الله يبغض أهل البيت اللحمين (٤٢) .

قيل : هم الذين يكثرون أكل لحوم الناس بالغيبة ، وقيل : هم الذين يكثرون أكل اللحم ويدمنونه ، وهو الموافق للسياق هنا . (٤٣) أي احذروا مواضع الجزارين التي تنحر فيها الحيوانات وتباع ، واحدها مجزرة بفتح الزاي وكسرها ، وإنما حذرهم منها ونهاهم عنها لأنه كره لهم إدمان أكل اللحوم وجعل لها ضراوة كضراوة الخمر أى عادة كعادتها لأن من اعتاد أكل اللحوم أسرف في النفقة واعتلت صحته . يقال : أدمن على الشيء كما يقال : أدمن الشيء . (٤٤) الواو للحال والجملة حالية فتقدر « قد » وجوبا أى وقد رأى رجلا . « ولحم يأكل لحما » لحم الأولى كناية عن آكل اللحم ، والجملة خبرية أريد بها التعجب ، وهو مثل قول إيليا أبي ماضي : نسبي الطين ساعة أنه طين . « وأف » اسم فعل مضارع بمعنى أتضجر من هذا العمل .

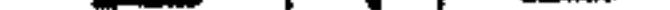

الأفاعي للمنا ولا تخضم خضم البراذين للما لا تدم الأكل إدامة النعاج ، ولا تلقم لقم الجمال <sup>(٥٠)</sup> .

قال أبو ذر لمن بذل من أصحاب رسول الله عليِّليَّة : ( تخضمون ونقضم والموعد  $\mathbb{R}$  (  $\mathbb{R}$  )

(٤٥) هرم بن قطبة بن سنان بن عمر الفزارى صحابى جليل ، عرف برجحان العقل وإصابة الرأى ، وهو يريد الإكثار من أكل اللحم ؛ أى إذا كان الإكثار من أكل اللحم يقتل السباع ، فما بال الإنسان ؟! (٤٦) لحم وارد على غير قرم : أى لحم يأكله مـن لا يشتهيه . (٤٧) الذهب للحلية والزعفران للتطيب ، أي أهلكهن حب هذين ويقال لهما : الأصفران أيضا . (٤٨) الأفاعي : جمع أفعى للأنثى ، وأفعى الذكر . ٤٩١ الخضيب الأكار بجميع الفير بمال إذن مجموع رخمن على من نرفع عبرن برال خرن من

\* \* \*

 $\mathbf{A}$ **All Address and Street A** C

= أى : تسرفون فى الطعام والشراب وتكثرون منه وتنسوننا نحن الفقراء فلا نجد إلا ما نقضمه ولنا ولكم موقف بين يدى الله تعالى فينصفنا فيه منكم . (٥٢) أي لا تكن عند الأكل كالبهيمة أو السبع ، والبهيمة كل ذات أربع قوائم من دواب البر

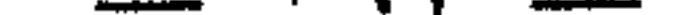

. وكيف لا ترغب في تدبير بحمع لك صحة البدن وذكاء الذهن وصلاح المعن وكثرة

\* \* \*

أى بنى : لم صار الضب أطول شيء عمرا إلا لأنه يعيش بالنسيم (°<sup>٦)</sup> . ولم زعم <sup>(٦٦)</sup> الرسول عَ<mark>يْلِيَّةٍ</mark> أن الصوم وجاء <sup>(٦٧)</sup> إلا ليجعل الجوع حجازا دون الشهوات .

(٦٢) « لـم » الأولى و « لـم » الثانية و « لـم » الثالثة كلها<sub>أ</sub>بـمعنى« ما » والأحساس جـمـع حس وهو الشعور بالشيء ، وصدق الإحساس صحته وسلامته وخلوه من شوائب الضعف ، و « حتى لم تعرف النقرس » أي وظل شأنهم هكذا حتى ، فليست الواو في الحقيقة داخلةً على حتى ، والنقرس ورم بيجدت في مفاصل القدم

(٦٦) الزعم : القول يكون حقا ويكون باطلا وهو أحد الأقوال فيه ، فقوله : زعم الرسول معناه قال حقا ، وقوله تعالى ﴿ هذا لله بزعمهم ﴾ معناه بقولهم الكذب . (٦٧) وجاء : مانع من الشهوات ، ولذا حث عَلَيَّكِيل من لم يستطع الزواج على الصوم .

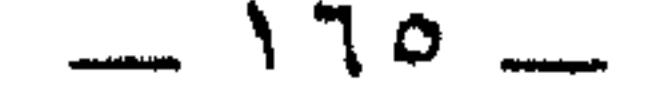

<u>الاتحاد المالي المستحدث الأن المستحدث المستحد المربع والمربعين.</u>

لا نعدو الحق إذا قلنا إن الجاحظ سبق الناس جميعا ، فوضع في كتاب البخلاء أصول علم البخل وفلسفته ، من حيث أن البخل عرض من أعراض النفس وغريزة من غرائزها ، واحتج له بما يبهر اللب ويسحر النفس : لطف عبارة وبراعة صياغة وحسن تأت ؛ حتم

انطباع

 $\mathbf{A}^{(1)}$  and  $\mathbf{A}^{(2)}$ 

وستضحك وأنت في غمار هذا النضال وستبتسم من حسن الصوغ ومتانة السبك ؛ ومن تمويه الباطل حتى يعود كالحق ، ومن ستر الحق حتى يرتد كالباطل . نعم ستضحك وستبتسم ، فإن من أغراض الجاحظ مي هذا الكتاب أن تضحك وأن قال في مقدمته « وأنت في ضحك منه إذا شئت ، وفي لهو إذا مللت الجد » لكأنه ـــــ وهو الخبير بالنفس البشرية ـــــ قد رأى أن مى مداركة الجد ، ومواصلة الكد ، جهداً وعنتا فنفخ فيه من روح الدعابة و الفكاهة ، ما يكون به الجمام والدعة . أو لكأنه رأى ــــــ وهو الفاهم للدين ــــــ أن يستعين بهدى محمد ، ففي حديث ابن عباس أنه عَيِّلِيَّةٍ كان يقول : إذا أفاض من عنده في الحديث بعد القرآن : أحمضوا ،  $\mathcal{L} = \mathbb{R}$  . The set of  $\mathcal{L} = \mathbb{R}$  is the set of  $\mathcal{L} = \mathbb{R}$ 

※ ※ ※

 $\label{eq:2.1} \mathcal{L}(\mathcal{L}(\mathcal{L})) = \mathcal{L}(\mathcal{L}(\mathcal{L})) = \mathcal{L}(\mathcal{L}(\mathcal{L})) = \mathcal{L}(\mathcal{L}(\mathcal{L}))$ 

(١) البخلاء جـ ١ ص ٧٨ وانظر مقدمة التحقيق للعالمين الجليلين على الجارم وأحمد العوامري  $. 11 - 10$ 

 $\frac{1}{2} \sum_{n=1}^{\infty} \frac{1}{n} \sum_{n=1}^{\infty} \frac{1}{n} \sum_{n=1}^{\infty} \frac{1}{n} \sum_{n=1}^{\infty} \frac{1}{n} \sum_{n=1}^{\infty} \frac{1}{n} \sum_{n=1}^{\infty} \frac{1}{n} \sum_{n=1}^{\infty} \frac{1}{n} \sum_{n=1}^{\infty} \frac{1}{n} \sum_{n=1}^{\infty} \frac{1}{n} \sum_{n=1}^{\infty} \frac{1}{n} \sum_{n=1}^{\infty} \frac{1}{n} \sum_{n$ 

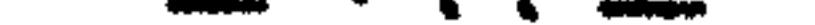

البحترى

شعره ــ سينيته

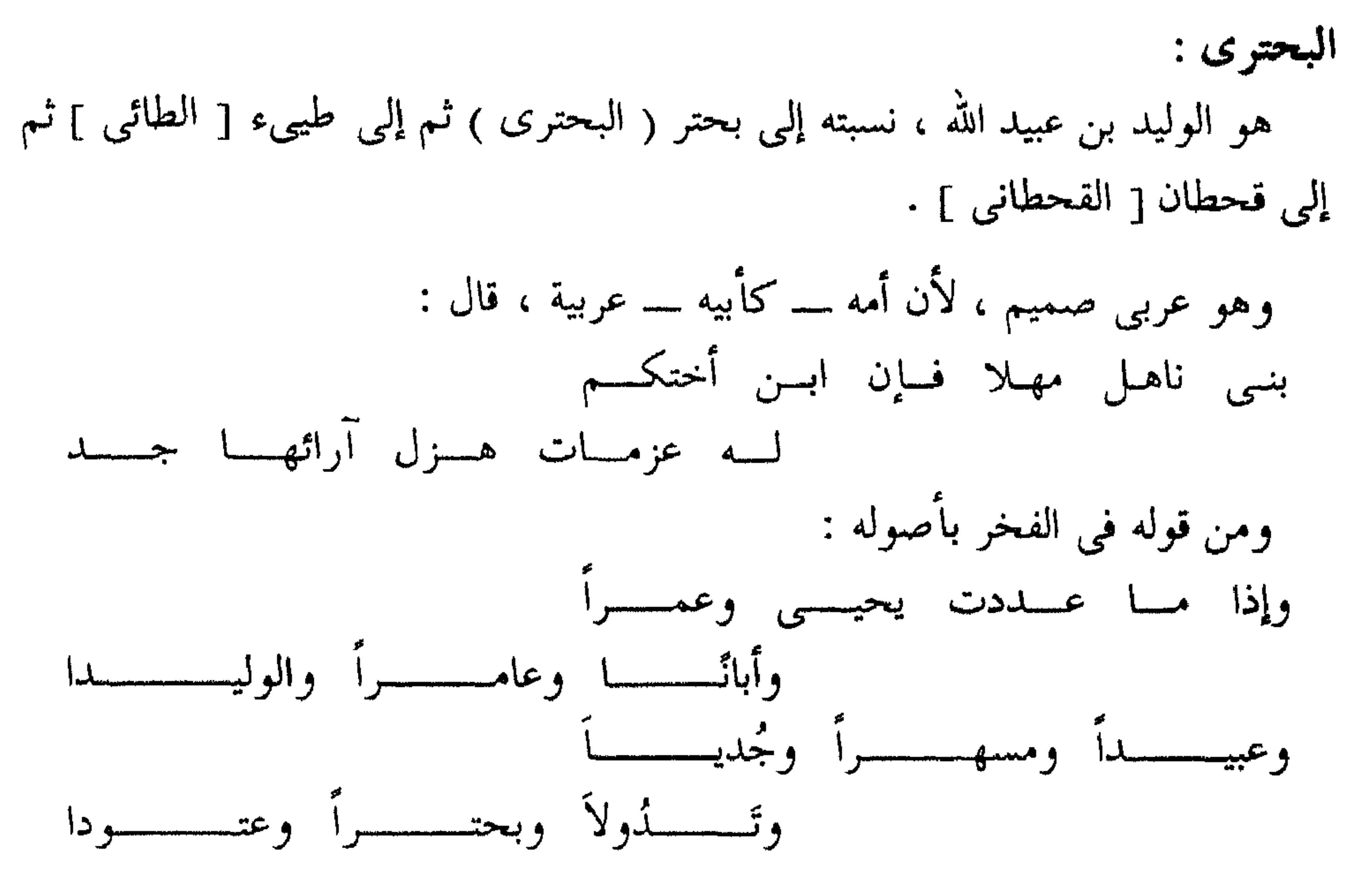

فی سنة ٢٠٦ هـ ولد بمنبج ، وهی مدینة صغیرة قرب حلب ، وكان علی شواطیء الفرات كثير من قبائل طيىء ، فأكثر البحترى من التردد عليهم والأخذ عنهم حتى صار عربي اللهجة كما هو عربي النسب .

وقد بقيت ( منبج ) وما حولها في بؤرة الشعور منه طيلة حياته ، فلم ينسها وهو ينهل ويعل من عز بغداد ونعيمها ، لم ينسها ، بل اشتد تذكره لها بعد مقتل مولاه الفتح وخليفته المتوكل . وحب الوطن شيء طبيعي لا يُسأل عن علته ولا تلتمس الأسباب له . قال شوقى : وطني لو شغلت بالخلد عنسه نازعتني إليه في الخلد نـفسي فإذا أضفنا إلى ذلك أنه أحب به ، ثم ترك محبوبه وراءه فيه ، وقفنا على سر اللوعة

$$
\blacksquare
$$

 $\equiv$   $\sqrt{1}$   $\equiv$ 

وقد قلت للمعلى إلى المجهد طرفيه دع المجد فالفتح بس خاقيان شاغلسه صفت مثلمسا تصفسو المسدام خلالسسه ورقت كمسا رق النسيسم شمائلسسه فأعطاني خمسة آلاف درهم وقال لي : أمير المؤمنين يخرج لصلاة الفطر فاعمل شعرًا تنشده إياه إذا رجع قالوا : فعمل البحترى ما أمره به الفتح ثم دخل على المتوكل فأنشده قصيدته التي منها : أبسس علسى الأنسواء نائسلك الغمسسر وبسنت بفخسر مسا يشاكلسه فخسس وأنت ــــ أمير المؤمنين ـــــ في الـموضع الذى أبسى الله أن يسمسو إلىي قسدره قسسدر تستحسنت الدنيسا بعسدلك فاغتسسدت وأفاقهسا بسسيض وأكنافهسسا خضر  $\mathcal{O}(\mathcal{V})$ فأمر له المتوكل بعشرة آلاف درهم . وما زال البحترى مختصا بالفتح حتى صار صاحب شفاعته ، ومازال الفتح يكرمه حتى صيره من جلساء وندماء المتوكل . \* \* ※

أكسان ولسى العهسد أضمسر غسسرة ومن عجب أن ولبي العهد غسادره فلا ملك الباقبي تىراث السذى مضبى ولا حمسلت ذاك الدعساء منابست وأكثر من ذلك حرَّض على الأخذ بالثأر منه في قوله : حسرام علسى السراح بعسمدك أو أرى دما بلهم يجرى على الأرض حائسره وهـل أرتجـى أن يطلب الــدم واتـــر امدى الدهس والموتسور بالسدم واتسسره ولما سكت عنه الغضب وتحركت فيه وبه شهوة المال مدح المنتصر وأربعة الخلفاء الذين تعاقبوا على الحكم بعده وهم المستعين والمعتز والمهتدى والمعتمد . ولكنه كان يمدحهم من منبج فقد عاد إليها وأقام بها بعد مقتل المتوكل وكان يختلف إلى هؤلاء الخلفاء وإلى غيرهم لمدحهم ، وفي سنة ٢٨٤ هـ مات بمنبج . شعر البحترى كان البحتري معروفا بأنه يلقى من شعره ما لا يرضي عنه وهذه ميزة فريدة حعلت

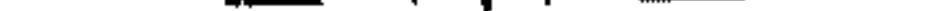

لهذا لا يعد البحترى من أصحاب المعاني المخترعة أما لفظه وأسلوبه فقد جمع بين فضيلتى البداوة والحضارة . فضيلة البداوة وتتمثل في صدق التعبير والهجوم على الغرض . وفضيلة الحضارة وتتمثل في رقة اللفظ ودقة العبارة . ولما كان شعر البحترى كذلك اعتبره نقاد الأدب الشاعر الحقيقي ، واعتبروا أمثال أبي تمام والمتنبى والمعرى حكماء . سئل أبو الطيب عنه وعن أبي تمام وعن نفسه فقال :

في شعره بالمعنى المقدود من الصخرة الصماءفي اللفظ المصوغ من سلاسة الماء ، فأدرك بذلك بعد المرام مع قربه إلى الأفهام وما أقول إلا أنه أتى في معانيه بأخلاط الغالية ورقى في ديباجة لفظه إلى الدرجة العالية .

وقبل ابن الأثير أثنى الثعالبي على البحترى بقول أبي القاسم الإسكافي : « استظهارى على البلاغة بثلاثة : القرآن وكلام الجاحظ وشعر البحترى » .

 $\mathcal{L}$  and  $\mathcal{L}$  and  $\mathcal{L}$  is the set of the set of the set of the set of the set of the set of the set of the set of the set of the set of the set of the set of the set of the set of the set of the set of the set  $\mathbf{r}$  and  $\mathbf{r}$  and  $\mathbf{r}$  is the contract of  $\mathbf{r}$ 

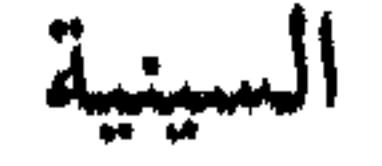

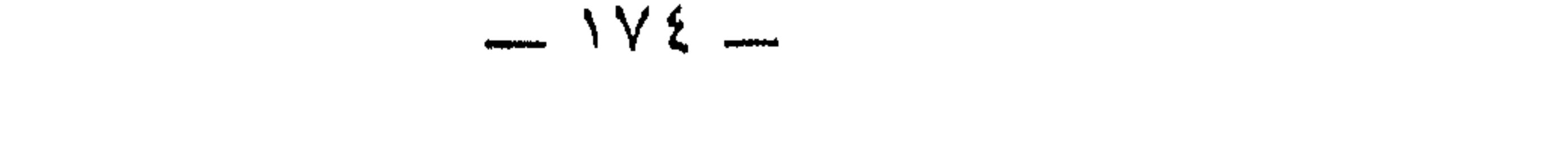

لكان أشعر الناس في زمانه فكيف إذا أضيف إلى هذا صفاء مدحه ورقة تشبيهه . والبحتري من وجهة نظر ابن رشيق أحد الشعراء الذين أجادوا في جميع الأوصاف ، وإن غلبت على بعضهم الإجادة في بعضها كامرىء القيس وأبى نواس والبحترى وابن الرومي وابن المعتز وكشاجم والذي يغلب على البحتري وصف القصور وما يحيط بها . ⋇ 张 وممالاشك فيه أن قصيدته في إيوان كسرى هي عروس شعره بعامة ونموذج إجادته في الوصف بخاصة .

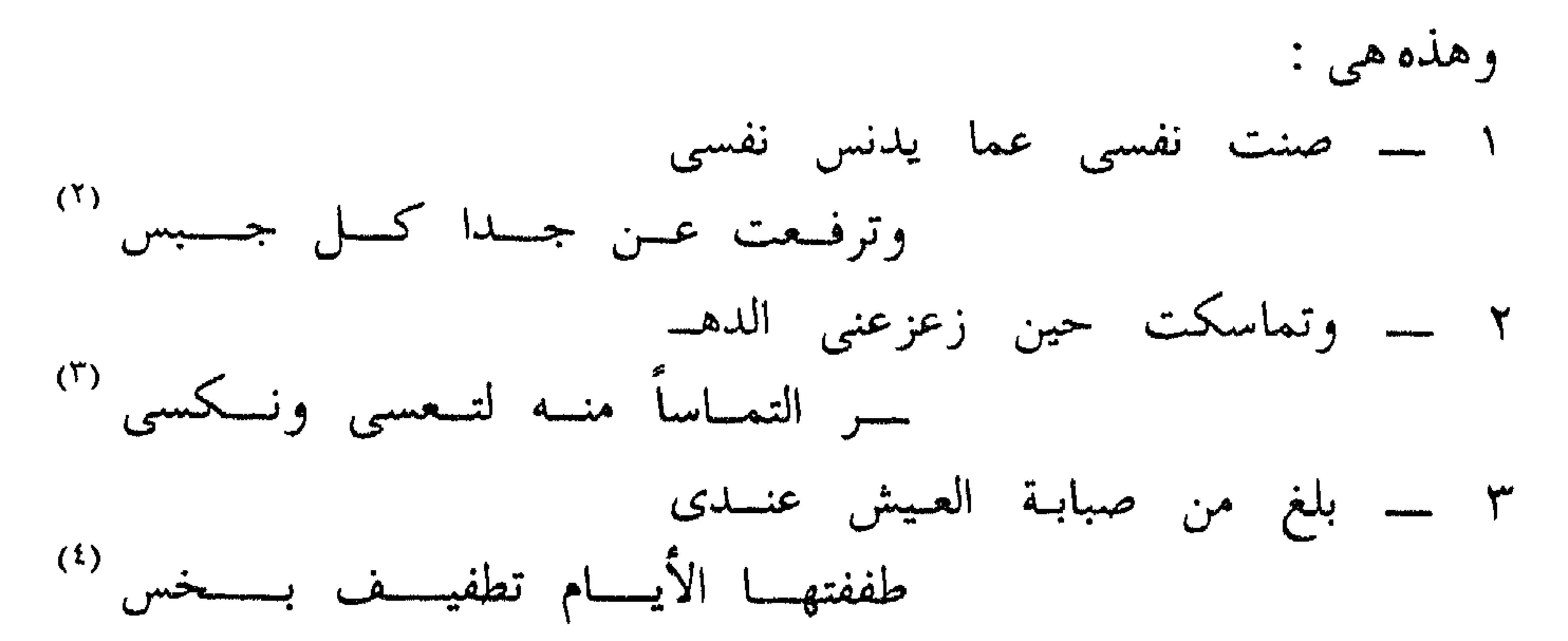

(٢) الجدا : العطاء ، والجبس : الجبان واللثيم والثقيل الروح .

(٥) الرفه : طيب العيش ولينه ، يقول : رفهت الإبل إذا وردت الماء متى شاءت والعلل : ورود<br>الماء ثانية بعد الورود الأول الذى يسمى النهل ، وارد خمس : إظماء الإبل وهو أن ترعى أربعة أيام ثم ترد اليوم الخامس .

(۷) لا ترزنی : رازه یروزه : جربه ، فلا ترزنی منه معناها : لا تجربنی .

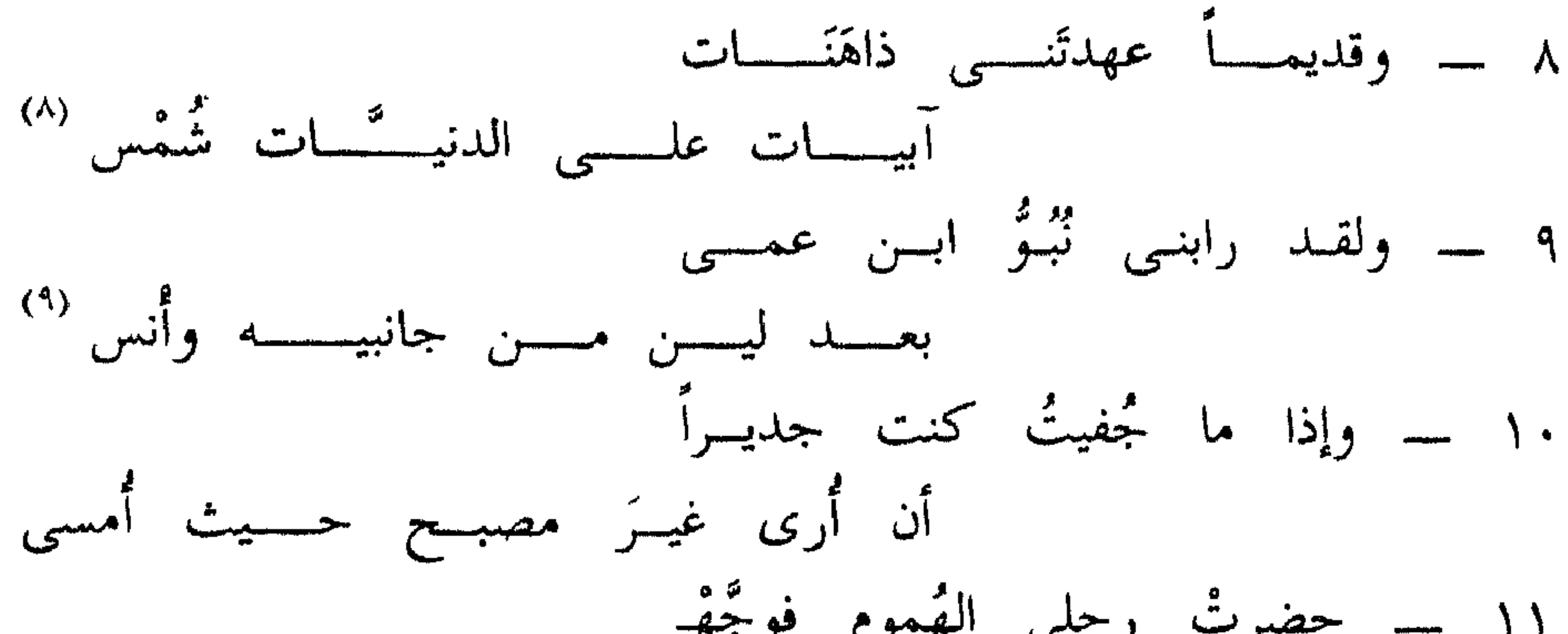

لهأوإعراضه عنه : وكسأن الإعسىراض عنــــــى قضاء فساصل عسن أليسة مسنك حتسسم (١٠) حضرت : نزلت وطرأت . العنس : الناقة القوية . (١١) درس : مندرس وهو ما عفا أثره .آل ساسان: بنو ساسان وهم أهل كسرى أنو شروان ملك الفرس . ومعلوم أن الألف في آل منقلبة عن همزة هي بدل من هاء أهل . ولا يستعمل الآل في كل موضع يستعمل فيه الأهل ، وإنما تختص بالأشراف من الناس ، نقول ، القراء آل الله والأتقياء آل محمد ، وفي القرآن الكريم . « وقال رجل مؤمن من آل فرعون يكتم إيمانه » ونقول : أهل اللص ـــــ مثلا ـــــ لا آل اللص .

$$
(\begin{array}{ccccccccc}\n\frac{1}{2} & \frac{1}{2} & \frac{1}{
$$

يقول البحترى عن هذا السور في البيت التالي [ مغلق بابه ] .

(١٣) القبق : جبل متصل بباب الأبواب وبلاد « اللان » وهو آخر حدود « أرمينية » ويقال أيضا ، القبج وهو جبل القوقاز ، « خلاط Chelat أو أخلاط » : هي قصبة أرمينية الوسطى كانت على الشاطيء الغربي لبحيرة « وال » ويطل عليها الجبل العظيم « كوه سيبان » ، و ( مكس ) موضع بأرمينية من ناحية « السفرجان » إلى قرب « قاليقلا » . (١٤) حلل : جمع حلة بكسر الحاء : منازل وديار . البسابس: القفار . المملس : التبي لا نبات فيها . (١٥)المساعي : المكرمات واحدتها مسعاة . عنس : قبيلة قحطانية من اليمن . عبس : قبيلة عدنيانيه من نجد .
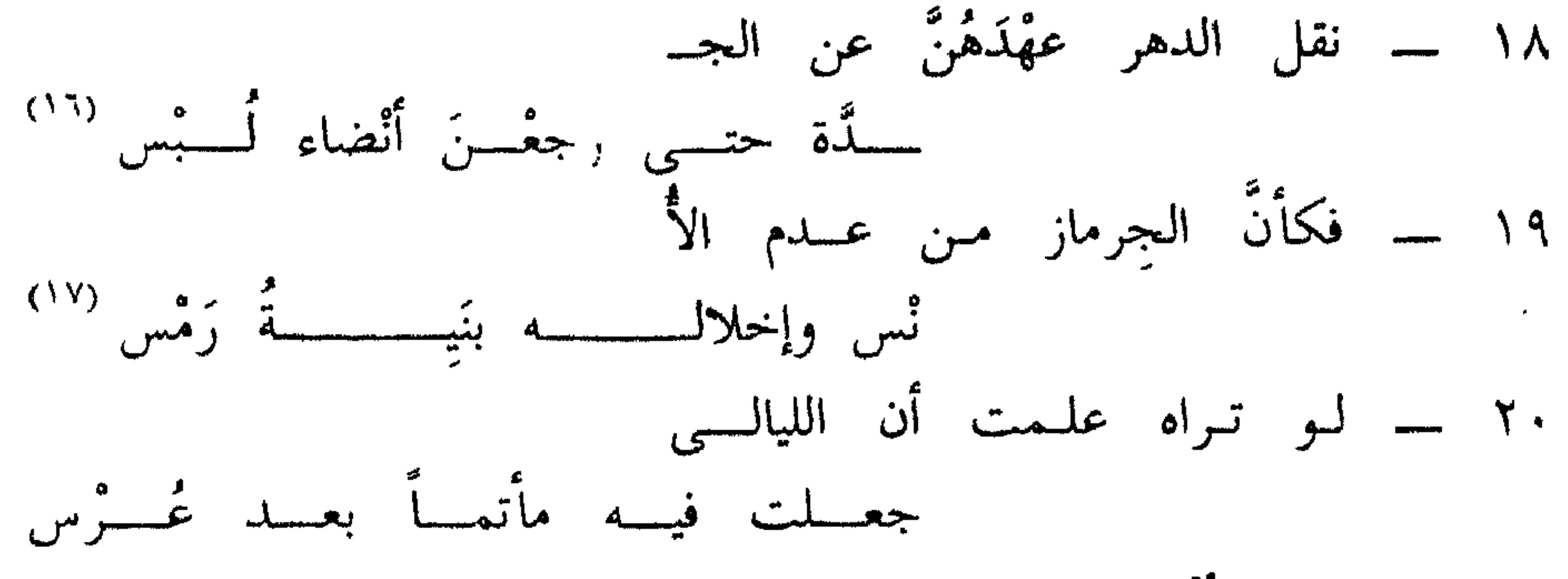

оÂ

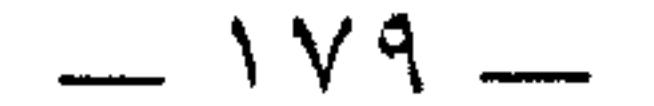

وان يزجى الصفوف تبحت السدَّرَفْس (\*\*) ٤٢ ـــ في اخضرارٍ من اللباس على أصد غسر يَخْتسال فسي صبيغسسة ورس في خُفُوتٍ منهم وإعْماض جَــرْس (\*\*) ومُليسم مِسْسِن السُّنْسَسَانِ بَنْسَسْرْس (٢٢) ٢٧ ــــــــــ تصف العينُ أنهم جملًا أحيــا  $(\Upsilon t)$ ء لهسم بينهــــــم إشارة خـــــــرس (۲۰ ) يزجى : يسوق . الدرفس : العلم الكبير معرب درفش بالفارسية والموقعة التي يشير إليها الشاعر وكانت مسجلة على جدار الإيوان وقعت سنة ٤٠ م بين الروم والفرس . (٢١) الورس : في اللسان أنه نبت أصفر يصبغ به ونباته كالسمسم ، وفي المعجم الوسيط : أنه نبت من الفصيلة البقلية والفراشية ، وهي تنبت في بلاد العرب والحبشة والهند ، وثمرتها قرن يكون عند نضجه مغطى بغدد حمراء ، ولا حتـوائه على هذه الغدد الحمراء يستعمل لتلوين لكن جاء في هذا المعجم ، أصفر ورس أى شديد الصفرة . وهذا يعني أن القماش كان أصفر يميل إلى الحمرة ، أو أحمر يميل إلى الصفرة أى ذهبي اللون . (٢٢) خفوت : سکون صوت . الجرس : الصوت أو خفيه . (٢٣) المشيح : الحذر المجد ، وهو المقبل عليك والمانع لما وراء ظهره . عامل الرمح : صدره وهو ما يلي السنان . الممليح : الخائف الحذر ، يقال ألاح منه أى خاف وحاذر ، وأصله الخوف من شيء له بريق ، ثم کثر حتی استعمل فی کل مخوف . السنان : نصل الرمح . الترس : صفحة من الفولاذ مستديرة تحمل للوقاية من السيف ونحوه . (٢٤) تصف العين : تراهم العين بسبب دقة الصورة أشخاصا حية متحركة .

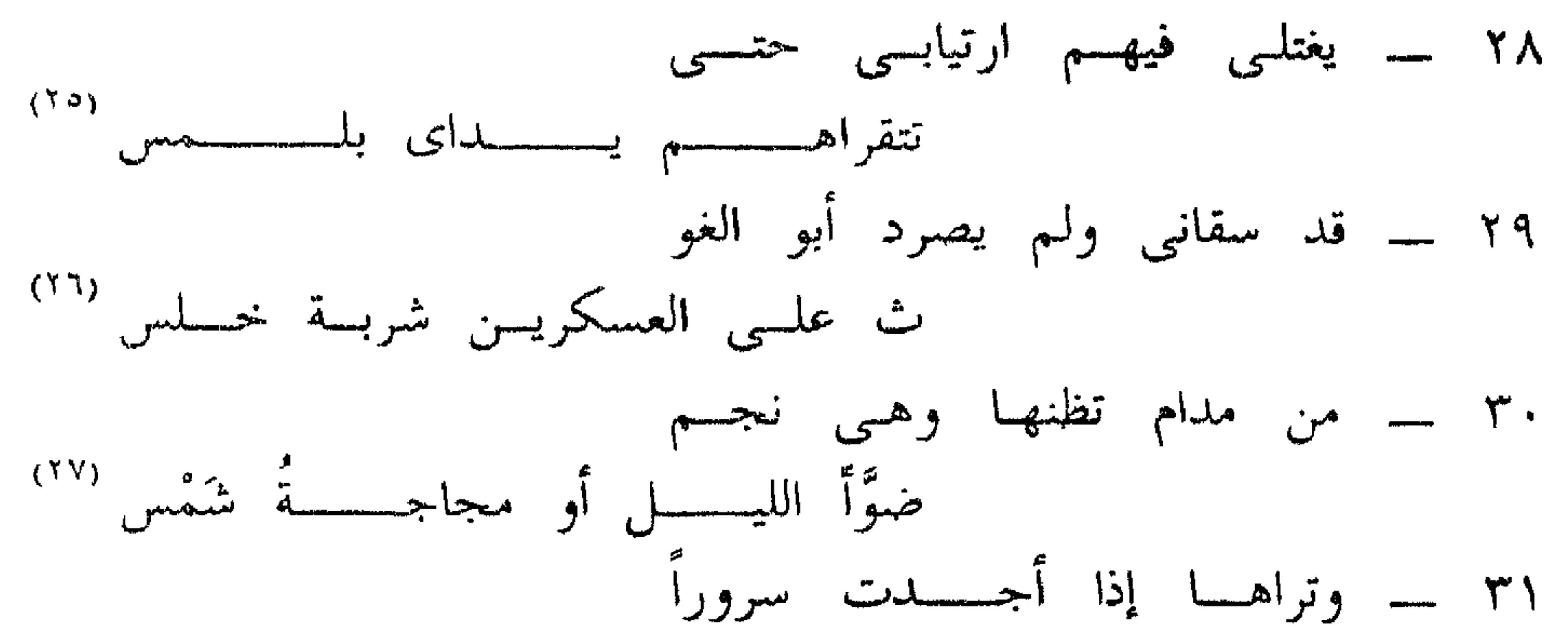

وأبو الغوث هو يحيى بن البحترى ، ذكره المرزباىي في معجم الشعراء . وقال : إنه قدم ىغداد قبل الثلاثمائة وسمع منه وجوه أهلها وعلمائها أشعار أبيه . شربة خلس: مختلسة سريعة . (٢٧) المجاجة : الريق وعصارة كل شيء . (٢٨) أجدت : أحدثت . المتحسى : الذى يشرب شيئًا بعد شيء . (٢٩) اليلهبذ : مغنى كسرى أبرويز ، يقول الفرس . كان لكسرى أبرويز ثلاثة أشياء لـم يكن لملك قبله ولا بعده مثلها : فرسه شيدير وحظيته شتربت ومغنيه بلهبذ .

(٣٠) الحدس: التوهم .

حة جوب فبي جنب أرعس جسلس ٣٧ ـــ مزعَجا بالفراق عن أنس إلف عسن ، أو مرهقسا بتطليسسق عسسوس ۳۸ ـــــ عکست حظه اللیالی وبات الـ  $(\uparrow \uparrow)$ سمشتىرى فيه وهبو كبوكب نسحس ٣٩ \_\_ فهمو يبسدى تجلسداً وعليسسه  $(TT)$ كلكل من كللاكيل الدهر مرسى  $(\Upsilon t)$ جباج ، واستبل مس ستبور الدمسقس ١ ٤ - مشمخر تعلسو لسه شرفسات  $(\Gamma \circ)$ رفعت فسى رءوس رضوى وقسدس (٣١) الجوب : مصدر جاب الشيء : خرفه ، والصخرة : نقبها وفي التنزيل العزيز « وثمود الذين جابوا الصخر بالواد » فالشاعر هنا يشبه القصر بأنه لفخامته ودقته كأنه خرق أو نحت في الجبل . الأرعن : الجبل ذو الرعن وهو أنف يتقدم الجبل . الجلس : الجبل العالي أو المستمر في الجلوس لا يريم . (٣٢) المشترى كوكب سعد لكن الشاعر لتشاؤمه وللمصائب التي حلت به وبالقصر يقول إنه تحول في الإيوان إلى كوكب نحس . (٣٣) الكلكل في الأصل : الصدر أو ما بين الترقوتين ، ومعناه في البيت الثقل . (٣٤) بز : سلب . استل : انتزع وأخرج كما ينتزع السيف من الغمد . الديباج : الثوب الذي سداه ولحمته حرير ، فارسي معرب أصله ( ديوباف ) أي نساجة الجن ، والدمقس : الحرير الأبيض وما يجرى مجراه في البياض والنعومة ، وهو كالديباج فارسى معرب . وقيل : بل تكلمت به العرب قديما . (٣٥) المشمخر : العالى والشرفة من القصر ما أشرف من بنائه و « رضوى » و « قدس » جبلان .

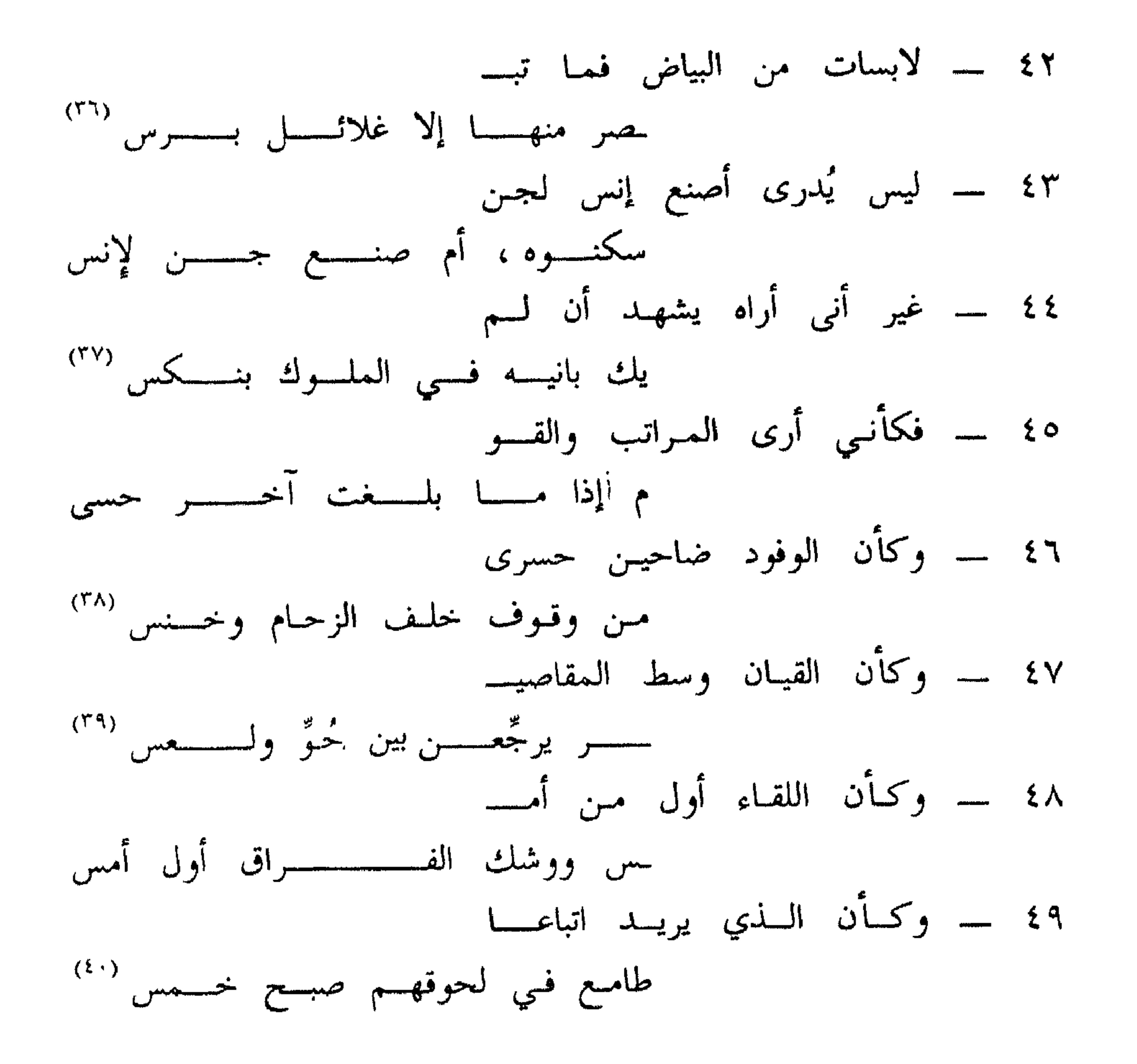

(٣٦) الغلائل : جمع غلالة وهي شعار يلبس تحت الثوب ، والبرس بضم الباء وكسرها : القطن . (٣٧) النكس : الضعيف الدنيء الذي لا خير فيه ، والمقصر عن غاية النجدة والكرم . (٣٨) الضاحي : البارز للشمس . الحسرى : جمع حسير وهو المعيـي الخنس : المتأخرون وفي معجمى البلدان والأدباء : جِلْس وهو أوفق لأنه يحقق الطباق . (٣٩) القيان : الإماء المغنيات واحدتهن قينة . المقاصير : جمع المقصورة وهي الدار الواسعة المحصنة ، والحجرة من حجر الدار . الحو : ذوات الحوة وهي سواد إلى الخضرة ، أو حمرة إلى السواد وهي صفة للشفاه . اللعس : ذوات اللعس وهو سواد مستحسن في الشفاه . (٤٠) يعني أن الذي يطمع في إدراكهم لن يستطيع ذلك إلا بعد أن يقطع خمس ليال .

.ه ــــــــ عمرت للسرور دهراً فصارت للتعســــــــزى رباعهـــــــــــم والتــــــــــــــأسى (٤١) ٥١ \_ فلهــا أن أعينهـــا بدمـــــوع موقفسات علسبى الصبابسة حسسبس ٥٢ \_\_ ذاك عندي وليست الـداردارى باقتسراب منهسا ولا الجسنس جسنسبي ٧٥ \_\_ غير نعمى لأهلها عند أهلسي

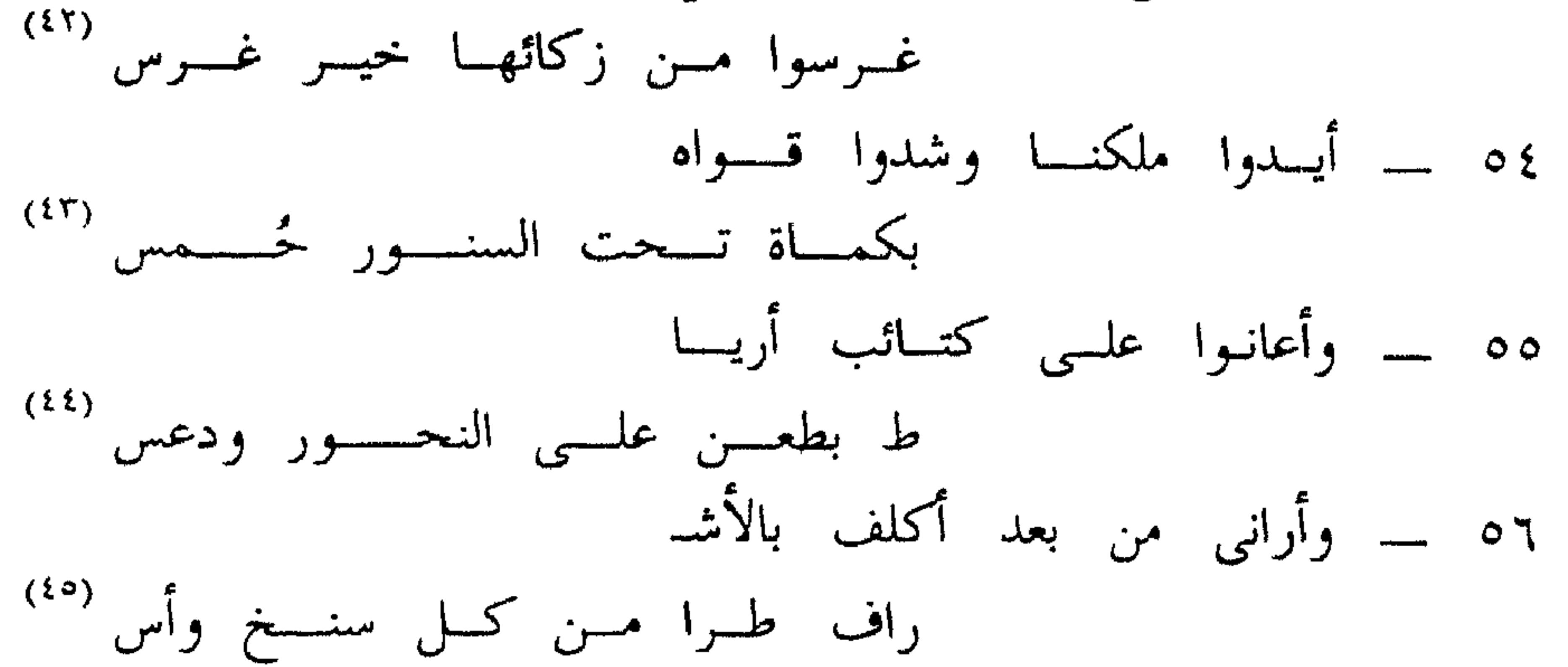

(٤١) الرباع : الدور والمحلات والمنازل .

(٤٢) الزكاء : النمو .

(٤٣) الكماة : جمع الكمي وهو الشجاع أو لابس السلاح لأنه يكمي نفسه أي يسترها بالدرع والبيضة . الحمس : الشجعان .

(٤٤) أرياط : هو القائد الحبشي الذي غزا اليمن . الدعس : الدوس والطعن ، وقد أشار الشاعر في الأبيات الثلاثة السابقة إلى العون الذي قدمه الفرس في عهد ملكهم أنوشروان إلى اليمنيين الذين يرجع إليهم نسب الشاعر فهو قحطاني ــــ كما قلنا ـــــ وذلك حين ساعد الفرس سيف بن ذي يزن أمام غزو الأحباش لليمن بقيادة القائد الحبشى أرياط .

> (٥٤) طرا : جميعا . السنخ : الأصل والمنبت . الأس \_ مثلثة الهمزة \_ : أصبل البناء .

 $\lambda \lambda \epsilon$   $-$ 

# المضمون :  $\mathcal{L}$  and  $\mathcal{L}$  and  $\mathcal{L}$  are the set of  $\mathcal{L}$

وهو يتضمن فخر البحتري بطهارة نفسه وعزتها وتماسكها على الرغم من زعزعة الأيام له وإنزالها الضيم به .

وقد اشتمل على سبب رحلة البحتري إلى الإيوان ، وأنها للتسرية والتسلية . وهو فيه يلتفت إلى خاطرة مقررة في علم النفس ، وذلك إذ يربط بين ما في نفسه وما في المشهد الذي يقف أمامه . إنه قد قصد الإيوان وهو مهتز النفس ليراه ثابتا على الزمن جاداً على الأحداث . والفائدة المرجوة من هذه الرحلة هي التأسي بعد أن تنعكس صورة حياته على الإيوان ، وتنعكس صورة الإيوان على نفسه ، وتتآلف الصورتان ، ويجد نفسه في وحدة عضوية مع هذا البناء الشامخ المترفع عن التهاوي فترتفع روحه المعنوية ، ويرى أنه لا يقل ، أو يجب ألا يقل في تماسكه عن هذا البناء المشمخر .

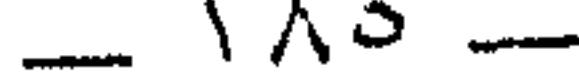

وتنكر ابن عم الشاعر له ، وممالأة الزمان ـــــ في دنيا العرب ــــ للأخس الأخس . \* \* \*

ويئوب من هذا كله إلى الواقع المر هنا وهناك وهنالك ، فيرى الإيوان وقد تهدم وبلى حتى صار كالرمس .

لكن هذا التحول بالقصر من حال الفرح إلى حال الحزن لا ينقص من قوة إيحائه ، ولا يقلل من دلالته على عظمة بناته .

> المحور الرابع : تمثله الأبيات من ٢٢ ــــ ٢٨ .

 $\begin{picture}(20,20) \put(0,0){\line(1,0){10}} \put(15,0){\line(1,0){10}} \put(15,0){\line(1,0){10}} \put(15,0){\line(1,0){10}} \put(15,0){\line(1,0){10}} \put(15,0){\line(1,0){10}} \put(15,0){\line(1,0){10}} \put(15,0){\line(1,0){10}} \put(15,0){\line(1,0){10}} \put(15,0){\line(1,0){10}} \put(15,0){\line(1,0){10}} \put(15,0){\line(1$ 

 $\mathbf{u} = \mathbf{u} - \mathbf{v}$  and  $\mathbf{u} = \mathbf{u} - \mathbf{v}$  $\mathbf{f}$  ,  $\mathbf{f}$  $\sim$   $\sim$   $\sim$   $\sim$   $\sim$   $\sim$   $\sim$   $\sim$ 

(١) انظر المقدمة النثرية لسينية أحمد شوقي بقلمه في الجزء الثاني من الشوقيات ص ٥٢ \_ ٥٣ .

 $-1AV$  -

 $\mathbf{A}$  and  $\mathbf{A}$  and  $\mathbf{A}$  $\bullet$  and  $\bullet$ 

ولكل من يراه في صورة محب أسعده حبيبه بالوصال زمنا ، نــم هجره ، أو في صورة

ولما كان ذلك منه من باب تجاهل العارف ، على سبيل التفخيم والتهويل ، فقد

ذلك أنه هناك وأمام روعة الصورة ظن أنها حقيقة لا صورة أي أنها حياة لا صورة حياة .

ذلك أنه يقوم على الزمان ، وأول خاصية من خصائص الزمـان إنما هي عدم القابلية للإعادة ، لأن الصفة الرئيسية له هي الاتجاه ، والاتجاه يقتضي السير قدما دون تراجع .

 $\overline{\phantom{a}}$   $\vee$   $\stackrel{a}{\wedge}$   $\cdot$   $\overline{\phantom{a}}$ 

# وهذا التوسم ليس علما يحصل ، وإنما هو نوع من الهبة الطبيعية التي لا تتوفر إلا للمتازين من الشعراء والمؤرخين ، ويجدر التنبيه إلى أن هذه الهبة لا تنهض بوظيفتها إلا معتمدة على الآثار المتخلفة عن الأحداث التاريخية .

وهذه الآثار تسمى الوثائق وهي أكبر قيمة ، وأكثر قدرة على الاستحضار والتوسم من الوثائق المقروءة أو المسموعة ، ولقد كان إيوان كسرى أثراً أي أثر .

والبحتري من شدة استحضاره لهن لا يسمعهن فقط بل يراهن ويميز منهن بين حو ولعس .

\* \* \*

ولما كان الاتصال الذهني أو الوجداني أيسر وأسرع من الاتصال الجسماني ، جعل البحتري هذا الأخير محتاجا إلى مدة أطول ليتم اللقاء \_ كما قال \_ في صبيحة خمس .

ومن يدري فلعل البحتري قد وقع في الإفراط والتفريط وهو يقول بالاتصالين النفسي والجسمي . فالأول يحتاج من ٤٨ إلى ٧٢ ساعة . والثاني يحتاج إلى نيف ومائة ساعة .

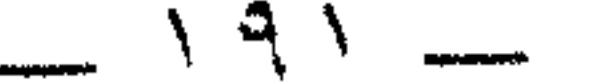

ويقفها .

崇 综 紫

## ١ ــــ لـم يـجر البحتري على ما جرت به عادة العرب من بدء القصيدة بالغزل ، وتعليل ذلك سهل .

النقد

- ٢ ــــــــومن مطابقة الكلام لمقتضى الحال أن يستبدل البحتري بالغزل ، تلك المناداة على نفسه ، وهذا الإعلان عنها بصرخته المعتزة : ـــ
	- صنت نفسي عما يدنس نفسي .
	- وبهتافه المستغيث : ـــ طففتها الأيام تطفيف بسخس بلغ من صبابة العيش عندي

بعد بيعـي الشآم بيعــة وكس

وبمراجعته حساباته القديمة : ـــ واشترائسى العراق خطبة غبسن

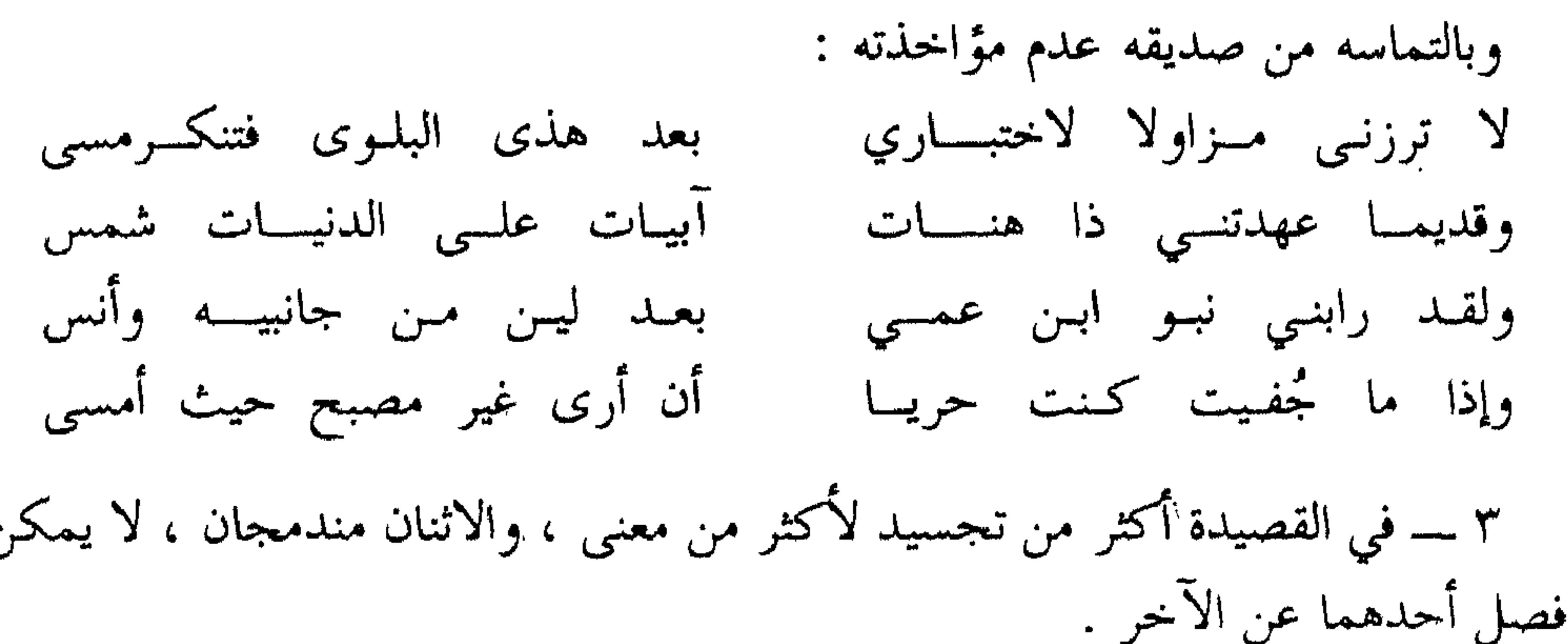

 $\cup$   $\cup$  $\frac{1}{2}$ جمال المعنى يتطلب جمال اللفظ .

فهو يقول : ــــ يك الصفرُ حسناً يريكه ذهبه واللفظ حلى المعنى وليس ير ٤ ـــــ و البحتري ـــــ شاعر الديباحة المشرقة واللفظ الآسر ـــــ يوظف كلماته بل حروفه في نقل حالته النفسية وتجربته الشعورية نقلا أمينا صادقا . انظر إليه وهو يستخدم حرف السين في تصوير . سأمه وأساه ويأسه وتأسيه وسياحته .

قال : لر التماسامنه لتنعسى ونسكسى وتماسكت حين زعزعنى الدهـ

\* \* \*

<u>ਲ</u>

(١) انظر كتابنا [ القاضي الجرجاني : علي بن عبد العزيز ] طبعة مكتبة الأنجلو المصرية سنة  $.6942$ 

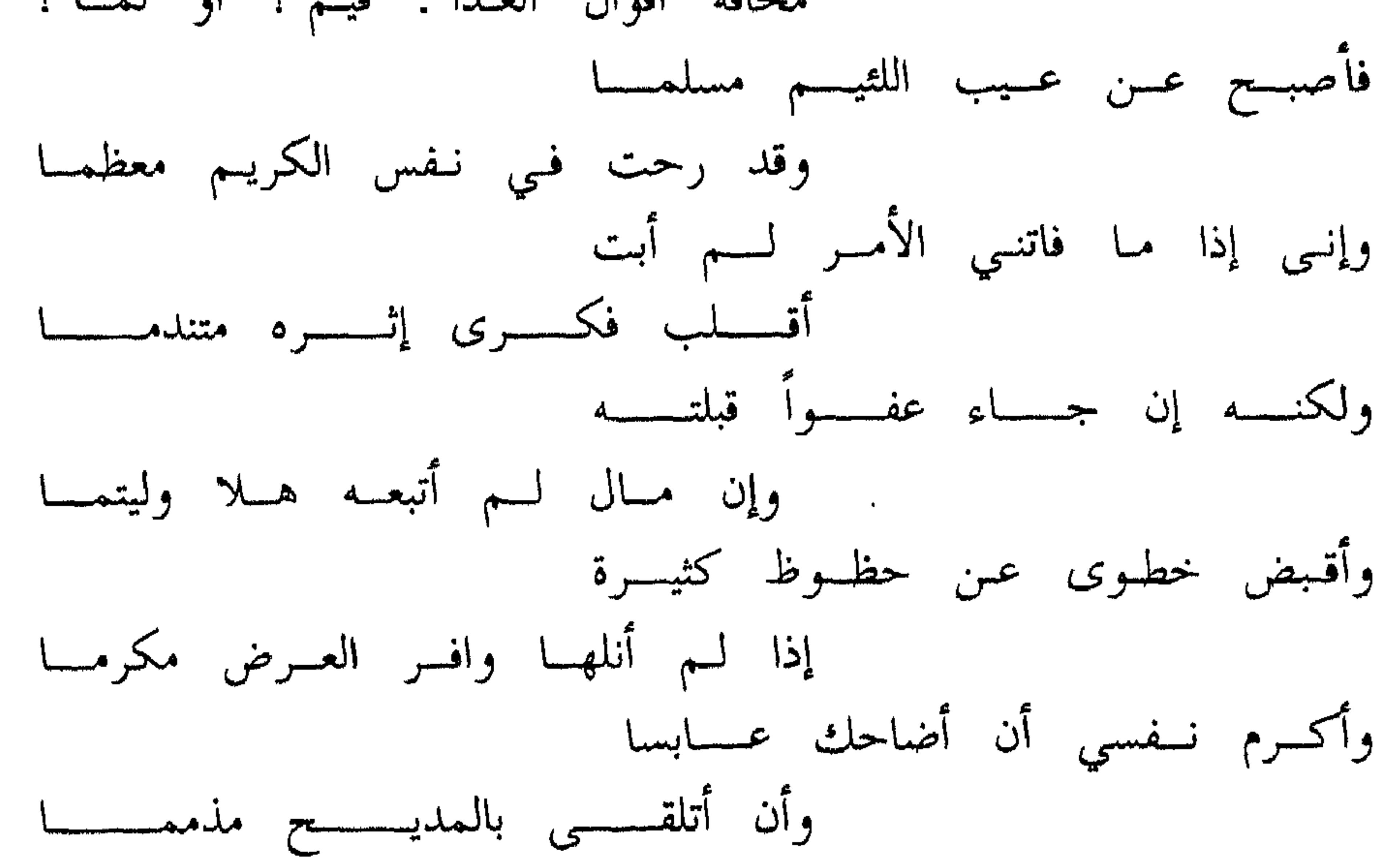

ومن مختاراتنا التي يجب أن تكون من محفوظاتنا قوله : ١ \_\_ يقولون لي : فيك انقباض وإنما رأوا رجلا عس موقيف البذل أحجميا ٢ ــــــ أرى الناس من داناهم هان عندهم ومسن أكرمتــه عــزة النـــفس أكرمــــا مسن السذم أعتسد الصيانسة مغنمسا

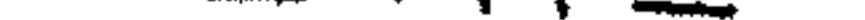

ہ \_ ھکذا أنا ، فما کا ِ طَعْم يُلقي إِلَّے يصيدني ، وما کل مطمع يظهر امام عيني ،

، ـــــــولو حافظ العلماء على علمهم ، وصانوه من مزالق صغارهم وشهواتهم ، لو أنهم فعلوا ذلك ، لكان العلم حصناً لهم ولصانهم عن السقوط في مهاوى المهانة والذلة . ولو أنهم عظموا العلم وأكبروه عن أن يكون سلعة رخيصة وسلماً موصلا إلى المآرب المادية الزائلة ، لو أنهم فعلوا ذلك لعظم العلم كما ينبغى له أن يعظم . ١٠ ـــــ لكنهم واأسفاه ـــــ قد أهانوا العلم فهانوا معه وكان صنيعهم ذلك بمثابة تلطيخ جبينه بالدنس .

\* \* \*

من الصور البيانية في النص : ١ \_\_ ٦ منحازاً بعرضي جانباً ] : استعارة مكنية ساعدت على إبراز المعنوى وهو العرض وإظهاره فى صورة الشىء المحس . استعارة تمثيلية ؛ فهو مما يُتمثل به ، وكل ما يتمثل به استعارة تمثيلية . ۳ ۔ [ وماکل برق لاح لی یستفزنی  $\int$  ...  $\cdots$ هذا البيت كذلك استعارة تمثيلية . أما كلمة [ برق ] فاستعارة تصريحية .

 $\frac{1}{2}$   $\frac{1}{2}$   $\frac{1}{2}$ 

و هو الجبين .

ولأنه في مجال النقد الاجتماعي لسلوك العلماء في عصره جعل هذا الجبين مدنساً . \* \* \*

 $\mathbf{A}$  and  $\mathbf{A}$  and  $\mathbf{A}$ 

 $\label{eq:1.1} \mathbf{1}_{\mathcal{A}}=\mathbf{1}_{\mathcal{A}}\mathbf{1}_{\mathcal{A}}\mathbf{1}_{\$ 

 $\mathcal{L}(\mathcal{L})$  and  $\mathcal{L}(\mathcal{L})$  and  $\mathcal{L}(\mathcal{L})$  and  $\mathcal{L}(\mathcal{L})$  and  $\mathcal{L}(\mathcal{L})$ 

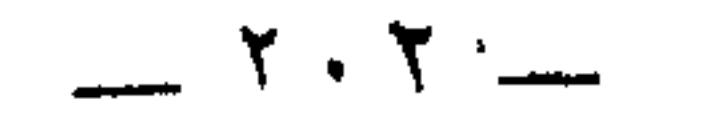

١ ــــ الألفاظ سهلة عذبة وشعرية . ٢ ـــ المعاني بسيطة واضحة ، لكنها عميقة ومقنعة . ٣ ـــ الخيال فيها جزئبي ، وهو يتمثل في الصور البيانية التي جاءت طبيعة غير متكلفة ٪  $\mathcal{A} = \mathcal{A} + \mathcal{B}$  and  $\mathcal{B} = \mathcal{B} + \mathcal{B}$  and  $\mathcal{B} = \mathcal{B} + \mathcal{B}$  and  $\mathcal{B} = \mathcal{B} + \mathcal{B} + \mathcal{B}$ 

التعليق والنقد

\* \* \*

## $\Upsilon$  .  $\Upsilon$   $-$

حدثنا عيسى بن هشام قال : ( أ ) كنت في بعض مطارح الغربة مجتازا ، فإذا أنا برجل يقول لآخر :

المقامة العلمية للهمذاني

\* \* \*

( د ) فحملته على الروح ، وحبسته على العين ، وأنفقت من العيش ، وخزنت في القلب ، وحررت بالدرس واسترحت من النظر إلى التحقيق ، ومن التحقيق إلى التعليق ، واستعنت في ذلك بالتوفيق .

\* \* \*

(١) الأزلام هي السهام التي كان أهل الجاهلية يستقسمون بها . (٢) المدر : الطين اليابس .

 $\cdots$   $\mathbf{Y} \cdot \mathbf{2}$   $\cdots$ 

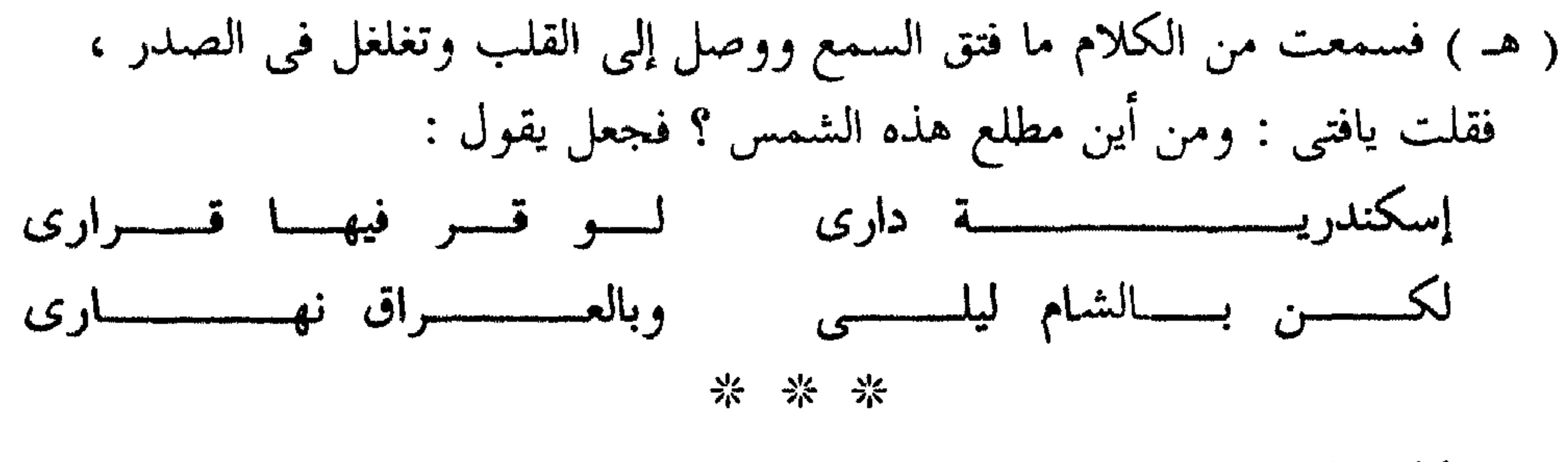

تعطيل ونقد :

 $-1.5$ 

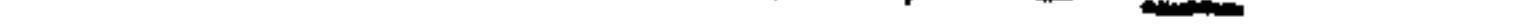

 $\frac{1}{1-\epsilon} \sum_{i=1}^{n} \frac{1}{1-\epsilon} \sum_{i=1}^{n} \frac{1}{1-\epsilon} \sum_{i=1}^{n} \frac{1}{1-\epsilon} \sum_{i=1}^{n} \frac{1}{1-\epsilon} \sum_{i=1}^{n} \frac{1}{1-\epsilon} \sum_{i=1}^{n} \frac{1}{1-\epsilon} \sum_{i=1}^{n} \frac{1}{1-\epsilon} \sum_{i=1}^{n} \frac{1}{1-\epsilon} \sum_{i=1}^{n} \frac{1}{1-\epsilon} \sum_{i=1}^{n} \frac{1}{1-\epsilon} \sum_{i=1}^{n} \frac{1}{1-\epsilon} \sum$ 

## \* \* \*

$$
\mathcal{L} = \mathcal{L} \mathcal{L} = \mathcal{L} \mathcal{L}
$$

# هذا ؟ قال : غريب قد طرأ ، لا أعرف شخصه فاصبر عليه إلى آخر مقامته لعله ينبي بعلامته .

### \* \* \*

وإذا كانت المقامات فيما ذكرناه جمع مقامة ، فإنها قد تجيء جمع مقام أي موقف . في القرآن الكريم : ﴿ عَسَى أَن يَبْعَثْكَ رَبِّكَ مَقَامًا مَحْمُودًا ﴾ وفي شعر لبيد : ومقـــــام ضيـــــــق فرَّجتــــــــه بــــــلسان وبيــــــان وجـــــــــدل وفي عيون الأخبار لابن قتيبة فصل عنوانه :

 $\mathbf{r}$ 

عندما قال پ

## \* \* \*

وأول من تعرض لهذه المسألة أبو إسحق الحصرى في كتابه « زهر الآداب وثمر الألباب »قال : ولما رأى الهمذاني أبا بكر بن الحسن بن دريد الأزدى أغرب بأربعين حديثا وذكر أنه استنبطها من ينابيع صدره واستنتجها من معادن فكره وأبداها للأبصار والبصائر ، وأهداها للأفكار والضمائر فى معارض عجمية وألفاظ حوشية ، فجاء أكثر ما أظهر ، تنبو عن قبوله الطباع ، ولا ترفع له حجبها الأسماع ، وتوسع فيها ، إذ صرف ألفاظها ومعانيها في وجوه مختلفة وضروب متصرفة .

عارضها بأربعمائة مقامة في الكدية تذوب ظرفاً وتقطر حسناً ، لا مناسبة بين المقامتين لفظا ولا معنى وعطف مساجلتها ووقف مناقلتها بين رجلين ، سمى أحدهما عيسى بن  $\overline{V}$   $\sim$   $\overline{M}$   $\overline{M}$ 

(۷) زهر الآداب جہ ۱ ص ۲۰۷

وهي تتردد بين الطول والقصر : تقصر حتى لا تتجاور أربعة أسطر . وتطول إلى أن تملأ صفحة . ثم هي نثر غالباً ، لكنها قد تكون شعراً خالصا . أما المقامات فكانت بجانب غرض الإنشاء الجميل والإطراف الممتع تتخذ موضوعات منوعة .

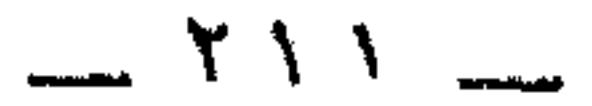

ثم يصف هذه المقامات بقوله :

كان القاضى حميد الدين يريد أن يقلد مقامات كل من بديع الزمان والحريرى ،

\* \* \*

ها قد شهد شاهد من أهلها . فها هو ذا رجل فارسى يعترف بأن أول من كتب المقامات إنما هو بديع الزمان ، وبأنه ليس له سابق من كتاب الفرس .

> (٨) | شناسی | بالفارسیة تعسی معرفة . (٩) بديع الزمان الهمذاني للدكتور الشكعة ص ٣٢١ .

 $\begin{array}{c} \begin{array}{c} \begin{array}{c} \end{array} \\ \begin{array}{c} \end{array} \end{array} \end{array}$ 

فإذا أخذنا في اعتبارنا أخلاق الفرس وتعصبهم لجنسهم لدرجة أنهم ينسبون لأنفسهم ما ليس لهم مثل الكلمات العربية الموجودة بكثرة في اللّغة الفارسية فهم يزعمون أنها<br>فارسية الأصل ، وأن العرب كانوا قد أخذوها عنهم .

إذا وضعنا هذا الاعتبار نصب أعيننا أمكننا أن نقدر تلك الشهادة ، وهذا الاعتراف وأن نقرر مطمئنين أن المقامات عربية الأصل .

لكن :

ءی ہیں الزمان خلق شخصية أبي الفتح بطل المقامات . ٥ ـــــــ وعلى ذكر أبي الفتح نقرر أن هذا الشخص الذى يظهر غير ما يضمر ، قد يكون تقليدًا للحياة الصوفية التي ذاعت في القرن الرابع الهجري ، إذ المعروف أن الصوفية لا يهتمون بالجسم ولا بالثياب وإنما بالنفس وجوانيتها . فقد يكون الصوفي غنيا موسراً ، ويبدو أمام الناس فقيراً معسراً ، وذلك ضرب من السلوك أقبل عليه الناس في هذا الوقت هروباً من الظلم المتمثل في المصادرات لأموال الموسرين أحياء كانوا أم أمواتا ، ونجده عند أبى الفتح فهو فى مظهرة يبدو حقيراً تافهاً ، حتى إذا انطلق في الحديث ، ألفيناه لسناً … منطقيا أديباً حكيما مسامراً . وأحيانا يظهر رجل دين يعظ الناس وينهاهم عن المنكر ، فإذا ما خلا إلى نفسه تعهر وفجري
وقيل : كان رجلا فقيرًا بصيرًا باستعطاء الناس والاحتيال عليهم . فنسبوا إليه من تكدى . وليست الكدية شيئا سهلا ، ولكنها علم وفن ودراية وتلقين ، وقد اشتملت المقامات على كثير من هذه الصفات وإذن فقد ابتدعها الهمذاني ليريش بها سهام المكدين ، وليكون بها أديباً خالداً وإماما مرشدا . دليل ذلك أننا إذا استعرضنا مقامات الهمذاني وجدنا أن أغلبها قد أنشىء في الكدية . فليس ثمة سوى ثلاث عشرة مقامة لـم يتطرق البديع فيها إلى هذا الغرض ، وهذه المقامات هي : والمضيرية والأهوازية والمارستانية الغيلانية والمغزلية والرصافية والعراقية والوعظية والبشرية والخمرية والشعرية والعلمية والحلوانية ولتن غلبت الكدية على المقامات إلا أنها حوت أغراضا أخرى كالمدح والوصف والنقد والأدب والفكاهة والألغاز والوعظ والجدل في الملل والنحل . وبديع الزمان من الأدباء الذين أقبلوا على استيعاب حيل المكدين وأقوالهم ، الأمر الذي جعله يظهر لنا أبا الفتح السكندرى بطل مقاماته في مظاهر مختلفة وحيل متعددة . نها قريناه لفر المسجد وقد احتال على المصلين حتى لا ينصرفوا قبل أن يسمعوا

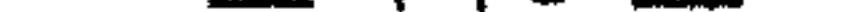

والخلاصة أن بديع الزمان قد أتقن الكلام عن الكدية في مقاماته . ويظهر أنه ــــ وقد خالط بعض المكدين من أمثال أبي دلف الخزرجي صاحب القصيدة الساسانية التي سجل فيها كل أفعال المكدين وأقوالهم ، كما قرأ شعر الأحنف العكبرى في الكدية . هذا بالإضافة إلى ما استوعبه من أخبار المكدين السابقين لزمانه . نقول يظهر أن البديع لذلك كله ولغيره قد نجح هذا النجاح الباهر في تضمين مقاماته كل فنون الكدية ، وكل حيل المكدين .

#### \* \* \*

 $\bullet$  .

#### $-717$  -

مر بنا قول الحصرى : إن بديع الزمان عارض أحاديث ابن دريد بأربعمائة مقامة .

 $\bullet$  .

### مقامات الهمذاني في الميزان عدد المقامات

الهمذانى فاعل أصلى ومقر .

# وتمرسه الدائم بالأداء الأدبى الوهلى . كل ذلك يجعل العدد أربعمائة أمرا سهلا عليه ، وشيئا ميسورا له .

وإذا كان أكثرها قد ضاع ، فقد ضاع قبله ومعه وبعده ما هو مثله أو أحسن منه لكثير من أئمة الأدب والفكر كالجاحظ وأبى حيان والدينورى والبلخى وابن شرف .

أريد أن أقول : إن الضياع أو الفقد ليس بدعا بالنسبة للتراث بعامة ولتراثنا نحن العرب

وما قاله الدكتور ميارك في التبرير لهذا الرأي كاف في إعطاء صورة لتفكيره وتفكير

۳ \_ أن الحريري حين عارض بديع الزمال ، لم ينشىء في معارضته سوى خمسين مقامة . ثم صار عدد الخمسين هو الرقم المتبع فيما كتب في هذا الفن [ ١٤ ] .

\* \* \*

(١٤) انظر النثر الفنى فى القرن الرابع جـ ١ ص ٢٥٢ طبعة دار الكاتب العربى بالقاهرة د . ت .

 $\begin{array}{ccccccccccccc} \textbf{m} & \textbf{r} & \textbf{r} &$ 

أين كتبت المقامات ومتى ؟؟

$$
\frac{1}{2} \frac{1}{2} \frac{1
$$

\* \* \*

 $\sim 1$ 

 $\sim 10^{-11}$ 

\* \* \*

القرآن الكريم ويستشهد بالحديث الشريف . قال : حتى إذا جزت بلاد العسدى إلى حمى الدين نفضت الوجيب **« نصر من الله وفتح قـریب »** فقلت إذ لاح شعبار الهسدى وقال : [ أثارتني ورفقة وليمة فأجبت إليها بالحديث المأثور عن رسول الله عَلَيْتِيْلُه « لو دعيت إلى كراع لأجبت ، ولو أهدى إلى ذراع لقبلت » ] . \* \* \*

 $-111 -$ 

أبى القاسم يشكو أبا بكر الحيرى .<br>وكما تشترك المقامات والرسائل في بعض الجمل والألفاظ . تشترك في بعض الموضوعات والأخبار .

 $.71 \rightarrow 0$ 

٤ ــــ تأثر أسلوب المقامات بالثقافة الفارسية لبديع الزمان . مثال ذلك ما نجده في المقامة المضيرية من ثرثرة فارسية ، فالشعب الفارسي معروف بالثرثرة ويشنع عليه بعض الظرفاء قائلا : إن الأعداد تبدأ عند الفرس من عشرة آلاف . \* \* 学 وليس هذا فقط ، بل إننا نلمس في بعض المقامات بعض التعبيرات ذات المسحة الفارسية ، كقول البديع في المقامة الحلوانية :

الأديب محمد كرد على قال : لو ادعى مدع أن الكتابة ماختمت بابن العميد كما قالوا<br>بل بالهمذانى ، لكان حقا ومذهبا <sup>(١٦)</sup> .

\* \* \*

 $\mathcal{L}(\mathcal{L}(\mathcal{$ 

 $\mathcal{L}_{\text{max}}$  and  $\mathcal{L}_{\text{max}}$  . The  $\mathcal{L}_{\text{max}}$ 

 $\mathcal{L}(\mathcal{L}(\mathcal{$ 

(١٦) كنوز الأجداد ص ١٨١ .

 $\mathcal{L}_{\text{max}}$  and  $\mathcal{L}_{\text{max}}$  . The  $\mathcal{L}_{\text{max}}$ 

لكن النظرة المعجابدة تدَّ كدلنا أن الحيا الملام ، حيل بالقصرة عندنا قديد المراكب

 $- YY0$ 

إنشاءاته الرائعة.

(١٧) بديع الزمان الهمذاني للدكتور الشكعة ص ٣٩٠ ـــ ٣٩٣ وانظر القصة القصيرة في مصر لعباس خضر طبعة الدار القومية للطماعة والنشر سنة ١٩٦٦ / ١٣٨٥ ورحلة على الورق لصلاح عبد الصبور طبعة القاهرة ١٩٧١ ودور الأدب والفن في الاشتراكية لكارل ماركس ترجمه عن الفرنسية عبد المنعم الحفني مكتبة الأنجلو المصرية ١٩٦٨ .

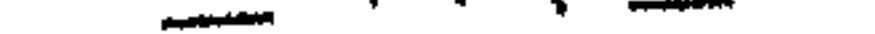

رس - - - - - حي رسيا ياس<br>الهمذاني ،

 $\epsilon$  and  $\epsilon$ 

الصنعانية والدمياطية والإسكندرانية والدمشقية والمكية . \* \* \*

وثمة مقامات تشترك بين الرجلين في العنوان كالمقامات : ــــ البصرية والدينارية والساسانية والشيرازية والحلوانية والكوفية والبغدادية والشعرية . \* \* \*

والخلاصة أن الحريري هو أشهر من كتب المقامات بعد الهمذانبي . وأن المقامات ــــ بصفة عامة ــــ تعتبر مثالا للأدب الكلاسيكي في اللغة العربية .

### $-111 -$

جعفر بن علي بن المهذب

یوٹی این عمه

أبو العلاء المعرى

التعريف بالشاعر

هو أبو العلاء أحمد بن عبد الله بن سليمان المعرى التنوخي شاعر متفنن فيلسوف زاهد ذكي يحفظ كل ما يسمعه من مرة .

وأبو العلاء عربي الأصل من قبيلة تنوخ من بطون قضاعة ولد سنة ٣٦٣ هـ بمعرة<br>النعمان في بيت من بيوت العلم والأدب والقضاء ، كان له مدرسته الأولى ،

ثم ذهب إلى حلب ، وهي وقتئذ مكتظة بأفاضل العلماء وفطاحل الأدباء ممن كان سيف الدولة قد دعاهم وأغدق عليهم ، فملئوا حلب علما وأدبا في حياته وبعد موته ِ وكان انتفاع أبى العلاء بهم عظيما .

 $\sim$  to  $\sim$  the set of  $\sim$ 

\* \* \*

ومعرة النعمان التي ينسب إليها ، بلدة صغيرة في شمالي سورية بين حماة وحلب ،<br>وقد أضيفت إلى النعمان بن بشير الصحابي ؛ لأنه اجتازها ، ودفن ولداً له بها ثم لم يغادرها . \* \* \* كان المعرى أحكم الشعراء بعد المتنبي . ويقرر النقاد أنه أربى عليه في الغريب والأخيلة الدقيقة والتكلم في الطبائع ووسائل الاجتماع وعادات الناس وأخلاقهم ، ومكرهم وظلمهم ؛ ونظام الدول والقوانين والشرائع والأديان ، ولذلك يفضله الغربيون والمستشرقون منهم بخاصة على المتنبي . وشعره في المدائح والمراثي والوصف وبقية أغراص الشعر أرق من شعره في النقد

والفلسفة'' .

\* \* \* وقد عد العلامة المحقق أحمد تيمور باشا من مؤلفات أبي العلاء أربعة وسبعين كتابا ما بين نثر وشعر . منها في النثر : ــ ١ ـ سالة الغفران. كتبها لعلى بن منصور الحلبي المعروف بابن القارح وضمنها فنونا شتى من اللغة (١) الوسيط في الأدب العربي وتاريحه لأحمد الإسكندري ومصطفى عناسي الطبعة العاشرة ص  $. Y \wedge . = Y \vee 9$ 

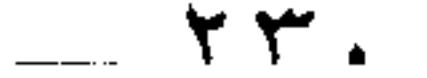

والأدب ، واستطرد إلى المجنة فوصفها وصفا يشوق النفوس إليها ويرغب في نعيمها ، وذكر النار وأهوالها وأهلها . ومن المرجح أن دانتـي الإيطالـي قد استوحى الكوميديا الإلهية منها .  $-$  :  $i53$   $-16$   $-16$ وهي شروح لمسائل تصريفية سأله عنها بعض الطلبة . ٣ \_ السجع السلطاني .

وهو يشتمل على محخاطبات الملوك والوزراء وغيرهم من الولاة . ٤ ــ الأيك والغصمون : ــ قال ابن خلكان عنـه : إنه في أكثر من مائة مجلد ، وهو في الأدب .

ه \_ الفصول والغايات : \_ وهي الكتاب الذي زعم الطاعنون في دينه أنه عارض به القرآن الكريم وسماه الفصول والغايات في معارضة السور والآيات » . · ومنها في الشعر :

١ ۔ لزوم ما لا يملزم . ۔ وهو ديوان كيير مرتب علي حروف المعجم ، يذكر كل حرف بوجوهه الأربعة :

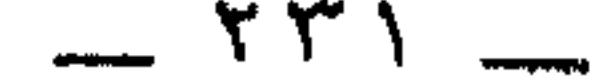

ويستفاد من عبارة ابن خلكان أنه غيره <sup>(۱)</sup> .

 $\mathcal{L}(\mathcal{L})$  and  $\mathcal{L}(\mathcal{L})$  . The set of  $\mathcal{L}(\mathcal{L})$ 

\* \* \*

(٢) انظر [ أبو العلاء المعرى : نسبه وأخباره . شعره . معتقده ] للعلامه أحمد تيمور باشا . الطبعة الثانية ص ٩٣ \_ ١١٠. و [ رسالة الغفران تحقيق كامل كيلاني ] الطبعة الثالتة ص ٦٥٦ ـــ ٦٥٧ .

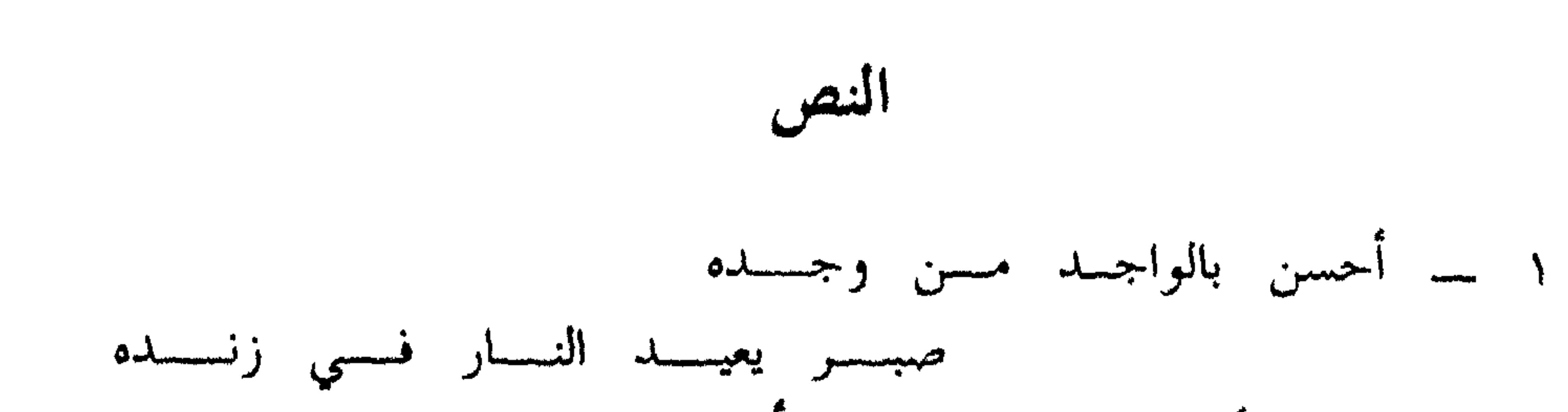

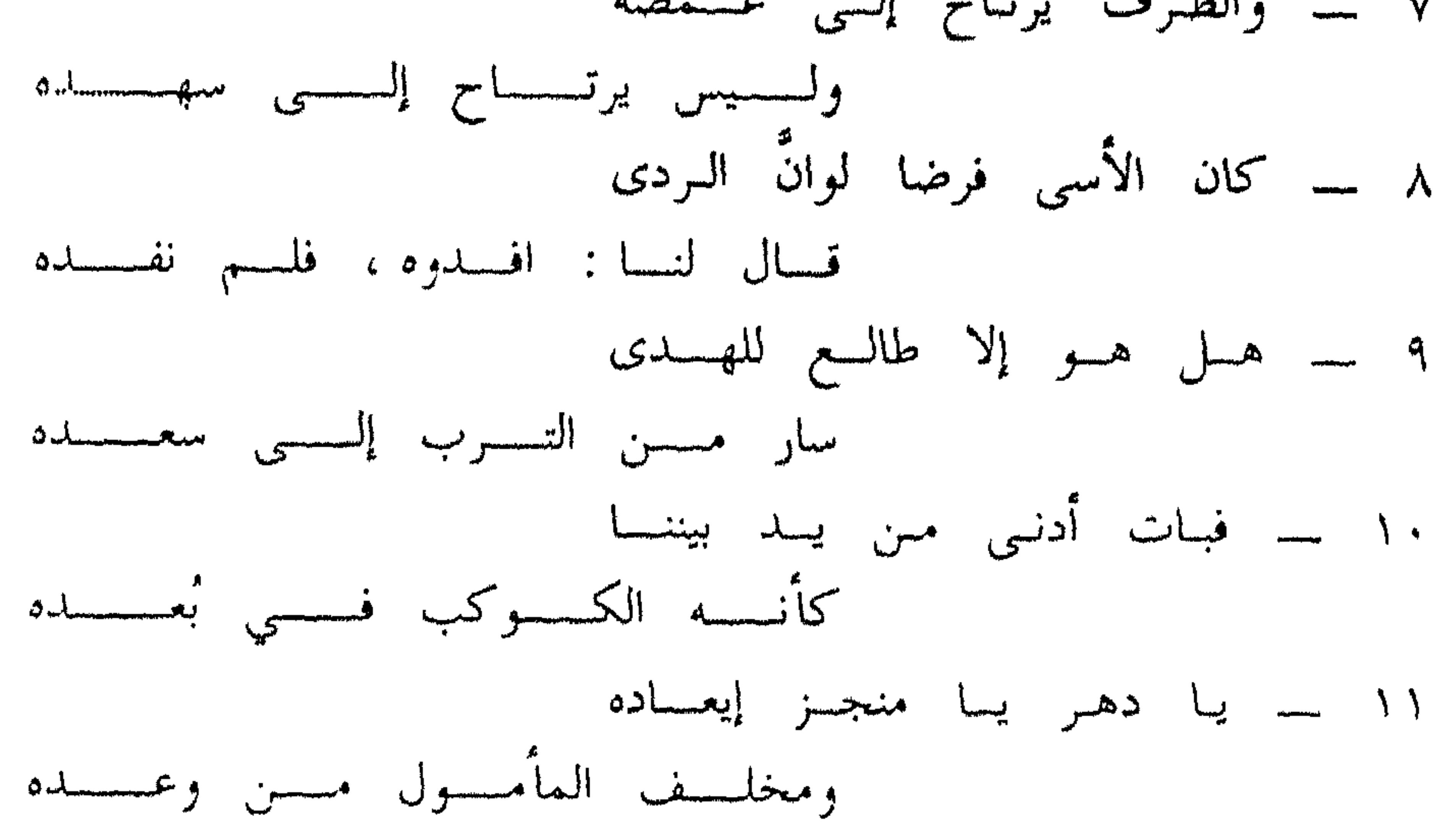

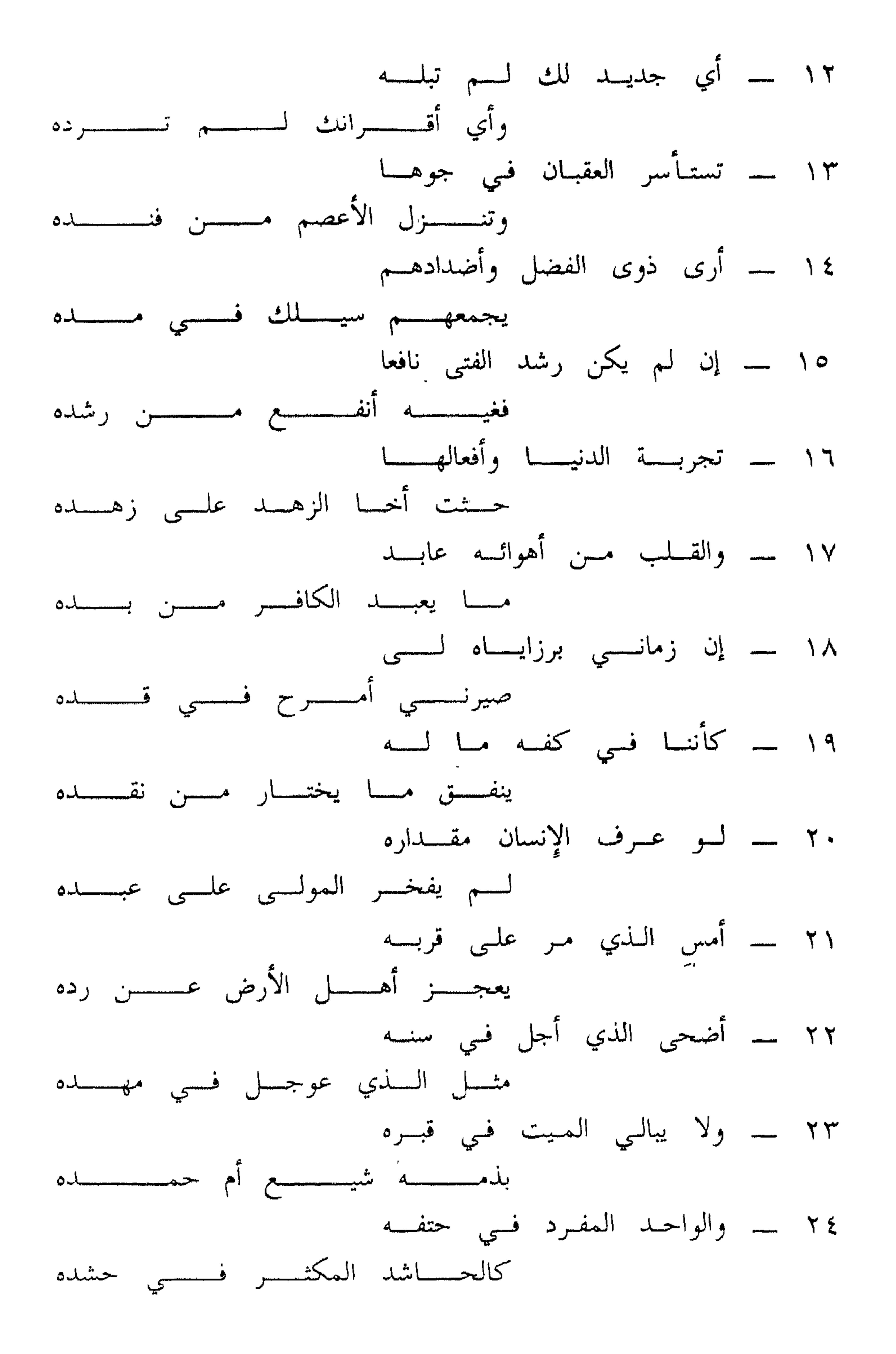

 $\gamma \uparrow \epsilon$  -

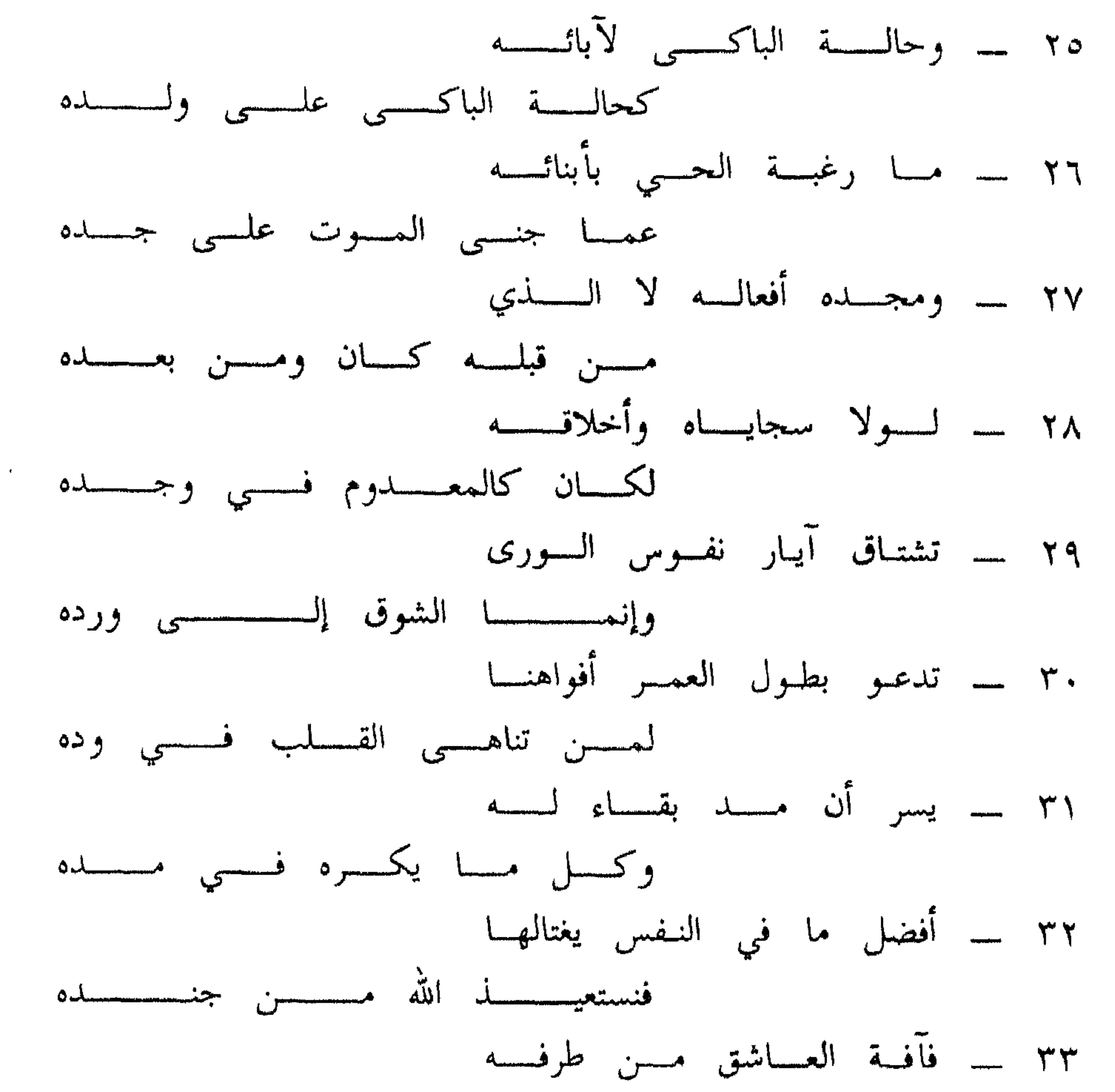

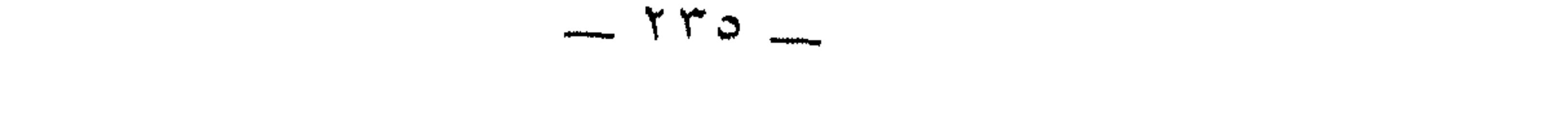

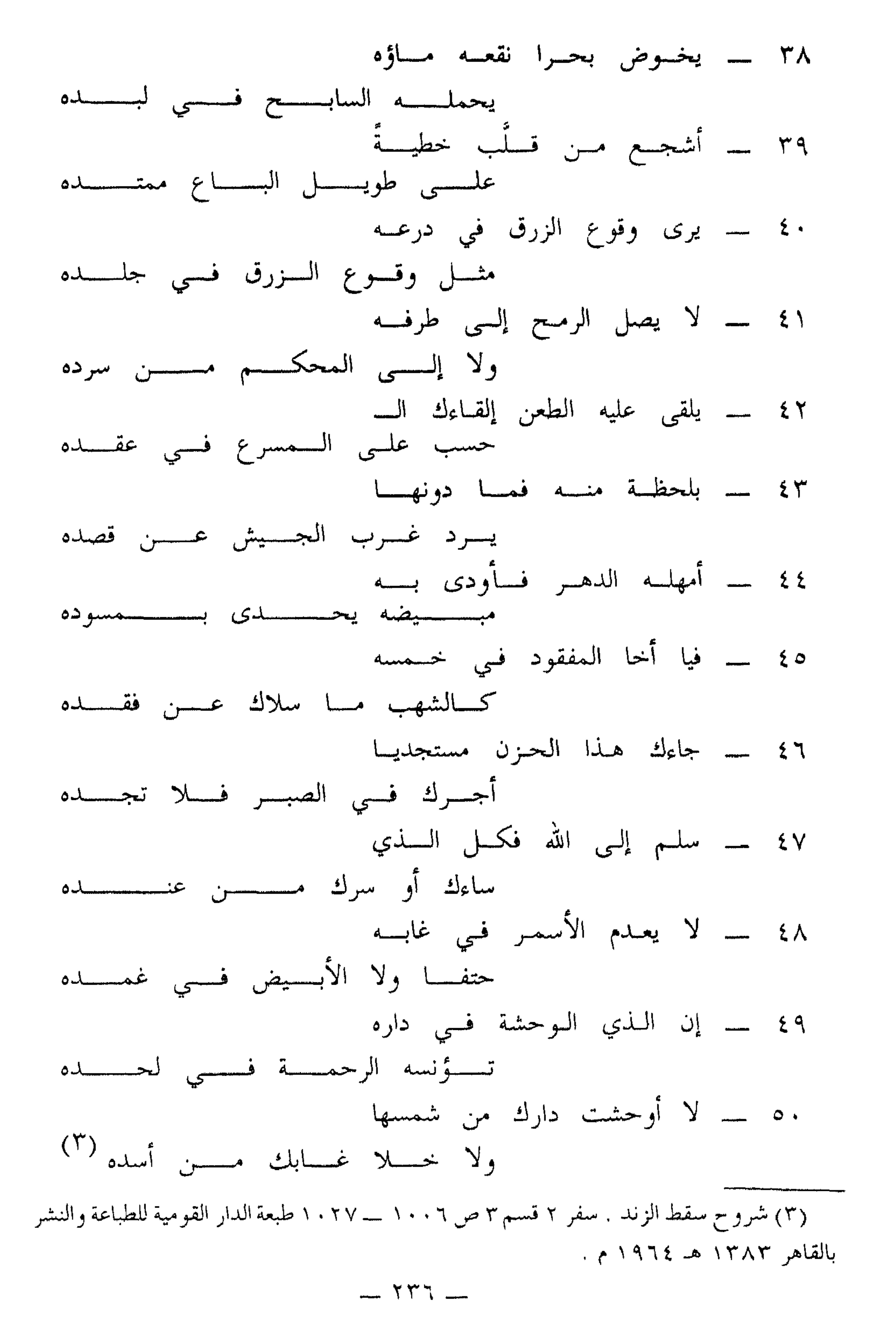

الشرح  $\frac{1}{2}$ الوجد : ما يجده الشخص في قلبه من حزن أو طرب .

 $\mathbf{A}$ 

## والمعنى الثاني أن العرب تضرب انقداح النار من الزند مثلا لهيجان الغضب والحمية ، كما تضربه مثلا لاشتعال نار الحب أو الحزن ، قال الشاعر : \_ وقلد قبدح الوجب منسى بسبه معلى القلب من ناره ما قدح فيكون معنى البيت على هذا هو : ـــ أحسن من وجد الواجد الذي قدح النار على فؤاده ، صبر يعيد ما انقدح منها إلى زناده .

 $\uparrow$ الرزء : المصيبة . الأسى : الحزن الشديد .

 $-117$ 

والجهد بالفتح : الغاية أو المشقة ، والجهد بالضم : الطاقة . ومعنى البيت أن من رزىء فاستسلم للحزن والبكاء لا يجنى من ذلك شيثا والمحصلة أولا أوخيرا هي البكاء .

 $\begin{picture}(120,115) \put(0,0){\line(1,0){15}} \put(15,0){\line(1,0){15}} \put(15,0){\line(1,0){15}} \put(15,0){\line(1,0){15}} \put(15,0){\line(1,0){15}} \put(15,0){\line(1,0){15}} \put(15,0){\line(1,0){15}} \put(15,0){\line(1,0){15}} \put(15,0){\line(1,0){15}} \put(15,0){\line(1,0){15}} \put(15,0){\line(1,0){15}} \put(15,0){\line$ 

ذرفت عينه : تناثر دمعها . الند : المثل ، وفلان ند فلان أي كفؤه وشبيهه .

 $- 2 - 1$ 

 $\bullet$   $\_$ الغضبي : شجر ترعاه الإبل وتستتر فيه الذئاب ، تقول العرب « أخبث الذئاب ذئب الغضبي » . ذلك أن الغضبي يكثر ويكبر فيكمن الذئب فيه ، ويخرج على من يمر به  $W = W + A +$ 

يقول الشاعر : \_ إنما كان ينبغي أن نحزن لفقده ، لو كان الموت قد طلب فداءه فبخلنا بفدائه ، وجهلنا حظنا من بقائه ، أما والموت حتم فجزعنا عليه عناء لا يجدى .

هنا يرثى الشاعر الميت بقوله : ـــ إنه إنما كان نجما طلع ليهتدي به ، ثم لحق بمحله الأعلى الذي يليق بمثله ، فلم نجزع على فقده ، والموضع الذي صار إليه خير من الذي فارقه ؟ ! !

 $\frac{1}{2}$ العرب تضرب المثل في قرب الشيء باليد . يقولون : هو أدنى إليك من يدك ، وأدنى إليك من حبل ذراعك ، وإنما خصوا اليد بالذكر ، لأنها العضو الذي يخدم سائر الأعضاء .

وقال ( فبات ) ولم يقل ( فظل ) والوزن واحد لوجهين : أحدهما أن لفظة ( بات ) أنسب للكوكب الطالع من لفظة [ ظل ] ، لأن العرب تقول : بات فلان يفعل كذا ، إذا فعله ليلا ، وظل يفعل كذا ، إذ فعله نهارا . والآخر : أنَّ الإنسان في الدنيا في مثل حالة النائم لأن حقائق الأمور مغيبة عنه ، فإذا مات صار في مثل حالة المستيقظ لمشاهدته الحقائق التي كانت مغيبة عنه ، ولذلك قال عَلَيْتِكَ : « الناس نيام ، فإذا ماتوا انتبهوا » وقال الله عز وجل : ﴿ لَقَدْ كُنْتَ فَبِي غَفَلَةً مَن هَذَا فَكَشَفْنَا عَنْكَ غَطَاءَكَ ، فَبَصْرِكَ اليوم حَديدَ ﴾ . [ أدنى من يد ] في محل نصب حال من الضمير المستتر الذي هو اسم بات .

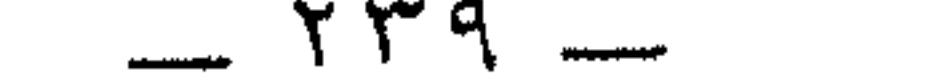

وقوله : « كأنه الكوكب في بعده » جملة محلها النصب على أنها خبر بات في<br>أمثال العرب : « أبعد من الكوكب » و « أبعد من النجم » .

\* \* \*

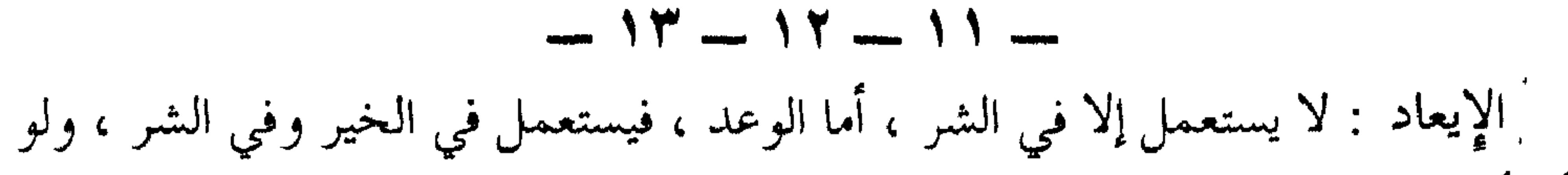

\* \* \*

 $\frac{1}{2}$   $\frac{1}{2}$   $\frac{1}{2}$ 

### يخاطب أبو العلاء الدهر بقوله : ـــ مالك يا دهر تنفذ فينا عقابك الذي هددتنا به من قبل ، وفي الوقت نفسه تنكل عن الوفاء بما منيتنا به . إنك يا دهر غدار إذ يتعاقب الليل والنهار حتى يفني كل جديد ويهلك كل وليد ، وليس هذا فقط ، بل إنك تطول العقبان في آفاقها ، وتسقط الوعول القوية من حصونها الجبلية المنيعة .

 $\sum_{n=1}^{\infty}$ يستدرك الشاعر بمعنى هذا البيت على معنى البيت السابق فيقول : ـــــ على أننا لو وعينا وتعلمنا من تجاربنا الدنيوية ، لتوصلنا إلى أن الزهد أنفع لصاحبه نفسيا وجسميا دينا ودنيا .

 $-1V -$ 

 $-1$ 

المرح : كثرة الجولان والنشاط . القد : ما يقد من الجلد ويشد به الأسير .

 $\sim$ 

يقول : لكثرة مصائب الدهر ل<sup>ي</sup>مائٌ صرت ذا دربة وحذق بالمشي في قده ، فأنا أمرح فيه ولا أباليه .

 $-19$   $-$ 

شرح الخوارزمي هذا البيت فقال : ۔۔ هو قريب من قوله عليه السلام : « يذهب الصالحون أسلافاً : الأول فالأول حتى لا يبقى إلا حثالة كحثالة التمر والشعير لا يبالي الله بهم » . الحثالة : ما يسقط من القيثر عن كل ذي قشارة كالشعبر والأرز والتعر

$$
x \in \mathbb{R}^n
$$

 $\Upsilon$   $-$ 

 $\begin{array}{c} \hline \end{array}$ المعنى : إذا كان الناس من الضعف والعجز بهده المنزلة ، فجدير بهم أن يتركوا الافتخار  $- YY - YY -$ أجل في سنه :ا عمَّر . عوجل في عمره : مات صغيرًا . ومعنى البيتيں : ۔۔ ما من أحد صغيرا كان أو كبيرا إلا سوف يدركه الموت ، ويعود جمادا لا ينفعه

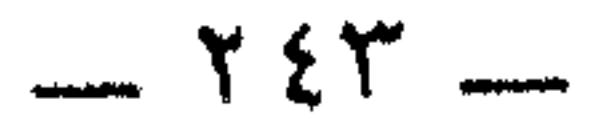

### لا ما فعله جده أو أبوه ولا ما سيفعله بنوه ، وهذا كقول ابن الرومي :— إذا العسود لسم يثمس وإن كبان شعبسة من المنهرات ، اعتده الناس في الحطب

 $-7<sub>+</sub>$ 

الوجد : الوجدان ، ومعناه هنااالغني والمقدرة ، وفيه ثلاث لغات : ضم الواو وفتحها وكسرها .

ويلتقى البيت ٣١ في معناه بمعنى بيت الدالية . تبعب كلها الحياة فما أعب مسجب إلا من راغب في ازدياد

 $+$   $+$   $+$   $+$   $-$ 

يغتالها : يهلكها ويذهب بها ، والصارم : السيف القاطع . يقول المعرى : إن أفضل أعضاء البدن قد يسوق البدن إلى حتفه ، يتوهم الجاهل أن نفسه وأعضاءه له ، وإنما هي لله تعالى متصرفة بأمره سبحانه لا بأمر الإنسان ، يهلكه بأيها شاء ، فإذا كانت نفسه حربا عليه فكيف يدفع ما يجره الزمان عليه ؟ ! ! والبيت الثاني توضيح للبيت الأول ، وهو من قول المتنبي : — وأنا الذي اجتلب الممنية طرفه مستضمض المطالب والقتيل القاتل ؟!!

 $-752 -$ 

وقول دعبل : ۔۔ لا تأخسنا بظلامتسسى أحسسداً قلبي وطرفى في دمي اشتركا  $\uparrow$   $\circ$   $\uparrow$   $\uparrow$   $\uparrow$ الثرى والبرى : التراب . الجيد : العنق . الثقل بفتح القاف : المصدر . والثقل بسكونها : الشيء المثقل . وقد يقال في المصدر ثقل أيضاً قال الشاعر : ــــ ِ دع الثُّقل واحمل حاجة امـا لها ثقل . العقد : الفرع . ومعنى البيتين واضـح . يمكن تفسير هذا البيت بقول الله تعالى : ﴿ وَعَسَى أَن تَحْبُوا شَيْئًا وَهُوَ شَرَّ لَكُمْ ﴾ وبقول أبي النضر العتبي : \_ « فكم من وارد ماء أشرقه نميره ، وقادح زند أحرقه سعيره وشاحذ حد قطع به وریده ، وراکب جواد قصم علیه جیده » .  $Y'$   $-$ الغارة : هي الخيل المغيرة . مبثوثة : متفرقة منتشرة . الأدهم : الأسود . الورد : الأحمر .

 $*$   $\wedge$   $-$ النقع : الغبار . شبه معركة الحرب بالبحر وجعل ما يثور فيها من الغبار كالماء . والسابح : الفرس الحسن الجرى ، شبه بالسابح في الماء . اللبد : ما يوطأ به للسراج ، ويسمى السرج أيضا لبدأ . وكان ذكر السابح هاهنا لائقا بالمقام لذكره البحر والماءو [ نقعه ماؤه ] خطأ صوابه [ ماؤه نقعه ] كما تقول : رأيت أسوداً غابها الرماح ، ولا تقول رماحها الغاب .

خطية : رماح منسوبة إلى الخط وهي جزيرة مشهورة بالرماح . و [ على طويل الباع ممتده ] . أي على فرس هذه صفته . أو على الباع الطويل الممتد ، والوصف بالباع الطويل الممتد وبخاصة في الحرب مدح عظيم . هذا الفارس لمهارته في المحاربة يستنكف من وقوع الأسنة في سرده استنكافه من

وقوعها في جلده .

 $= 27 - 21$ الطرف : الفرس الكريم الطرفين . السرد : نسج الدرع بالحلق ، ثم سميت الدرع سرداً بالمصدر . الحسب: الحساب . ومعنى مامر : ــــ أن ذلك الفارس المرسل الغارة لا يقدم على قتاله إنسان ولا يصيب طرفه ولا درعه سنان ، وإن كان|يُقصد بطعناتٌ متوالية من كل جانب توالى الحساب إذا ألقى من الحاسب على المسرع في الإجابة القادر على الحسب .

<u>...... 소</u>뿌 ......

غرب کل شيء : حده . الجيش: العسكر . سمى بالمصدر من قولهم : ــــ جاشت القدر تجيش جيشاً إذا|فارت ، شبهت حركته بحركة القدر عند غليانها . والباء في [ بلحظة ] للأداة لا للظرف : يعني أنه مهيب اللحظ والنظر . أودى به : أهلكه بعد الإمهال : وقوله : ــــ (( مبيضه يحدى بمسوده )) . جملة في موضع النصب على الحال : أي يحدو سواد الدهر بياضه ، بمعنى أن شره  $-727$ 

يخاطب أخحا الــميـت بقوله : مالك تتوجع لفقده ، وفي بقاء هؤلاء الـخمسة من أبنائه ما يسليك عنه ، و فيهم لك العوض منه ؟ ! ! ومن خلف مثلهم بعده فقد أمن أن يذهب الدهر معجده .

 $-55$ 

مستجديا : مستوهبا مستعطيا ، يقال : أجديته إذا أعطيته . أما جدوته فيكون بمعنى أعطيته وبمعنى سألته . والمعنى : ــــــــــ يلح عليك الحزن كي يأخذ أجرك على المصيبة منك ، فلا تطعه واصبر .

 $\mathbf{t}$   $\mathbf{v}$   $-$ 

 $\leftrightarrow$   $-$ الأسمر : الرحيح ، والغاب : جمع غابة وهي الأكمة أي الشجر الكثير المتداخل بعضه في بعض . الحتف : المهلاك . الأبيض : السيف .

يقول الشاعـر : ـــــــ إذا كانت الرماح والسيوف التي يعدها الإنسان لدفع النوائب عن نفسه ، وللتوقي بـهـا من عدوه تدركها الآفات ، فالمستدفع بها أحرى أن يناله ذلك .

 $Y \xi V$   $-$ 

 $\overline{a}$ 

من الدعاء ومن التحية قولهم : [ لا أوحش الله منك ] : ومعناه لا أذهبك الله فتوحش أحباءك من جانبك بالفراق ومنه قول الأبله البغدادي ١ مــــادام جــــود يـــــديك مـــــو جسوداً فمسسا مسسات الكسسرا لا أوحشت السلا دار د م مــــــــــــــــن ارتيـــــــــــــاحك والسلا يخاطب المعرى أخا المرثى فيقول : ــــ أنت في البهاء بمنزلة الشمس ، فلا غبت عن منزلك فتوحشه من جهتك بالما

عنه :

 $\blacksquare$ 

#### \* \* 崇

النقد

ذلك أن أبا العلاء كان عقلانيا أكثر منه وجدانيا في حياته وفي فلسفته لهذه الحياة ، فلا ننتظر منه ـــــــوهذا حاله ـــــــ أن تنكسر صلابته أو تنثلم حدته لموت صديق لعله مات بعد أن أستوفى حظه من الحياة وعمر حتى كان موته أمراً متوقعاً ومنتظراً .

والقصيبـدة حافلة بالموسيقى الداخلية واضحة وخفية ، ولا عجب ، فأبو العلاء قمة من قمم الشعر العربي في عصر من عصوره القوية .

والألفاظ في القصيدة منها البدوي ، ومنها الحضري ، ولو أن الأول أغلب ، ولا عجب فقد كان أبو العلاء في أول عهده بالشعر يستعرض عضلاته إثباتا لذاته ، وقد اعتذر

 $- Y 29 -$ 

\* \* \*

(3) 
$$
\hat{f}_{\mu}
$$
 ||xK2 ||xR2)  $\hat{f}(3)$    
 - 1 · 1   
 - 10 · - 1

فيتخصصونه
على بن المقرب العيوني من شعراء العصر العباسي الثاني ولد ومات بالأحساء في المملكة العربية السعودية  $YY = YY'$  =  $YY' = 0$ 

\* \* \*

وذكره ياقوت الحموي في معجمه فقال : « وبالبحرين موضع يقال له العيون يُنسب إليه شاعر قدم الموصل وأنا بها ، إسمه علي بن المقرب بن الحسن بن غرير بن ضبار بن عبد الله بن محمد|بــن إبراهيـم العيوني البـحرانـي . القيته بالـموصـل سنة ٦١٧ هـ وقد مدح بها بدر الدين وغيره من الأعيان » <sup>(٢)</sup> .

ولابن المقرب ديوان شعر حققه وقدم له الدكتور عبد الفتاح الحلوط (١) ١٣٨٣  $-777$   $-2$ 

(١) قلائد الجمان في شعراء الزمان مخطوط رقم ٣٣٩ ( تاريخ ) في معهد المخطوطات بجامعة الدول العربية في القاهرة . (٢) معجم الأدباء جـ ٦ ص ٢٥٩ طبعة مصر ١٩٠٦ م .

## وانظر كتاب « التجربة الشعرية عند ابن المقرب : مضمونها وبناؤها الفن » للمؤلف . طبعة النادي الأدبى بالرياض ١٤٠٧ هـ ١٩٨٦ م .

꼯 柒 崇

القصيبدة الأولي

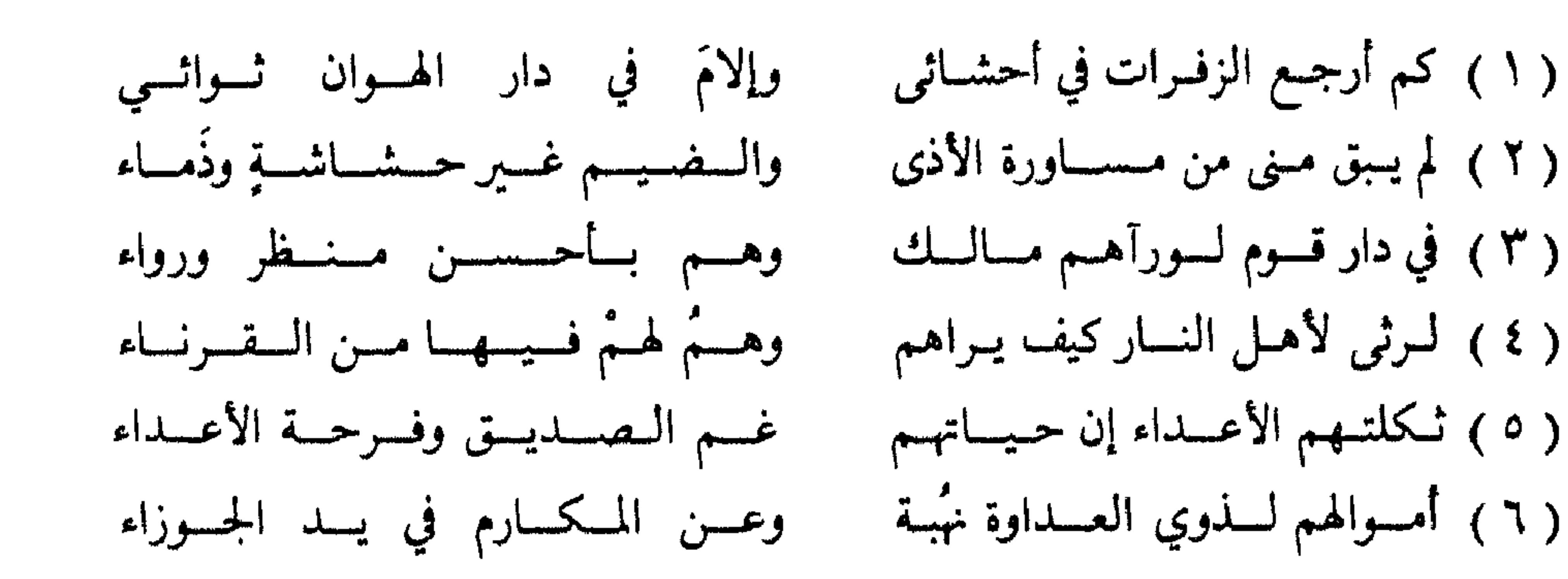

- (١) الثواء : الإقامــة. (٢) المساورة: المواثبة الحشاشة: البقية القليلة من الشيء قال ذو الرمة : فسلما رأيــن الــليـــل والــشـــمس حـيــــة حـيــــاة التي تــقضي حشـــاشــــة نــــازع ويقولون : مابقي من المروءة إلا حشاشة تــتردد في أحشاء محتضر . أمــا الذمــاء فبقية الــروح خاصة .
- (٣) الرواء هو حسن المنظر، فالقــافية مجلوبــة لإقامــة البيت وزناً وقــافيةً، لامعنيً، وهــو عيب لايقع فيه غالبا إلا الشعراء أصحاب المعجم اللغوي المحدود.

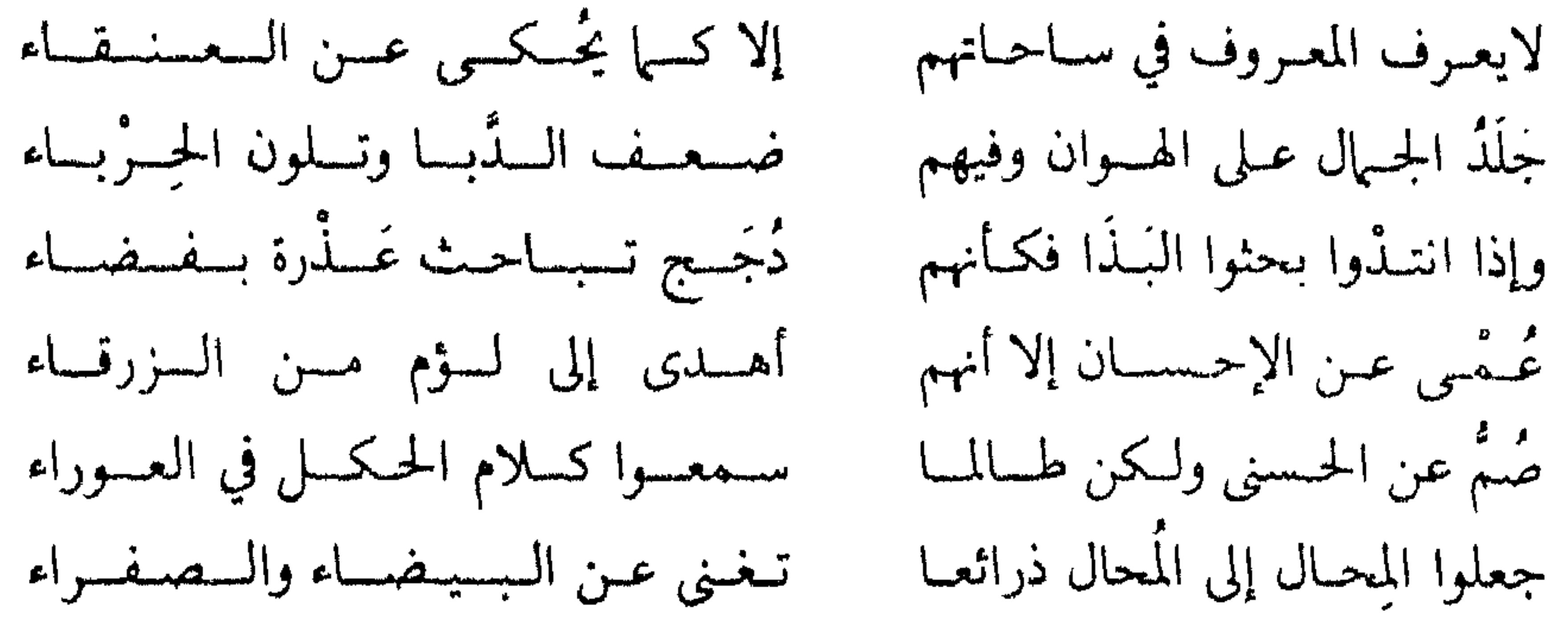

 $(\vee)$ 

 $(\wedge)$ 

 $(9)$ 

 $(1^*)$ 

 $(11)$ 

 $(11)$ 

والحرباء: ضرب من الزحافات تتلون في الشمس ألوانا مختلفة. (٩) البذا: الفحش، والدجج : جمع الدجاج. (١٠) الزرقاء : هي زرقاء اليهامة كانت العرب تضرب الممثل بها في قوة الإبصار، والقدرة عـلى الرؤية من بعيد ولهم في ذلك حكايات كثيرة . (١١) حكل الكلام هــو الكلام الــذي لايفهم، والحكل من الحيــوان: ما لا يسـمــع له صــوت كالذر والنمل (اللسان جـ ١١ ص ١٦٢). (١٢) المحال ـ بكسر الميم : الكيد والمكر، والبيضاء والصفراء؛ الفضة والذهب. (١٤) في اللســان جــ ٨ ص ٣٧٩: أنبق الرجـل: إذا خرجت ريحـه ضعيفـة، فـإن زاد عليهــا قيل: عفق بها ووبع. (١٧ ، ١٨) العظامي الفخار : من يفتحر بأبائه وأجلداده، أما العصــامي فهو من يعتمــد على نفسـه في بنــاء مجــده، وفي المثــل كن عصــاميــاً ولاتكن عــظلميــاً (اللســان جــ ١٢  $\Lambda$ ص ۸ می

- في سربه كبيلية عسمينه دلّ الهسوال بسغسلظة وجسفساء جسند الجبسال بسرجلهسا السعسرجساء ستحبسا عسلى البسوغساء والحصبساء يسرضي بسدون الخسطية السشنسعساء لسوشساء مسن أخسذ ولاإعسطاء
- (١٩) مسا للعسظام وللفخسار وكلهم (٢٠) خيلوا الفيخسار لمعشر أولسونسم (٢١) مسموكم كالضبع حتى أو ثقت (٢٢) وتبسادروها بعسد مسحهم لها (٢٣) واللذبح غبايتهما وهبل ذو إحنية (٢٤) ما فخر فدم ماله في ملكه

(١٩) البلية : التي أعيت وصارت نضوا هالكا، والبلية أيضا الناقة أو الدابـة التي كانت تعقــل

(٢٨) يا للرجال ألا فتيٌّ ذو نجدة يحسمى بمنتصله عسلى التعسليساء حسيسا للبسى دعسوتى ونسدائي (۲۹) تالله أقسم لو دعوت بندبتي (۳۰) لکنني ناديت موټی لم تـزل أشبساحهم تمشى مسع الاحيياء

⋇⋇

أو مسهيرة مسأمسورة غسراء (٢٥) ما جمعوا من سكة مأسورة (٢٦) فلكل شاوي وراعى هجمة جساف خبيث العَرْف والشحنساء أرثـــيـــة في أعـــبـــد وإمـــاء (٢٧) وبقيسة المسال المحسرز قسسمسة

في الجاهلية : تشد عند قبر صاحبهـا لاتعلف ولاتسقى حتى تموت (اللسـان جـ ١٤ ص  $\mathcal{L}(\Lambda)$ . (٢١) المسح: القول الحسن ممن يخدعك. (٢٢) البوغاء : التراب الناعم. (٢٣) الإحنة : الحقد والغضب . (٢٤) الفدم: العيبي عن الكلام وهو أيضاً: الغليظ الأحمق الجافي. (٢٥) السكة : الطريقة المصطفة من النخل، والمأبورة : الملقحة . أما المهرة المأمورة فهي النتوج الولود (اللسان جـ٤ ص٣، ٢٨). (٢٦) الشاوى: راعى الشاء. والهجمة من الإبل. أولها الأربعون إلى ما زادت. وقيل: ما بين السبعين إلى المائة أو إلى دوينها . (٢٨) المنصل: السيف

 $x \circ t$  -

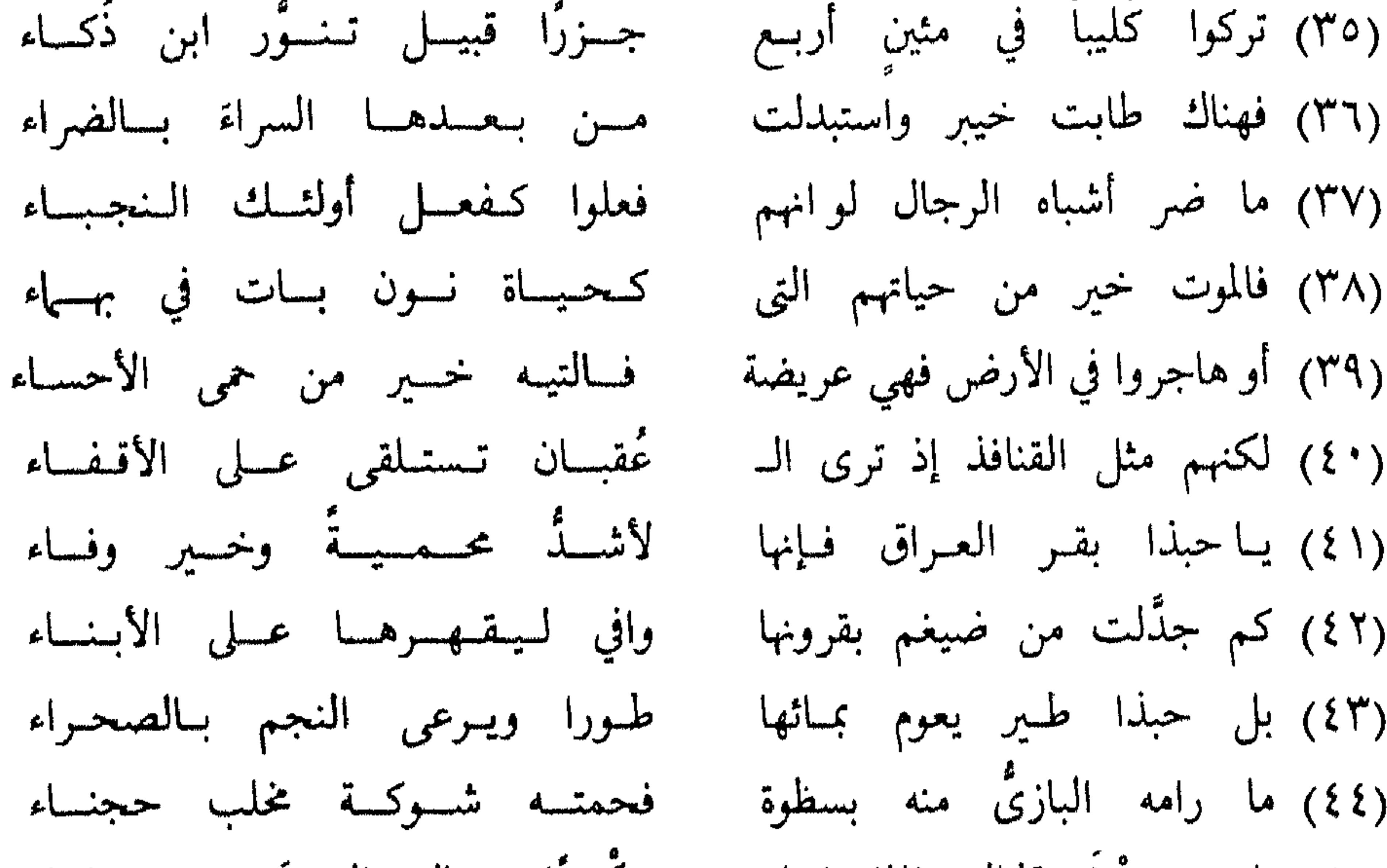

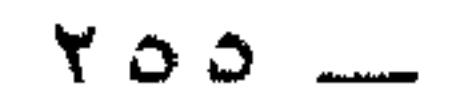

حسن السوفساء وشبيمسة الأدبساء (٥٣) وبحيث إخوان الصفاء يضمها خواطسر الشاعسر\* احتموت هذه القصيدة على خطرات جزئية يبطول استقصاؤها لو حاولنا ذلك، ففي كل بيت، وربما في كل شطر خـاطرة، وقــد تتعدد الخواطر في البيت الواحد، وفي المقابل نجد التضمين وهو تعاون البيتـين المتجاورين على أداء خاطر واحــد، وقصيدتنــا تسعفنا بكــل ذلك، ففي بيتهـا الأول خاطـرتان، ذهب كـل شطر فيـه بخـاطـرة، والبيت الثــاني خساطرة واحسدة، وفي البيتين الشالث والرابسع تضمين، وهسذا يعنى أنهها

(٥٠) الأنضاء : جمع النضو.. بكسرن النون ـ وهو البعير المهزول . (٥١) الزوراء: بغداد، والحدبة أو الحدب: المكان المرتفع من الأرض تقـول: نزلـوا في حدب من الأرض وحـدبة وهــو النشز ومــا أشرف منها قــال الله تعــالى: «وهـم من كــل حــدب ينسلون»، وحدب الرمل هو ما جاءت به الريح منه فارتفع (أساس البلاغة مادة حــدب ص ۷۵) .

(#) آثرت كلمة (خواطر) على غيرها، لأنها تشمل الأفكار والمشاعر وهما من العناصر الأساسية في التـجربة الشعرية، جاء في أساس البلاغة مادة (خطر) ص٥١١ : «خطر ذاك ببالي وعلى بالي، وله خطرات وخواطر، وهو ما يتحرك في القلب من رأى أو معنى».

يعبران عن خاطر واحد، ومثلهها البيتان ٢٥، ٢٦ والبيتان ٤٥، ٤٦ أما تعمده الخواطر في البيت المواحد فيمكن التمثيل لمه بالبيت ٥٠ من القصيدة.

 $\mathbf{r}$ 

ولأن الخواطر الجزئية في أية تجربة شعرية تكون كثيرة يطول الوقوف<br>عندها ويصعب مع ذلك حصرها، فقد عمدت، - وسأعميد دائراً - ال

 $\frac{\partial}{\partial t}$ 

## $- Y^{\circ}$

لم يلق الشــاعر مــا مر من خــواطر إلقــاءً ارتجاليــاً خـطابيــاً فيــه من  $\frac{1}{2}$   $\frac{1}{2}$ 

السسطوح والأعمساق

▔★<br>★ ★

ويبدخل بعبد ذلك في قضيبة معكوسية وهبو يبدعبو عليهم بفقيد أعــدائهم لهم ونعجب نحن من ذلك، لأن المفـروض أن تكون حيــاتهم نقمة ـ لأنعمة ـ على أعدائهم، لكن لَّما كان واقـع أمرهم خـلاف ذلكْ دعا عليهم بفقد الأعداء لهم.

وليفهمنا، أو ليزيل عنا دهشتنــا فسَّر دعاءه أو بــرره إجمالا بمــا ذكره بعده من أن حياتهم غم الصديق وفرحـة الأعداء، ثم فسره أو قــل برره أكـثر بما هجـاهم به في الأبيـات من ٦ إلى ١١ وفيها من تـداعى المعـاني بالمقابلة، ومن إخراج المعنوى في صورة الحسي ما يجعـل الصورة العـامة لقومه قبيحة ومزرية، وبحسبهم أنهم بخلاء، الكرم عندهم كــالعنقاء، وهو تشبيه متوسط الدرجة بلاغياً، أما فنيـاً فقد جـاء محكماً معلما، لأنــه ابرز بخلهم وفضحهم . ويسترسل في مقــابلاتــه الدامغــة لهم بالتنــاقض في سلوكهم، وفي تشبيهاته الكـاشفة عن مخــازيهم ومثالبهم من الهــوان والضعف والتلون ومن وقوعهم في الفحش قولا وعملا . ومن الانحراف في أخلاقهم، بـل من الخلل في طباعهم أنهم عمى عن الإحسان أما اللؤم فهم لملابستهم له وحلولهم فيه أبصر به من زرقاء اليهامة، والسمع كالبصر في تعطيله أو في انتكاسه بتوظيفه في غيرما أنعم الله به على عباده من أجله، وهم وصوليون (مكيافيليـون) يهود. الغــاية عنــدهم تبرر الــوسيلة، وإذا كان أصحــاب النفوس الضعيفــة يــرشــون بالذهب والفضة، فإن قوم ابن المقرب مستغنــون عن ذلك بمــا فيهم من

 $\mathcal{L} \times \mathcal{L} \times \mathcal{L}$ 

وفي لفتة بديعية قائمة على مــا في (عظامي) و (عصــامي) من طباق وجناس ونغم من خلال هذا الركام البديعي المكثف يقـول الشاعـر رأيه

وبعد أن يشكك في نسبتهم إلى اجدادهم المتسامـين بمجدهم يسلم جدلًا بانتهائهم إلى هؤلاء الأجداد، لكن أليس هؤلاء الأجداد بشرا؟ بلى إنهم بشر يـأكلون الطعـام وليسوا ألهـة منزهـة عن الإفـراز، ومـا هؤلاء الأحفاد إلا هذا الإفراز.

فيها يكون به الفخر، وهو مع العصاميين أصحاب الكفاءات الـذاتية، أما العظاميــون فهم خائبــون لايدزكــون شرفا ولا يحققــون مجداً، لأنهم يتوسلون إلى ما يريدون ببقايا الـرمـم، ولا يكتفي بالمبـاعدة بــين الفخار والعظام، بل ينكر على المفتخرين تقوقعهم في مواقعهم وعدم تحركهم في اتجاه الحياة طلبــا للنجاة، ومــا أشبههم في ركودهم وجمـودهم وسلبيتهم بالبلية العمياء، والبلية العمياء صورة تراثية جاهلية، فهي تعنى الناقة أو الدابة التي كـانت تعقل عنــد قبر صــاحبها وتــترك بلا مــاء ولاغذاء حتى تموت وقد أبان بذلك عبما في نفسـه نحو قــومه من ســوء رأيه فيهم، ومن احتقاره لهم .

وفي شيء غير قليل من السخرية اللاذعة والمفارقة الموجعة يبطلب منهم أن يدعوا الفخر لهؤلاء الذين خدعوهم وأولـوهم الذل والهـوان في غلظة وجفاء .

وصوره لاتفارقه ـ فبها يريش سهامه المصوبة إلى مقاتل قومـه، وقد صورهم في حمقهم بالضبع، والضبع من الحيوانات التي تضرب العــرب بها المثل في الحمق، مما حكوه عن حمقهـا أن صائــدها يقــول لها وهي في کنها : خامری أم عامر، أبشری بجراد عضــال وکـمر رجــال، فلا يــزال يقىول لهىا ذلىك وهي تسكن وتنقياد حتى يبدخبل عليهيا ويبربط فمهيا

وينتقل من قومـه بعامــة إلى الأعيان منهم بخــاصة، وإلى حــاكمهم على وجه أخص . وإذا كنت قد تحركت بهم صعوداً، فإنه قد تحـرك بهم هبوطــاً، بدأ بملكهم فوصفه بأنه غبي لايملك من أمر ملكه بل لا يملك من أمر نفسـه قليـلا ولاكثيرا، دليـل ذلك أن المـال الذي حــازه هو وقــومــه من نخــل ملقح، ومن خيل ولود، فمآله إلى هؤلاء الرعــاة الخبثاء روحـا ورائحة، وما تبقى من المال بعد النخل والخيل فهو قسمة إرثية في الأعبد والإماء.

بسأن الضبع محكمـة الوثــاق جداً، والآخــر بيان حــال قومــه، فما هـم في شعور الشاعر وشعره إلا تلك الضبع .

(١) ثسهار القلوب في المضاف والمنســوب للثعالبي ص ٣٢١ مصر ١٣٢٦هــ وانــظر هــامش رقم ۲۱ ص ۱۵ من الديوان.

 $-177$   $-$ 

ويعجبه موقف بتطولى لقنوم من ذؤابنة جعفير، ونفهم من سيباق الكلام أنهم كانسوا قد تعـرضوا لبعض مـا تعرض لـه قوم ابن المقـرب، لكن شتان ما بــين رد الفعل هنــا وهناك، وإذا كــان قوم ابن المقــرب قد ألفوا الهوان، فـإن هؤلاء القوم من ذؤابة جعفر (لم يغمضـوا جفنا عـلى الأقـذاء) هذا كــلامه، صــدر به صحيفـة بطولتهم عنـوانــأ لهــا وإجمـالا لأحداثها وبراعة استهلال قال: لمــا تبين هؤلاء الأبــطال أنهم في موقف الامتحيان وأن رحولتهم في المنذان، صعمها تصميم تغلب وإثبل وهر

وإذا كــان قد وقف بهم في البيت الســابق على الأعــراف بــين عــالم الإنسان وعالم الحيوان، فإنه لم يلبث أن دفعهم، وكدت أكتب (ركلهم) حتى غيبهم في عالم الحيوان وجعلهم أقل قيمة من بعض فصائله، ها هو ذا يوازن موازنة ضمنية بينهم وبين بقر العراق وطيوره المائية مسجلا لهذه الفئات من عالم الحيوان غيرتها على حرمهاوبلاءها في السدفاع عن نفسهـا وأولادها، أما البقر فقد جنـدل الأسود المهـاجمة، وأمــا طير المــاء فـها زال

بالبازى المغير حتى قتله شرقتله . لكن ماذا بعد أن امتلأت نفس الشاعـر باليـأس من القنافـذ أشباه الرجال؟ . لا شيء سوى أن يريح نفسه منهم بالرحيل عنهم . ويضم هذه الفكرة موضع التنفيذ فيلتمس من صاحبه أن يحضر لــه النوق السريعة القوية . وعــلى الرغم من أنــه مشغول بنفســه وبرحلتــه، نراه مســترســلا في إعطاء الصور المزرية بقومه، ولا عجب، فهو لم يرفع عنهم عينه، كـما لم يكف عنهم لسانه . انتظر إليه وهبو يدمغهم ببأن أسادهم ضرب من المعنزاء، وأنهم لم يقتدوا بالرجال ولا بالجواميس ولا بطير الماء، فلا مناص من الرحلة إذن إما إلى بغداد، وإما إلى الموصل حيث السلام الاجتهاعي، وحيث إخوان الصفاء من الأدباء الأوفياء .

في رأيي أن الصورة ــ شعريــة كانت أو غــير شعريــة ــ إنما هي بنت الخيبال وحفيدة العباطفة، فبالعباطفية مصمتية وكبذليك الخيبال، إنهها لا يبينان لنا إلا من خلال الصورة . أنا أحب شيئاً ما، مادياً أو معنويـاً، هبذا الحب عاطفية، وهي شيء مخبوء في ضمسيري لا ينكشف لغيري، وتتحرك هذه العــاطفة فيَّ فــأتخيل أن من أحبـه أو ما أحبـه ملكاً أو مثــلًا أعلى في قيمته وقدرته، أي أتخيله فوق ما هو حقيقة، كل ذلك داخـلي، أي بيني وبين نفسي، حتى إذا صورته أي عبرت عنه بالصورة : كلاما أورسها أو نغها أو حـركة ، انتقــل منى إلى غيري . لكن متى؟ بعد أن يكون قد فارقني، وبعبارة فلسفية : انتقل من الجوانية إلى البرانية فاستقبله الناس وعقلوه أو أحسوه، عندئذ وعندئــذ فقط تكون العــاطفة قد بانت، ويكون الخيال قد انكشف.

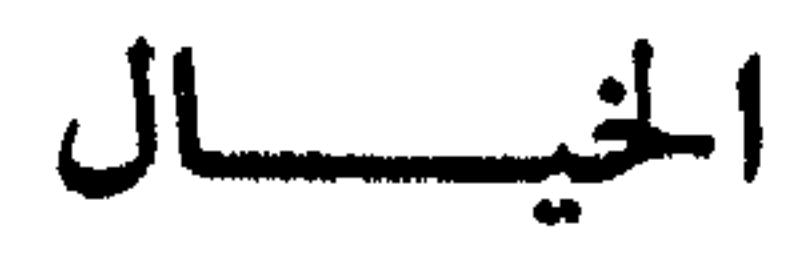

وهذا يعني أن دراستنا للصورة الشعرية: كلية كانت أو جزئية، إنما هي انسطلاق منها إلى مسا وراءها من خيسال وعساطفـة، وبهـذا لا يكــون الوقوف عند الصورة وقوفاً عند الشكل فقط، بل وقوفا ــ مع ذلك ــ عند مضمون هذا الشكل وهو العــاطفة، ومــا فجرتــه في نفس صاحبهـا من خيال ولد تلك الصورة بهيئتها التي جاءت عليها في الأثر الفني.

وإذا كـان كروتشـه قد قـال: «إن العاطفـة بدون صـورة عميـاء، والصورة بدون عاطفة فارغة»<sup>(١)</sup> فإنني أرد عليه بالأتي:

(١) المجمل في فلسفة الفن ترجمة سامي الدروبي طبعة القاهــرة سنة ١٩٤٧، ص ٥٥ وانــظر =

١ \_ بالنظر إلى المتلقى نقـول: لاعاطفـة بدون صـورة، فعاطفـة الفنان بالنسبة لمتلقى الفن معدومة مالم تصور، ومـالم تصور فـإنها لا تصل إليمه ولا توجبد عنبده، ولسولا أن الإنسيان يشعبر ويفكير بباللغبة ـ داخلياً ـ لقلنا الشيء نفسه عن مبتكر الفن ومرسله، فالفرق بينهما أن الصورة عند الفنــان موجــودة بالقــوة أو بالفعــل، وعند المتلقى موجودة بالفعل فقط.

ومع أن الصورة ليست مقصودة لذاتهـا، تظلّ هي الشيء المـادي

= قضايا النقد الأدبي بين القــديم والحديث للدكتــور محمد زكى العشــهاوي طبع دار النهضــة العربية بيروت سنة ١٩٧٩ صفحتي ٢٨، ١٠٣.

والفضل للخيال في هذا المجال، فهـو القوة الـديناميكيـة المحركـة للعاطفة في اتجاه الصورة لتلبسها وتحل فيها، وللصورة في اتجاه العاطفــة

الماثل أمامنا والمحسوس لنا، والذي نستطيع أن نفرغـه مما فيـه من خيال وعاطفة حين نحول المنظوم إلى منثور فنقول: إن هذه الصورة تدل عسلى أن الشاعر يحب أو يكره، وأنه فرحان أو حـزين، راض أو ساخط، إلى غير ذلك مما كان في الأصل شعوراً داخلياً، وجوانية خفية .

لتحتضنها وتحتفظ بها

وبعبارة أخرى: هو الذي يطوع العاطفـة للصورة ويـطوع الصـورة للعاطفة، والنهباية السعيبدة لهذه العمليبة تجربية شعوريية حية وصسورة شعرية ناجحة. ونعود إلى ما كنا فيه قبل كروتشة لنؤكد أن الصورة أية صـورة لا بد أن تكون معبرة، والفرق بين صـورة وصورة إنمــا هو فـرق في الدرجــة، فالصورة في كل الأحوال مركبة، وهي تختلف باختلاف تــركيبها وتنقسـم تبعاً لذلك إلى ثلاثة أقسام :

١ ــ صورة حسية وهي المركبة أصلا من محسوسات.  $-1.$ 

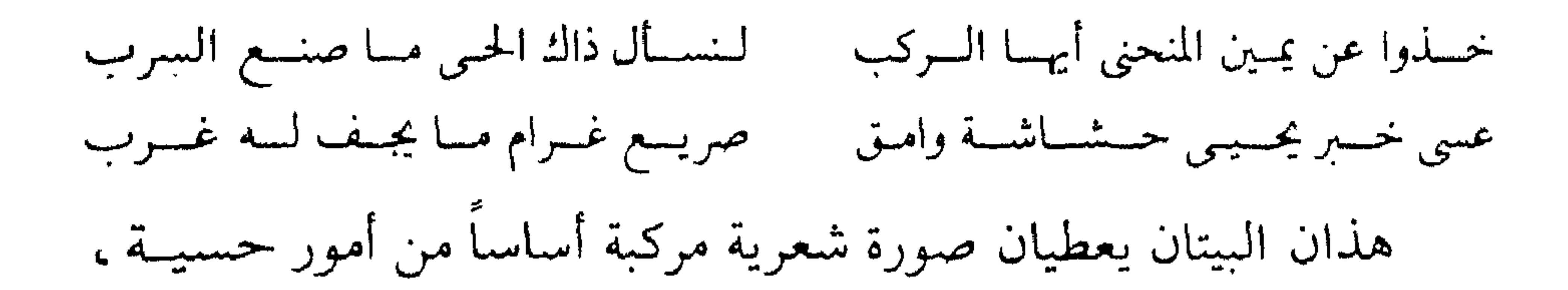

ولو قرأهما رسام ما هر فاسترسل معهما وانفعل بهما لأمكن لــه أن يحولهــها<br>إلى لوحة فنية قد تكون أقوى تعبيراً وأعـمق تأثيراً من أصلهما الشعرى أو من أصلهما في الطبيعة .

ومشل البيتين السـابقين الأبيـات الأتيـة فهى تعـطي مجمـوعـة من الصورة الحسية الجزئية تعاونت فكونت صورة شعرية كلية :

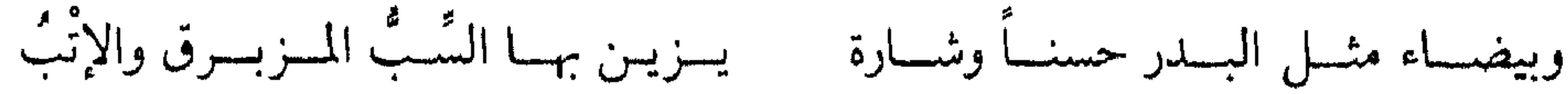

لهسا الـنــظرة الأولى عليــهن والـعَـقْـبُ إذا مسا نسساء الحسى رحسن فسإنها ولسس لهسا فسيمهس شسكسل ولاتسرب تحسير فسيهسا رائسق الحسسن فساغتسدت يسرنحهما والسدل والمتيسه والمعجب ببدت سنافسرأ من درب دينبار والصبسا بلدى معصم جَمَلْل يَغْص بِسه القَلبِ (٢) رأتسنى فسأبسدت عن أسميسل وحجبت ولا نبحث في القصيدة التي معنا عن صـورة شعريــة معنويــة، فلـم ننسَ بعد قول شاعرنا في قصيدتنا الأصلية : تسكلتهم الأعسداء إن حسيساتهسم للفسف غسسه وفسرحسة الأعسداء والصسورة في هذا البيت معنىوية، فــالحيــاة والغم والفــرحــة أمــور معنــوية، هــذا فضلًا عــها في إسناد الثكــل إلى الأعــداء من تخييــل يــبرز

بقيت الصورة الحسية المعنوية، ويمكن التمثيل لها بقول ابن المقرب عن ( صريع غرام ما يجف له غرب) يعني نفسه :

(٢) ديوان ابن المقرب ص ٢٦ ــ ٢٨ . والسب والإتب من الأردية الحخارجية للمرأة، فـالسب: الحجار أو العمامة المعصفرة (الإيشــارب)، والإتب: ثوب يؤخــذ فيشق في وسطه ثـم تلقيــه المرأة في عنقها من غير جيب ولاكمين (روب نصف كم أو روب كتافى أي بحمالات). أمــا المعصم الجحلل فهو الممتـلىء، والقلّب: سوار المـرأة، وأصــل هــذه الصــورة قــولهم «هي خرساء الأساور» كناية عن السمنة .

وفسير جبوى يسأبي لها التسأى أن تخيسو بسأحشائسه نسار اشتبساق يشبهسا وذا السدهمر سيف لا يقسام لسه عضب ألا لسيسته شسعسرى والحسوادث جمسة لهم ذكيك المسرعى ومسورده السعستيب عن الحي بـالجـرعــاء هـل راق بعــدنـا بحيث تسلاقي ساحسة الحي والسلاب وهسل بسعسله طساب المقسام لمعشر كسبا عتلقسا والخب يشغى يسه الجب وهسل عندهم من لسوعية وصيبايسة

وفي مساورة الأذى والضيم تشخيض لها يجعلهها أستدين طبالت مساورته لها حتى لم يبق منه غير حشاشة وذماء كيا قال.

(٣) المرجع السابق.

وفيه صورتان: صورة حسية أساسها الاستعارة المكنيـة في (ثكلتهم الأعداء) ومضمونها الإيحاء بأن حرص الأعداء على حياة قومه لانتفاعهم بها بسلغ في درجته وقوته حرص الأم على حياة إبنها

ضاغط، بل خانق، وسنجد الشاعر في نهاية تجربته الشعريـة يعقد النيـة على مغادرته إلى المجتمع العراقي .  $. (o)$  البيت

البيت (٦) .

وفيه وصف الشاعر أموال قومه بأن لها بعدين : أحدهما قريب ممكن والأخر بعيد غير ممكن، وقد جعــل الأول من حظ الأعداء، والشاني من نصيب المكارم.

وبذل المال للمكارم أو في سبيل المكارم معناه إنفــاقه في وجــوه الخير المختلفة.

.<br>وقد شخصٌ المكارم لَما جعلها في مقــابلة (ذوى الـعداوة)، وشخص<br>الجوزاء لَما جعــل لها يــدا تمسك المــال وتنأى بــه عـمن يستحقه ممن يؤول

عنده إلى مكرمة من مكارم المعطى .

البيت (٧) .

وبـه نفى الشاعـر أريحية قــومه بجعلهـا كالعنقـاء في أن كــلا منهــها خرافة، وهي صورة بيانية أساسها التشبيه المبين عن درجة كزازتهم.

البيت (٨) .

وهو يعطى صورة كلية مركبة من ثلاث صور جزئية . وقد نجح الشاعر وهو يختار لصورته الكلية صوراً جزئية منسجمة، وهي منسجمة، لأنها من واد واحد هو التشبيه . ثم نجح وهو يشكـل هذه الصـورة تشكيلًا فنيـاً قائـماً على تــداعى المعاني بالمقابلة بين جلد الجهال من ناحية، وضعف الدبـا وتلون الحربـاء من ناحية، وقد ساعد بذلك على جعل متلقى الصورة قادراً على حدس نهايتها في حالة حجب هذه النهاية عنه. والنقد الأدبي والبلاغة يقدران ذلىك جداً، فليس سهلًا أن يأخـذ الشباعر بيبد متلقى شعبره وينتقبل ببه من مبوقف المستقبل إلى مبوقف 

وما أعطاه البيت الثامن تعطيه أبيات كثيرة في هذه القصيدة بل تعطيه أبيـات كثيرة في شعر ابن المقرب بعامة، وفي شعر الهجاء الاجتهاعي منه بخاصة . مصداق ذلك ما نجده في البيت التاسع من أن قومه إذا انتدوا أي اجتمعوا في ناديهم ــ والاجتهاع في النادي مظهر حضاري راق ــ لم يتصرفـوا بمقتضى ذلك، بــل خاضوا في لغو الحديث وبحثوا البذا والبذا: الفحش، لكأنهم: لأبشر دجساج لافي ناد وفى فضاء وتراهم يلوكون الكلام الحنبيث وهم متحمسون له كأنه كلام طيب. والصورة بهذا أو لهذا صورة شعرية معبرة، فقد جسدت شعور الشـاعر أولًا، وأعطت إيحاء بجذور الشر الضاربة في أعماق قومه إلى مدى بعيد ثانيا . ولا نقف عنــد الصورة الشعــرية في أبيــات الهجاء الساقيـة، لأنها ــ

كســابقاتهـا ــ تحلق في الأجواء الفنيــة بـجناحي التشبيـه والمقابلة، لكننــا سنقف عنـد الصور الشعـرية القـائمة عـلى غير ذلـك من ألـوان البيـان

الأخرى.

ومن ذلك الصورة الشعـريــة المـزدوجـة في البيت ٣٤، والصــورة الشعرية المزدوجة أيضا في البيت ٣٥. ونبدأ بالبيت ٣٤ فنجد فيه خيالًا شعرياً قائماً على الاستعـارة المكنية في صورتين: صورة أصلية، وصورة مكملة للصورة الأصلية، استرسالا في المبالغة، ومضيابها إلى ما يعرف في التصنيف النقدي باسم الغلو. وقبل أن نوضح الصورتين اللتين اشتمل عليهما البيت ٢٤ ننبـه إلى أن هذا البيت قد جـاء نتيجة أو غــاية للبيتــين ٣٢، ٣٣ وفي أولهـا نــرى الشاعر مشدوها أو مأخوذاً ببطولة قوم من ذؤابة جعفر، لأنهم لما أريــدوا

 $-1YY$  -

لم يتخاذل أولئك القوم من ذؤابة جعفر بل مضوا فيها صممـوا عليه حتى، وبـ (حتى) هذه يبدأ البيت ٢٤ هكذا: حتى سقسوا عـللا صـــدور سيـــوفـهــم عـــلقــا يـــبرد غــلة الـــشـــحـــنــاء وهنا نجد أنفسنا وجها لوجه أمام الصورتين اللتين سبقت الإشسارة إليهـما، الصـورة الأصليـة المنتهيـة في البيت بكلمـة (علقـا) أي دمــا، والصورة المكملة المتمثلة في وصف العلق بأنه (يبرد غلة الشحناء). والصوررتان واضحتان فكلتاهما استعبارة مكنيبة قبائمية عبلى التشخيص وهبة الحياة : في الأولى لشيء مادي هو السيــوف التي شربت

من دماء الأعداء حتى ارتوت. وفي الثانية لشيء معنوي هو الشحناء التي شفاهـا وبرَّد غلتهـا ذلك الدم . وأراني بعد مستغنيا عن الإشارة إلى إيجابية الصورتين ونجاحهـما في أداء المهمــة التي أرادهما خيــال الشاعــر على أدائهــا وهي التعبير بــطريقة إيحائية عن شجاعة هؤلاء القوم من ذوابة جعفر ورجولتهم، وأنهم حقــأ أبــاة للضيــم، وليسوا (أشبــاه رجال) أو (مثــل القنافــذ) أو غير ذلــك مما ألصقه الشاعر بقومه.

ولن يتعبنا البيت ٣٥ بصورتيه المشعتين : صـورة الأعداء المجنـدلين وقـد تـركهم الأبـطال من ذؤابـة جعفـر<br>جزراً، والجزرة: الشاة المذبوحة، وإذا كنـا نجزر الأنعــام لنأكلهــا، فإن<br>هؤلاء الأعداء المجزوين قد تركوا ولم يدُفنوا ليكونوا جزراً لكــواسر الطير ووحوش البراري .

هذا الانتصاد المؤزر لأولئك الأبطال من ذؤابة جعفر

كم أخذ من وقتهم؟
$$
\frac{1}{2}
$$
 خم أخذ من وقتمم؟
$$
\frac{1}{2}
$$
م أغذ من وقتمم، بالخيرات صبعا في سورة العاديات فقال عز هن قائل :  
فالغيرات صبعا ۾. والصيج في لغتنا هو ما بعد منتمف الليل، نقرل  
فالغيرات صبعا ۾. والصبع في لغتنا هو ما بعد منتصف الليل، نقرل  
بعده بساعة: الساعة الواحدة صباحاً، و في أساس البراغة : يقال للنائم  
أصُبِحُ أي استيقظُ، وقد أصبع القوم إذا استيقظوا، وذلك في جىوف  
الليل (مادة صبع ص ۲۶۷).  
ونىرتب على ماسبق أنه إذا كان القوم من ذؤابة جعفر قد بداوا

(٥) الآية ١٨٧ من سورة البقرة.

على ذلك كله هذا التوقيت الكنائي بمظهر من مظاهر الطبيعة هو انبشاق النهار في صورة شعرية جميلة .

 $\mathcal{L}_{\text{max}}$  .

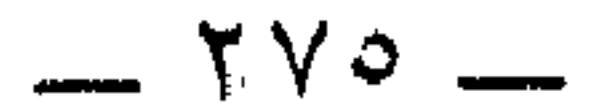

 $\mathcal{L}(\mathcal{L}(\mathcal{L}))$  and the contract of the contract of the contract of the contract of the contract of

موسيقى الشعر مزدوجة : شقها الأول خارجي هو الوزن والقافية .

الموسسيقى

والوزن هومجموع التفعيلات التي يتألف منها البيت، والبيت هو الوحدة الموسيقية للقصيدة العربية، وإنما كــان الوزن من المـوسيقى الخارجيـة، لأنه أول مانحسه من القصيدة عند قراءتها أو سهاعها . وقسد ربط بعض الباحثـين بين مــوضـوع القصيــدة ووزنها، وواقــع الشعر العربي لايؤيد ذلك، فالمعلقات ــ وهي تكاد تتفق في موضــوعها ــ قد جاءت من الطويل والبسيط والسريع والحفيف والوافر والكامل، كما جباءت المراثى في المفضليبات من الكامـل والطويـل والبسيط والسريـع والخفيف، كلَّ ما هنالك أن الشاعر «قـد يقع عـلى البحر ذي التفـاعيل الكثيرة في حالات الحزن لاتساع مقــاطعه وكلـماتــه لأناتــه وشكواه، محبــا

الطويل والكامل والبسيط والسوافر، وقسد تنفعل النفس أو تسطرب لداع مفــاجيء فتلجــأ إلى البحــور المجــزوءة أو إلى بحــور الحفيف والمتقــارب  $\mathfrak{g}(\cup_{i=1}^{\mathcal{N}}\mathfrak{g}_{i})$ 

كـان أوراثياً، ولهــذا كانت البحــور الغالبــة في الأغــراض القــديــة هي

لكن هذا ـ لعدم اطراده ـ لايخرج عن كونه ملاحظة جزئية لاتـرقي إلى مستوى القاعدة، « فكل بحر قالب عام يستطيــع الشاعـر أن يضفى عليـه الصبغة التي يــريد بمــا يصب فيه من عبــارات وكلـمات ذات طابــع

(١) المدخل إلى النقد الأدبي الحديث للدكتور محمد غنيمي هلال ص ٢٥٥ الطبعة الثانية مكتبة الأنجلو المصرية سنة ١٩٦٢م.

وإذا جباز لنا أن نعبد الوزن متوسيقي خارجيتة أفقية، لأنبه ينتظم سطوح الأبيات من أولها إلى آخرها، وهي مكتوبة أفقيا ولا تكون النظرة إليهما ـ لذلك ـ إلا أفقية، فـإنه يمكن بنفس الــدرجة أن نعــد القــافيــة موسيقى خارجية رأسية، لأنها تقف على الحدود الغربية للأبيات في هيئة

 $\star$   $\star$ 

 $\mathcal{L}^{(\Upsilon)}$   $\mathcal{L}^{(\Upsilon)}$ 

شبه عمودية، ويغلب لهذا أن تكون النظرة إليها رأسية هكذا:

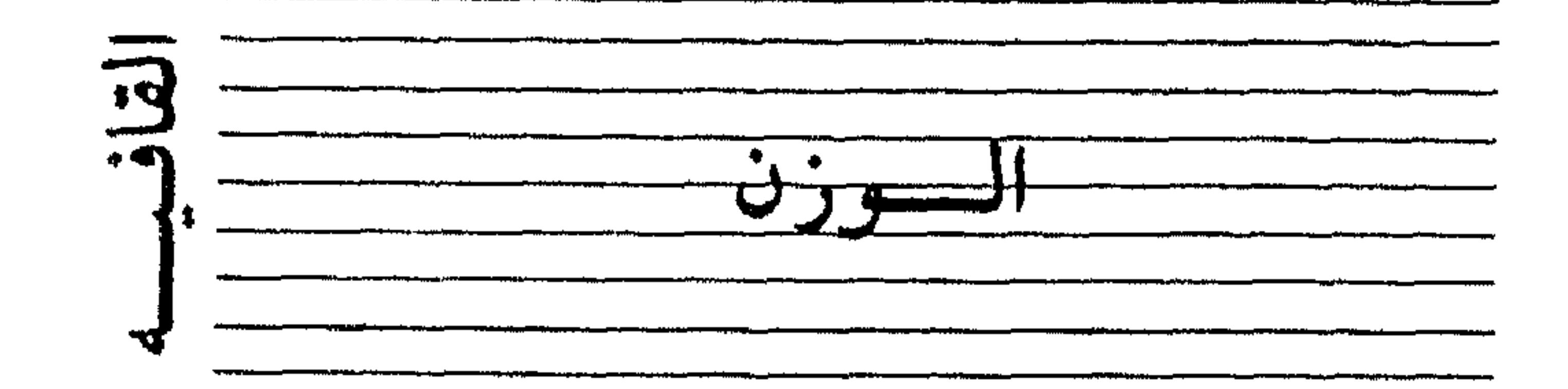

وتسمية هذا النوع من الموسيقى الخارجية بـالقافيــة تسمية لغــوية، فقــافية كــل شيء آخره، قــال الزمخشري « لا أفعله قفــا الــدهــر : آخــر  $|U_{\mathcal{A}}, \mathcal{L}\rangle$ 

 $\sim$   $\sim$   $\sim$   $\sim$   $\sim$   $\sim$   $\sim$   $\sim$ 

وقال ابن كيسان: إنها كل شيء لزمت إعادته في آخر البيت.

وقبال الحليل بن أحمد: إنها الساكنيان اللذان في آخبر البيت مبع مابينهما من الحروف المتحركة، ومع الحرف المتحرك السذي قبل السباكن

الأول <sup>(٤)</sup>فكلمة آخر قد وردت في التعريفات الثلاثة، وهي مشتركة بين المعنيين: اللغوي والاصطلاحي، ومن المتفق عليه أن للقافية دورهـا في تحقيق النغم وتنظيمه، وقد التزم الشعــر العربي القــديـم قافيــة واحدة في كبل قصيدة مهبها طالت، ولانجبد ذلك في شعبر الأمم الأخرى، وإنمــا لكل بيت قافيـة كما في اليــونانيــة، أو تتفق قافيــة البيت مع قــافية البيت الذي بعده وهي القــافية المتعــانقة، أو مــع التالى لمــا بعده وهى القــافية Can este en entre Etre dell'

الإطلاق والتعميم.

وإذا كانت موسيقى الشعر الخارجية بعنصريها الوزن والقافية، هي الشق الأول من موسيقى الشعر، فإن شقها الثاني هو الموسيقى الداخلية وهي نوعان : واضحة وخفية .

(٤) العمسدة لابن رشيق جـ ١ ص ١٥١ ـ ١٧٢ والمسدخسل في علم التعسروض للدكـتسور السنجرجي ص ١٢١ ـ ١٢٢ طبعة مكتة الشباب بالقاهرة سنة ١٩٧٤م. (٥) المدخل إلى النقد الأدبي الحديث د . محمد غنيمي هلال ص ٣٥ه .

 $- YY$ 

وموسيقى الشعر اللداخلية اللواضحة هي المحسنيات السديعيـة الداخلة في تكوين الأبيــات لتضفى عليها قليـلاً أو كثيـراً من الســطوع<br>والإشراق، ولتمنحها قليلاً أو كثيـراً من السيولة والتدفق، ولن يتحقق لها ذلك إلا إذا كانت عفوية أي طبيعية غير متكلفة .

ومن أمثلتها التصريع الذي يشيع في مطالع القصائد العربية، وهـو مبادرة الشاعر إلى قافية القصيدة في أول شطر منها، كقول ابن المقرب في

(٦) غير المصرع في الديوان هو:

 $. Y<sub>Y</sub>$ 

 $\sim 100$ 

في التصريف\'``. ويصلح للتمثيل له في بعض معــانيه قــول ابن المقرب في القصيــدة موضوع الدراسة : مساجمسعسوا مسن سكسة مسأبسورة أو مسهسرة مسأمسورة غسراء فسلكسل شساوي وراعسي هسجسمسة جساف خبيت العسرف والشمحشاء

 $\sim 10^{-1}$ 

وقوله في قصيدة أخرى: وجـزتُ المدى تُــرجىَ وتَحْشَىَ وتُعتفـَى (^) فقسدتَ الردي يسابسا عَسلَّ إلى العمدا وعلى الجملة فالموسيقى الداخلية الواضحة تنتظم كل المحسنات البديعية لفظية كانت أو معنوية .

أما موسيقى الشعر الداخلية الخفية فهي المـوسيقى الحقيقية، وهي مجموعة توفيقات نعد منها :

(١) توفيق الشاعر في الوقوع على موضوع يسمح لشاعـريته بـالتحرك الايجار داخله

(٤) توفيق الشاعر في طبع هــذه الخواطـر بمشاعـر اللحظة الانفعــالية، وهي المشاعر التي كانت قائمة في نفسه ومسيطرة عليه وهـو يصوغ تجربته الشعرية . (٥) توفيق الشاعر في وصف تجربته الشعورية وصفا دقيقـا، يخيل إلينــا معه أنه يشاهدها بقدر ما يشعر بها . (٦) توفيق الشاعر في الاهتداء إلى الألفاظ والتراكيب المعبرة عن تجربتـه الشعورية ، فالشعر كه| قال بول فالبري « لغة من خلال لغة<sup>(٩)</sup>»

▔★<br>★ ★

هذه تقريبا ـ أبرز ملامح الموسيقى الداخلية الحفية، قد يغني بعض منها عن بعض ، وقد يدخل بعض منهـا في بعض ، وعذرنـا أننا نحــاول التعرف على روح الشعر، وهي كالروح على إطلاقها، يقتصر إدراكنا لها على الإحساس بها والتحرك بقوة دفعها، أما هي في جوهرها وذاتها فإنها من أمر ربة الشعــر، وربة الشعــر هنا هي المــوهبة الشعــرية، وهي مــع الثقافة والفطنة والدربة، كل مقومات الشخصية الأدبية. وعذرنا مرة ثانية أن الموسيقى الداخلية الحفية لها من اسمها نصيب فهي من الأمور التي تحيط بها المعرفة ولاتؤديها الصفة. والخلاصة أن موسيقى الشعـر نـوعـان: خـارجيـة وهى الـوزن والقافية وداخلية وهي إما ظاهرة وإما خفية، فالظاهـرة هي المحسنات البــديعية الداخلــة في البنــاء الفني للتجــربــة الشعــريــة، والحفيــة هي

(۹) الأدب وفنونه للدكتور عزالدين إسهاعيل ص ١٣٠.

الموسيقى الحقيقية، وقــد قلنا إنها مجمــوعة من التــوفيقات الفنيــة يرجــع الفضـل الأول فيها إلى مـا يسمى بـالـطبـع مـرة، وبـالاستعـداد مـرة، وبالموهبة الفطرية مرة ثــالثـــة.

وننتقل بالموضوع من الشعر العربي بعــامة إلى شعــر ابن المقرب بخــاصة فنجده موزعا على أحد عشر بحرا هكذا .

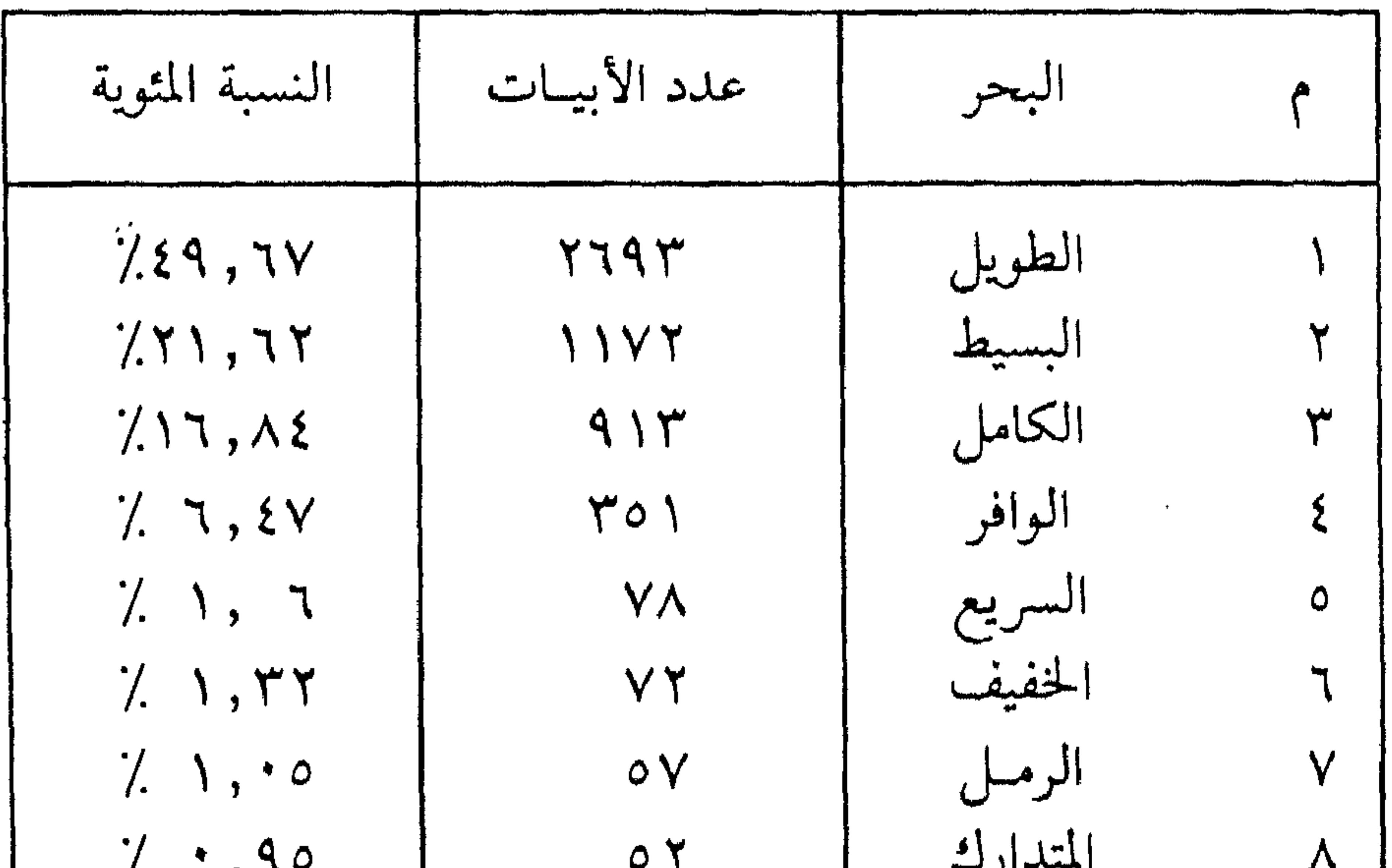

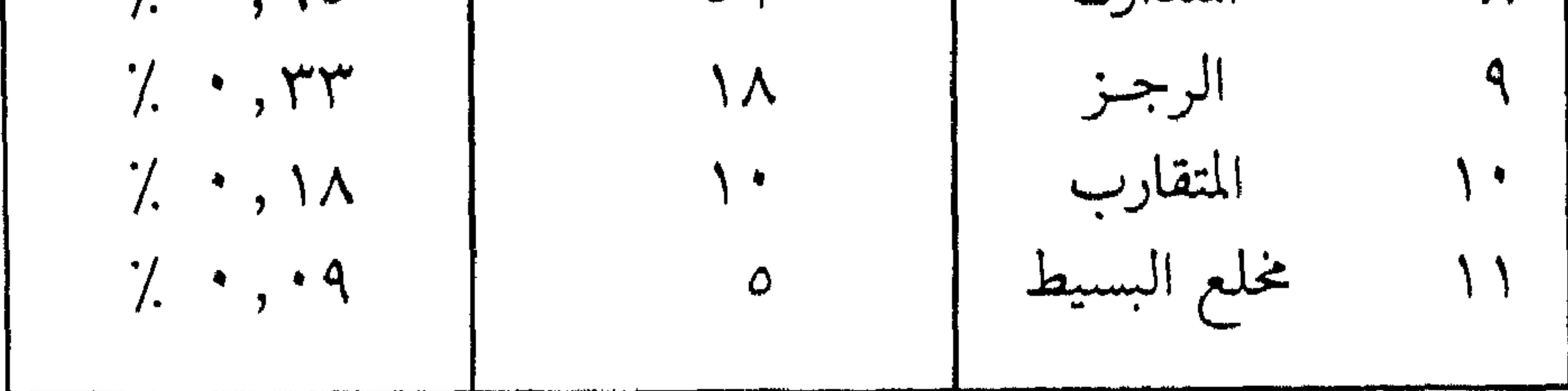

ونلاحظ أن البحور الأربعــة الأولى قد ذهبت من شعــر ابن المقرب . بنسبة مئوية عالية هي ٥٨, ٩٤٪ وأنه لم يبق لسبعـة البحور الأخـرى إلا نسبة مئوية ضئيلة هي ٤٢ , ٥٪ ودلالة هـذا واضحة عـلى أن بن المقرب كان يتمتع بالنفس الطويل وبالجدية في مــواقفه الشعــرية، وأن حضــوره

 $- Y\wedge Y -$ 

الفني كان أكثر ما يكون في موضوعات الشكوى والفخـر والحماسـة وهي الأغراض التي استأثرت بها تقريباً البحور الأربعة الأولى<sup>(١٠</sup>٠). وقبد رأينا في الفصــل الأول أن حياتــه الثوريــة غير المستقــرة وغــير الهانية كانت تتطلب هذا الطابع بل تستلزمه وتحتمه، ويمكن القـول لهذا بأن شعره قد صور حياته، أو بأن حياته قد أملت شعره، وهذا التبطابق بين شعر الشاعر وحياته دليل صدقـه الفني وقدرتـه البارعـة على تحــويل

التجربة النعورية في دانخله إلى تجربة شعرية خارجية .  

$$
{}^{\star}_{\star}
$$

$$
T = \frac{1}{2}
$$

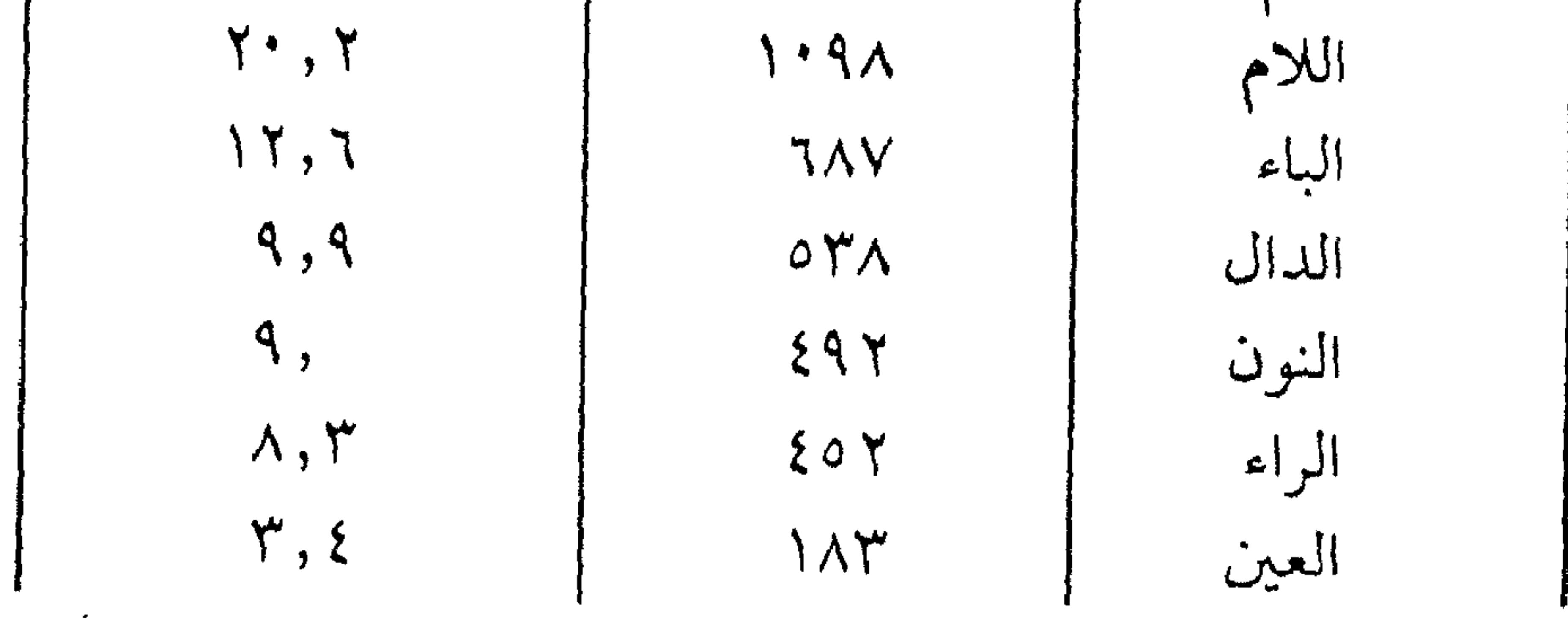

 $\bullet$ 

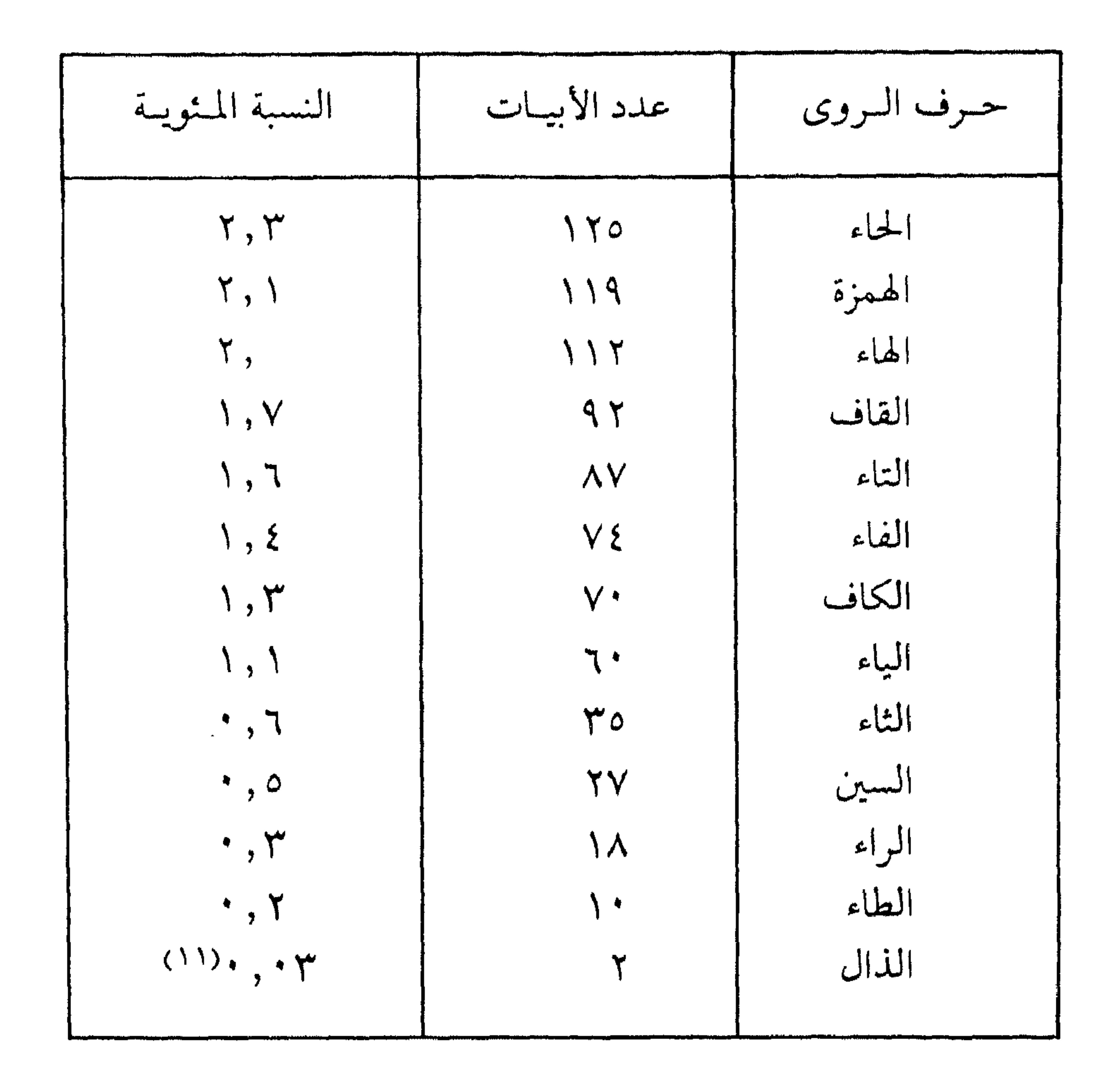

وينظرة سريعة إلى هـذه الإحصائيـة ندرك أن أكـثر حروف الـروى دورانا في شعر ابن المقرب، هي على التوالي: الميم واللام والدال والنون والراء والعين، وقد ذهبت من شعره بأكثر من ٨٤٪ فـإذا علمنا أن هـذه الحروف هي كذلك الغالبة على القافية العربية أمكن أن نــرجع بتكــوينه الأدبي إلى تمرسه الشديد بـالشعر العـربي، ويكون ابن المقـرب بروافـده

(١١) رجعت في إحصائيتي الأوزان والقوافي إلى (شعر علي بن المقـرب العيوني) لـلأستاذ أحمـد الخطيب صفحتي ٣٣٣، ٣٣٥ بعد تعديل الإحصائية الثانية من ترتيبها أبجديا كـما فعل سيادته إلى ترتيبها على حسب الكثرة والقلة في حروف الروى.

الشعـرية وبشعـره تجسيداً حيــاً وتطبيقــا عمليــا لنـظريــة ابن خلدون في تكوين الملكات الشعرية قال: إن لعمل الشعر وإحكام صناعته شروطـا من أولهــا الحفظ من جنســه أي من جنس شعـــر العــرب حتى تنشـــأ في إلنفس ملكة ينسج على منوالها، وعلى مقدار جودة المحفـوظ أو المسموع تكون جودة الاستعمال من بعده ثم إجـادة الملكة من بعـدهما، فبـارتقاء المحفـوظ في طبقته من الكــلام ترتقي الملكــة الحاصلة، لأن الــطبع إنمــا

ينسج على منوالها وتنمو قوى الملكة بتغذيتها'```.

ومن الاقتدار الفني في القافية الشعرية عند ابن المقرب التزامه ألف التـأسيس، وهي ألف المدحـين يفصــل بينهــا وبــين الــروى حــرف من الحروف، وقد أوجب عليهء العـروض التزامهـا، واستحسنوا أن يكـون الحرف الذي بينها وبين الروى مضبوطا بالكسرة'```.

وكان ابن المقرب عالما بذلك أو مدركا لــه من خلال تمــرسه بــالآثار الشعـرية فـالتزمــه بشقيه الــواجب والمستحب في ست وعشرين قصيــدة كقوله في ص ٦٦.

 $\mathbb{R}^{n}$  and  $\mathbb{Z}^{n}$  and  $\mathbb{R}^{n}$  and  $\mathbb{R}^{n}$  and  $\mathbb{R}^{n}$  and  $\mathbb{R}^{n}$  and  $\mathbb{R}^{n}$  and  $\mathbb{R}^{n}$  and  $\mathbb{R}^{n}$  and  $\mathbb{R}^{n}$  and  $\mathbb{R}^{n}$  and  $\mathbb{R}^{n}$  and  $\mathbb{R}^{n}$  and  $\mathbb{R}^{n}$  a

وأربساب المسهالسك والمسساعسي أنسا ابسن السسابسقسين إلى المسعسالي حــللنــا مــن ربــيــعــة في ذراهــا وجساوزنسا السفسروع إلى السفسراع سسيسوف ضرابهما يسوم المسصاع وقسد عسلمست نسزار أن قسومى

وقال ملتزما الواوص ٤٥٤.

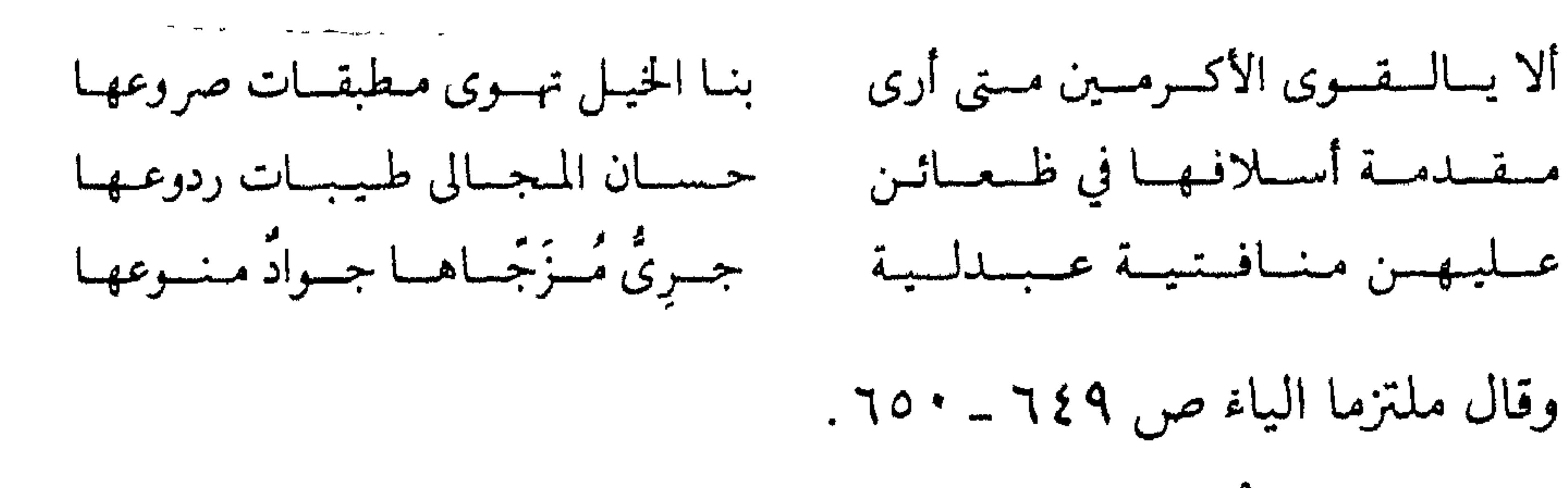

باعياشقيا تلفت في العشتر. مهجسته به برن الترابي الحب في الأحرش اء يؤذه با
كالإيطاء والإقواء والإصراف والسناد وغيرها(18). وإنما احتطنا فقلنا : إن قبافيته قبد سلمت سلامية شبه تبامة، لأن محقق الديوان قبد نسب إليه الإقبواء في قوليه مادحيا الأمير بباتكين ص  $.192$ حساز أجسراً بسه وأودًى مسعساد مسلك لايسعسد مسالا سسوى مسا ه ويسيض السظيسا وستمسو السصيحياد لسلاجسازات والجسوائسز يمسنا حرف الروى مكسور في القصيدة كـما نرى، لكن المحقق الفــاضل يقول عن ( وأَوْدَى معاد ) : ـ «كذا بالأصـل، وقد اضـطرته القـافية إلى  $\sum_{i=1}^{n}$  كسر الدال» ( فهـو يرى أنها كــان يجب نحـويــا أن تكــون ( معــاديــا ) لأنها اسـم منقـوص، والاسم المنقوص المفـرد تظهـر الفتحـة عـلى يـائـه في حـالـة النصب، وبـالرجــوع إلى مـادة ( ودي ) في أســاس البـلاغــة ص ٤٩٥ قرأنا: «وديت القتيل: أديت ديته واتدى ولئُ القتيل: أخــذ ديته» وعــلى هذا المعنى لايستقيم المدح لابن المقرب، إذ كيف يمذح باتكين بأنه يدفع دية أعدائه الذين قتلهم؟ إن هذا الدفع ــ على فـرض حصولـه ــ يكون ضعفا منه، لأنه يأتي كالاعتذار عـما تـم من قتلهم، أو كالتعــويض المالي عنهم، وهما أمران لايليقان بمقام المدح، ويصح المدح مع استقامة الوزن لـوقرأنــا (وأوذي) من الإيذاء وهــو إلحاق الضرر بــالأعــداء، وتكــون ( معاد ) مرفوعة ، نائب فاعـل للفعل المبنى للمهجـول (أوذي) أعلت إعــلال ( قاض )١٦ أويكــون معنى البيت على هــذا أن بــاتكــين لايعــد مالا سوی: (١٤) المظر في ذليك التعميدة لابين رشيق جي ١ ص ١٥١ ـ١٧٣. والسينجسرجس  $.112 - 1177, p$ (١٥) ص ١٩٤ هامش ٣٤. (١٦) قاض أصلها: قاض یُ نُ. استثقلت الضمة على الباء، فحدفت الضمة، فالتقى سـاكنان همـا الياء والنـون فحذفنـا =

( أ ) ماحاز به أجراً ، أي مابذله في وجوه الخير والبر وفي الهبات .<br>(ب) مــا أنفقه في الإعــداد لإلحاق الأذي بــالأعداء من قــوة ومن رباط الحنيل ويحوها . ويكون بين أ، ب شبه طباق أو طباق ضمني . وإذا قيـل: إن الممدوح يحـوز الأجر أيضــا بالمـال المبذول في إيــذاء<br>الأعداء، سلمنا بذلك مقلنــا: لأنه لسو خيــواً صراحة، أو لأنــه خبر في

一 紫<br> 食 食

وتحت عنوان ( هنات هينات ) سحل الأستاذ عمران العمــران غليَ ابن المقـرب إقواء في قصيماته رقم ٨١ ص ٤٥٥ قـال عند رقم ١٢ من الهناسه الهينات

« وكالإقواء في قصيدته التي يمدح بها الأمير أيا عـلي مسعود بن محمـد بن

أبي الحسين أحمد بن أبي سنان محمد بن الفضل والتي مطلعها : أتسخ فهشفى فبساب السعسز والكسرم مستوقيل فكسل المعسلا في هستم الخنيس فمحرف الروى كما ترى جاء بالكسر، ولكن الشاعر ماعتم أن تحول من الكسر إلى الضم وذلك في البيت الراسع والأبيات النلاته التي تليـه ، فهويقول:

= ألولها وهو اللياء فصلات قاض ل وتكتب قاض والفن الشار مقالات للمؤلف ص + 1 ا طبعة الاسجلو الملص<sub>ّر</sub>ية سنة ١٩٧٤ القاهوة

والأستاذ عمران ــ مع احترامي لــه ــ غير محق فيــها ذهب إليه من أن

في القصيدة إقواء، فهي مبرأة منه، وهـذه هي الأبيات الأربعــة أذكرهــا مسع البيت الذي قبلهـا، وأذكر البيت ٥٥ مـع البيت الذي قبله ليكــون الشعر مفهوما . قال ابن المقرب: غسنى لسراج ولاعسز لمسهستسفسم فسها وراء بسنى فسضسل فستسطلب ومساربي المسلك إلا في بسيسوتهم هسم المسلوك وسسادات المسلوك هسم عسلى سراواتهسم فسيسنسا ونسبسلهسم وقسد نسزلست بسأسراهسم وأنسبسلهم طرأ وسسيمد عمدنسان وغسيرهم

يسدعنى ويسرجي وخسير النساس كلهسم أبساسنسان غيسات النساس في القنحسم

فسانسظر بعينسك هسذافهسو سيسدهم هسذا الهسهام عسهاد السديس أكسرم من ومن يبساري ابن فضــــل في مـكــــارمـــه

حرف الروى في القصيلة مكسور كما نرى، لكنه في الأبيات المقصودة للأستــاذ عمران مضبـوط بالضم، ومسبـوق بالهـاء التي تكوَّن معه ضمير الغائبين ( هم )، وهي من هذه الناحيـة تشبه قـول الله تعالى في فاتحه كتابه العـزيز: «اهـدنا الصراط المستقيم صراط الـذين أنعمت عليهم».

(١٧) ابن المقرب حياته وشعره ص ١٦١ ـ ١٦٢.

وقد ذكرتْ الروايات أن في ( عليهم ) هذه عشر قراءات سبعة منها<br>برواية ابن مجاهد، وثـلاثة بـرواية الأخفش الأوسط سعيـد بن مسعدة، والقراءات العشر هي :

( ١ ) عليهِمْ بكسر الهاء وتسكين الميم.<br>( ٢ ) عليهِمُ بكسر الهاء وضم الميم من غير بلوغ واو.<br>( ٢ ) عليهِمُ بكسر الهاء وضم الميم من غير بلوغ واو. ( ٣ ) عليهِمُو بكسر الهاء وضَـم الميم مشبعة إلى الواو ـ

وبالنظ في هذه القراءات نحد أن مايصلح منبا للاستدلال على أن

(١٨) المُحتسب في تبيين وجوه شواد القراءات والإيضــاح عنها لأبي الفتــح عثـهان بن جني جــ ١ ص ٤٤ الطبعة الأولى القاهرة سنة ١٣٨٦ هـ

والأستاذ العمران معذور فيها ذهب إليبه، فقد ضبط محقق السديوان الميم في الأبيات الخمسة بـالضم وفي غيرهــا بالكسر، ولم يكن مـوفقاً في ذلك، فالضبط المسموح به في القصيدة إنما هوكسر الميم لا غير، مراعاة

 $\boldsymbol{t}$ 

ومن شعر ابن المقرب بعامة إلى قصيدته التي معنا بخاصـة لنقول : إنها من بحـر الكامـل (متفاعلن) ست مـرات وهو بحـر فيه من الجلبـة والضجيـج بمقدار مــافيه من الحـركات قــالوا : سُـمَّى كــاملًا لكــهاله في الحركات، فالتام منه يشتمل على ثلاثين حركــة، وليس في البحور مــاهو كذلك كما قال الخليل بن أحمد(١٩) .

وإذا كان ابن المقرب قد وقع عليه بشاعريته الملهمة، فلأنسه كان في موقف جد يقتضيه أن يكون من شعره الذي يعبر به عن نفسه في موكب موسيقى كله جيشان وصخب، وقد جاء ذلك عرضاً لا قصدا، فالشاعر لا يختار بحره، كما لا يختار قافيته، إنما هو انفعال اللحظة، يلبس الشعر رداءه فيه، ويطلع على صاحبه به دون أخذ رأيه .

وقافية القصيدة جاسيـة صلبة، ولا عجب، فـالهمزة حـرف حلقى

(١٩) السنجرجي ص ٢٤

عميق، وهــو صـوت انفجــاري ينقطع النفس معــه لحظة لتنفــرج الأوتار الصوتية عنــه فجأة، لكن خفف من وقعــه مجيئه بــيں لينيں ســاكنين همــا ألف المد قبله، وياء الإشبـاع بعده، وتـرتب على ذلـك أن طالت نغمـة الأنــين وعلت نبرة الشكــوى في مطلع القصيــدة، ثـم جاء الهجـاء لاذعاً موجعا يجرح مثلما يقول وأكثر.

موسيقى الوزن والقافيـة منهـا إلى المـوسيقى الـداخليـة الخفيـة، وهي المسوسيقى التي نستروحها ونستمتع بهبا عن طريق مبايسمي ببالحياسية السادسة، أجل فالموسيقى الداخلية الخفية لا تنبــع من تفاعيــل الوزن، ولا من إيقاع القافية، ولا من تشابه أصوات الحـروف في الكلـمات، ولا من تضاد الكلمات نفسها، فهذه كلها أدوات مـادية يجـرى الشاعـر فيها على سليقته التراثية، وإذا كــانت الموسيقى الــداخلية الحفيــة لا تنبع من هذا كله فإنها لا تضاده ولا تخاصمه، بل تقف وراءه، ونراها نحن بعين بصيرتنا فنعجب ونطرب ونندهش من قموة تأثيرها فينا وشدة هيمنتها علينا حتى لنفضل هذا الشعر على غيره، وقد يكون غسيره مثله أو يفوقـه

 $\leftarrow$ 

 $\sim$   $\sim$ 

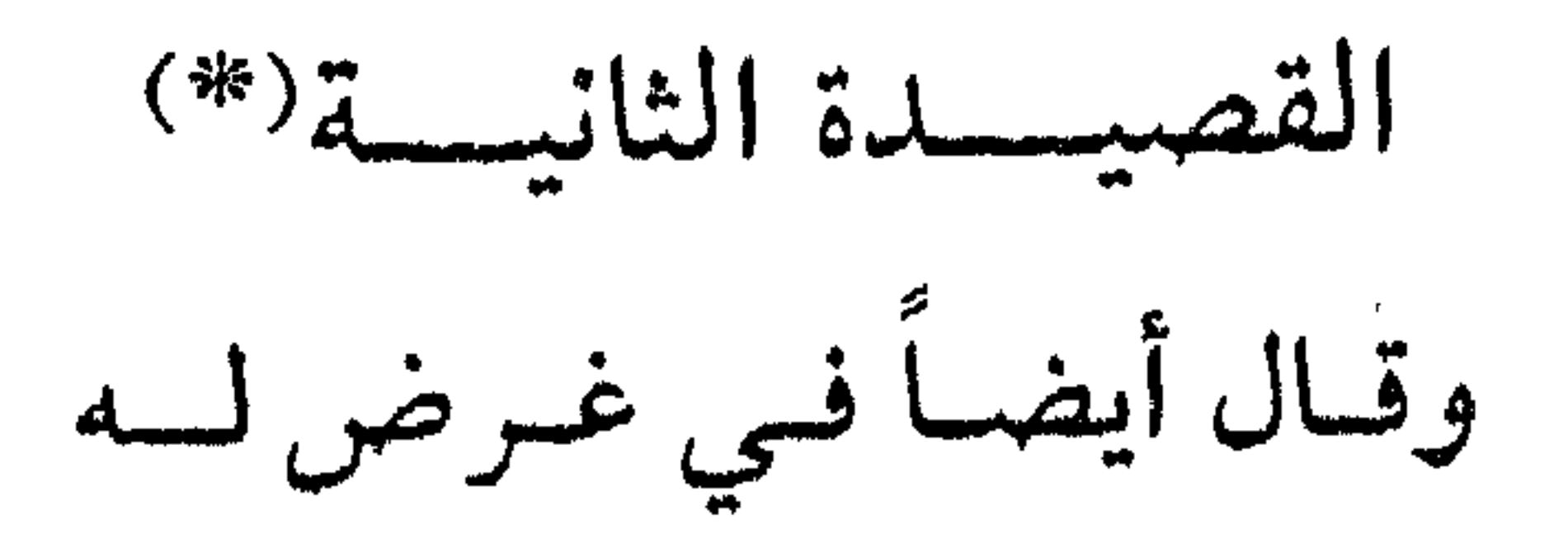

وهو عابر في دجلة وسمع صوت حمام يسجع (١) صباً شسوقساً فحنَّ إلى السديسار ونسازعسه الهسوى ثسوب السوقسار

(٤) (رويبدأ : اسم فعل أمبر بمعنى تمهل أو تبرفق، ومنَّه أي أضعف نقول : ذهب السفير بمنة فلان أي بقوته . (٦) المعار : الفرس الذي يحيد عن الطريق براكبه . (٧) صدَّعُ العصا : كناية عن التفرق والانشقاق، والبين : الفراق والنوى : البعد. أمــا الغار فهو المكان المنخفض، ولأن البئر كذلك سمى غاراً ثم أطلق على كل شيء عميق مستخف ومن ذلـلك سبرتٌ غــور فلان أي بــاطنه ومكنــونه والـغــار : وقت القيـلولــة أو مكــانها قــال اجرير : أنسخسن لستسغسويسر وقسد وقسذ الحصى وذاب لسماب الشمس فسوق الجسهاجم والغار : البطن أو الفرج يقولون : فلان يسعى لغاريه أي لبطنه ولفرجه قال الشاعر : ألم تسر أن السدهسر يسوم ولسيسلة وأن السفتي يستستعسى لسغساريسه دائسها

 $- Y92$ 

وخسيري يسرف وجسلنسار (٨) وأنستــن السنسواعـــم بسين بسانٍ كسلون السقسرص في وجُسن الجسوارى (۹) وبسین بسنفسسج یسزداد حسنساً بسطانسا مسن بسواكسير المشسهار (١٠) تسردن نمسير دجسلة لا لسغسب خسليسفسة لا بسأجسواز السبرارى (١١) لمدى أو كباركن بحيث تساج ال بسكسن ونسار وجسدى وادكسارى (١٢) فكيف بكن لسونيىطت شجسوني قسليسل عسنسدهسا حسؤ المشسفسار (١٣) مُنيت من السزمسان بسعنــقفــــبر وضسيسم أقسارب وأذاة جسار (١٤) فسراق أحسبسة وذهساب مسال ولا عُسرف اصطبسار كساصسطبساري (١٥) فسلا والله مباوجسد كسوجسدى وقسد شرقست بسادمعسهسا السغسزار (١٦) ولائسمــة وأحـــزنها مـــســيرى وصلدى عسن هسواهسا وازورارى (١٧) تقسول وقسد رأت عيسى ورحسلي يسغسير البسيسد أو لجسج السبسحسار (١٨) عـــلامَ تجـــشــم الأهـــوال فـــوداً هسديست أو اجستسواءً لسلديسار (١٩) أمسالًا مساتم ساول أم عسلوا بسديسلا والمسشار مسن السوثسار (٢٠) أتقنسع بسالعسلاة من المعسلالي إلى الستجليسج حساضرة الحسفسار (٢١) فقلت لهسا غشساشساً والمسطايسا بسدار الهسون ذوالحسسب السنيضسار (٢٢) ذريني لا أبسالسك كيف يسرضي

(٨) البان : شجر معتدل القوام لين. والخيرى : نوع من النبات أو الـزهور، والجلنــار : زهر الرمان . (٩) الوجن : جمع وجنة . (١٠) شربتُ غبا : أي شربتُ يوماً ويوماً لم أشرب. (١٣) العنقفير : الداهية، وشفرة السيف : حده. (١٩) اجتوى الدار : كرهها وفارقها . (٢٠) العلاة : حجر يُجعل عليه الأقط لييس وكـالعلبة يُحلب بهـا والعلالي الغــرف، والوثــار : الفراش الوطيء. (٢١) غشاشا : معجلا، والتجليح : الإقدام والتصميم، وأخضَر الفرسُ أي نشط، وما أشد حُضَرَه أي نشاطه ومن هذا قولهم : « ماالسبق في المضامير إلا للجرد المحاضير ». (٢٢) النضار : الذهب أو الفضة، وحسَبٌ نضار أي نفيس.

(٢٣) فظل السدر عند الذل أولى بسأهيل المجسد من ظبل السيدار :<br>(٢٤) فكم أفنى على التسويف عمَّرا أتى في إثـــر أعـــهار قـــصــار عسلى مسضض بسه أبسداً أدارى (٢٥) وحتام الخلود إلى مكان كسريم المنتهى حيامى السذمبار (٢٦) ولسو أني أداري قسرمَ قسوم ومسلت إلى التسحسلم والسوقبار (٢٧) عُذِرت وقلت للنفس اطمئنني (۲۸) ولسکسنی اداری کسلٌ قُسَّرٌ يُجَسل إذا يسعّسد مسن السقرار

(٢٣) السدر: شجر النبق، والسدار: شبه الخدر. (٣٦) القِرم: السيد. (٢٨) القر: الفروجة، والقرار: الغنم. (٢٩) المــآبر : النــهائـم، والإبار : إصــلاح النخل، يــريد أنــه نمَّام جــاهل لايعــرف إلا إصــلاح النحل . (٣٠) السُّبُّ: بالفتح: السبب وبالكسر: الحبل، والسبب المغار يعني القوى. (٣١) الحباري: طائر، والمقذحر: المتهيىء للشر والسباب والقتال، والحذرية: عفريــة الديــك وهي ريش عنقة المنتفش، والحذار: المحاذرة. (٣٢) الشرار: جمع الشرر وهو ماتطاير من النار، عنى فقدان بأسه وقوته . (٣٣) ۖ ذر الشيء يــذروه : ذهب به، والــذرار : الغضب والانكار نقــول : ذارتُ الناقــة إذا ســاء خلقها . (٣٤) القذال: جماع مؤخر الرأس، وخط عذاره أي خرج شعر وجهه، يسرر أسه لم يبلغ مبلغ الرجال. (٣٥) اجرضت منك اي غصصت، والاعتصار: أن يغص إنسان بـالطعـام د. . ». «المنا. . . ي يشربه قليلا فليلا ليسيغه.

(٣٦) فقـل للشامتـين بنـا عــلانـا هنيئسا بسالمهسانسة والسصسف ار (٣٧) مكسانكمُ فسخوا فسالمعالي صعباب ليس تسدرك بسالسّرار (٣٨) فقد نلت المنى غضا بِجِيد وعسزم لايسقسر عسلى قسرر

 $\bullet$ 

(٣٧) سخت الحرادة. غرزت ذبيها في الأرض

 $\bullet$ 

 $-19V$ 

القصيبيدة ويحاورها

ليس الشعراء شعراء في كـل ماينـظمون . كلمـة حق قالهـا الناقـد هــ . ب . تشارلتن في كتابه ««فنون الأدب»<sup>(١)</sup>، وهي تنــطبق ــ إلى حد

ما ـ على هذه القصيدة من شعر على بن المقــرب، لأنها في رأيي ــ لاتبلغ من حيث الجودة مبلغ روائعه التي يزخر ديوانه بها، وقد اختترتها لـطرافة ابتــداثها، وهي طـرافة نسبيــة أساسهــا شعر ابن المقــرب وحده، وليس الشعر العربي جملة، ومن منـًا لايتغنى برائعة أبي فراس : أقسول وقسد نساحست بمقسوبي حمسامية أيسا جبارتيا هسل تشعسرين بحسالتي ولا خسطرت مسنسك الهسمسوم بسبالى معساذ الهبوى مساذقت طبارقسة النبوى وليس معنى ما سبق أن هذه القصيدة غير فنية أو أنها قليلة الأهمية، لا . ليست المسألة كذلك، كل ماهنــالك أننــا لانجد فيهــا ماعهــدناه في غيرها من قعقعــة الكلـمات ومن تحدر الأبيــات حاملة في أعــهاقها أو عــلى سطوحها ابن المقرب بدكادكه وسوافكه'').

والقصيـدة بعدٌ يتيمـة في ديوانــه، فلا أخت لهــا فيــه من حيث أنها دفقة شعورية واحدة، ومع أنها كذلك فقد تحملها مفاتيح حياتـه ورؤوس موضوعاته، بل مضامین شعره کله. ومـا فيها من نـثرية يجعلنــا نظن أنــه ارتجلها مستجيبـاً بها للمــوقف الخارجى الذي وجد نفسه إزاءه، وقد عوضنـا صدقهـا وترابط أجـزائها ومابها من تلقائية وعفوية عما افتقدناه في بعض أبياتها من فنية وشاعرية .

إنها شريط تسجيلي لحياة ابن المقـرب، وحديث مـرسل عن نفسـه حرك لسانه به صدح الحمائم.

ولنقم الآن بتوزيع الأبيات على شخصيات القصيدة فيها يشبه عمل المخرج أو مساعد المخرج في الأعمال الفنية الحديثة .

(١) السورق الهــواتــف: فقد صــدحن بما ســهاه الغناء في البيت الثــاني والنواح في البيت السادس، ولا تنـاقض بين الاثنـين لأنه لاحـدود نفسية أو فنية تفصل أحدهما عن الآخر، بل إن الغناء الصادق هو ما عبر عن فرح مرقص أو حزن فادح، وهو يجود كليا زاد الحزن أو الفرح لدى المغنى حقيقة أو تلبسا . وقيد تفردت السورق بالأبسات من ٦ ـ ١١ وشساركهما الشباعير في

# (٤) دهـره: وقد شتمه ودعا عليه مبينا سبب ذلك في الأبيـات من ٣٢  $\cdot$   $\mathsf{r}\circ\mathsf{J}!$ (٥) الشــامتــون به : وقــد سـخر منهم وأيــأسهم في الأبيات من ٣٦ إلى آخر القصيدة .

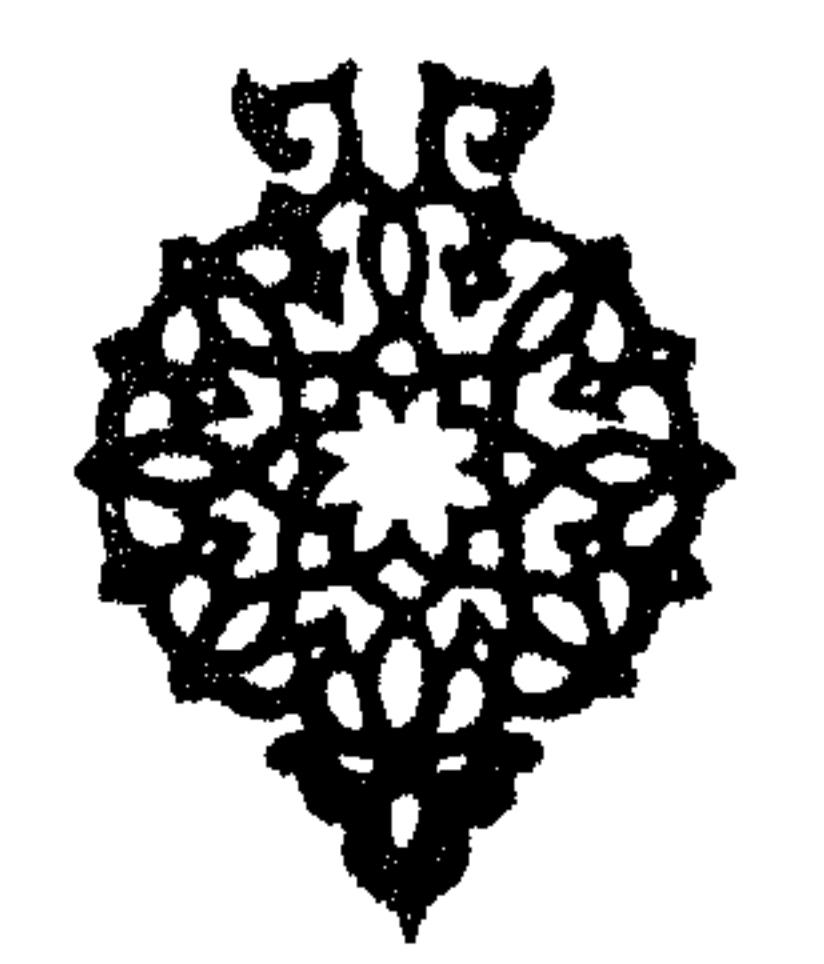

 $\sim 10^{11}$  km  $^{-1}$ 

 $\mathcal{A} = \{ \mathcal{A} \mid \mathcal{A} \in \mathcal{A} \}$ 

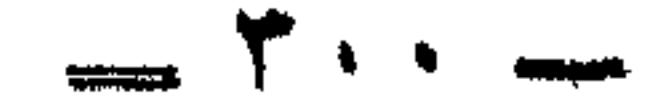

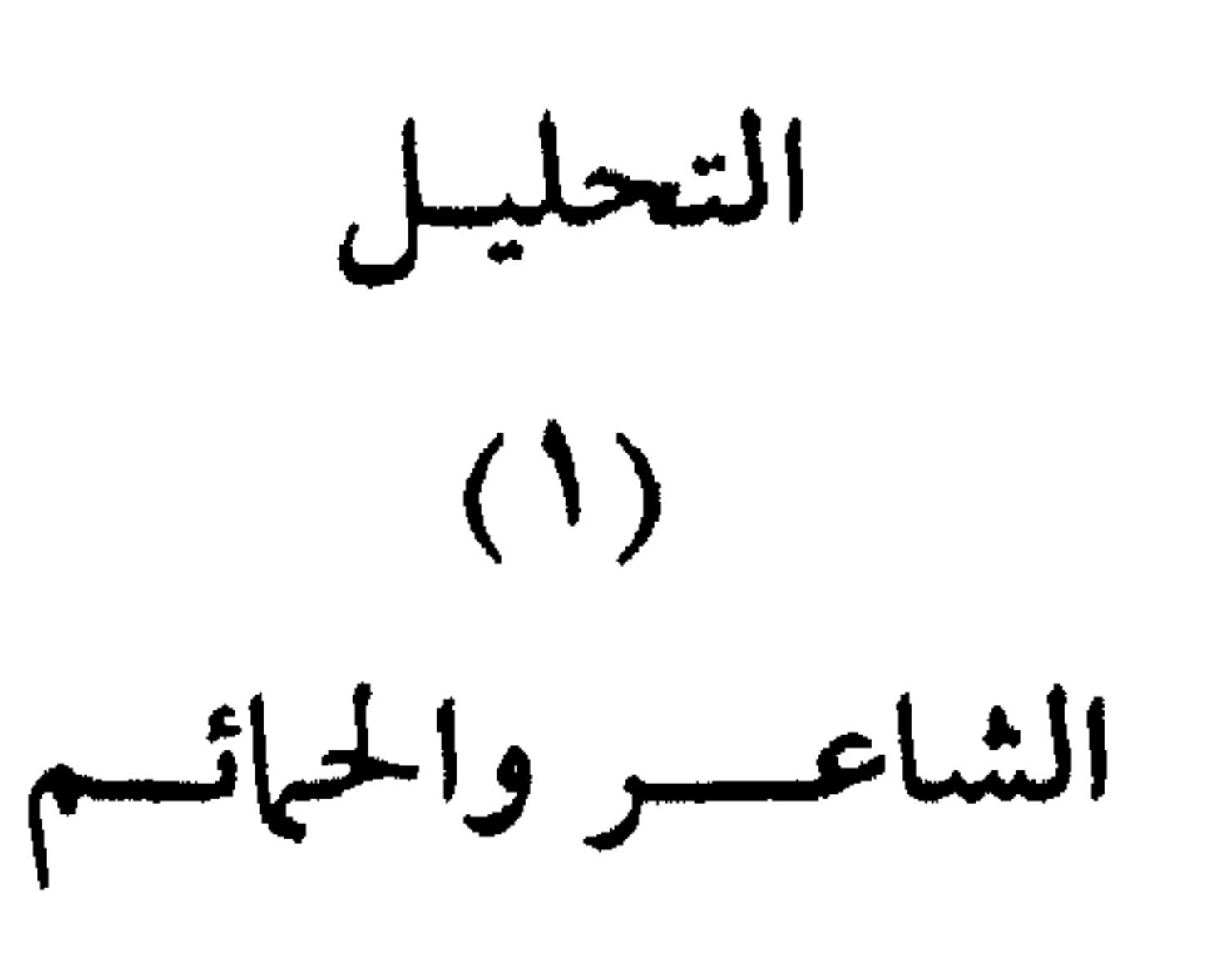

 $\sqrt{9}$   $\sqrt{1}$ 

مطلع القصيدة مـرأة تعكس صورة ابن المقـرب، وهو فيهـا مشوق عــاشق، تصبّاه هــواه فأفقــده اتزانــه وألهاه عــها ينبغى لــه أن يلتزمــه من ضوابط الوقار والرزانة، وإذا كان من حقـه وهو بعيـد عن وطنه أن يحن إلى دياره، فإن من غير المسموح له به، لأنه لا يتناسب مسع سنه ولايليق به في غربته، أن يراوده الهـوى عن وقاره وحسن سمتـه، لكن ماحيلتـه وقد غلبه غناء الورق على أمره فـأهاج غرامه ونكــأجرحـه، ولأنه غنـاء مظروف بمكانـه المتموج بـه ( غصون من نضـار ) وبزمـانـه المعمق لـه ( غدية ) فقد كان تأثيره عليه أقوى من أن يقدر على دفعــه، ولهذا ذهب الدريداعا يتوجدن قامست البعا الدماما فيحدعه المد

 $\mathbf{L} \in \mathcal{X} \times \mathcal{N}$ 

ومادي على صعيد واحد وفوق مائدة واحدة، فإن الشاعر قد سلط عليها ريح خياله، وقد جاءت لحسن حظه ـ رخاء طيبة فلم تزد على أن نازعته ثوب وقاره، نــازعته عليــه ثـم تركتــه له. ولم يستغــرق ذلك ســوى لحظة شعـورية واجـدة، ولاعجب فهي الهوى الـذي شخصه وجعله يثـير في داخله صر اعاً حاداً.

وفي البيت الثالث تشبيهان : أحدهما في صلب الكلام هو:

كسالشيء قسلبسى الفسار) ( فستركسن والآخر في تلك الجملة التي اعترضت استرسال الكلام لفائــدة هي بيان حال قلبه قبل حبه وأنه كان طوداً أي جبلاً . ويحسن التنبيـه على أن الأصــل في التشبيه ــ بليغــاً كــان أو متــوسط الدرجة أو متدنيا ــ أنه يقوم على نوع من التقارب أو التوحـد بين المشبــه والمشبه به في جـزئية واحـدة من مكونـاتهما المـادية أو المعنـوية، أمـا بقية الأجزاء فيهما فتظل منفصلة ومستقلة ولها عالمها الخاص بها، وهــذا يعني أن الحيال في التشبية خيـال جزئى محـدود، وأن الصورة التشبيهيـة وهى التي تنهض على التشبيه ولاتتجاوزه صورة خيالية من الــدرجة الثــانية أو الثالثة، وهذا مالم تتناولها يد الفنية تناولا مبدعا فيه طـرافة وجـدة، فإنــه عندئد يكون صورة خيالية متقدمة، نقـول ذلك ومثـاله حـاضر في ذهننا بُسَلِّ في قصيدتنـــا وعلى وجــه التحديــد في البيت التــاســع منهــا، إذ وفق الشباعر في الجميع بين بنفسيج ينزداد حسنبا، ولبون القبرص في وجن الجواري، وبحسبه أنه جمع هذين الطرفين الجميلين مبنى ومعنى في مدار وإحد .

وقد سلك ابن المقرب في انتقاله من البيتين الأول والثاني إلى الثالث مايعرف في البـلاغة بـالالتفات ــ ومن البـلاغيين من يسميـه ( شجاعـة

العربية )'" وهو تحوله في حديثه عن نفسه من ضمير الغائب إلى ضمس المتكلم، ومـا هو إلا بيت واحـد ثم يرجـع ثـانيـة إلى ضمـير الغـائب، مستعطفا الحسهام ومتمنيا عليبه الرفق بسه، لأنبه مستهبام مشبوق شفتيه الأسفار الطويلة وذهبت بقوته الرحلات المتعددة، وقد فعـل ابن المقرب ذللك جريبا على عبادة العرب من افتنــانهم في الكــلام وتــوسعهم فيــه، فالكلام إذا نقل من أسلوب إلى أسلوب كان أكثر إثارة لنشـاط السامــع وأدعى لإصغائه من إجرائه على أسلوب واحد .

والسرُّ في تسميـة الالتفـات بشجـاعـة العـربيـة أن الأديب يقتحم مختلف الدروب ولغته الشجاعة معه لاتتخلى عنه ولاتخذ لله، بل تسبقـه إلى وجهته الجديدة لتهبه القدرة على الإبداع والتفنن، ولتتيح لمتلقى أدبه قدراً أكبر من اللذة والمتعة ـ

(٣) انبظر الخصائص لابن جني طبعية مطبعية الهيلال ببالقياهيرة ١٣٢١ هـ، ١٩١٣ م جـ ١ صيف حساب ١٤٨ - ١٨٨ - ١٢٢١ - ١٢٢٣ - ٢٦٦ - ٢٦٦ - ٢٧٩ ، ٣٣٩ - ٢٥١ - ٢٦٦  $2079 - 270$ والجــامع الكبــير في صناعــة المنظوم من الكــلام والمنثور لابن الأثــير الصفحات من ٩٨ إلى  $\gamma$ 

بجعله شخصا يبرى أو شيئا يُبرى به، ونلاحظ أن الخيال هنا قبد غاص بنا قليلا تحت السطح . ولم يــترك ابن المقرب البيت حتى أنهكــه بكثرة مــا تخرقــه من سـهــام خياله، ولاعجب، فـالشوق قـد فعل بجسمـه وبقلبه، الأفـاعيل، أمـا جسمه فقد أنحله حتى صار مثل السهم، وأما قلبه فقـد جعله قلقا غـير مستقر، وما أشبهه في ذلك بطائر حــائر يحط عــلى شـجرة مثمــرة فيهيجه حارسها، وينتقل إلى غيرها فيجد عندها ماوجد عنـد سابقتهـا وهكذا، يطير ليحط ويحط ليطير، وقد بلغ من خوفه وهلعه أنه صار يطير بعد كل حط، على توهم حارس مطارد، ولمــا كـان طــيرانه أكــثر من حطه سـمــوه مستطارا إلى هــذا أو إلى شيء قريب من هــذا صار قلب ابن المقــرب، فهــو مستطار دائها، لأنه مثار دائها، وقد كان صدح الحمائم مثيراً له أيما إثارة . والصورة هنا بيانية أساسها الاستعارة المكنية، وهي أدخـل في باب الحنيال من الاستعارة التصريحية، فالاستعارة التصريحية أسـاسها الخيمال البسيط، أما الاستعارة المكنية فأساسها الخيال المركب، ولعله لهــذا كان مجيئها أكثر من أختها في شعر ابن المقرب بخاصـة، وفي الشعر العبــاسي

ىعامة .

وتتبدى النثريــة في البيت السادس، وفيــه يتعـجب الشاعــر من نوح الحمائم خوف الفراق الذي لم تبد نذره . ولايجد ما يقوله في البيت السابع سوى التأكيد على أن هــذه النذر لم تطرق حیاتهن بعد، فالبیت بشطریه عــطف بیان عــلی ( وما بــدت خیل المعار ) في نهاية البيت السادس. هذا من حيث المضمون، أما من حيث الشكل فقد وفق الشاعر في التعبـير عن عدم ظهـور النذر في سـهاء الورق، والفضـل في هذا لخيـاله

ونصل إلى الرقعة الأرجوانية في القصيدة بـالأبيات من ٨ ـ ١٢ إنها بيت القصيل وواسطة العقد بكلماتها الشعرية الرقيقة، وبنغمها العميق العذب، وبلوحاتها التي رسمتها، وباللحظ الذكي للصلة الجـامعة بـين البنفسج الذي يــزداد حسنا كلـما زدتــه نظراً من جهــة، وأثر القــرص في وجوه الحسان من جهة، ثم هذه الكناية المعبرة عن نعمة الورق وترفها، دليل ذلك ورودها ماء دجلة متى شاءت، وامتلاء بطونها من بواكير الثهار التي لا تــوجد إلا عنــد المـترفــين من ذوي النعمــة واليســار، وهن يقمن أوكارهن في رءوس الأشجار بحيث، تــاج الخليفة أي في بغــداد وربما في قصر الخليفـة نفسـه، أو في حـديقـة هــذا القصر، ويمكن أن نفهم أنهن يقمن أوكحارهن في رءوس الأشجار عسلى مستوى تــاج الخليفـة فـأغلب الظن أنه لم يكن يوجد في بغــداد أعلى من رءوس الأشـجــار علوا ماديــا ، كما لايوجد في بغداد ولا في غيرها أعــلى من رأس الخليفة علوا معنــويا، وقـد توزع هــذا ( الأعــلي ) فـأخــذ منـه الخليفـة المعنى وراحت الــورق بالمبنى، تلك حال الحمائم النائحة، أما الشاعر المسكين فيعيش في أجواز البرارى، ويالها من مفارقة لاذعة موجعة أمسك بها ولم يفلتهـا بل مضى معها إلى نهايتها حين سألها عن حالها لو نيطت شجونه بها، وانتقلت نــار وجده منه إليها، وهي صورة قائمة على تبادل المواقف افتراضا لاحقيقة . وإذا كـانت كلمة ( جـداً ) في البيت الخامس لاتعجبنـا لنثريتهـا أو

 $\mathsf{r} \cdot \mathsf{o}$   $-$ 

لابتذالها، فإن كلمة ( عنقفير ) في البيت الثالث عشر لاتعجبنا لحوشيتها وثقلهـا، لكنها ـ والحق يُقــال ـ جاءت في مــوضعهـا ووافقت سيــاقهـا، فالكلمة بشعة بتركيبها، وكتلتها الصوتية تسوحي بمضمونها، ويبظهر أن حد السيوف قليل عندها مضمونا وشكلا . والبيت الـرابع عشر مثـل للإطنـاب المحمود بـذكـر الخـاص بعـد العام، أو بالإيضاح بعد الإبهام، وكان الله في عون الشاعر، فكل داهية

من دواهي هذا البيت تهد الجبال. ولم يكن بحاجة إلى البيت الخـامس عشر ليقرر مقســهاً أنه لا وجــد كسوجده، ولا اصطبار كـاصطبـاره، والتشبيهان تـوضيحيان ومـع أنهها كذلك فقد استطاع الشـاعر بهـما ومن خلالهـما أن يرسم أكـبر صورتـين لمعاناة إنسان ومصابرته .

#### $\cdots$   $\cdots$   $\cdots$

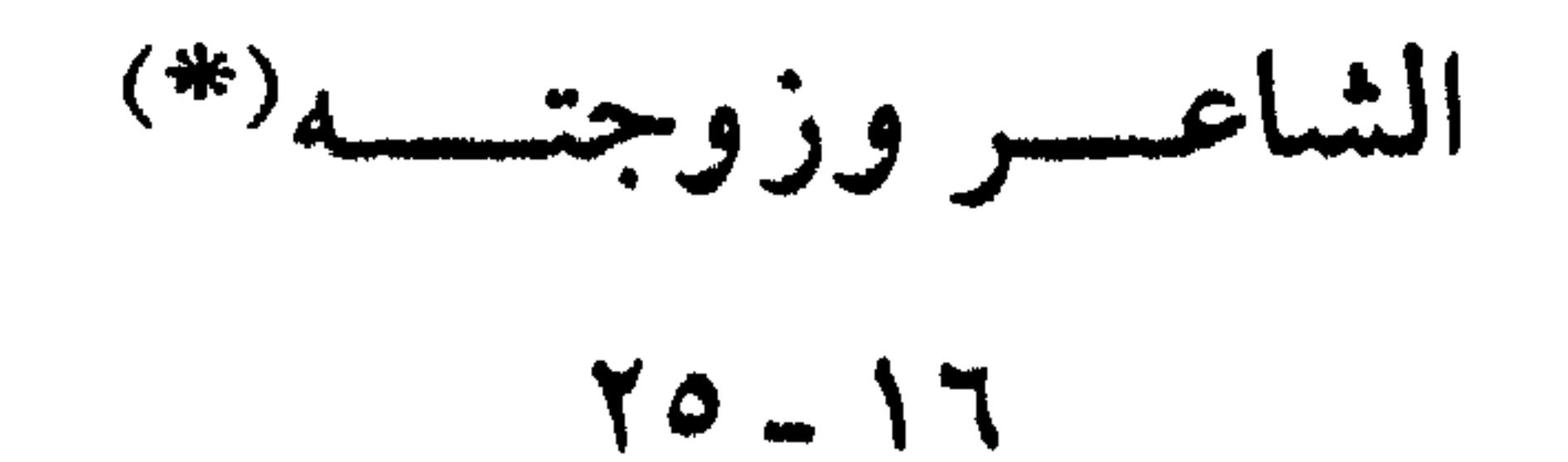

 $\mathbf{A}^{\text{max}}_{\text{max}}$ 

وأيضاً مع ملاخظة ملاينة أبى نواس لزوجتـه في محاولـة مخلصة منـه<br>لإقناعها بل لإغرائها برحلته كما يظهر من قوله :

 $\mathbf{f} = \mathbf{f} + \mathbf{f} + \mathbf$ 

the company of the company of

(ذريني) هي (ذريني) النواسية لكن شتان بين مابعدها والفرق بــين

ذرينسسي لا أيسالك

الكلامين هو الفرق بـيں الرجليں، وهـو هو الفـرق في ذلك الـوقت بين حضارة بغداد وحضارة البحرين

ولا يشفع لابن المقوب تسريسو مسوقفته من روجتيه بسأن ذا الحسب النضار من أمثاله لا يرضى بدار الهون، وبأن ظل السدر عند الــذل أولى بأهل المجد من ظل السدار، إلى أخر ما استطرد إليه واسترسل فيه حتى نهاية القصيدة، أجل لا يشفع له ذلك كله في معــاملة زوجته الممحــزونة لفراقه بل الباكية من هذا الفراق تلك المعاملة القاسية .

لقد كانت تهواه وتدعــو له بــالهدايــة حتى يسمع كــلامها ويبقى إلى جوارها، وقد استخدمت في سبيل ذلك كل أسلحة المرأة من أدمع غزار شرقت بها ومن إغراء بالمتعة التي لعله نسيها وهو المعنى الثاني لقولها :

أتسقنسع بسالمعملاة مسن السعسلالي مستجسلا والمسثسار مسن السوثسار؟! إنها ـ فيها حكاه عنها ـ عبأت طاقتها الأنثوية كلها، فذكرته بالعلالى وهي الغرف الفوقيـة البعيدة عن فضـول أهل الــدار وإذا كان في شغـل عن العلالي وذكرياتها بما هو فيـه من مطايـاه المحلجة حـاضرة الحضار، فلتمض في استنفــاد كل وســائل المـرأة ولتلمــح لــه بمــا يشبـه التصريــح بالفراش الدافيء المبهج . تلك كانت هي، فبإذا كان هو ؟ كان رجلًا فظاً غليظ القلب وبدلًا من أن يرق لزوجته فينزل على رأيها أو يحاول إقناعها كما فعل سابقه نراه

بهملهــا بل ينهــرها ويشتمهــا، وهو غــير مسامــح في هــذا حضــاريــاً ولا<br>اجتهاعياً ولا دينياً، وكل ما نعتذر به له أو عنه أنه كــان مغضباً والغضب ريح تطفىء نور العقل أولا وتميت الحب ثانياً.

هذا كان مضمون الحوار الذي دار بين ابن المقرب وزوجته ب فبإذ عن شكله .

أول مايستوقفنا من ذلك صورة زوجته التي شرقت بدموعها لرحيله الذي لم تذعن له ولم تتقبله، والصورة كناية عن غلبة البكاء عليهـا وعن كـثرة دموعهـا، ولما كــانت تجاهــد في إخفائهـا والإمساك بهـا فقد رجــع بعضها إلى مجاريه الداخليـة ووصل إلى حلقهـا فشرقت به، وعـرف ابن المقرب ذلك من تقطع كلامهـا ومن نشيجها، جـاء في التبيان للعكــبرى « والشرق بـالــدمــع أن يقــطع الانتحــاب النّفَسَ فيجعله في مثــل حــال الشرق بالشيء »(٤).

وإن قلبها لينفطر عليه من تجشمه الأهوال فرداً، وقد جاءت كلمـة (فرداً) هذه متحملة بكل حرص المرأة على رجلهـا، ومن إيحائهـا أو من

ونمضي نتلمس البعد الثالث في استشفافها سبب رحلته وحبرتهـا في تحديد هذا السبب : أهو المال ؟ أهو المجد ؟ ولا تستقر على أيهما فتضيق

(٤) ديسوان أبي البطيب المتنبي بشرح أبي البقساء العكبرى جـ ١ ص ٨٨ السطبعــة الشسانيــة ١٣٧٦ هـ، ١٩٥٦ م مصطفى البابي الحلبي بمصر.

ذرعاً بنفسها، وفي قمة انفعالهــا يرد عــلى بالهــا احتـهال جــديد فحــواه أنه يكره وطنه وقومه . وبرغم اضطرابها وحزنها وبكائها وتزاحم أفكارها، نراهـا لا تنسى الدعاء له، وما أحسن مادعت به (هُديت) التي اعترضت بهـا كلامهـا، وهي جملة دعائية حانية . وإذا كبان قد ببدأ البيت الثالث والعشرين وهبو مهتاج غضبياً على

زوجته، لأنها حاولت إثناءه عن رحلته، فـإنه قـد ختمه منتفـخ الأوداج فخراً بحسبه الخالص من شوائب الهجنة . والاستفهـام في (كيف يــرضي بــدار الهــون ذو الحسب النضـــار ) استفهام بلاغي غرضه النفي أي لا يرضى ذو الحسب الأصيل بذلك . وإنه ليشرع لنفسه ولغيره ممن هم على شاكلته بقوله : فسظل المسسلدر عسنسلد السذل أولى مسيسلمل المجسد من ظلل المسسدار وقد أكثر من المطابقة المتحملة للجنــاس، أو من الجناس المتحمــل للمطابقة منذ (العلاة) والعلالي (والمثار) و(الوثار)، وهــا هو ذا يستــطرد إلى (السدر) و(السدار) وسيستطرد في البيت ٢٦ إلى (قرم) و(قوم)، وفي البيت ٢٨ إلى (قر) و(القرار) وفي البيت ٢٩ إلى (المآبر) و(الإبــار)، وفي البيت ٣٠ إلى (السَّب) و(السَّبَب)، وفي السبت ٣١ إلى (الجسذَّريسة) و(الحسذار)، وفي البيت ٣٢ إلى (جنزيت شر الجسزاء) و(ذقت فقسدان الشرار)، وفي البيت ٣٣ إلى (تَذْرو) و(ذِرَار)، وهي صور بديعية وصـل الشباعر إليهيا لخبرتيه بمظاهير بيئته، ولمعبرفته مسميباتها في لغتيه، لكنه كثفها، وقد نقول : تكلفها وحشـدها في حيـز ضيق من قصيدتـه، وهو عمل لا ترضاه الفنية، لأن النغم الصادر عن الحروف المتجانسة إنمــا هو نغم حسى سطحى يصافح الأذن، وينصرف عنها دون أن يستقـر فيها، وعسى أن يشغلها عـما قد يكون ثمة من نغم هامس عميق .

وكأنما يقر الحدس الثالث لزوجته، ويشهد بصدقها فيه، وبذكـائها في الوقوع عليه فيقول في اتجاهها كالمعتذر لها عن رحلته أو كالمعترف لهـا بسبب رحلته :

وحسَّــام الخــلود إلى مــكــان عــلى مــفهض بــه أبــداً أدارى

# $-r \vee r$

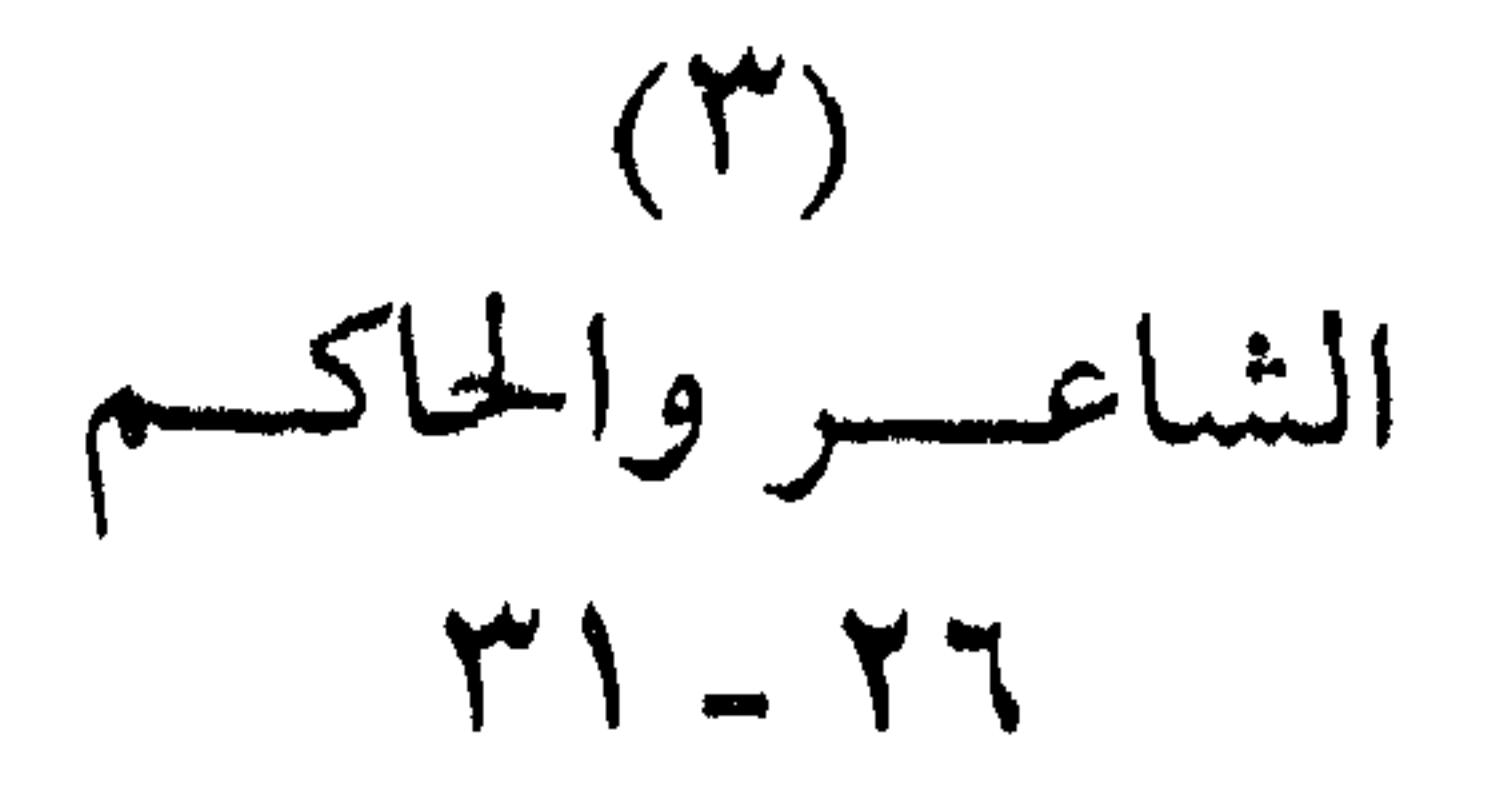

 $\mathcal{L}(\mathbf{q},\mathbf{q})$  , and  $\mathcal{L}(\mathbf{q},\mathbf{q})$ 

 $\sim 10^{11}$  km  $^{-1}$ 

×.

النسب ولا ربيعيّ الأرومـة، أجـل إنـــه يمت إلينــا بصلة، لكنهــا صلة

ف (كريم المنتمى ).كلما أرجح أن تكون ـ ولو أننى عاملتهـا على أنها

المضمون سباب فاحش فالفروجة تسطلق في بعض البيئات البسدويه عبلى الرجل الذي يلاط به، وإذا كان الحاكم هكذا حقيقة أو ادعاًء فهـوكِجل حتها إذا عددته من الغنم، وفي هذا مافيه من الهزء به، والمخرقة له، وفي ( سبل المعالي ) تشبيـه بليغ أفـاد إخراج المعنــوي وهو ( المعــالي ) مخرج الحِسى وهـو ( السبل )، والمقـابلة واضحة بـل صارخـة بـين الشـطرين المكَّــونين للبيت التــاسع والعشرين، وهي تقلل من شــأن مايعــرفــون، وتكبر من شأن مايجهلون، وهذا يعني أن ميـزانهم في المرتـين مختل، وأن صفقتهم مع الحياة خاسرة والبيت الثلاثون وهو: تتعلق مسن عسرى قسومي بسسَبٍّ مستحييف ليس بسالسسبيب المغتار هذا البيت قائم على نوع من الخيال التركيبي المكثف.

 $\Upsilon$   $\Upsilon$   $-$ 

 $\mathbf{A}$  .

ثم على فرض ثبات المصاهرة ثانياً فهي لا تعطي صــاحبها الحق في إرثٍ المجد، لكن هذا الصهر قد ملك، ولأنــه لاحق له في ذلـك نجده دائــها خــائفا من أن يهجم أصحــاب الملك عليه ليقتلوه أو ينحــوه، وهــو درءًا لسذلك يفتعـل الجديـة ويتظاهـر بالقـوة، ولا يظهـر للناس إلا في هيئــة المتـأهب للنزال والشر، إنــه كالــديــك يمشى في خيــلاء وقــد نفش ريش عنقه، لابل كالحباري التي لاحذرية لها تنفشها، ولأنها كذلك تتوهم أن لها هذا الربش المنتفش فتمشي مشية الدبك وهي قرعاء

*Contract Management Contract Management Contract Management Contract Management Contract Management* 

## $\mathbb{L}$   $\mathbb{M}$  \ {  $\mathbb{L}$

 $\mathbf{r}$ 

$$
\begin{array}{c}\n\text{(i)} \\
\text{(ii)} \\
\text{(iii)} \\
\text{(iv)} \\
\text{(iv)} \\
\text{(v)} \\
\text{(v)} \\
\text{(vi)} \\
\text{(v)}\n\end{array}
$$

الناس همومهم ومتاعبهم، بل أخطاءهم وذنوبهم، فقد مشى ابن المقرب في الموكب وجعل يسب دهره ويرجمه بحجارة من سجيل شعره. هاهو ذا يعلن الحرب عليه فيسميه أولا شر الدهور، لكأنسه عاشـه كله وخبره ليصدر عليـه هذا الحكم المـطلق، ثـم لا يلبث أن يشخصـه ويدعو عليــه بأن يجــزى شر الجزاء، وبــأن يفقد جــبروته وقــوته، لمــاذا؟ ليصحح أخطاءه بأن يعيد إلى كل صاحب حق حقـة، وبأن يحقق لكــل ماجد مجده، وليتخلى نهائيا عيما زحم رأسـه به من حمق وسفـه، وشاهـده عــلي أن دهره يخبط خبط عشــواء هو ( ابن المقــرب ) نفسه، فقــد ابتلاه بالمحن التي بيضت شعر رأسه قبل أن ينبت شعر وجهه أي قبــل أن يبلغ مبلغ الرجال، والبيت محمـل بكنايتـين: الأولى عن شسة وقـم المصائب

عليه، والثانية عن صغره وحداثة سنه. وداهية الدواهى أن الأسلحـة التي استخدمهـا دهره ضـده لم تكن متوقعة أبدا، لأنها ليست أسلحة أصلاً، إنه يعرفها جيـدا، فهي ليست غريبة عليه، إنها أهله وقومه، لقد غص بريقه إذن، ولو غص بغير ريقه لاعتصر بما شاء من ماء، كما أنــه لو حــورب بغير أهله لاستعمــل معهم ماقدر عليه من أسلحة . وهي حكمة قديمة سبقه إلى نظمها عدي بن زيد العبادي قال : لسو بسغسير المساء حسلقسى شسرق مسكنت كسالغفسان بسالمساء اعتصارى

ويمضى في الاتكاء على غيره بقوله : فسقــل لـلشـــامـــتـــين بـنـــا عـــلانـــا هـــنـــيئـــأ بـــالـــهـــانـــة والـــصـــغـار والشطرة الأولى تثـب إلى ذهننا بقول عمرو بن كلثوم في معلقته . فقل للشامتين بنا أفيقوا مسيلقى الشامتون كسالقينا والقصيدتان بعدٌ من بحر واحد هو الوافر، أما الشطرة الثانية فتقع من ذواكــرنا عــلى قول الله تعــالى ﴿ فَبشرهم بعذاب أليم ﴾ . وفي تهنئته الشامتين بالمهانة والصغار مافيها من تهكم بهم وتقريع لهم .

 $\mathbf{r} = \mathbf{r} - \mathbf{r}$   $\mathbf{r} = \mathbf{r} - \mathbf{r}$ 

صعـاب ليس تدرك بـالسرار »، فالسرار هــو الخفاء كــها جاء في أســاس البلاغة مادة ( سرر )، وإذا كان الأمر كذلك فإن الـوصول إلى المعـالي يستلزم الوضوح ليعمل الإنسان دائبها، أما العمل في خفاء فلا يكون إلا متقطعا، وابن المقرب نفسه خير شاهد على ذلك، فقد كون نفسه غضبا بجله وعزمه.

هكذا تنهتى القصيدة وهي نهاية مبتورة لا تُشعر بخاتمة . وهذا يصدق ماسبق أن قلناه من أنها سجـل لحياة ابن المقـرب وقد زاد فأطلعنا على ماكان بينه وبين زوجته قبيل رحلته .

# $\forall$  \  $\vee$   $-$

القصيدة من بحر الوافر ألـين البحور، يشتـد إذا شددتـه ويرق إذا رققته، وأكثر مايجود به النظم في الفخر كمعلقة عميرو بن كلثوم في ال

الموسيقسى

صسبسا شسوقىن فسحنسن السد ديسار مسفساعلتسن مفساعسلتسن فسعسول ونسازعسهسل هسواثسوبسل وقسار مسفساعيلتسن منفساعسلتسن فسعسول

(٥) العمدة جـ ١ ص ١٣٦ وأسس النقد الأدبي لأحمـد أحمد بــدوي ص ٢٤٥ ـ ٣٤٦ الطبعــة الثالثة سنة ١٩٦٤ والمدخل للسنجرجي ص ٧٢ وأصـول النقد الأدبي لاحمـد الشايب ص ٢٩٢ طبعة الاسكندرية سنه ١٩٤٠ ومقدمة ترجمة الإلياذة للبساني ص ٩٧.

 $Y \wedge$   $-$ 

ولنذكر أن بحر الوافر هو الـرابع في تسلسـل البحور التي أكــثر ابن المقـرب من النـظم فيهـا، ولايسبقـه في ذلـك إلا الـطويــل، والبسيط والكامل على الترتيب السابق، وهذه البحـور مع الحفيف هي التي كــان لها الغلبة على الشعر العربي حتى عصر النهضة، لتلاؤمها تـلاؤما عفـويا مع موضوعاتها من جهة، ولإرضــائها أذواق النــاس في البيئات العــرببة من جهة .

والقصيدة ــ من حيث القافية ــ رائية، أعنى أن حـرف الروى فيهــا هو الراء، وقد رأينا أن ترتيبه السادس في حروف الـروى التي بنى عليها ابن المقرب شعره، وعددها عشرون.

وحــروف الروى التي تسبق الــراء في شعــره كــثرة هي الميم والـــلام والباء والدال والنون على التوالى، ثم هي من القصائد الثلاث والثلاثين التي التزم ابن المقرب قبل رويها حرف مد وهو هنا الألف ِ

ونقف من الموسيقر الداخلية الواضحصة عند التص

 $\uparrow$   $\uparrow$   $\uparrow$   $\uparrow$ 

المخاطبات ( أنتن ) والنون المشددة في ( النَّواعم )، والنون المفتـوحة في ( بينَ ) والنون المنونة بعد ألف المد في ( بان )، ثم هذه الراء وتلك الياء المكررتان في الشطر الثاني، وناهيك بطرافة ودقة تشبيه البنفسـج المتنامي الجمال بالأثر المتزايد للقرص في وجن الجواري.

 $\begin{array}{c}\n\star \\
\star \star\n\end{array}$ 

### $\Upsilon \Upsilon$  .  $-$

 $\mathcal{L}(\mathcal{L}^{\mathcal{L}})$  and  $\mathcal{L}(\mathcal{L}^{\mathcal{L}})$  . The contribution

القصيلة الثالثية وقال في ذي الحجة الحرام سنة ٦١٦ هـ

 $\mathbf{c}$  to  $\mathbf{c}$  $\mathbf{y}$  . The contract of the contract of the contract of the contract of the contract of the contract of the contract of the contract of the contract of the contract of the contract of the contract of the contract of th

ومن المجار صنعدت فلأنه : جمعت بين زوجها وخلائها أو انتخذت خلانين قال الهدلي : ( أساس البلاغة ص ٢٧١ ) مادة ضمد. (٣) جشم يجشم جثوما وجثها فهو جائم: لزم مكـانه والجشـوم للإنـسـان بمنزلـة البروك لـلإبل، في القرآن الكريم « فـأصبحوا في ديـارهم جاثمـين » اي أجساداً ملقـاة في الأرضى، قال أبــو العباس: أي أصابهم البلاء فبركوا فيها والجاثم البارك على رجليه ( انـظر في اللسان مــادة  $\cdot$ جشم ) ، (٤) الاقتحام هو الدخول في الأمور التي لايطيقهــا كل أحــد، يقًال: ركب قحمــة الطريق أي ماصعب منها على سالكه وقُحمُّ الفرسُ راكبه تقحيها أي رمي به على وجهــه، وتقحمتْ به الناقة : ندَّت فلم يضبطهـا وفلان مقـدام مقحام ليس معـه إحجام ( اسـاس البلاغــة ص ٢٥٦) ( مادة قحم ).

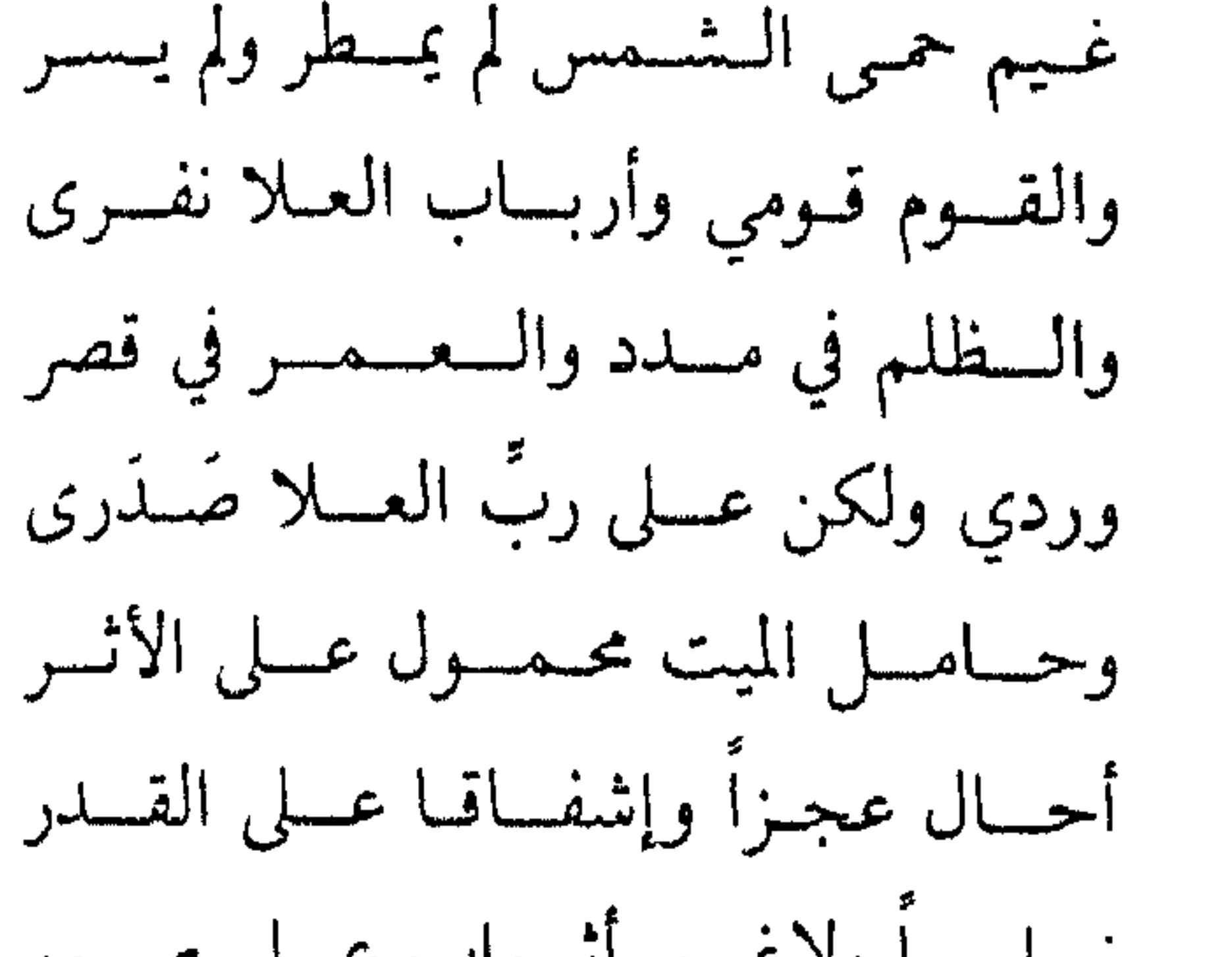

(٥) ولاتكن مثـل مـاقسد قـال بعضهم (٦) أفي القضيسة أن أبقى كسذا تبيعنا (٧) كم ذا انتظارىً والأنفاس في صعـد (٨) عـلى حسامى وعـزمى لا عـدمتهـا (4) وكيف أرهب مــونا أو أخــاف ردي (١٠) ولست ممـن إذا نسابتسه نسائىبـة

(١١) يـاضيعـة العمـر في قـوم تخــالهم بساسسا ولأعسير انسواب عسلى صسور لسود منهم ذهساب السمسع والبصسر (١٢) لــو أن ذا الحلم قيســاحــــلّ بينهمّ ليقسال يسارب هسذا غسايسة المعسمسر (١٣) ولسو يسعمسر نسوح فيهم سنة مساكسان من عجسر عنسدى ومن بجسر (١٤) فسآه مــني بـحـــجــــاج يسزول بسه زمسامها واخلط السروحات بسالبكسر (١٥) أدن النجيبــة للترحـال وارخ لهـا

(٥) يشير إلى بيت أبي العلاء المعرى: والمسوء مسالم ينفسك نفتعسا إقسامتسه مستحسح السنسمس لم يمسطو ولم يسر (٧) الصَّعَد: الشَّدة، وتصعُّدُ الأنفاس: ارتفاعها في ضَمِقَّ. (٨) الورد هو الورود على الماء أو الماء الذي يورد، والصدر: الرجوع عن الماء أو رجوع المسافـر من مقصده.

(١٢) هو قيس بن عاصم المنقرى التميمي أحد أمراء العرب وحليائهم وأحد الشعراء الفرسان ساد في الجاهلية والإسلام . كان ممن حرم عــلى نفسه الحخمـر في الجاهليــة قدم عــلى الـنبي صلى الله عليه وسلم في وفــد بني تميم فأسلـم وصـحب رســول الله حتى لحق عليه الســلام بالرفيق الأعلى وعاش بعده مدة، نزل البصرة في أخر أيامه وبها توفي سنــة ٢٠ هــ ( انظر البدينوان هنامش رقم ٤٣ ص ٥٦، وهنامش رقم ١٧ ص ١١٧ وهنامش رقم ١٦ ص ۱٤٢، وهامش رقم ۲۲ ص ۲۲۱ ).

(١٤) يشير إلى الحجاج بن يوسف الثقفي عامل الأمويين على العراق ومخضد شوكة الفتن فيهبا وهو أحد الجبارين القساة، والعجر والبحر : العيوب والأحزان، وما أبدى الإنســان وما اخفى .

(١٥) النجيبة هي النشطة السباقة في السير من النوق والخيل، وخلَّط الروحـات بالبكــر كنايــة عن المداومة على السير، لأن الروحات مع العشي والبكر مع الغداة.
- أوال لانسادمسا واهسجسر قسري هجسر فسدمروهسا ببلا فكسر ولانتظسر عن العبدو لبذى نفسم ولاضسور لاستهلكت بين ناب الشر والظفر خَصَّاءَ نـاب بـلا هلب ولاويــــر عنها غياهب من ذل ومن قستر  $\mathbf{A} = \mathbf{B} \mathbf{A} + \mathbf{B} \mathbf{B} + \mathbf{B} \mathbf{B} + \mathbf{B$  $\mathbf{I} = \mathbf{I} + \mathbf{I} + \mathbf$
- (١٦) وخسطها الحنط إرقبالا وأول قلسي (١٧) أماكنا لعبت أهل الفساد بها (١٨) لم يبق في غيرها فضل ولاسعة ا (١٩) أما ولولا ابن عبدالله لاكذبا (٢٠) لولا الهام ابن عبدالله لانقلبت (۲۱) لکنه لم یزل مجلس بهمتـه

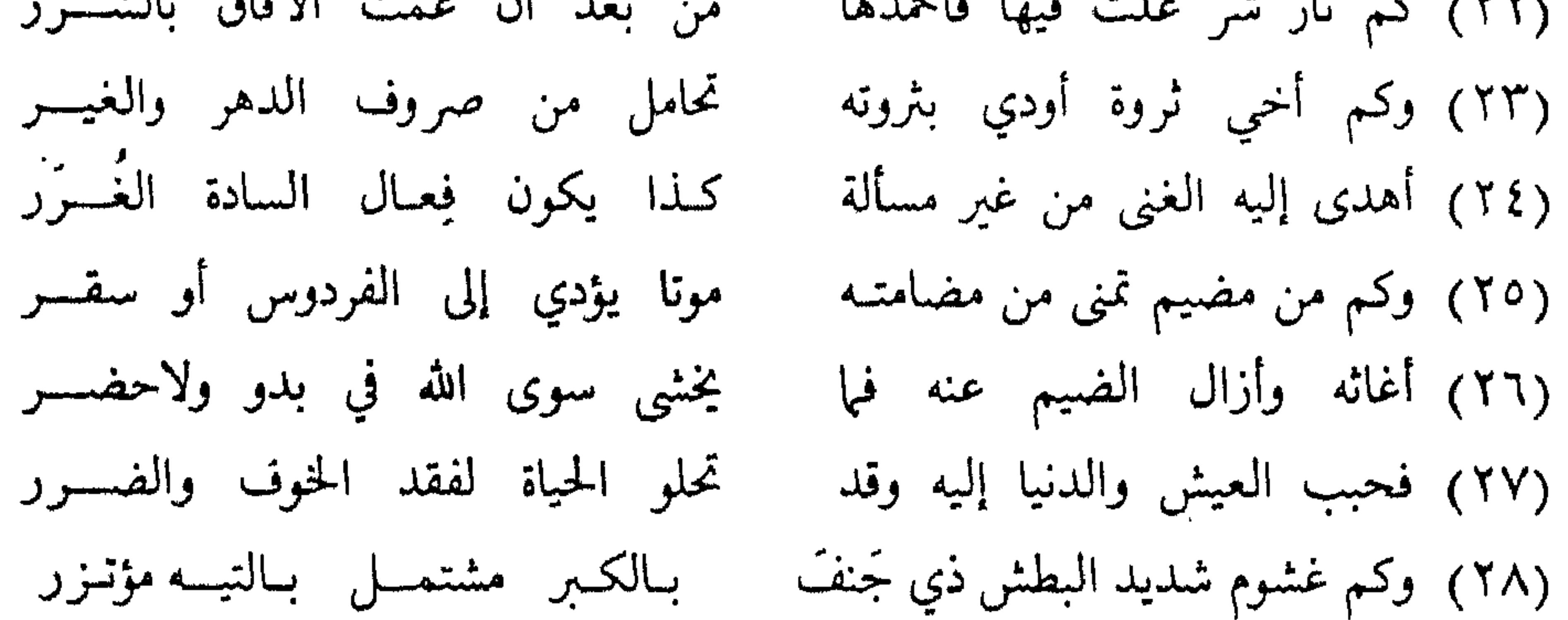

(١٦) الحظ: القطيف، والإرقال: الإسراع، والقلى: البغض وأوال هي التي يطلق عليها الآن مع جزر صغيرة تجاورها اسم إمارة البحرين. وهجر: هي إما مدينة الأحساء الحالية، أو كانت تقع قريبا منها، وتطلق أيضــا على البحـرين في الاصطلاح القــديـم وكانت تشـمــل المنطقة الشرقية من المملكة العربية السعودية. (٢٠) حصَّات الناقمة: اشتد أكلهـا أو شربها أو كـلاهما، يقصـد أن الدولـة العيونيـة أصبحت طعاما لنهم أكول، والهلب: الشعر أو مانبت منه على أجفان العينين أو ماغلظ من الشـعر أو شعر الذنب، والوبر للإبل كالصوف للغنم. (٢١) القتر: الغبار، وبوجهه قترو قترة وهو مايغشاه من غبرة الكرب والموت. (٢٣) الغير: أحداث الزمان. (٢٤) الغرر: الأخيار من أحاسن الناس، وغرة المال: الجمال والحيل والعبيد أي خياره قـال ذو الرمة : ويوم بذى قار أغر محجل . (٢٥) المضيم: المظلوم. (٢٨) غشم الوالي الرعية وهو غشوم إذا خبطهم بعسفه وأخذ ماقدر عليه، وغشم الحاطب أي احتطب ماقدر عليه دون تمييز، والجنف: الميل عن الحق أي الجور.

(٣١) النعر : ريح تأخذ في الأنف فتهزه، وذباب أزرق يلسـع الدواب وربمــا دخل أنف الحــهار فيركب رأسه ولا يرده شيء . (٢٤) الوي: شديد الخصومة. (٣٥) رجل محك: لجوج عسر، والصمصامة الذكر هو السيف القاطع. (٣٦) عاف عن الورد: رجع عنه فلم يشرب، وصعر خده: تكبروتجبر. (٤٠) ينميه: ينسبه، والذمار: مايلزمك حفظه ورعايته، والزمر: الشجاع. أما شيبان فقبيلة عـربية شــهالية وهـم بنــو شيبان بن ذهــل بن ثعلبة بن عكــابة بن صـعب ينتهي إلى بكر بن وائل، وفتيان شيبان كثر منهم على سبيل المثال لاالحصر : (١) هاني بن مسعود بن عمرو الشيباني من سادات العرب وأبطالهم في الجاهلية . (٢) ابن ذي الجدين بسطام بن قيس بن مسعود الشيباني سيد شيبان ومن أشهر فرســان العسرب في الجاهليــة، أدرك الإسلام ولم يسلم، ذكــره الجاحظ في الفــارس يبلغ الغــايــة والذروة ولايوزق اللذكر والتنـويه ثـم قــال: وهـم يضربون المثــل بعـمرو بن معــدى كرب =

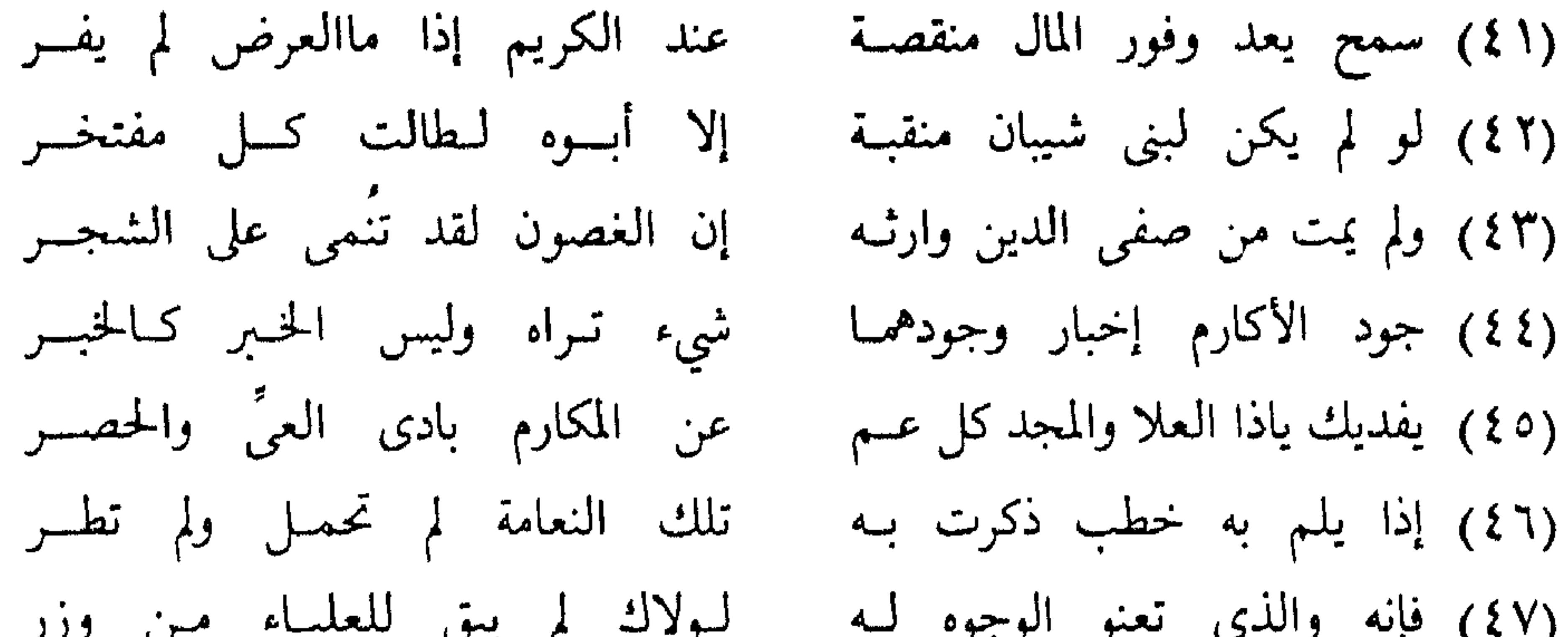

(14) والوا: نهنيك بالعيد الكبير فقّد واؤ وترك المنا من أعظم الكبر  
(43) قالوا: فهياً بعيد أنت بېجته لولالا لم ڪل في سمع ولابهسر  
(01) بقيت ظلا على كل الأنام ولا زلتَ الأويـد بالاقيسا والظُفر  
(01) ولاخلت منك دنيا أنت زهرتبا حقى يُقادن بين التئمس والقمس  
=  

$$
\frac{V}{2}
$$
ولانറون بسطام بن قيس.  
=
$$
\frac{V}{2}
$$
ولايمرفون بسطام بن قيس.  
طياحا إلى السيادة، خوج بالكوفة ونادى لنشه بالخلافة فشل الحجاج في قتاله وتكائرت  
طياحا إلى السيادة، خوج بالكوفة ونادى لنشه بالخلافة فشل الحجاج في قتاله وتكائرت  
نواحى الأهواز فنغربه فرسة طقا كثير من أصحابه ونجا بن بقى منهم فمرً بجسر دجيل في  
نواحى الأهواز فنغربه فرسه فسقط في الما وغرق سنة ۷۷ ه..  
نواحى الأهواز فنغربه فرسه فسقط في الما وغرق سنة ۷۷ ه.

 $\mu$  (2) إذا يلم

حالدين عباب الرياحي على أبواب الكوفة فبل عرف أحية شبيب ( جمهره الساب العرب لابن حزم الأندلسي تحقيق عبد السلام هارون القاهــرة سنة ١٩٦٢ ص ٣١٧ والــديوان هامش ٢٤ ص ٢٢٢ وهامش ١٩ ص ٣٧ وهــامش ٤٦ ص ١٨٠ والبيان والتبـين جـ ١ ص ٢٠ ، ٢١ ، جـ٣ ص ٢١ القاهرة سنة ١٣٦٧هـ. (١ ٤ ) الوفر : الغني، ووفر العرض : صانه . (٤٢) رجل نقاب : نافذ في الأمور ، وذو مـاقب وهي المخابر والمــأثر وميمــون النقيبة أي محمــود المخبر. (٤٤) الخَبْرُ: ماعرفته بنفسك، والخَبَرُ ماسمعته من الناس. (٤٦) العرب تضرب النعامة مثلًا للضعيف الحيلة، إنها تشبه الطير وتشبه الإبل فـإذا قيل لهــا: احملي. قالت: كيف أحمل وأنا طائر، وإذا قيــل لها: طــيرى قالت: كيف أطــير وأنا مشـل البعير (التمثيل والمحاضرة للثعالبي ص ٣٦٢ القاهرة ١٩٦١). (٤٧) تعنو: تخضع وتذل، والوزر: الملجأ المستعصم.

القصيسدة وموضوعها

هذه القصيدة موضوعها الأصلى هو المدح « وسبيل الشاعر إذا مدح أن يسلك طريقة الإيضاح والإشادة بلذكر المملدوح، وأن يجعل معــانيه

- ١ ـ الشاعر ولائمه (الأبيات ١ ـ ١٠)
- ٢ \_ ضيقه بقومــه وتمنيه حجـاجا يخلصــه من عجرهـم وبجــرهـم (١١ ـ
	- $($  \ {

(١) العمدة جـ ٢ ص ٢٨.

 $(1)$ الشاعير ولائمسه

على طريقـة العرب في تجـريد الشــاعر من نفسـه سخصا يخــاطبه، ساخطا عليه أو راضياً عنــه ــ والتجريــد في ذاته خيــال ابتكاري محض ــ نجد ابن المقرب يستهل قصيدتـه بتصور شخص يـرصده، وقــد لاحظ هذا الشخص سهره الكثير، ونومـه القليل، فـأشفق عليه ونصحـه بأن يعطي جسمه حقـه من النوم والـراحة، ولمـالم يستجب له لامـه وكـرر لومه، وها هو ذا الشاعر يتمرد عليه، ويجبهه بأنه قد أتعب سمعـه بطول لومه له، ويطلب منه أن يسكت عنه ولا يشغـل نفسه بنــومه أو سـهــره، فهذه أمور خاصة به وحده ولا تهم صاحبه . ونلاحظ أن كليات المطلع حقيقية، وأن الشاعر بدأه بجملة خبرية ذات غــرض بلاغي هــو إظهار الضيق والتــبرم بطول لــوم صـاحبــه له، وبعد الجملة الخبرية جملتان إنشائيتان طلبيتـان تنتمي أولاهما إلى أسلوب الأمر بصيغة فعل الأمر الذي جاء استعماله بلاغيا غـرضه الالتـماس إذا قلنا بديموقراطيـة ابن المقرب، وأنــه سوى من خيـاله وعـلى عينه رفيقـا مشفقا عليه ومساويا له في درجته الاجتهاعية، أما إن كان قد نفخ نفسـه ولبس تاجه فتخيل تابعا له يمتثل أمره ونهيه، فإن البطلب في هذه الحبالة يكون حقيقياً، لأنـه صادر من أعـلى إلى أدنى أولاً، وعلى سبيـل الإلزام ثانياً، والشطرة الثانية تكوَّن الجملة الطلبية الثانية وهي استفهـام بلاغي غرضه التعجب من سلوك صاحبه معه وإنكاره عليه هذا السلوك . وتىراوح المطلع ببين الخبريسة والإنشائيبة قبد أكسبته من الحينويسة  $\Upsilon \Upsilon \vee$   $-$ 

والفاعلية ما عوضه عن الكلمات المجازيـة، وقد سبق القـول بأن البيت كله صورة خيالية تراثية . ويبأتي البيت الثاني مبلدوءًا بجملة خبريبة لفظاً إنشائيبة معنى هي (عدمت رشدك) فهو يدعو عليه بفقد رشده، وبمــا يترتب عــلى ذلك من علم تمييزه بيين الخير والشر، ومن عجب أن هـذه الجملة واقعـة وسط ست جمل، ثلاث قبلها وثلاث بعدها، وتـأخذ الجمــل الثلاث الثــانية ــ

إلى حد ما ـ نوع وشكل وترتيب الجمل الثلاث الأولى هكذا . جملة خبرية غـرضها بـلاغي (أتعبت سمعي بـطول اللوم) فجملة إنشـائية من نـوع أسلوب الأمر بصيغـة فعـل الأمـر (فـاقتصر) ثم جملة استفهامية غـرضـها بـلاغـي (ماذا أهمـك من نومي ومن سهـري؟!) بعد ذلك تأتي الجملة ذات الوجهين (عدمت رشدك) وهي متلوة بثلاث جمل مناظرة للجمل السابقة . (كم نوم على ضمد) يوبخه لكثرة نومه أو لطول نومه على ضمده . (قــل لي) وهي جملة إنشائيــة من نــوع أسلوب الأمــر بصيغــة فعــل الأمر. (أمن حجر صورت أم بشر) وهي جملة استفهامية غــرضها بــلاغي هو التعجب . ونسأل: هل نحن أمام منظر مكتوب أو مرسوم؟ ثم هـذا النوم في كمـد على ضمـد، وهذا التخييـل بين الحجـريـة والبشرية، ثم هذه الموسيقى التطابقية بين كلمتي (حجر) و(بشر)!!! إننــا من بيتي المطلع أمــام صورة شعــرية ذات أبعــاد متساويــة وقد شاركت في تكوينهـا بنسب شبه متعــادلة رمــوز لغويــة ودلالات بلاغيــة وروابط انفعالية . وفي البيت الثالث يناديه بيا التي يُنادي بها البعيد حقيقة أو ادعــاءً،  $\uparrow$   $\uparrow$   $\uparrow$ 

وهو لا يناديه باسمه بل بصفته التي وصفه أو قل: وصمه بهـا، وهي أنه راقد على أرض العجز والخور في استسلام تام لسهام الذل التي ترشقه . ولا يرجع الشاعر بدم صاحبـه على تلك السهـام، إنها ـ من وجهة نظره ـ لم تقتله بل هو الذي قتـل نفسه بعجـزه وخوره، وقـد أكد ذلـك بساسلوب القصر وهو أسلوب مـزدوج الدلالـة لكنـه ينحـاز إلى إحـدى الدلالتين ملتصقا بها ومؤكدا لها، ليكـون ذلك إبعـاداً للدلالة الأخـرى ونفيا لوجودها، فهذا الجاثم لسهـام الذل تـرشقه، يُـظن أنه قتيـل تلك السهـام ولأن هذا الـظن هو المتبـادر إلى الذهن يـأتي القصر فينفيـه عن طـريق إثبات غـيره بأسلوب مؤكـد، وما أفـاده القصر هنا هــو أنه قتيــل العجــز لا قتيل السهــام، فما كــانت السهام لتقتله لــولم يقتل هــو نفســه بجعلها هدفا سهلا للسهام.

والنـداء المصدر بــه البيت نداء غــير حقيقي، فهو لا يقصــد إقبالــه عليـه بل يقصــد زجره ولــومه، ومن خــلال الشطرين نــرى صورتــين: صورة الجائم لسهبام الذل تبرشقه، وصبورة قتيل العجنز والخور، وإذا كان الموضـوع ماديــا في الصورتــين فإن المحمــول فيهما معنــوي، فسهام الذل تشبيه بليــغ أخرج المعنــوي وهو الــذل في قتله النفس مخرج الحسى

وهو السهام التي تقتل الجسم، وإذا كان القتــل في الأحوال العــادية يتـم بوسائله المادية المعروفة، فإنه هنـا قد تـم بـالاستكانــة والاستسلام وهمــا حالة سلبية تكون القدرة فيها متلاشية أو شبه متلاشية .

وبعسد أن شخص داءه في البيت الثــالث وصف دواءه في البيتـــين الرابع والخامس، ويتلخص علاجـه له في كلمـة واحدة هي الإيجـابية، ومن مظاهرها الوثــوب وركوب الأخــطار في جسارة وجــرأة، وإذا كانت الأمور السابقة تحلية، فإن من التخلية ألا يكــون رفيقه الــذي هو نفســه

وفي البيت من التطابق بين (في مــدد) و(في قصر) ما مهــد لما سبقت تسميته بالمطمع وبالتسهيم وبالتوشيج وبالإرصاد وغيرها، وسر الصنعــة<br>فيه أن يكون البيت مقتفيا قافيته وشاهداً بها دالاً عليها<sup>(٢)</sup>.

(٢) العمدة جـ٢ ص١٣٢ ـ ٣٢.

وهو ممن يربط الأسبباب بمسبباتها، والشائيج بمقدمياتها، وتقسيره لأحداث دهره لهــذا تفسير صــائب دائباً ومقنــع دائباً، ليس ابن المقــرب غيبيا ولا صوفياً وبعبارة مختصرة ليس قدريا يخيـل في تبريــر أخطائــه على القدر، وإنما هوكما قال الله تعالى: «ما أصابـك من حسنة فمن الله ومـا أصابك من سيئة فمن نفسك».

والاستفهام في البيت التاسع بلاغى غرضه النفى وهو ينعى إلى كل

إنسان نفسه بشطرته الثانية فهي حكمة عامة، وفي البيت من النثرية هذا التكـرار المعيب في شـطرتــه الأولى لأن (أخـاف ردى) هي هي (أرهب موتا) لم تثر تجربته الشعريــة هذه الإعــادة غير المفيــدة، ولم تتقدم خــطوة نحو هدفها وهو التأثير بهـا، بل إنها تعـطلت عن ذلك هـذه الخـطوة نفسهـا، ولو أنــه قال (عِــدًى) بدل (ردِّى) لكــان ــ إلى حد مــا ــ أحسن وأتقن .

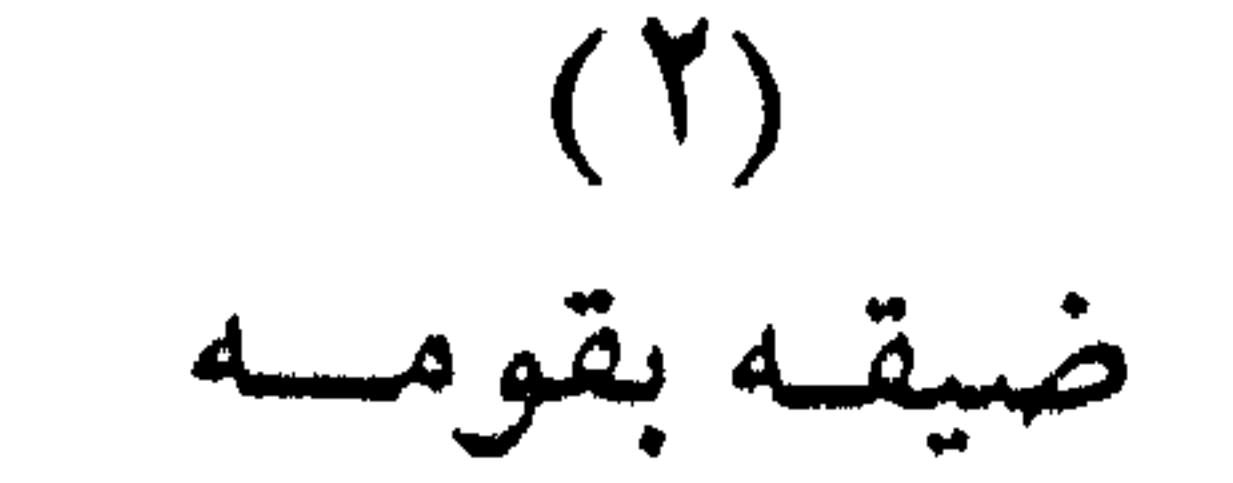

وقف ابن المقـرب من قـومـــه مــوقف أصـحـــاب الــرســـالات من

أقوامهم، فهو لا ينفك ينصحهم ويقوِّم معــوجهم متمنيا بقــاءهـم، فهم أولًا وأخيراً قومه وعشيرته ودولتهم دولته، أجل. إنه نقدهم نقداً لاذعــاً وهجاهم هجاء مقذعاً، بـل أكثر من ذلـك فكر في الشـورة عليهم وأخذ السلطة منهم، وكانت هذه وغيرها محاولات يائسة لإصلاح قومه وإطالة عمسر دولته، لكن الحتميــة التاريخيــة كـانت أكــبر منه ومن محــاولاتــه التي استنفـدت وقته وجهـده، وها هــوذا ينــدب عمــره الــذي ذهب أدراج الرياح، والصورة التي أعطاها لقومه صورة تهكميـة تحقيريـة، وهي بعد صورة مؤلمة، لأنها تقتلع رجولتهم وإنسانيتهم من جذورها، إنهم ليسوا نــاسا وإنمــا أثواب عــلى صور، هم تلك العصى التي يغــرزها الــزراع في حقولهم ثم يلبسونها ثوب رجل تخشاه الطيور فترة ثم تأكل منسأته، وهو

في قومه ألف سنة إلا خمسين عـاماً لــو أن الله أرسله إلى قوم ابن المقــرب وأمضى معهم سنة واحدة، لا كتفى من عمره بهذه السنــة ولدعــا الله أن يقبضـه، وابن المقرب ــ وهــو ليس بقيس ولا نوح ــ معــذور في أن يتــألم ويتوجع لأنه لم يجد بعد حجاجا ينقذه من النتوءات السياسية والأخلاقية والاجتىهاعية في الـدولة العيـونية بعـامـة وفي حكـامهـاقـوم ابن المقـرب ىخاصة.

انفعالات الشاعر بمقدار ما نحسها، بل أكثر مما نحسها، نـراها مجسمـة في الأشخاص الذين تمثل بهم واتخذ من رفضهم لقـومه وعشـيرته تــبريراً لموقف الرفض الذي وقفه هــو من قبل، وتكنأة يتكيء عليها وهــو ينشد خَجَّاجًا يشرع في حصـد رءوسهم التي أينعت وحـان قـطافهـا، وإنـه (الحجاج المنشود أو ابن المقرب نفسه) لصاحبها. وينبغي التنسويه بكلمـة (عُمَّرَ) في البيت الثــالث عشر ، فقــد قــرنها

(٣) العملة جـ٣ ص) ٥٥.

الشاعر بسنة واحدة ليــوحي بأن متــاعب سنة في قــوم ابن المقرب تعــدل متاعب قوم نوح في خمسين وتسعمائة سنة .

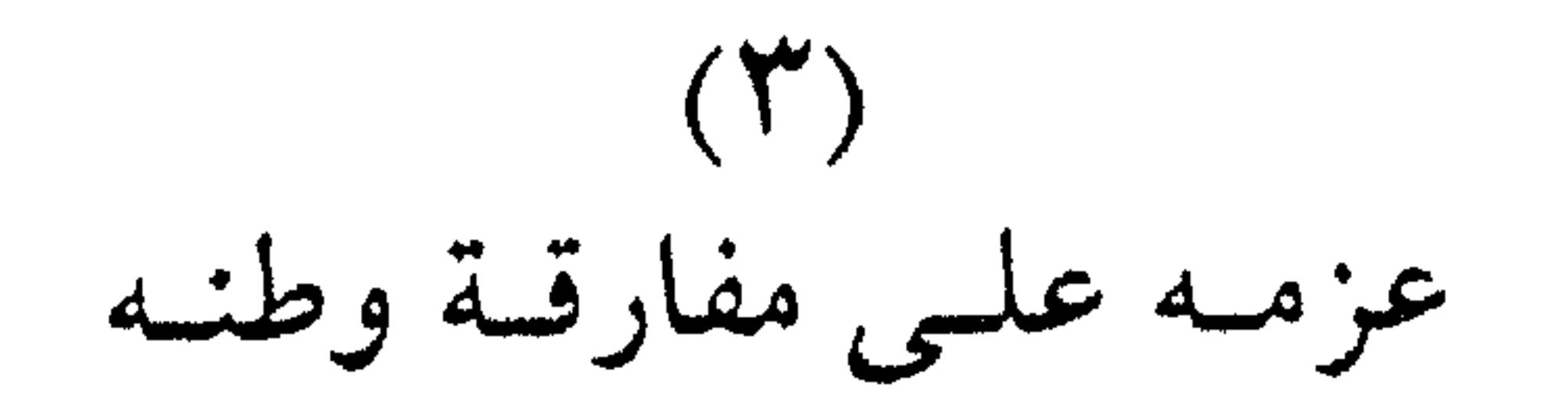

ولانفصاله النفسي عن حواضر بلاده ( الخط ) و(أوال) و(هجس) نراه يركض بجسمه وراء نفسه مبتعداً بكليته عن مسرح الأحـداث التي أدتـه وأثقلت كاهله، وقــد ركب في التعبير عن ذلـك موجـة هــادرة من الجناس المكثف، طوعه له بــل أغراه بــه توافق أســهاء هذه الحــواضر مع أفعال الأمر القابعة في لغته وذاكرتـه والدالـة على مـايريــده، وقد تـم لــه ذلك في سهولة ويسر، وبدون عنت أو تكلف قـال : أدن النجيبة . . . ثم قال : وخطها الخط مسرعاً، وأول أوال بغضا، واهجر قرى هجر. ولو لم يقل ذلك فبإذا كان يقول ؟ إن غــير ذلك هــو المتكلف وهو الصعب، وقد حاولتَ استبدال (خطهـا) و(أول) و(اهجر) بغـيرها فلـم

أوفق إلى خير منها، ووضح لي أن ماقاله هــو الطبيعى جلبتــه من معجمه اللغــوي وأسرعت به إلى شعــره أسـهاء الحــواضر فالخط هــو الذي جلب (خـطها) وأوال هي التي جلبت (أوْل) وهجـر هي التي جلبت (اهجـر) وقد جاءت هـذه الأفعال كــأنها رجع الصــدى للأســهاء التي اقترنت بهـا مجانسة لها ولا بأس فمع التجانس التأنس. لكن لماذا هذا الانفصال النفسي والجسمي عن حواضر بلاده ؟

يجيب الشاعر عن هـذا التساؤل بصورة بيانيـة أساسهـا الاستعارة المكنية، وهو يبلور هذه الحواضر ويجعلها أشياء نفسية، ومع أنها كـذلك فقد لعب المفسدون بها فحطموها ومبازالوا بهبا حتى خرببوها وأتبوا على خيرها فلم تبق فيه بقية يثاب منها النافع ويعاقب بها الضار، وبين النفع والضرر من تداعى المعاني بالطبـاق مايقــدرنا عــلى التنبؤ ـ في حالــة ذكر طــرف واحد ــ بــالطرف الأخــر، وفي جعل البــلاد شيئًا يلعب بــه أهــل الفساد مايدل على استهـانتهم بها وإهـدارهم مصالحهـا ومصالـح أهلها وقسد بـاءوا من أجــل ذلـك بغضب ابن المقـــرب عليهم، وإسراعــه في الرحيل عنهم .

 $r$ المسلاح

وبلا فواصل متكلفة يلج الشاعر المـدح مسترسـلاً فيها كــان فيه من ذكر حواضر البحرين وأماكنهـا المختلفة، فيقـرر أن العنايـة الإلهية قـد ادخرت ممدوحه ـ وقد نماه رأسا إلى جده الأعلى عبد الله مؤسس الدولة ـ ليكـون منقذهـا ومخلصها من محنتهـا، فلولاه حقا لاستهلكهـا الشر عن أخرها، وهــو يقول ذلـك صادقــاً لا منافقــاً، وقد شخص الشر وزوده

بأسلحة الفتك الحيوانية من ناب وظفر، وهي صورة بيـانية قـائمة عـلى الاستعارة المكنية بما لها من فاعلية وحيـوية وبمـا فيها من خيـال مركب، أجل لولا همة ابن عبد الله لصارت البحرين لقمـة سائغـة لهذه الــدواب النهمة الشائهة، وقد جرد الشاعر أهل الفساد الراتعين في خيرات البلاد من القيم الذاتية ومن الوجاهة الاجتهاعية بل من جوهر الإنســانية حــين صورهم بهذه الصورة المزريبة، صورة حيبوان مبطون سبائب، ثم هو قبيــح الخلقة نكـرة فلا شعــر له ولا وبــر عنده نستــدل به عــلى نوعــه أو فصيلته.

وتحول البلاد إلى كلأ مباح لحيوانات مريضة قبيحـة صورة بيـانية أساسها تشبيه التمثيل، ونحن به ومعه أمام منظرين متقــاربين أو أرادت الفنية أن تجعلهما كذلك : منظر الحكام الجشعين المهطعـين في الشر وقد جعلوا ببلادهم نهبا لهم ولبطانتهم، ومنتظر الحيوانيات القرعباء المصابية بشدة الجوع والعـطش، فهي لاتنى تأكــل وتشرب لأنه لاهم لهــا إلا أن تأكل وتشرب.

والوصول بالبلاد تحت حكم العيونيين إلى هذه الدرجـة من الفساد لم يكن أمراً واقعاً بل متوقعاً وقد دهمتها طلائعه وكادت تقضى عليها لولا ابن عبد الله الذي سل همته من غمدها وجلابها ظليات الذل والقتر.

وفي البيت من الخيال تشخيص الهمة واتخاذها وسيلة لإجلاء الذل عن ديارها وهــو ذل يشبه الغيــاهب في شدة إطبــاقه عــلى النفس إشاعــة لليأس فيها وتضييعاً لطريقها منها، وإذا كان هذا إجمـالًا فإن من تفصيله أنه أطفأ كثيراً من نيران الشروفتنه المهلكة، وقد أخرج الشر مخـرج النار ليجعله محسوسا وليوحى بضرره وشرره، وأنه أهـدى الغني إلى كثير ممن أخنى عليهم الدهر، وقد فعل ذلك دون مسألة، وهذا هــو المثل الأعــلي في الكرم حفظاً لماء الوجه أولا، وليكون الكرم تلقائياً عفوياً ثانيــاً، وأنه

 $\tau \tau$   $-$ 

أنصف كثيـراً من المظلومـين الذين بلغ من ظلـم النـاس لهم أنهم كانـوا يتمنون الموت مهما تكن عاقبته، ولما أغاثهم وأزاح الظلم عنهم استعادوا ثقتهم بأنفسهم وبالحياة وازدادوا إيمانا بالله حتى صاروا لا يخشون سواء. وتقلدم بهم على طـريق السعادة خـطوة ثانيـة حـين حبب إليهم عيشهم ودنياهم، ثم ختم البيت بحكمة صادقة فحواها أن الحيـاة تحلو بالأمن والسلامة أوكما قال هو :

« تحلو الحياة بفقد الخوف والضرر » وهو إطناب محمود لأنه تذييل جار مجرى المثل. وإذا كان الضعيف عنده قوياً حتى يأخذ الحق له، فإن القوى عنده ضعيف حتى يـأخذ الحق منـه، والشق الثاني هــو موضــوع الأبيــات من ٢٨ ـ ٢٦ قال : إن الرئيس محمـد بن أبي الحسين أحمـد قد اصطـدم في أثناء حكمه بكثير من الأشرار، ترى الواحد منهم ظلومــأ غشومــأ يأخــذ ما يقدر على أخذه من غيره بحقه أو بغير حقه ولا عجب فهو جبار جــائر متكبر تيًّاه ينظر فلا يرى أحداً فـوقه فيمعن في عـجبـه وكبره، نسى الله أو

كاد فلا يذكره إلا عند الشدائد، ثم هو مغرور لا يأخذ للأمـر أهبته ولا يعد له عدته، يلقى الأحـداث أعزل جهـلاً وطيشاً، يعتمـد في طغيانــه على أتباعه الذين هم أطوع له من بنانه، فإذا ندبهم لشر كانوا أسرع من السيل وأسرى من الريح، وقد ركب لذلك رأسه ولم يعد يعرف المنع في شيء يحاوله، مطالبه مجابة ورغبــاته محققــة سواء كــانت مشروعة أو غــير مشروعة، تلك كانت عادة الحكام السابقين معه، لا يراجعـونه في خــير ولا شر، كان قاهـرهـم وكانــوا مقهورين لــه وظل هــذا حالــه حتى ملك الأمير محمد فجاءه طالبا منه ماجرت عادته بـطلبه ممن قبله، لكن الأمـير محمدا كان رجلا شديد الخصومة وعرا صلبا يسير الجيسوش بكثرة، وإذا

هم ألقى بين عينيه عزمه، فصدمه، ولم يكن منتظراً غير ذلـك من رجل هذا شأنه ب عندئذ ثاب إلى رشده فعاف ورده وأدرك أنه أمام طراز جديد من الرجال، لا يسعه إلا أن ينزل على حكمه، وإلا أن ينقاد لأمره، لأنه إذا ركب رأسه أو صعر خده فسيلقى حتفه .

هذا كان أحـد مراكـز القوى في الـدولة العيــونية قبــل حكـم الأمير<br>محمد فلـما جاء الأمير محمد خلع له نابه وقلـم ظفره، جعله شخصاً عاديــاً

 $N_{\rm c} < N_{\rm c}$  is a set of  $N_{\rm c}$  in the set of  $N_{\rm c}$  in the set of  $N_{\rm c}$ 

ونتقمص شخصية الزمخشري لنقـول معه أو بعـده : ومن المجــاز أيضاً اشتمل بـالكبر، وهي صـورة بيانيــة من قبيل الاستعــارة المكنية : شبهنا الكبر بالثوب ثم حذفنا المشبه به وهو الثوب ورمزنا إليـه بشيء من

وتطالعنا في البيت ٢٩ صورة خيالية مكررة أيضــاً، وهي هذه المـرة كنابة عن الشدة التي لا يذكر الغشوم الله إلا عنــدها، وقــد مثل لهــا ابن المقرب بعندين هما ( عند رابية يرقى ) و(عنــد ارتجاس الــرعد والمـطر)، والعنــدان متطابقــان، فأحــدهما أرضى، والآخــر سهاوى، وقــد تعــاون العندان على خلق قشرة دينية للرجل الغشوم وهبوب الرياح بسـاحته في البيت ٣٠ هو أيضاً كناية عن الشـدة ولقاؤه الـرياح الهـابة مجـرَّدَ السيف كناية عن الغفلة أو عن الغرور بحسب الأحوال. ومسع أن ( أجـرى من السيــل وأسرى من النعــر ) من بــاب أفعــل التفصيل وهو يدل على اشتراك شيئين في صفة وزيادة أحدهما على الآخر في تلك الصفة، فإنه متحمل كذلك لتشبيه ضمني، وهذا التشبيه يتبلور ويظهر أكثر إذا انتمى أحد الشيئـين إلى جنس أو نوع مختلف عن الجنس أو النوع الذي انتمى إليه الشيء الآخر كما هنا .

فالغوى يندبه صاحبه فيسرع إليـه إسراع السيل بـل أكثر، ويصـل إليه في خفاء الريح التي تأخذ في الأنف فتهزه بل أخفى. وفي البيت ٣٢ كنايتان ذهبت كـل شطرة بكنــاية، فــالشطرة الأولى ( لا يعــرف المنع في شيء يجــاوله ) كنــاية عن قــوة الشخصية وصــلابة التصميم، والشــطرة الثانية ( ولا يراجع في عرف ولا نكر ) كناية عن نفوذ الكلمة وعلو الجاه وأنه فوق النظم والأعراف والقوانين.

والطباق الموجود بين (عرف) و(نكس) يدخـل فيها يسمى بـالإرصاد والعرف والنكر معا كنايــة عن الشمول والعمــوم أي لا يُراجــع في شيء مطلقاً، وماقلناه في (أجـرى من السيل . . . . ) نقــوله في (أقضى وأمضى

## من الصمصامة الذكر). والشيطر الأول من البيت ٣٦ مشتملٍ عـلى استعارتـين : الأولى في (فعـاف) وهي تمثيليـة، والثــانيـة في (منّتــهُ مـطامعــه) وهي مكنيـة، والاستعـارتان ـ التمثيليـة والمكنية ـ تضربـان بقدم راسخـة في الفنيـة، الأولى لكثافة الخيال فيها والثانية لتشعبه وعمقه .

ويفخم ابن المقـرب ممدوحـه تفخيهاً مـطلقـاً وهـو يمجـد سيـاستـه

ومحمد بن أبي الحسين أحمـد رجل سـمـح كريـم ينقص من قــدره في نظر نفسه وفور ما له دون عرضه، ويرى أن هذا هو ديدن الكرام ولــو لم يكن لبني شيبان إلا أبوه لكفـاها فخـرا، و(أبوه) هـذا مقصود بـه أحد أجداده الثلاثة : الأدنى أبو سنــان محمد، والأوسط : الفضــل، والأعلى عبد الله، فكل واحد من هؤلاء أب للممدوح، أب وإن عبلا كما يقبول الفقهاء، أما أبـوه المباشر وهـو أبو الحسـين أحمد فلـم يحكـم، وحـظه من فخر بنى شيبان به ــ لهذا ــ يأتي تالياً لحظ الثلاثة الذين ذكــرناهـم، وعــلى

كل فقد استقطب الممدوح ـ وقد لقبه الشــاعر بصفي الــدين ـ مجد أبيــه

لاستعارة تمثيلية . وقوله : جود الأكارم إخبار وجودهما … شي تسراه هو هو قول المتنبي في هجاء الإخشيديين : جود الرجال من الأيدي وجودهم . . . من اللسان وإذا كان المتنبي قد ختم بيته بالدعاء على مهجويه بقوله (فلا كــانوا ولا الجود) فإن ابن المقرب قد ختم بيته بتذييل جار مجـرى المثل ( وليس الخبر كالخبر) وهو حزمة ضوء تنير أكثر من موقف وتقطع الشك بـاليقين المستمد من التجربة العملية.

وفي التفــات من الغائب إلى المخــاطب وهو التفــات يدل عــلى قــوة استحضار الشاعر لممدوحه وشدة التصاقه به يتوجه إليه بالخطاب داعيباً عبلى معارضيبه بأن يكبونبوا فبداءه، وقبد وزع بيتبه عبلى الأمير وعبلى المعارضين فمدح الأمير بأنه صاحب الرفعـة والمجد، وهجا المغارضـين بسأنهم عمى عن المكارم لا يسرونها وبناءً عليـه لا يـزاولــونها، وبسأنهم لا يفهمسون ما يسمعــون بــل يعيــون أي يعجــزون عن فهمنـه، وبــأنهم لا يحسنون التعبير عــها يفهمون بــل يحصرون أي يحبسهم العى عن ذلك، فالحصر العيَّ أيضاً لكنـه يغلب على النـاحية الأدائيـة أعيـاه الأمـر : لم يضبطه، وعاياه صاحبه معاياة إذا ألقى عليه كـلاماً لا يهتـدى لوجهـه،

وحصر : حبس، الحصير، المحبس « وجعلنا جهنم للكافرين حصيراً » أي محبســـا، وأحصر الحاج إذا حبســوا عن المض « فإن أحصرتم »، ولا تتقمدم الحياة بهؤلاء المعارضين لعجزهم، دليل ذلك أنهم إذا ألم بهم خبطب لم يهبوا لـدفعه، بـل لم يجركـوا ساكنـا، وسلبيتهم هذه تـذكـرك بسلبية النعامـة التي يضرب المثل بهـا في ضعف الحيلة، فالنعـامة تشبـه الطير وتشبه الإبل فإذا قيل لها : احملي. قالت : كيف أحمل وأنا طــائر، 

وليسب لك بالعيد، وهي مبالغة تقيله تقبلها لمتوقعها من الفصيلدة فهي تأتي خاتمة لها، ولم يبق إلا الــدعاء لــه بأن يبقى ظــلا ظليلًا عــلى شعبه، وبأن يظل المؤيد بإقبال الدنيا عليه وظفره بها إلى يــوم القيامــة الذي كنى عنــه بالقــران بين الشمس والقمــر أي بطلوعهــها وإضاءة الكــون بهما في وقت واحد .

وسر الدعاء له بأن تعمـر الدنيــا به أنــه زهرتهــا مثلـها كان في البيت الأسبق بهجة العيد، والمبالغة هنــا أمثل وأفضــل من سابقتهــا لأنه جعله زهرة الدنيا على إطلاقها، أمــا هناك فقــد جعله يَفْضَل العيــد الكبير في معناه وهو مناسبة دينية لا ينبغي لها أن تـأتي في فضلها أو تفضيلهـا تاليــة

واستعصام العلياء بـالأمير تشخيص وهبـة حيـاة للعليـاء وتفخيم وتعـظيم للأمـير، وحلاوة العيـد في السمع والبصر ضرب من تـراسـل الحواس، فالحلاوة يناسبها الذوق أكثر مما يناسبها السمع والبصر، لكنها تمضى في السمع والبصر حتى تنتشر بهما وعن طـريقها في ســائر الحــواس وفيها وراء الحواس من بــاطن حافــل بأفــراح العيد، أمــا بقاؤه ظــلا على

لغىرها .

الأنام فتشبيه بليغ جاء المشبه به حالاً من ضمير المشبه وهو تـاء المخاطب في (بقيت) وهو تشبيه رطب بندى الشاعـرية في البيئــة البدويــة واقعاً أو تراثًا، ومن هذا القبيل جملة ( أنت زهـرتها ) في الشـطر الأول من البيت الأخير، أما (حتى يقارن بين الشمس والقمر ) فكنايــة عن يوم القيــامة الذي يجمع الله فيه بين الشمس والقمر كما يجمع بين الأباء والأبناء منــذ آدم وحواء .

 $\vec{x}$ 

### $-\mathbf{r}$

الموسسسيقى

هذه القصيدة من بحر البسيط، وفيها أجاب به الخليـل الأخفش لما سأله عن أسباب تسميات البحور بأسهائها التي أطلقهـا عليها أنــه سمى

مستفعلين فاعلن مستفعلين فاعلن

مستفعلن فاعلن مستفعلن فاعلن ويستعمل مجزوءاً فتحذف التفعيلة الرابعة من كل شطر من شطريه وتصير التفعيلة الثالثة في الشطر الأول عروضاً، كما تصير التفعيلة الثالثة في الشطر الثاني ضربا، وقصيدتنا من تام البسيط هكذا :

(١) العمدة جدا ص٢٦. (٢) المدخل في علم العروض ص٥٥.

 $\mathsf{r}\mathsf{z}\mathsf{z}$   $-$ 

وبحر البسيط هو ثاني بحر بعد الطويل أكثر ابن المقـرب من النظم فيه، وقد رأينا أن ما جاء منه في شعــره تبلغ نسبته ٦٢, ٢١٪ والبحـران الطويل والبسيط يأتيان في مقدمة البحور التي كانت لها الغلبة على الشعر العربي إلى مطلع عصر النهضة لتلاؤمها تلاؤما عفويا مع موضوعـاتها من جهة، ولإرضائها أذواق الناس في البيئات العربية من جهة. ولأن القصيمدة رائية فبإن ما قلنـاه في سابقتهـا ينـطبق عليهـا ومن موسيقاها الداخلية الواضحة التصريع في مطلعها، والـترصيع في البيت السابع، ثم ما في القصيدة كلها من المحسنات البديعية وما أكثرها. أما الموسيقى الداخلية الخفية، فنحن نحسها فيها بدرجات متفاوتة لكنهـا في جملتها متسوسطة، ونعجـز عن تعليـل هـذا الإحسـاس ـ وهـو صادق ـ لأن متعلقه إنما هو الموسيقى الداخلية الحفية، وقبد سبق القول بأنباس الأمدر الترتجيط ساللعرفة ولاتؤدها الصفة

$$
T_{\text{max}} = \frac{1}{2} \sum_{i=1}^{n} \sum_{j=1}^{n} \sum_{j
$$

تعقبسب

رأينــا أن كل قصيــدة من القصائــد الثلاث الســابقة تكــوّن تجـربــة شعرية ناجحة، وإذا كـانت المقومـات الأساسيـة للتجربـة الشعريـة قد شاركت في تكوينها وتشكيلها وتلوينها، فإن هذه المشاركة قد تمت بنسب مختلفة ومتفاوتية، وهذا طبيعي، فميرة يبرز عنصر العباطفة، وميرة يبرز

## عنصر الخيال، ومرة تسـود الفكرة، أجـل. فلم يكن ابن المقرب يمتــاح الفـراغ وهو ينـظم شعره، بـل كان يستمـد واقعه الخـاص به ومجتمعـه المعايش له، ودولته المنفعل بها إلى أقصى المدى، وقسد أسلم انفعالــه إلى خياله فجسمه وأخرجه في صور فنية غاية في الشاعرية .

ومع أنه شاعر ذاتي بل مغرق في الذاتية فقد التزم القضــايا الكــبرى لقومه وهي قضــايا إيجــابية وعــادلة، ونـجـح في إقناعنــا بها وتحميسنــا لها كلهـا، وهذا يعني أن عــواطفه أو انفعــالاته الشعــريــة لم تكن مبعــثرة أو مرسلة دون خطة تحكمها ودون منهج يضبطها ويترب نتائجها على مقدماتها ولوكان الأمر غير ذلك لخىلا شعره من مضــامينه المحســوسة أو المفهومة ولجاء ثرثرة فارغة . بقيت الموسيقى وهي متحققة بداهة في الموسيقى الخارجية موسيقى السوزن والقافيـة، وفي الموسيقى الـداخليـة الـواضحـة، أمـا المـوسيقى الداخلية الخفية فهذه متروكة لنا نحسها ونستبطنها وهي متفـاوتة عنــده تفاوتا واضحا وبها تفضل قصيدة من شعره قصيدة أخرى، ومقطوعة في القصيدة مقطوعات غيرها قبلها أو بعدها .

وعلى الجملة فالتجارب الشعرية لعلي بن المقرب تجارب حية، وهي تتردد بين أن تكون ذاتية وموضوعية لكن بلا حــدود صارمــة، فكثير من شعره الذاتي موضوعي بمعنى أن ذاته هي موضوعه الشعــري، وكثير من شعره الموضوعي ذاتي من حيث أنه جزء من كل هو أمته ودولتـه ووطنه، وقد خاض بحور الشعر المختلفة بلا فارق واضح بين ما هو خاص بسه، وما هو خـاص بقومــه، ولا نستغرب ذلـك من شاعــر يمزج بــين (الأنا) و(النحن) في شعره .

\* \* \*

ففي تلك السنة التقى جيش المسلمين بقيادة طارق بن زياد بجيش القوط بقيادة حملكهم رزريق في سهول شريش قرب مدينة قادس عند وادي لكة ، وقد انتهت المعركة بانتصار المسلمين وتشتت جيش القوط رغم تفوقه في العدد والعدد . وبعد هذه المعركة أرسل طارق بعض محاربيه لفتح قرطبة وغرناطة ومالقة وغيرها من المدن والأقاليم ، ثم اتجه بأكثر الجيش إلى العاصمة القوطية طليطلة فدخلها وأسس دولة المسلمين في الأندلس على أنقاض دولة القوط .

وفي العام التالي [ ٩٣ هـ ] دخل موسى بن نصير الأندلس بجيش جديد ، ونزل في مكان غير الذي كان طارق قد نزل فيه ، وأيضاً سار في طريق آخر غير الذي سلكه  $\mathcal{L} = \mathcal{L} + \mathcal{L}$ 

 $-72V$ 

 $\sim 100$ 

مملكة غرناطة سنة ٦٦٨ هـ .

٣ \_ العصر الغرناطي . ويبدأ بقيام مملكة غرناطة;على يد ابن الأحمر ، وينتهي بتسليم هذه المدينة إلى الأسبان ، وخروج المسلمين نهائيا من الأندلس سنة ٨٩٨ هـ . ١ \_\_ إضاءة: لم يوجد أدب أندلسي بمعنى الكلمة في العصر الأول الولاة ، وإنما تأخر ذلك إلى العصر الثاني وهو العصر الأموي .

وسنقتصر من الأدب في هذه العجالة على الشعر بصفة عامة ، وعلى الموشحات من الشعر ـــــــ وهي شعر أندلسي خالص ــــــ بصفة خاصة .

### \* \* \*

\* \* \*

كان الشعر الأندلسي في العصر الأموي يسير في اتجاه المدرسة المشرقية<br>المحافظة ، مع تميزه بسمات خاصة تشكل ملامحه في هذا العصر ، وفي هذه<br>البيئة .

الاتجاه المحافظ

 $\alpha$  ,  $\alpha$  ,  $\alpha$  ,  $\alpha$  ,  $\alpha$ 

 $\begin{bmatrix} 1 & 1 \\ 1 & 1 \end{bmatrix}$ 

على أن هذا الشعر الأندلسي قد جمع إلى الاتجاه المحافظ ذي السمات الخاصة وهي<br>السمات الثلاث السابقة اتجاها آخر محدثا وهو الاتجاه الذي سار فيه بالمشرق أبو نواس

الاتجاه الحليث

 $\mathcal{L}^{\text{max}}_{\text{max}}$ 

 $L_{\textrm{max}}$ 

 $\mathcal{L}^{\text{max}}$  . It is

\* \* \*

هذان الاتجاهان في الشعر الأندلسي هما الاتجاهان الرسميان أي الاتجاهان التقليديان الوافدان من المشرق .

\* \* \*

(٢) الأدب الأندلسي ص ١٤٧ .

 $Y \circ Y$  ...

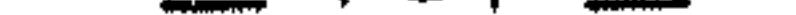

الاتجاه الشعبي

الموشحات

ومؤرخو الأدب يصفونه بالشعبية ، لأنه فن شعرى نشأ في أوساط الشعب لإرضاء حاجته ، ولأنه كان يستخدم في بعض فقراته اللغة العامية ويعتمد في تعابيره أحيانا على أجزاء من أغنيات شعبية .

ولأهمية هذا الاتجاه الشعري الذي ظهر بالأندلس في العصر الأموي ، وكان له رواج كبير في العالم العربي سنقف عنده وقفة أطول .

لكن يقتضينا الإنصاف ، بل تقتضينا الأمانة العلمية أن ننبه إلى أن الأستاذ الدكتور مصطفى الشكعة وآخرين ، ينعون على الدارسين القائلين بأن الموشحات فن أندلسي

النشآة ، ويرون أنه فن عربي خالص ، لأنه ليس إلا تطوراً طبيعياًللشعر العربي في أوزانه وموسيقاه ، وقد رصدوا بالفعل هذا التطور ، وانظر الأدب في موكب الحضارة للدكتور الشكعة ص ٢٤٦ وما بعدها ، والموشحات والأزجال للدكتور عوض الكريم ص ٣٤ وما بعدها والشعر والنغم للدكتور رجاء عيد ص ٢٩ ـــ ٣٩ .

تعريف الموشحة وتوضيح عناصرها

الموشحة قصيدة غنائية لا تسير في موسيقاها على المنهج التقليدي الملتزم بوحدة الوزن ووحدة القافية ، وإنما تعتمد على منهج تجديدي متحرر ، يُتغير

# فيه الوزن وتتعدد معه القافية ، لكن مع التزام التقابل في الأجزاء المتماثلة ،<br>والتماثل في الأجزاء المتقابلة والأغلب في الموشحات أن تتألف الموشحة من<br>خمس مقطوعات تسمى الأبيات .

والبيت في الموشحة غير البيت في القصيدة ، فبيت الموشحة مقطوعة من مقطوعاتها أي جزء من أجزائها هو خمسها ، وهو ـــ لذلك ــــ يتكون من مجموعة أشطار وليس من شطرين فقط كبيت القصيدة .

م كا يبت من أبيات المه شحة بنقسم قسمهن : ـ

أي أنه يجور في الموشحة ان تكون بـعض أشطارها من بحر على تفاعيله التامة ،<br>وان تكون بـعض الأشطار الأخرى من نفس البحر ولكن على تفاعيله المشطورة أو المحزوءة ، فتأتي بعض الأشطار طويلة كثيرة التفاعيل .

وتأتي أخرى في نفس الموشحة قصيرة قليلة التفاعيل ، بل إنه يجوز أن تأتي بعض

الأشطارً من بحر والبعض الأخر من بحر غير اليمجر الأول <sup>(3)</sup>  
وأما الالاترام والتماتل .  
وأما الالاترام والتماتل .  
و الأخزاءالمتماتل من  يا.  
$$
x^2 + x^3 + x^4 - x^5 + 4x - 5
$$
  
و الأغصان مع الأقشان .  
و الأغصان مع الأقشان .  
و الأغصان مع الأقشان .  
فان جاء الفضن في البيت الأول على وزن معين يجب أن تاتي كل الأغصان على  
فش الوزن .  
و إذا جاء القفر الأول على طريقة خاصة من حيث طول الأشطر وقصرها من بحر  
ويازم التنبه إلى أن تلك الأقய ل يجب أن تواقق المطلع الندي يسبق عادة كل الأبيات .  
وعلده الموافقة بين الأقنال يجب أن توافق المطلع النوي يسبق عادة كل الأبيات .  
وططع غير ضروري .  
والمطلع غير ضروري .  
والذي ليموشح الني له مطلع يسمى التام ،  
والداي ليس له مطلع يسمى التام ،

(٤) الأدب الأندلسي ص ٥٨

موشحة في رأي<sub>ى</sub> أن « تعريف الموشحة وتوضيح عناصرها » وهو الموضوع السابق ، وقد -<br>اتخمناه بما قلناه فيه نظريا ، لا يستغنى عن موشحة حلوة عذبة تأتي في أثره ، استرواحا ، وإيضاحا ، أو هما معا .

 $\mathcal{L}$  , and  $\mathcal{L}$  is the contract of  $\mathcal{L}$  , and  $\mathcal{L}$  , and  $\mathcal{L}$ the contract of the contract of the contract of the contract of the contract of

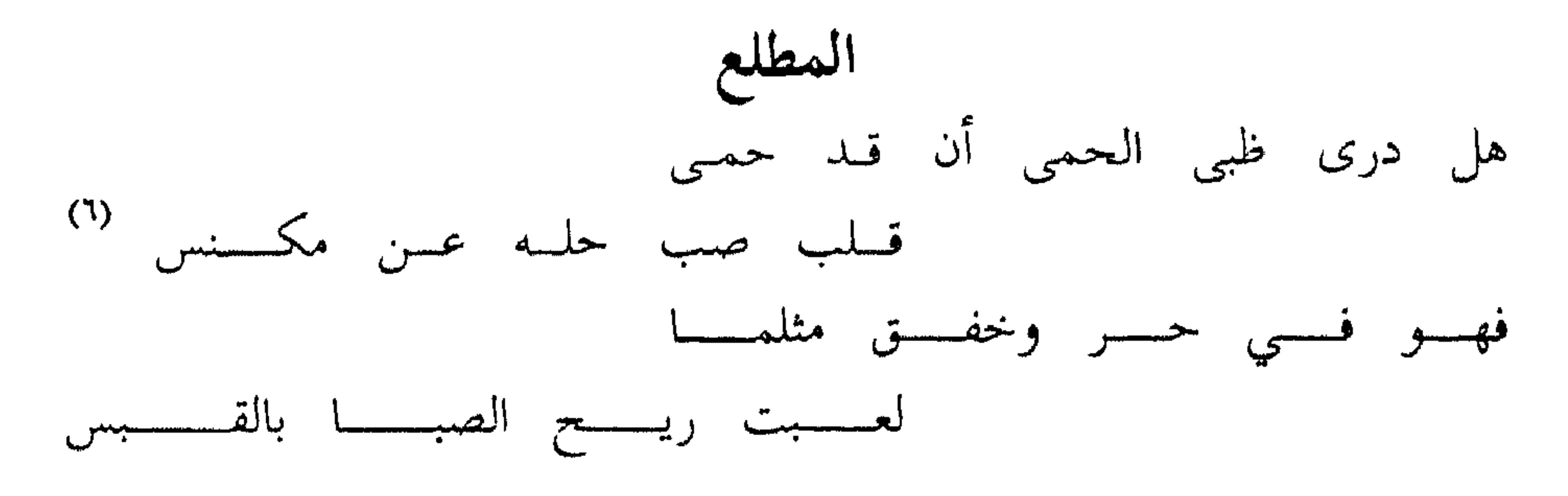

 $42c$
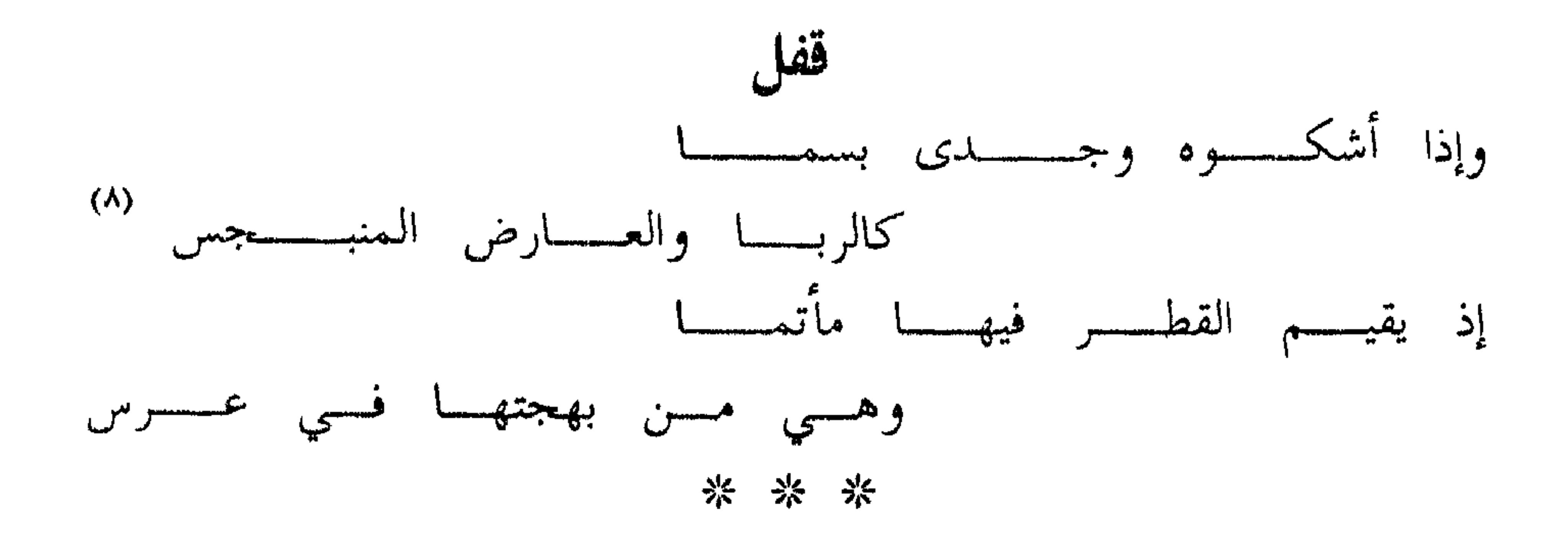

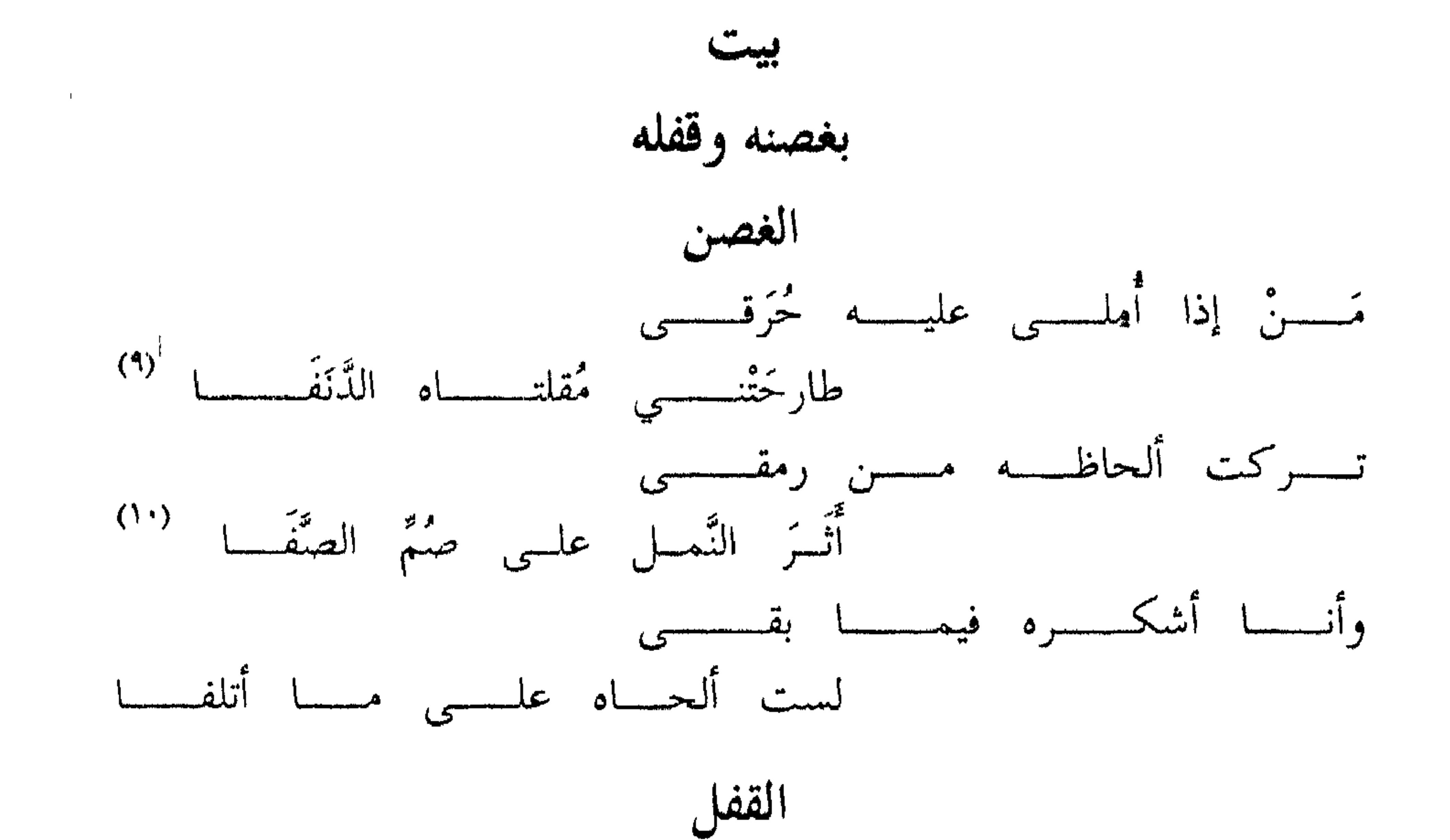

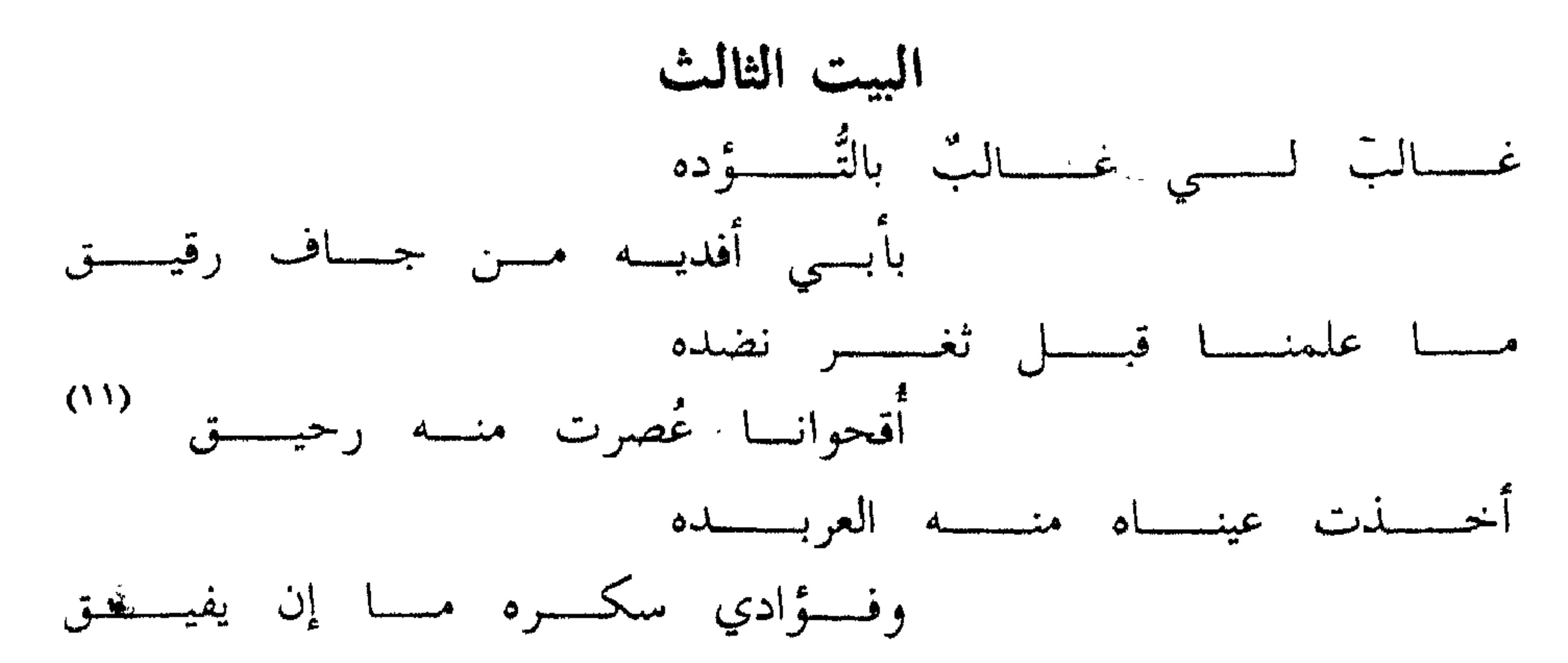

\* \* \*

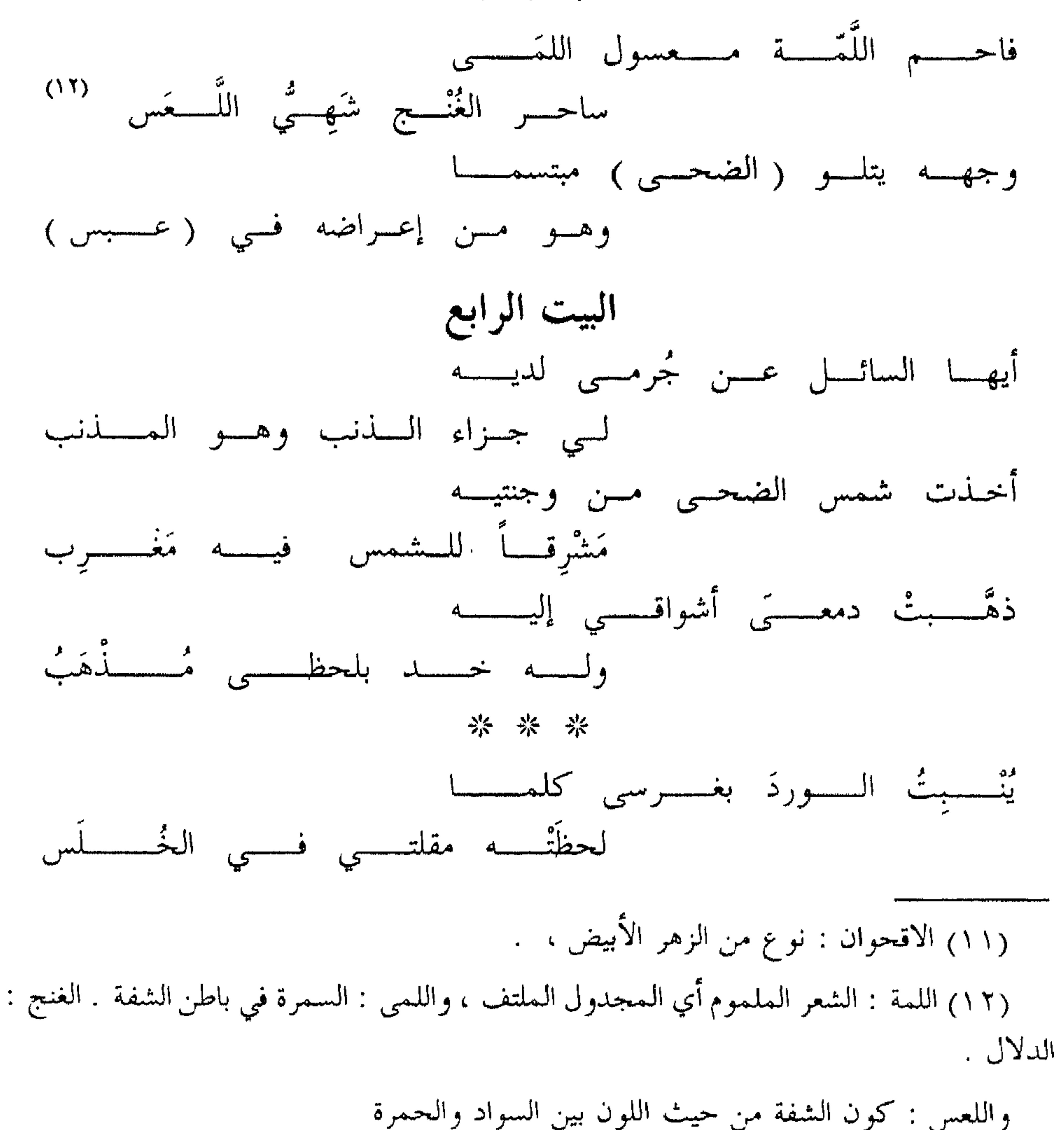

 $\mathcal{L} \subset \mathcal{L}$ 

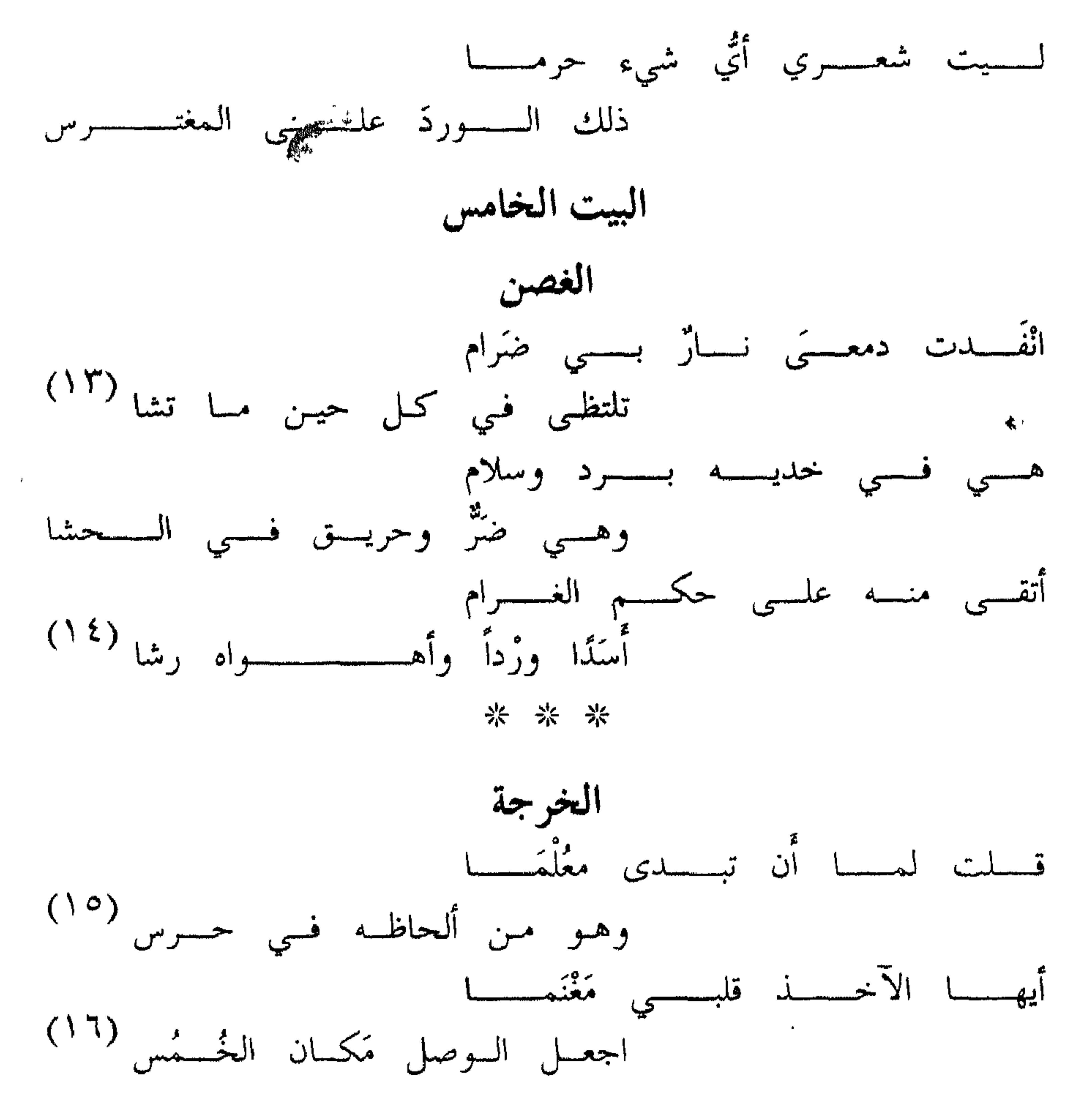

 $\begin{array}{c} \begin{array}{c} \begin{array}{c} \end{array} \\ \begin{array}{c} \end{array} \end{array} \end{array}$ 

في مختار الصحاح وفي القاموس : ـــ الوشاح ـــ بكسر الواو وضسها ، والإشاح بكسر الهمزة ـــ كرسان من لؤلؤ وجوهر منظومان مخالف ما بينهما ، معطوف أحدهما على الآخر . وأديم عريض يرصع بالجواهر تشده المرأة بين عاتقها وكشحها . وفي اللسان : \_ المموشحة من الظباء والشاء والطير ، التي لها طرتان من جانبيها ، وديك موشح ،

إذا كان له خطة كالوشاح ، وثوب موشح ، وذلك لوشى فيه . \* \* \* وسواء كان السبب في تسمية الموشحات أنها بنيت على شكل الوشاح ، أو أنها مزينة منمقة ، فإن المعنى لا يخلو في كلتا الحالتين من الإشارة إلى التجميل والتصنيع (١٧) .

(١٧) انظر موشحات مغربية ص ١٤ والأدب الأندلسي ص ١٥٩ .

 $\uparrow$   $\uparrow$   $\uparrow$ 

الشكل والمضمون في الموشح

أولا :

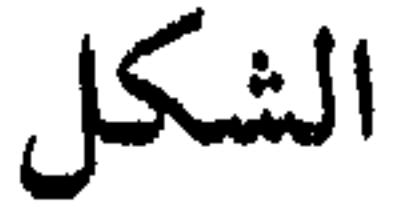

فالبسيط : هو الذى تطول فيه الفقرات ، ويقل عددها فتقل تبعا لذلك قوافيها .

مثاله : قول يحيى بن بقى القرطبى ، وهو وشَّاح بارع من عصر المرابطين ، توفى  $: \mathbb{A} \times \mathbb{C} \rightarrow \mathbb{R}$ 

بدر تم تحت ليل أغطش طالع فی غصبن بان منتش أهيف البقد ببخد أرقش بقلسوب الأسد بيسن الأضلسع ساحس الطرف وكسم ذا فتكسا فنحن هنا أمام غصن مكون من ثلاثة أشطار على قافية واحدة بعده قفل مكون من شطرين بقافيتين .

والصركب : هو الذى تتكون الشطرة فيه من أكثر من فقرة ومن أكثر من قافية .

من ذلك موشحة عبادة القرار ، وقد بدأها بغصس نصه أسدغيل بأبى تكنفه ظبی حمی فرقفه رشف لمی سلسبيل مدهبی إذ يميل يعطفه قلبي بما يستبى وبعد هذا الغصن قفل نصه : ذي نعمة ثابت يعزى إلى ذو اعتدال

التماسك اللغوي للجملة ومن أجل نغمة موسيقية قد لا تكون معجبة .

نقول : هذه الأمور ونحوها مما يحد من انطلاق الوشاح ويضيق الخناق عليه ، ويجره إلى تلاعب لفظي لا تراعى فيه الوحدة الفنية بما فيها وحدة الموضوع ، ووحدة الحالة النفسية.

ولقد أكثر وشاحو القرنين الخامس والسادس من التوشيح المركب رغبة منهم في إظهار المهارة اللفظية ، والقدرة على الإطالة ولو كانت متكلفة . وهو اتجاه وجدناه في الشعر التقليدي ممثلاً في الإكثار من الموسيقى الداخلية الواضحة .

(١٨) التوشيح والزجل للدكتور عبد العزيز الأهواني ص ٩٥ ـــ ٩٦ ( مدكرات )

ولما كانت الأحكام النقدية على الظواهر الأدبية ليست مقاييس ثابتة ، ولا قواعذ مطردة ، فإننا قد نصادف في الموشحات المركبة مقطوعات جيدة . ذكر الأعلم البطليموسي أنه سمع أبا بكر بن زهر يقول : كل الوشاحين عيال على عبادة القزاز فيما اتفق له من قوله [ في موشحته السابقة ] : مسلث شم غصن نقا شمس ضحى

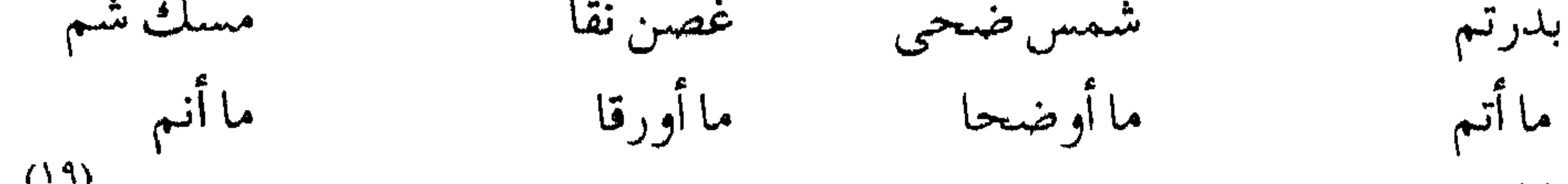

الرمل : أيهسا الساقسىي لاسسيك المشتكـــسى قسمد دعونساك وإن لسسم تسمسم وهم يستحسنون أن يحوروا فيه ويخرجوه عن الوزن المعروف بإدخال كلمة أو حركة تتخلل فقراته . فمثال الكلمة قول ابن بقى : صبرت والصبر شيمة العاني ولم أقل للمطيـل هجراني : معذبي كفاني (١٩) موشحات مغربية ص ٨١.

 $T30$  —

فهذا من المنسرح ، وأخرجه منه قوله ( معذبي كفاني ) \* \* \* ومثال الحركة : ياويسح صب إلى البسرقي لسه نظــــر وفسى البكساء مسع السورقي لسه وطسسر فهذا من البسيط والتزام حركة الخفض في ( البرق ) و [ الورق ] أخرجه عن وزنه . أما القسم الثاني : فهو ما خالف الأوزان المعروفة للشعر العربي ، وسبق غرض التغني به غرض إنشاده . قال ابن سناء الملك عنه : هو ما لا دخل لشيء منه في شيء من أوزان العرب وهذا القسم هو الكثير والجم الغفير والعدد الذى لا ينحصر والشارد الذى لا ينضبط . وكنت أردت أن أقيم لموشحاته عروضا يكون دفتراً لحسابها ، وميزانا لأوتادها وأسبابها ، فعز ذلك وأعوز لخروجها عن الحصر ، وانفلاتها من الكف ، وما لها عروض إلا التلحين ، ولا ضرب إلا الضرب ، ولا أوتاد إلا الملاوى ، ولا أسباب إلا الأوتار ، فبهذا العروض يعرف الموزون من المكسور ، والسالم من المزحوف ``` .

استقت الموشحات من الشعر العربى المعاصر لها أكثر ما اشتملت عليه من مضامين .<br>ولا يعنى هذا أنها أخذت غرضا وتركت آخر ، بل يمكن القول بأنها قد غطت الأغراض الشعرية كلها إلى عهدها لكنها تفوقت في الغزل والوصف وذكر مجالس الأدب الغالفة الأنداقيل واقرارها قرارتها والمؤذر الإلتزشدا فوهنا مدرر قتصا ودماثتها

المضمون

ثانياً :

 $\uparrow$   $\uparrow$   $\vee$   $-$ 

 $-\mathbf{r} \mathbf{v} \mathbf{v}$ 

ه \_ الزهد : كان الزهد موضوعا عالجه الموشحون ، وهم لم يبعدوا في مضمونه عما في زهديات الشعر العربى من ذم الدنيا ومتاعها ، والتقليل من شأنها ، ومن ذكر الموت والدار الآخرة ، وغير ذلك مما نجده في موشحات شمس الدين الواسطى وابن عبد ربه وابن الصباغ الجذامى . وهم يطلقون على موشحة الزهد اسم المكفر،والرسم في المكفر خاصة ألا يعمل إلا على وزن موشح معروف ، وقوافي أقفاله ، ويختم بخرجة ذلك الموشح ليدل على

 $-179$  -

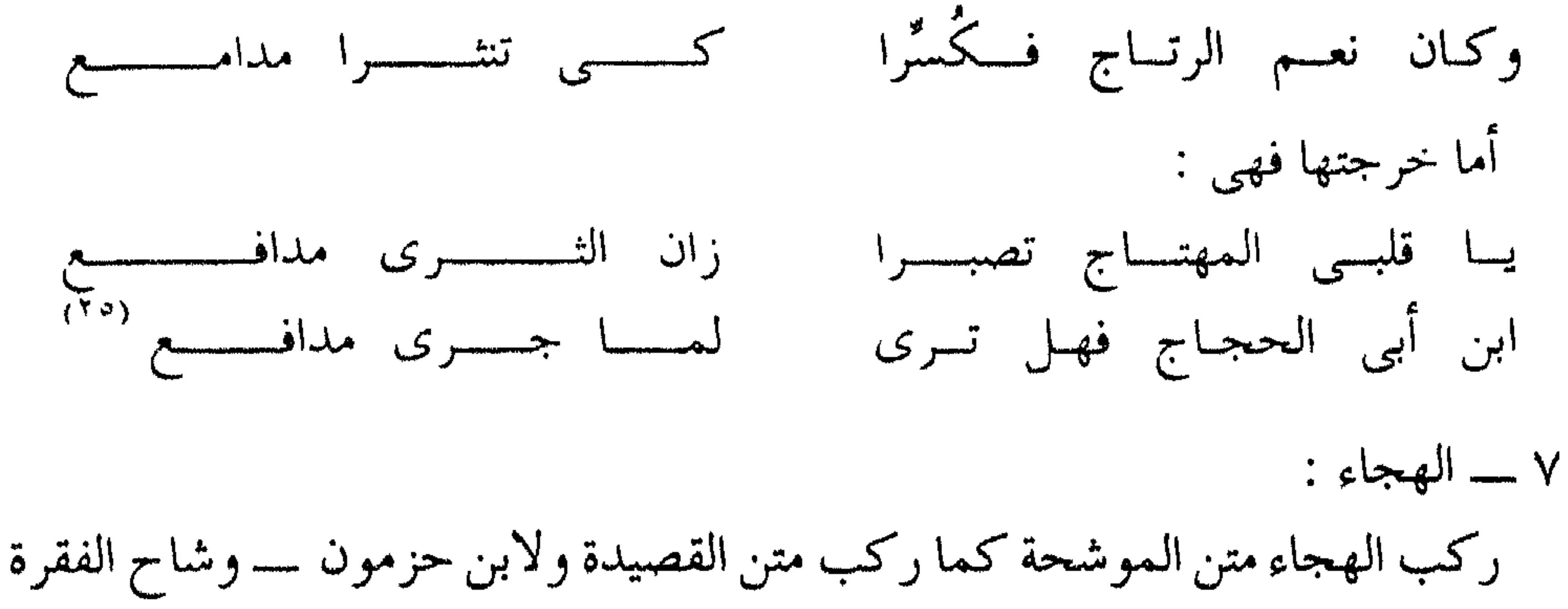

 $\Upsilon \vee \cdot$   $-$ 

. موضيح ذلك أكثر فنقول إلى الأندلسيين قد أحسو ابتحلف القصيده الموحدة إراء الألحال المنوعة ، وشعروا بجمود الشعر في ماضيه التقليدي أمام النغم في حاضره التجديدي ، وأصبحت الحاجة ماسة إلى لون مرن من الشعر يواكب الموسيقى والغناء في تنوعهما واختلاف ألحانهما . وجاءت المه شمحات ، فكانت هم هذا اللون . وأما كونها نتيجة لظاهرة اجتماعية فبيانه :  $\mathbf{u} = \mathbf{u} - \mathbf{v}$  $\mathcal{L}$  and  $\mathcal{L}$  is the set of  $\mathcal{L}$ 

 $\mathsf{r} \vee \vee$   $-$ 

ذهب الحجار في المسهب ، وابن خلدون في المقدمة ، وابن سعيد في المقتطف إلى أن مخترع الموشحات إنما هو مقدم بن معافر القبرى الضرير الذى كان أحد شعراء البلاط الأموي في عهد الأمير عبد الله بن محمد ٢٥٧ ـــ ٣٠٠ هـ والخليفة عبد الرحمن

مخترع الموشحات

 $- r \vee r$ 

 $\star$ 

\* \* \*

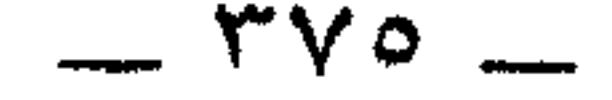

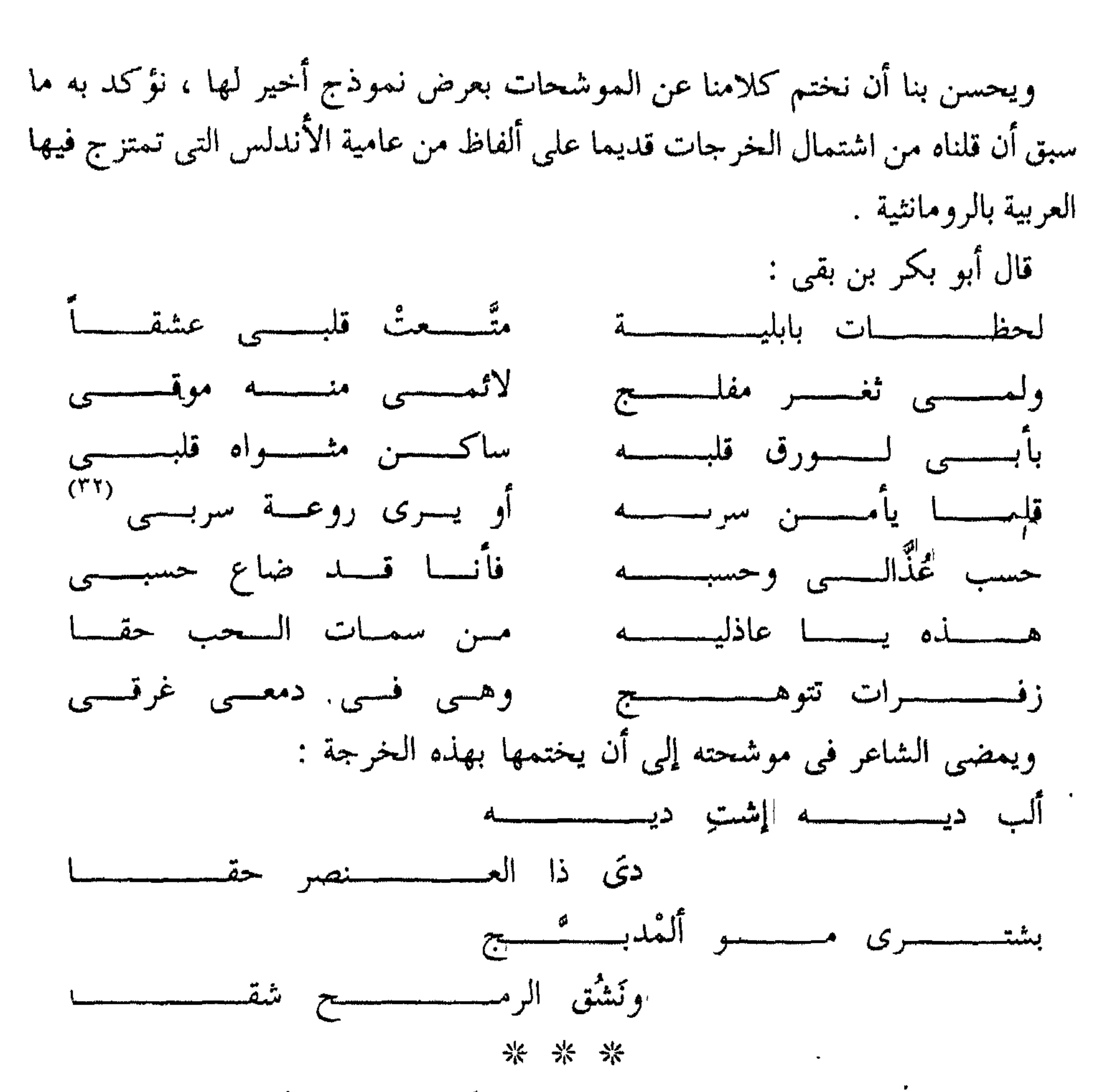

 $\bullet$ 

\* \* \*

 $\gamma \gamma$   $-$ 

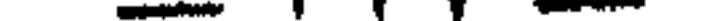

أديب الأندلس<br>ابن زيدون

ابنتص نسب ابن زيدون من جهة أبيه إلى بني مخزوم ، فهو أبو الوليد أحمد بن عبد

 $\sim$   $\sim$ 

## وقد اتفق أن نقم ابن جهور على ابن زيدون وحبسه فاستعطفه ابن ريدون بالرسالة الجدية وبغيرها من فنون النظم والنثر ، فما أجدى ذلك عليه شيئا ، ففر من محبسه لما أعياه الخطب ، واتصل بابن عباد كما تقدم `` . وعن غزارة مادته وسرعة بديهته يقول أحد وزراء اشبيلية : « عهدى بأبي الوليد بن زيدون قائما على جنازة بعض حرمه ، والناس يعزونه على اختلاف طبقاتهم ، فما سمعته يجيب أحدا بما أجاب به غيره لسعة ميدانه ، وحضور

جنانه » (۳

\* \* \*

وله ــــ غير الرسالة الجدية ــــ الرسالة التي كتبها على لسان ولادة بنت المستكفى إلى منافسه في حبها الوزير أبي عامر بن عبدوس يتهكم به فيها ، وتسمى [ الرسالة الهزلية ] . وقد شرحها جمال الدين بن نباته المصرى بكتابه المسمى : [ سرح العيون في شرح رسالة ابن زيدون ] .

وإذا كانت الرسالة الهزلية قد جاءت في سبع صفحات فإن [ سرح العيون ] قد جاء في ٦٩؛ صفحة .

\* \* \*

(٢)الذخيرة جـ ١ مجلد ١ ص ٢٧٩ وتمام المتون في شرح رسالة ابن ريدوں لخليل بن أيبك الصفدى تحقيق محمد أبو الفضل إبراهيم ١٣٨٩ هـ ١٩٦٩ م . (٣) تمام المتون ص ١١ .

وقد مات ابن ریدون بأشبیلیة فی شهر رجب سنة ۶٦۳ هـ ولما وصل نعيه إلى قرطبة « تناعوه ، وسيئوا لفقده ، وحزنوا عليه ؛ إذ كان منهم ، متعصباً لهم، هاوياً إليهم، حدباً عليهم، وليجة خير بينهم وبين سلطانهم » ``. \* \* \*

(٤) دیوان ابن ریدون ورسائله ص ۹ ه .

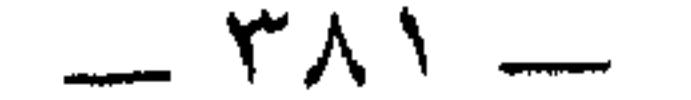

ابن زيدون وولادة

لابر ريدون مع ولادة بنت الخليفة الأموى محمد المستكفى بن عبد الرحمن أخبار<br>« تطرب القلوب ، وتشنف المسامع ؛ لأنه خلع فيها عذاره ، وأعطى هواه فيها افضل زمامه »

## واقرءوا هذا الشعر لها بعد هذا التمهيد له : كان لها جارية سوداء بديعة الغناء ، فظهر لولادة من ابن زيدون ميل إلى الجارية فغاضبته وكتبت له : لو كنت تنصف في الهوى ما بيننا لسم تهسؤ جاريتسى ولسم تتخيسر وتسسركت غصنسأ مثمسرأ بجمالسسه وجنسحت للبغصين السذى لسم يثمسس

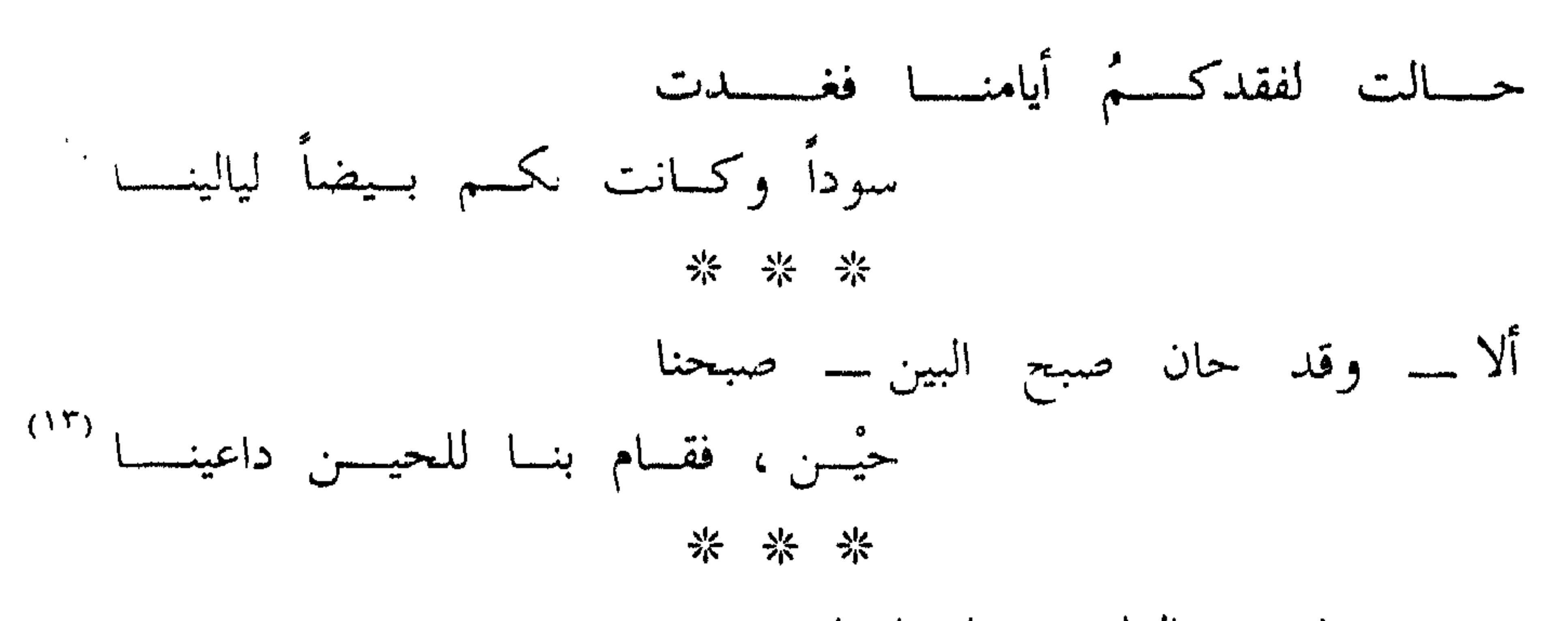

مسسن مبلسسغ الملبسينسسا بانتزاحهــــــم

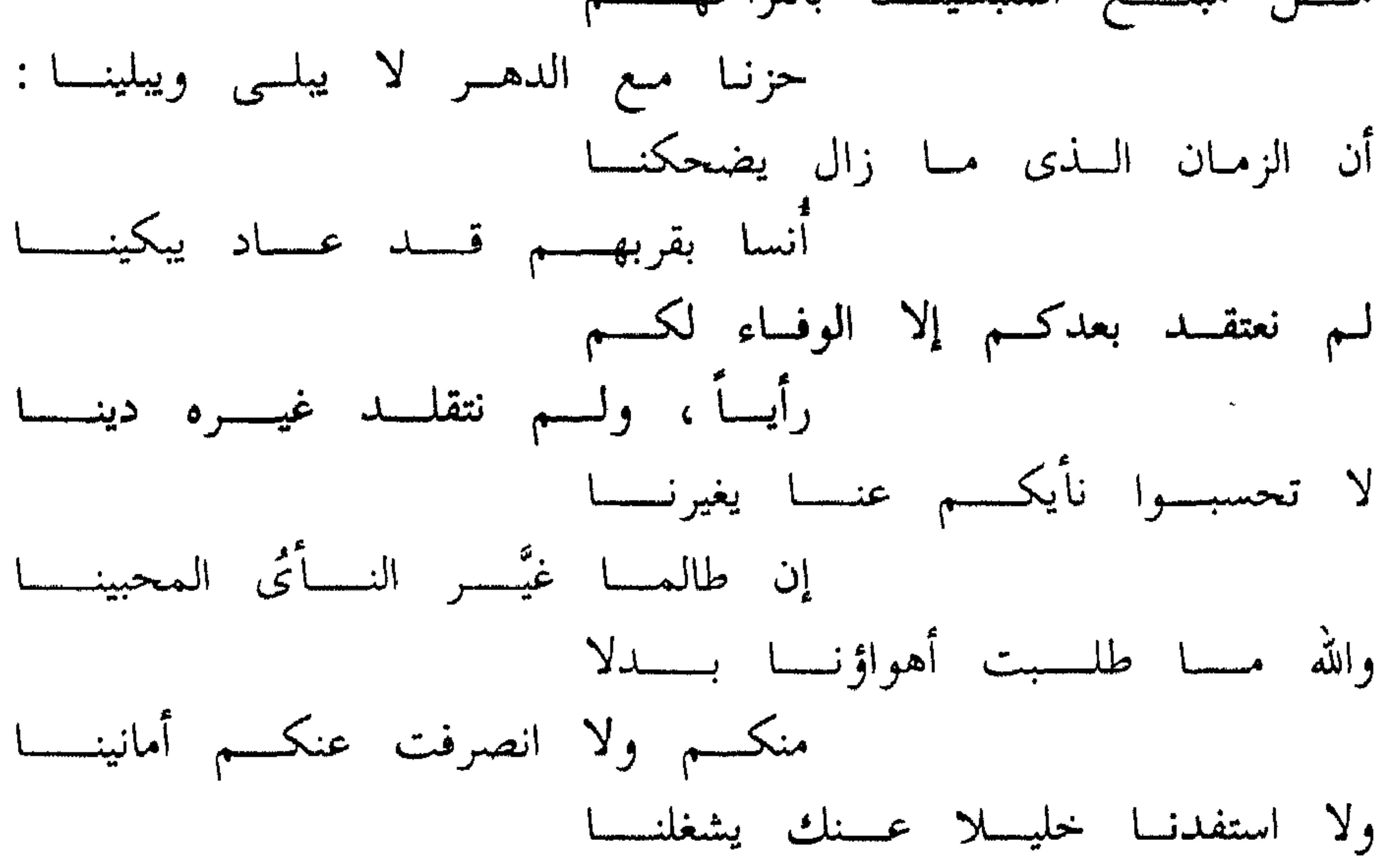

 $-7\lambda$  2  $-$ 

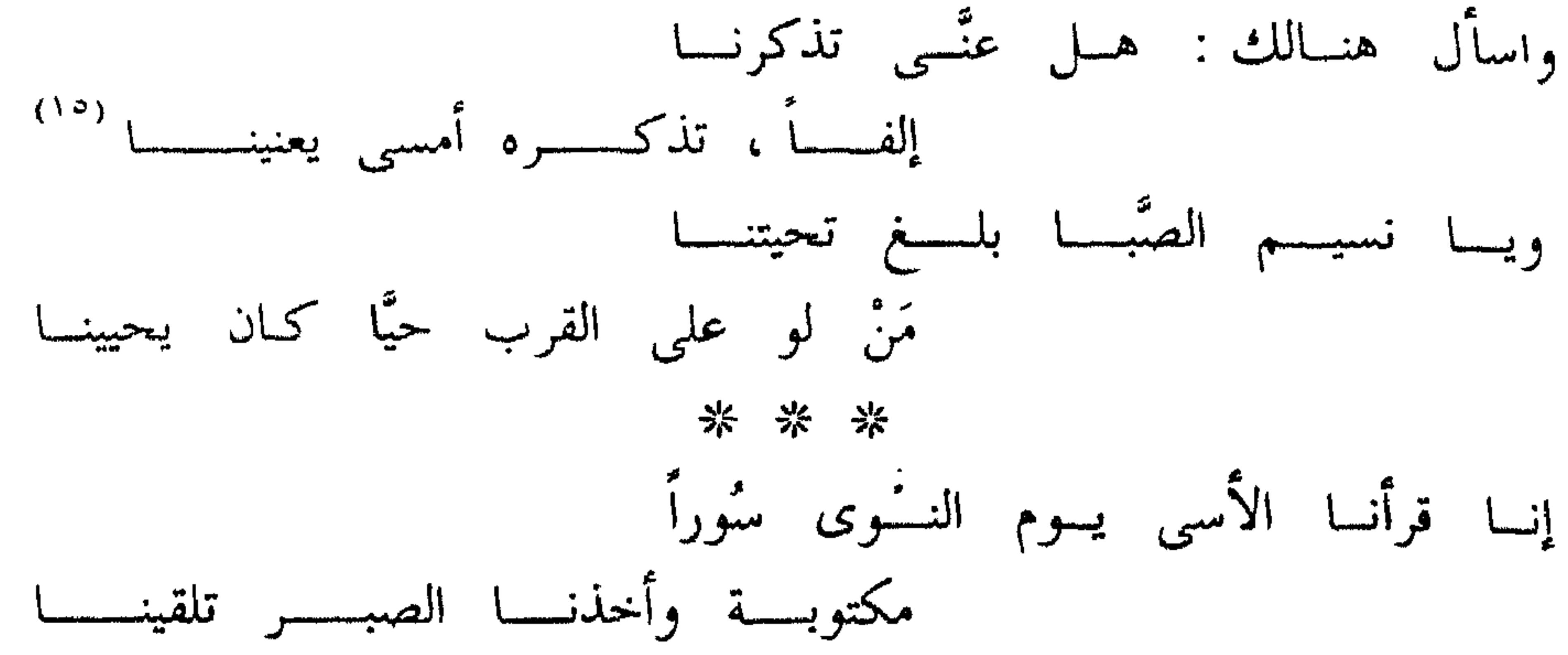

أمسا هسواك فلسم نعسمدل بمنهلسسه شِرْبِــاً ، وإن كـــان يُروينِـــا فيظمينَــــا <sup>(١٦)</sup> لہ نجف أفتی جمال أنت کوکبسه ساليسن عنسه ولسم نهجسره قالينسسا ولا اختيسارًا تجنبنساه عسن كسشب لکن عدتنا ـــ على کره ــــ عوادينــا (١٧ \* \* \* دومي على العهد أما دمنا محافظة فالحر مَــنْ دان إنصافــاً كمــا دينـــا فما استعضنا خليلا مسنك يحبسنا *Committee State Association* 

أَوْلَى وفاءٍ وإن لم تبذلبي صلةٍ \_ فالطيسف يقنعنسا والذكسر يكفينسسا أ ولا أدل على وفائه في حبه من قوله وهو هارب من سجنه ، ومطارد من سلطانه أبي الحزم بن جهور : إنسسي ذكسه تلث بالزهسواء مشتاقسسا والأفق طلىق ومرأى الأرض قىد راقسا وللنسيسم اعتسلال فسسى أصائلسسه كأنسه رق لسى، فاعتسل إشفاقسسا والسروض عسن مائسه السفضى مبستسم كما شققت عسن اللبسات أطواقسا للمس نلهمو بما يستميل العيس مسن زهسر جبال النبدى فيبه حتسى مسال أعناقسا كسأن أعينسه إذ عايسنت أرقــــــى بكت لما بسى: فجبال الدمع رقراقيا ورد تآلستی فسسی ضاحسسی منابتسسه فازداد منه الضحى في العين إشراقــاً (\*\*) سرى ينافحـــــــه نيلوفــــــــــر عبــــــــــق وسنسان نبسه منسه الصبح أحداقها (٢٢) كسل يهيسج لنسا ذكسرى تشوقنسا إليك لم يعد عنها الصدر أن ضاقا (\*\*) (١٩) أولى : أنعمى ، وانظر ديوان ابن زيدون من ص ١٤١ إلى ص ١٤٨ . (٢٠) اللبات : جمع لبة وهي موضع القلادة من الصدر . والأطواق : جمع طوق وهو ما يحيط بالعنق من الثوب أو الحلي . (٢١) ضاحي المنابت : المنابت البارزة للشمس أو المرتفعه . (٢٢) نيلوفر : نبات ينبت في المياه الراكدة ويورق على سطحنها ، وله زهر يتفتح في النهار ، وتنطبق أوراقه في الليل. (٢٣) المعمى : أن مظاهر الطبيعة تهيج فيما الذكريات الماصية فنتوافا وتحتشد حتى يضيق الصدر عن استيعابها .

لا سكسن الله قلبٌســا عـــــنٌ ذكركـــــم فلسم يطسر بجنساح الشوق خفاقسا لنثا لو شاء حملی نسیم الصبح حین سری وافاكنه بفتسى أضنساه مسا لاقسسي يسوم كأيسام لسذات لنسسا انصرمت بتنالها — حيـن نـام الدهر ــــــ سراقـــا لو كان وفّى المنى فى جمعنـا بكـــمُ لكسان مسن أكسرم الأيسام أخلاقسا \* \* \* يا علقى الأخطر الأسنى الحبيب إلسى نفسي ، إذا ما اقتنى الأحباب أعلاقا (°`) كان التجازى بمحض البود منذ زمسن ميســدان أنس جرينســا فيســه أطْلاَقــــأ ''' فالآن \_\_ أَحْمَـدَ ما كنا لعهدكمُ \_\_ سلوتــــمُ ، وبقينــــا نحـــــن عشاقـــــا <sup>(٢٧</sup>) \* \* \*

لا تعليق لنا علمي هذا الشعر .

وبحسبنا شهادة غيرنا له .

 $\mathcal{L}$ 

۲ ــــــ الدکتور سید نوفل : وهذا هو تعليقه على قصيدة ( الزهراء ) : هذه القصيدة تموج فيها عاطفتان : عاطفة الماضي الجميل تكسبه الطبيعة الحلوة مزيداً من الحسن . وعاطفة الحاضرالمحروم يكسو الطبيعة ثوبا من القتامة والكآبة . والشاعر إذا تحدث عن الماضي ابتسمت الطبيعة في طلاقة الأفق ، وصفاء وجه الأرض وابتسام الروض وطرب الزهر ، وتألق الورد وإشراق الضحى . وإذا تحدث عن الحاضر تمثل له في اعتلال النسيم وإشفاقه وبكاء الزهر ، وجولان دمعه الرقراق ونعاس النيلوفر . وبذلك يبدو اشتباك الطبيعة مع عواطف الشاعر التي يذكيها جو الذكرى باعثا في النفوس لحنا من الأسى والإشفاق والصدى العميق (٢٩)

ہ ـــــــــ ليفــى بورڤنسال : الذي يؤكد أن ابن زيدون يعد بحق أكبر شعراء العصر الكلاسيكي الأندلسي الثاني ، والمتغنى بالحب الذى لا يعدله أحد . وقد أوجر إليه اتصاله بولادة أشعاراً وإئعة الحمال متميزة في أكثر الأجبان بخلوها

(٣١) المصدر السابق .

 $- r \wedge q$  -

یا مولای وسیدی الذی ودادی له ، واعتمادی علیه ، واعتدادی به ، ومن أبقاه الله تعالى ماضى حد العزم ، وارى زند الأمل ، ثابت عهد النعمة .

من الرسالة الجلية

إن سلبتني \_ أعزك الله \_ لباس إنعامك ، وعطلتنبي من حلي إيناسك ،وأظمآتني إلىي برود إسعافك ، ونفضت بي كف حياطتك ، وغضضت عني طرف حمايتك ، بعد أن نظر الأعمى إلى تأميلي لك ، وسمع الأصم ثنائي عليك ، وأحس الجماد باستحمادي إليك ، فلا غرو ، قد يغص بالمماء شاربه ، ويقتل الدواء المستشفى به ، ويؤتى الحذر من مأمنه ، وتكون منية المتمنى في أمنيته ، والحين قد يسبق حرص الحريص . كل المصائب قد تمر على الفتسى وتهسون غيسسر شماتسسة الأعسسداء وإني لأتجلد ، وأرى الشامتين أني لريب الدهر لا أتضعضع فأقول : هل أنا إلا يد أدماها سوارها ، وجبين عض به إكليله ، ومشرفى ألصقه بالأرض صاقله ، وسمهرى عرضه على النار مثقفه ، وعبد ذهب به سيده مذهب الذى يقول :

فسقسا ليزدجسروا ومسن يك حازمساً فليسقس أحيائسا علسى مسسن يرحسس هذا العتب محمود عواقبه ، وهذه النبوة غمرة ثم تنجلي ، وهذه النكبة سحابة صيف عن قليل تقشع . ولن يريبنى من سيدى أن أبطأ سيبه أو تأخر غير ضنين غناؤه ، فأبطأ الدلاء فيضاً أملؤها ، وأثقل السحاب مشيا أحفلها ، وأنفع الحيا ما صادف جدبا ، وألذ الشراب ما أصاب غليلا ومع اليوم غد ، ولكل أجل كتاب ، له الحمد على اهتباله ، ولا عتب عليه في إغفاله .

فبإن يكسن الفعـل الــذى ساء واحـــــداً فأفعالــــه اللاتـــــبى سررن ألـــــــوف وأعود فأقول : ما هذا الذنب الذى لم يسعه عفوك ، والجهل الذى لم يأت من ورائه حلمك ، والتطاول الذى لـم يستغرقه تطولك ، والتحامل الذى لـم يعف به احتمالك . ولا أخلو من أن أكون|بريئاً فأين العدل ؟!!

(٣٢) تمام المتون ص ٢٢ ـــ ٢٣ .

 $\tau$ 91  $-$ 

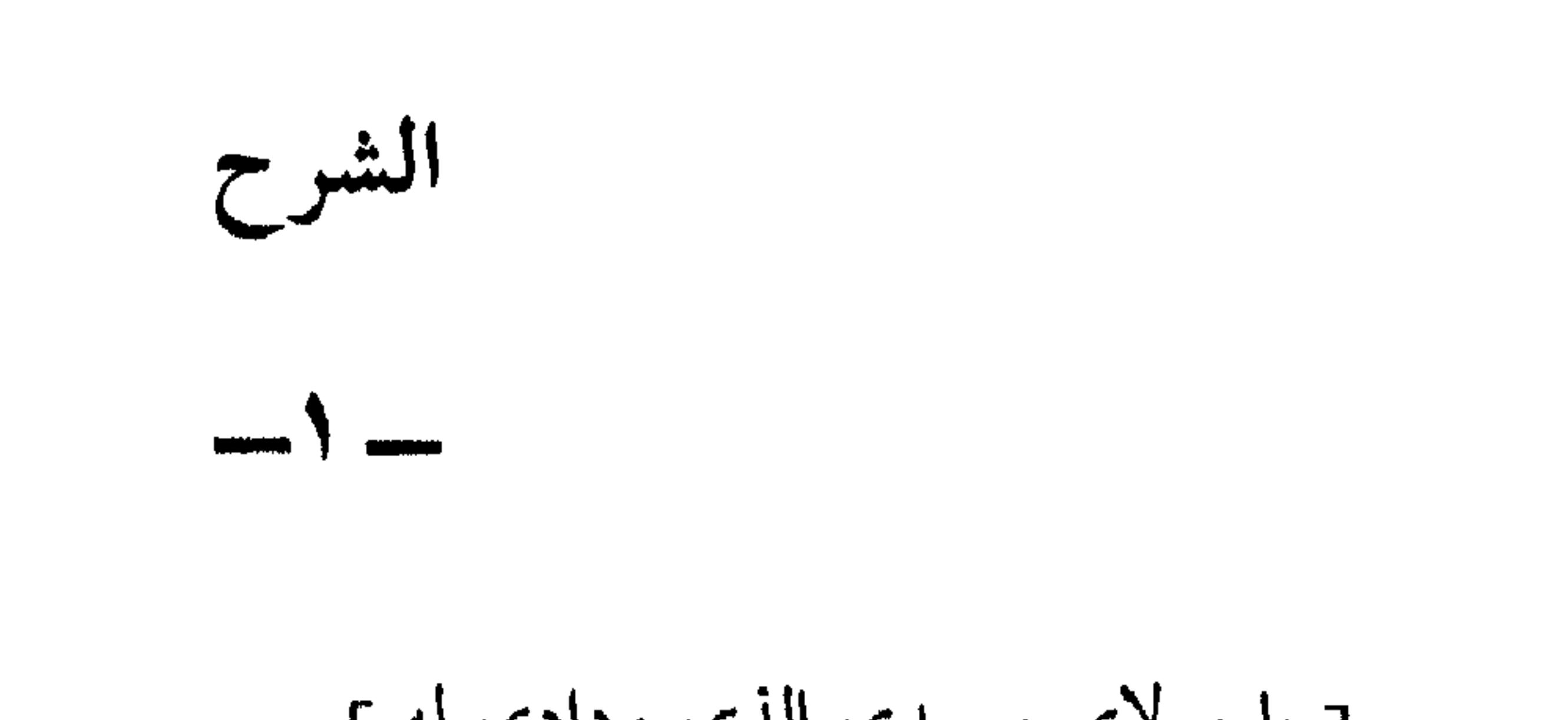

[ یا مولای وسیدی الذی ودادی له ] . \* \* \* المولى : له أكثر من معنى . فالمولى : ابن العم ، والحليف ، والمنعم ، والسيد ، والعبد ، وما أحسن قول أبى إسحق الغزى : ولسسن يستساوى سادة وعبيدهــــــم علسى أن أسمساء الجميسع موالـــــى وقول أبي تمام : مسولاك يسا مسولاى صاحب لوعسة فسيى يومسه وصبابسة فسسى أمسه دنسف يجسود بنسفسه حتسى لقسيد

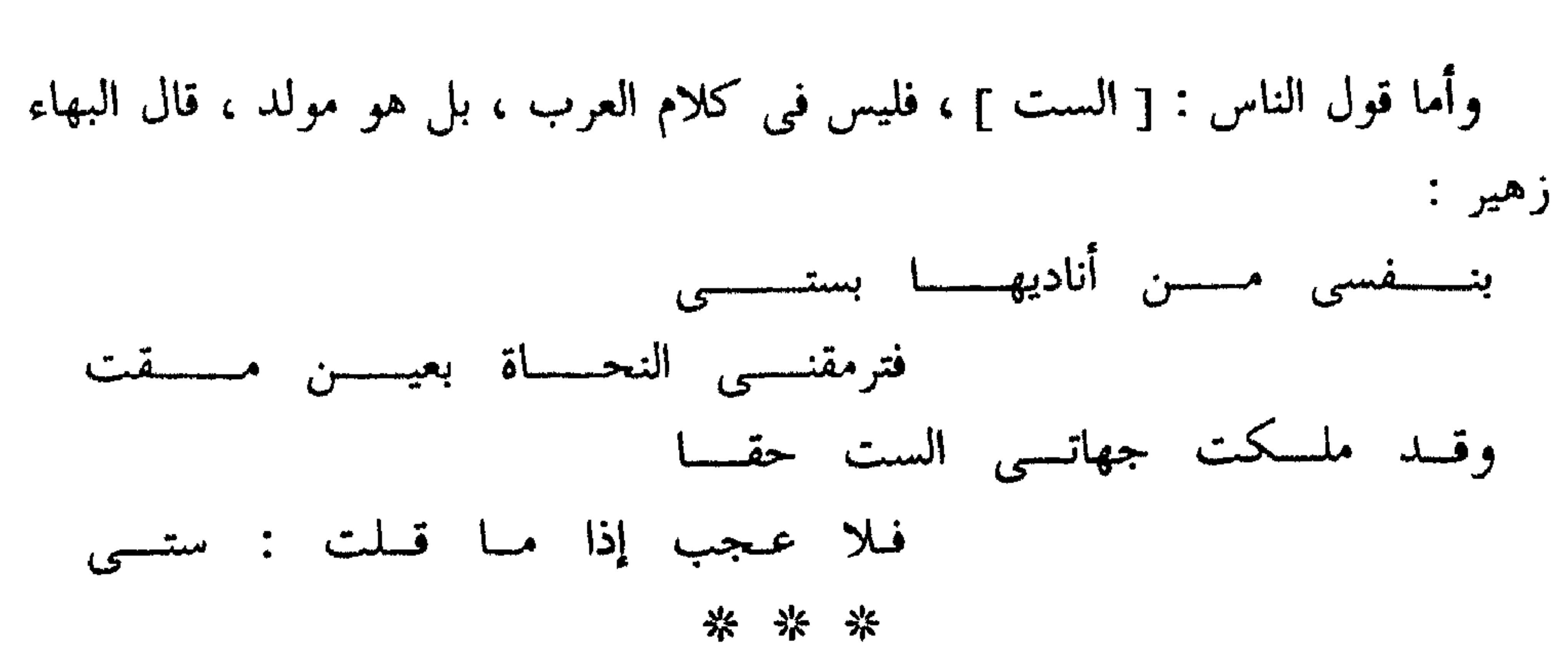

والأفضل تقديم المولى على السيد كما هنا . أولا : ـــــ لأن العرب هكذا تقول . قالت الخنساء في أخيها صخر : وإن صخيل لمولانيسا وسيدنيسيا وإن صعخرا ـــــــ إذا نشتو ــــــ لنحــــار وثانياً : ــــ لأن البلاغة أن يذكر الأعم ثم الأخص ، كقوله تعالى : ﴿ فيها فاكهة ونخل ورمان که . والمولى أعم من السيد ، لأن المولى يطلق على معان كثيرة كما تقدم . فمن البلاغة أن تقول : ياصاحبي يا أخي يا حبيبي لأن الأصحاب كثرة ، والإخوة أقل منهم ، والحبيب لا يكون إلا واحدا .

 $\sim$ 

1 واعتمادی علیه ، واعتدادی به <sub>]</sub> . تقول العرب : اعتمدت عليه في كذا ، أي اتكلت عليه واعتمدت على الشيء ، بمعنى اتكأت واستندت . [ واعتدادى به ] : أى عدتى التى التى ادخرتها ليوم حاجتى . \* \* \* وقد وفق ابن زيدون في هاتين العبارتين والعبارة السابقة إلى ما يعرف في في علم البديع بالترصيع . لأنه قال : [ ودادى له ، واعتمادى عليه ، واعتدادى به ] .

## فأتى بالدال وبعدها الياء وهى ضمير المتكلم ، وعدى كل واحد بحرف جر والترصيع في النثر كالتصريع في الشعر ، وهو يدن على تمكن الكاتب من صنعته ، وعلى قوة عارضته وبلاغته .

 $\begin{picture}(20,20) \put(0,0){\line(1,0){10}} \put(15,0){\line(1,0){10}} \put(15,0){\line(1,0){10}} \put(15,0){\line(1,0){10}} \put(15,0){\line(1,0){10}} \put(15,0){\line(1,0){10}} \put(15,0){\line(1,0){10}} \put(15,0){\line(1,0){10}} \put(15,0){\line(1,0){10}} \put(15,0){\line(1,0){10}} \put(15,0){\line(1,0){10}} \put(15,0){\line(1$ [ من أبقاه الله تعالى ماضى حد العزم ، وارى زند الأمل ، ثابت عهد النعمة ] . \* \* \*

 $\tau$  q  $\epsilon$   $-$
[ وأظمآتني إلى برود إسعافك ، ونفضت بي كف حياطتك ] الظمأ : العطش ، والبرود ، الشيء البارد . والإسعاف : الإنجاد والإغاثة ، النفض : الطرح . والحياطة : الإحاطة بالشيء ، والاستيلاء على جميع نواحيه [ برود إسعافك ] و [ كف حياطتك ] تشبيهان بليغان . [ وغضضت عنى طرف حمايتك ] تقول العرب : غض طرفه أي خفضه ، والطرف : هو البصر ، والحماية : الوقاية . يقول : وغضضت طرف حمايتك عنى فتركتني غرضا لصائبات الحوادث . لما كان الذى يحميك ويقيك كأنه ناظر إليك يحفظك من كل ما تخشاه ، حسن استعمال الغض هنا لطرف الحماية ، وهي استعارة مكنية حسنة : شبهنـا الحماية بإنسان ، وخذفنا الإنسان ، ورمزنا إليه بشيء من لوازمه وهو الطرف . وإنما اختير من حواس الإنسان الطرف ، لكونه أهم حاسة تلزم الحامي ، وهو قريب من إطلاق كلمة [ العين ] على الجاسوس في المجاز المرسل الذي علاقته الجزئية . \* \* \* ونلاحظ أن ابن زيدون يعدد على ابن جهور ما عامله به من الجفوة ، وكان يكفيه أن يقول : « إن سلبتني لباس إنعامك بعد أن نظر الأعمى إلى تأميلي لك … » . لكنه وفَّى المقام حقه ، فأخذ في تعداد ما لقيه منه : من سلبه لباس إنعامه وتعطيله من حلي إيناسه ، وإظمائه إلى برود إسعافه ، ونفض كف الحياطة له ، وغض طرف الحماية عنه . ولا شك أن تعداد الظلامات أبلغ وأجلب للرحمة وأدل على التوجع ، وهذا كقول الشاعر :

 $-$  rqo  $-$ 

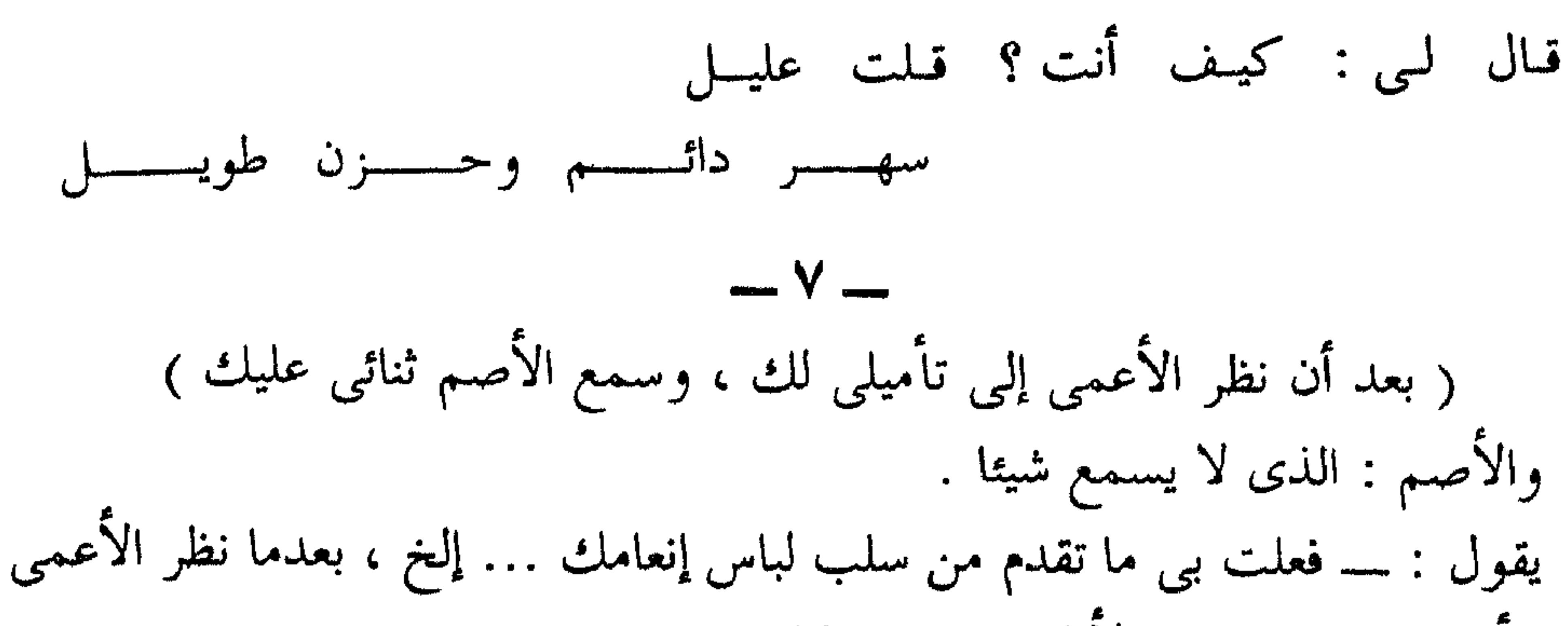

كالحجر والتراب وغيرهما . وفي اللغة : الجماد : الأرض التي لم يصبها مطر وناقة جماد : لا لبن فيها . واستنادى إليك : أى اعتمادى عليك في سائر أمورى . [ فلا غروقد يغص بالماء شـاربه ، ويقتل الدواء المستشفى به ] \* \* \* هذا جواب الشرط الذي هو إن سلبتني ، وما بعده من الجمل . فالفاء واقعة في جواب الشرط .

لا غرو : لا بدع ولا عجب ، قد يغص بالماء شاربه و ( قد ) هذه هي التي تدخل على الجمل للتقليل مثل : قد يكبو الجواد ، وقد ينبو الحسام ، وقد يصدق الكذوب ، وقد يبخل الجواد . قال الشاعر : مس غص داوى بشرب الملء غصتــه فكيف يصنع مـن قـد غص بالمساء؟! وقال اخر : إلى الماء يسعى من ينغص بأكلسة فقل : أين ايسعى مس يعفص بمساء ؟! وقال الآخر : كسنت مسن محنتسى أفسر إليهسسم فهسسم محنتسسى فأيسسن الفــــــــرار ؟! وفي العشل : من فسدت بطانته كان كمن غص بالماء . وهو من أمثال أكثم بن صيفى ، ومعناه : أن الغاص بالطعام يرجع إلى الماء ، فإذا كان الماء هو الذى أغصه ، وقع فى الحرج ، إذ لا حيلة له فى دفعه . ومثل هذا يقال في بطانة الرجل وأهله ، إذا خانوه فسد حاله ، وأفل نجمه .

[ ويؤتى الحذر من مأمنه ، وتكون منية المتمنى في أمنيته ] يؤتى : فعل مبنى للمجهول ، من الإتيان وهو المجيء . الحذر : اسم فاعل من الحذّر . المأمن : المكان الذي يحصل فيه الأمن وهو الطمأنينه . المنية : الموت ، والمتمنى ، اسم فاعل من التمنى ، والأمنية واحدة الأمانى . ومعناه قول الله تعالى ﴿ حتى إذا فرحوا بما أوتوا أخذناهم بغته ﴾ (٣٣ (٣٣) الآية ٤٤ من سورة الأنعام .

 $-$  rqv  $-$ 

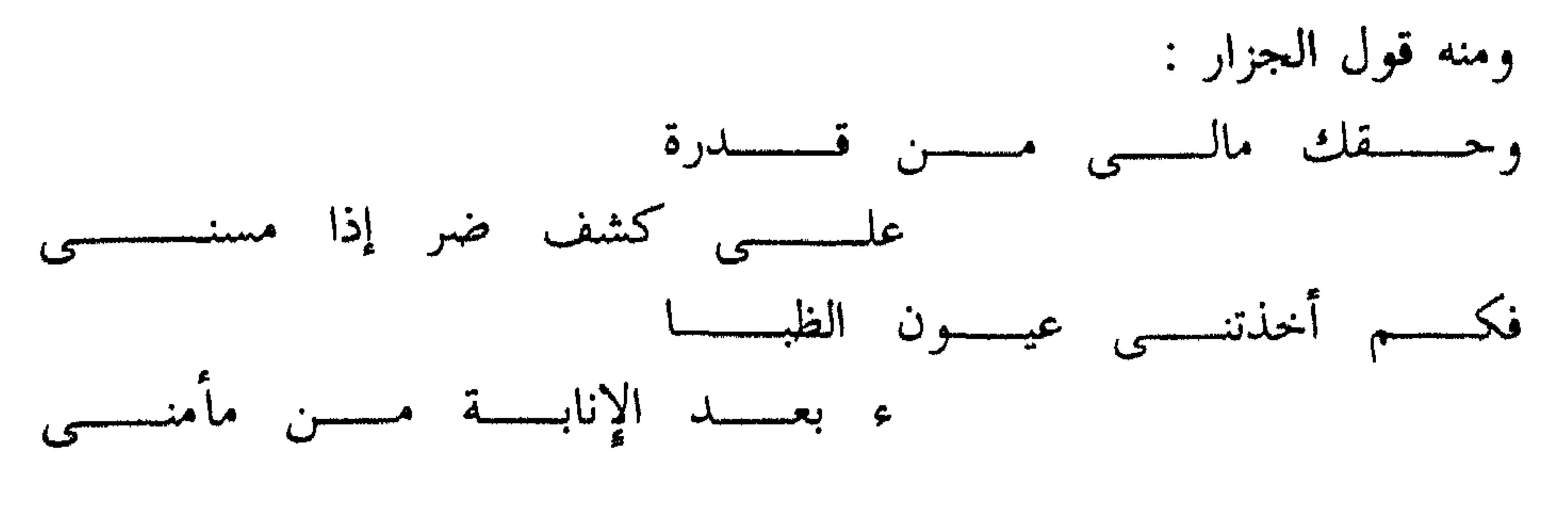

 $\frac{1}{2}$ 

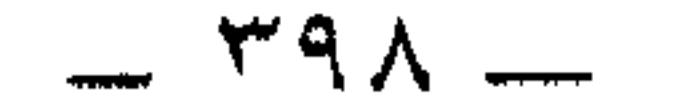

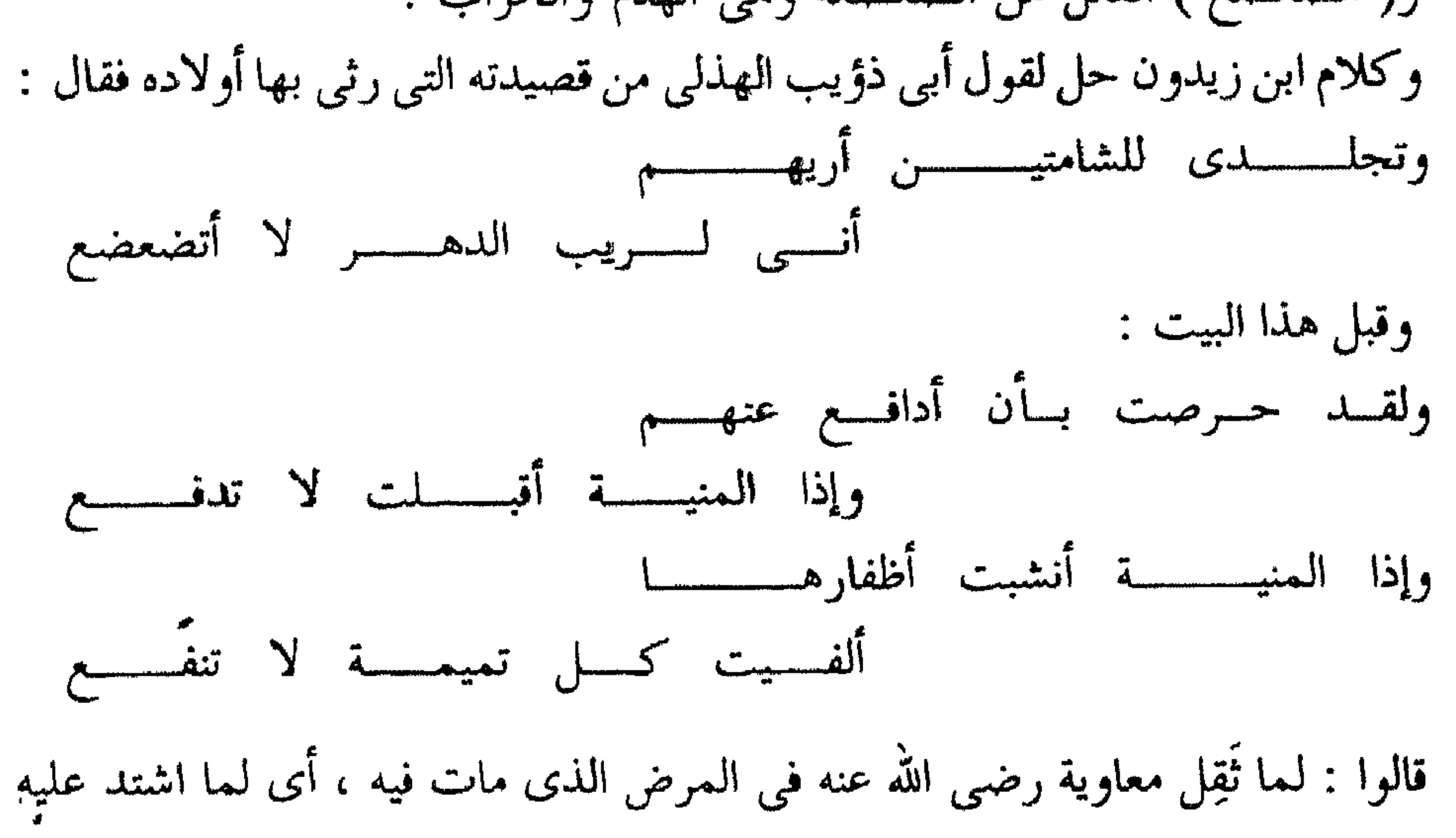

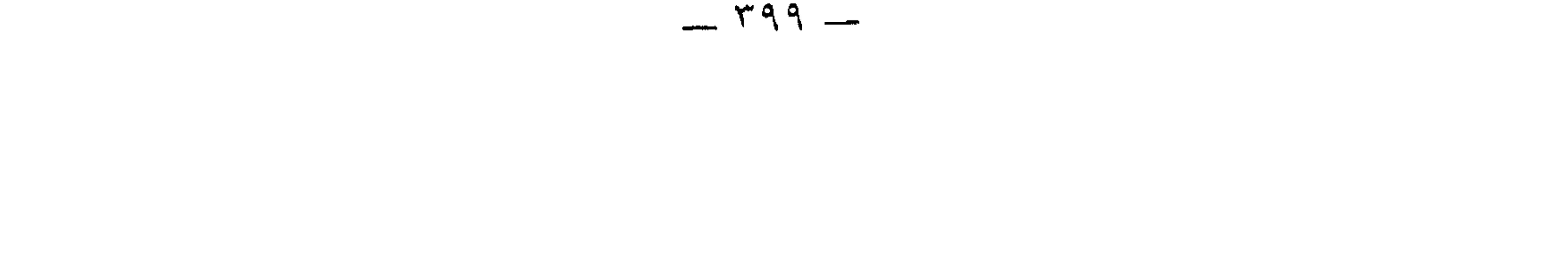

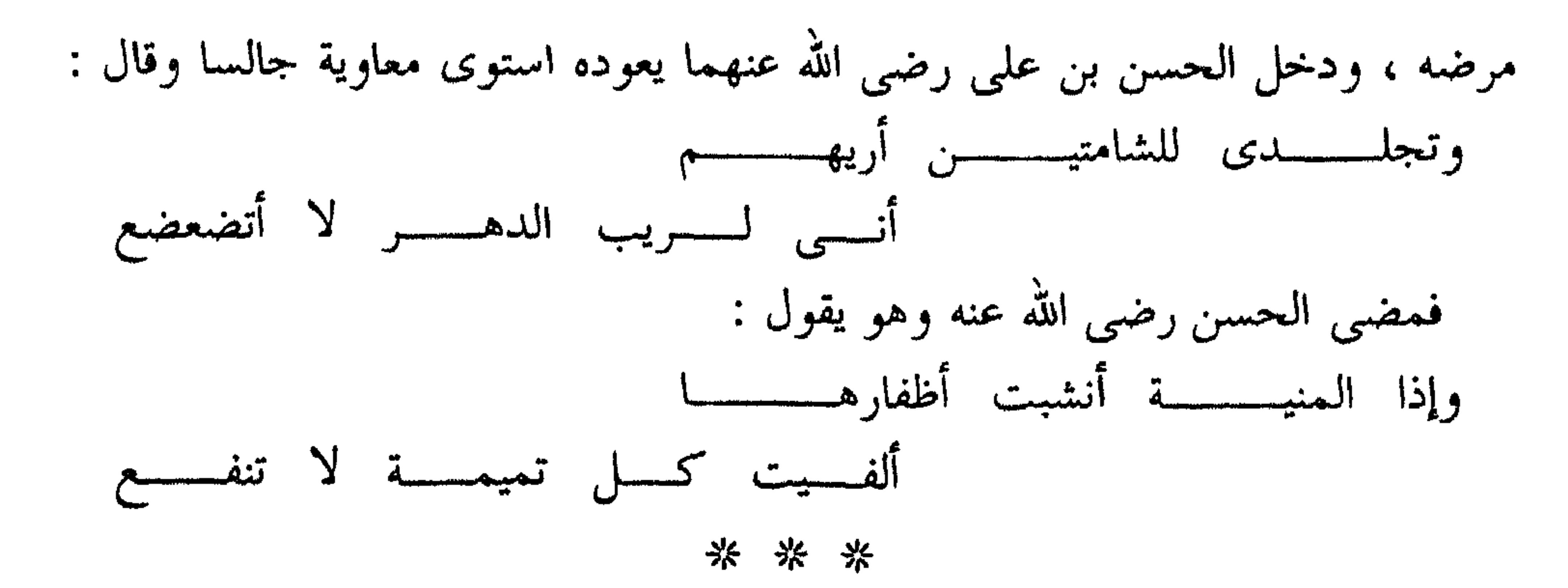

<sub>[</sub> فأقول : هل أنا إلا يد أدماها سوارها ، وجبين عض به إكليله ] ╬ أدماها : أجرى دمها ، وسوار المرأة : أسورتها . الجبين : ما فوق الصدغ ، وهما جبينان عن يمين الجبهة ويسارها ، عض به : عضه الإكليل : العصابة للرأس تكلل باللؤلؤ ، ويسمى التاج إكليلا . وهذا الكلام من باب ( تحسين التقبيح ) . [ ومشرفى ألصقه بالأرض صاقله ، وسمهرى عرضه على النار مثقفه ]

\* \* \*

المشرفي : السيف ، المنسوب إلى المشارف ، وهي قرى من أرض العرب ، ولا يقال : سيف مشارقي ، لأن الجموع لا ينسب إليها إذا كانت على هذا الوزن ــــــــــــــــــــــــــــــــ مَفَاعِل \_ لا يقال : مهالبي ، ولا جعافرى ، ولا عباقرى . وإنما قيل : مدائني ـــــ نسبة إلى مدائن كسرى ــــ لأن النسبة إلى مدينة رسول الله متلاتبر مدن<sub>دی</sub> . أما النسبة إلى مدينة المنصورة ــــ مثلا ــــ فمديني ، تفرقة بين المدينة المنورة وأية مدينة أخرى . ألصقة بالأرض : وضعه عليها .

[ هذا العتب محمود عواقبه ] . العواقب : جمع عاقبة وهي آخر كل شيء . يشير بذلك إلى قول أبي الطيب : لعــــــــــل عتــــــــبك محمـــــــود عواقبـــــــه وربمسسا صحت : الأجسام بالعلسسسل  $-1<sub>+</sub>$ [ وهذه النبوة غمرة ثم تنجلي ، وهذه النكبة سحابة صيف عن قليل تقشع ] . النبوة : تأنيث النبو ، وهو مصدر نبا الشيء إذ اتحاماه وتباعد عنه ، ومنه : نبا السيف إذا ارتفع عن الضريبة ولم يقطع فيها ، والغمرة : الشدة الشديدة العامة . تنجلي : تذهب ، وفي المثل : غمرات ثم تنجلين .

 $-2$   $\leftrightarrow$ 

قـــــلت وقـــــــــد ضـج رافعــــــا يــــــــده<br>دعـــــــوا البرايـــــــا فـــــــالله يكلؤهـــــــا

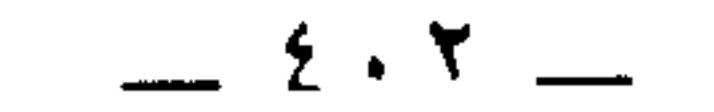

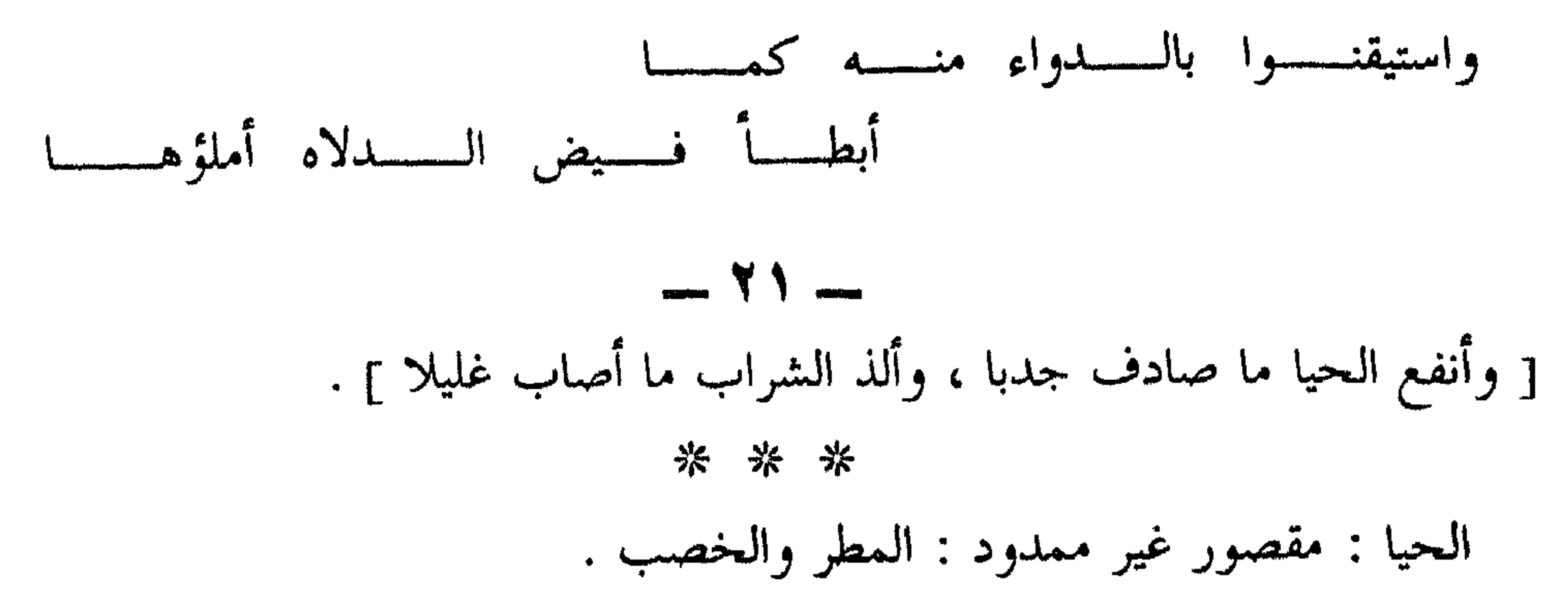

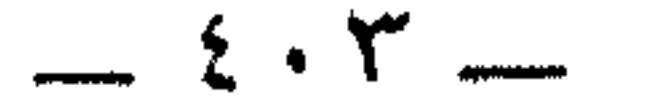

أما [ ولكل أجل كتاب ] . فالأجل : مدة الشيء . ومعنى المثل : لكل شيء أجل مكتوب ووقت محدد . وقيل : هذا من المقلوب الذى جاء في القرآن . ومعناه : لكل كتاب أجل ينزل فيه كقوله تعالى : ﴿ وَجَاءَتْ سَكَرَةَ الْمُوتِ بِالْحَقِّ ﴾، وإنما هو : وجاء الحق بسكرة الموت . وقد تنبه السراج الوراق إلى هذا وقال : أرانسسي بطيئسا إذا مسسا كتسسبت وقسد خلسقت طينتسى مسن عجسل كأنسسي خالسسفت نص الكتسساب فعنسسدى لكسسل كتسساب أجسسل  $-77 -$ [ له الحمد على اهتباله ، ولا عتب عليه في إغفاله ] . الحمد : نقيض الذم . والفرق بين الحمد والشكر أن الحمد يكون في الخير والشر ، والشكر لا يكون إلا في الخير ، فقد ورد أن رسول الله عليه الله عليه عليه الله عنه قال :

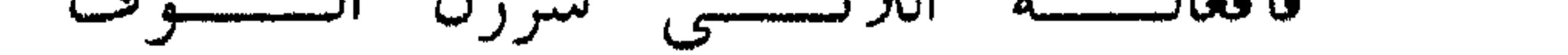

وهذا البيت يشبه قول القائل : \_\_ وإذا المليسح أتسى بسنذنب واحسسد جسساءت محاسنسسه بألسف شفيسسع  $-10-$ ( وأعود فأقول : ما هذا الذنب الذي لـم يسعه عفوك ، والـجمل الذي لـم يأت من ورائه حلمك ) .

\* \* \*

 $\frac{1}{2}$   $\frac{1}{2}$   $\frac{1}{2}$ 

( والتطاول الذي لم يستغرقه تطولك والتحامل الذي لم يف يه احتمالك ) . \* \* \* التطاول . تفاعل من الطُّول وهو ضد العرض يستغرق : يستفعل ، من الإغراق . والتطول . تفعل من الطوْل وهو الممن والفضل . التحامل : تفاعل من الحمل ، تقول : تحاملت على نفسي ، أي تكلفت الشيء على مشقة . لم يف به : لم يقم به . الاحتمال : مصدر احتمل إذا تكلف فوق طاقته وقدرته . وتطبيقا على ما يطلبه ابن زيدون من ابن ً جهور ما كان من أمر الحجاج مع أسراه ، فقد استأصل معظمهم بالقتل حتى قال أحدهم : والله يا حجاج لئن كنا أسأنا في اقتراف الذنب لما أحسنت أنت في ترك العفو

 $- Y \wedge -$ <sub>1</sub> إلا يكـــــــــن ذنب فعــــــــــدلك واسع أو كان لسى ذنب فسفضلك أوسع ] [ إلا ] بكسر الهمزة أصلها [ إن لا ] \_ وهما إن الشرطية ولا النافية \_\_ ولهذا جاءت الفاء في الجواب . والبيت للبحتري من قصيدة مطلعها : ـــ شوق إلسيك تفسيض منسه الأدمســـع وجوًى علميك تضيئ عنــه الأضلســع  $-79$ [ حنانيك ؛ قد بلغ السيل الزبي، ونالني ما حسبي به وكفي ] . حنانيك : تثنية حنان وهو الرحمة تقول : حن عليه أى رحمه . منه قوله تعالى : « وحنانا من لدنا » أى رحمة من عندنا . وحنانيك : أي حنانا بعد حنان ، وهو نصب على معنى نطلب ؛ والعرب تقول : حنانيك يارب أى نطلب رحمتك . قال طرفة بن العبد : ــــ أبسا منسلو أفنسيت فاستبسق بعضنسسا حنانيك بعض الشر أهسون مسن بسعض

\* \* \*

 $2 \cdot V$   $-$ 

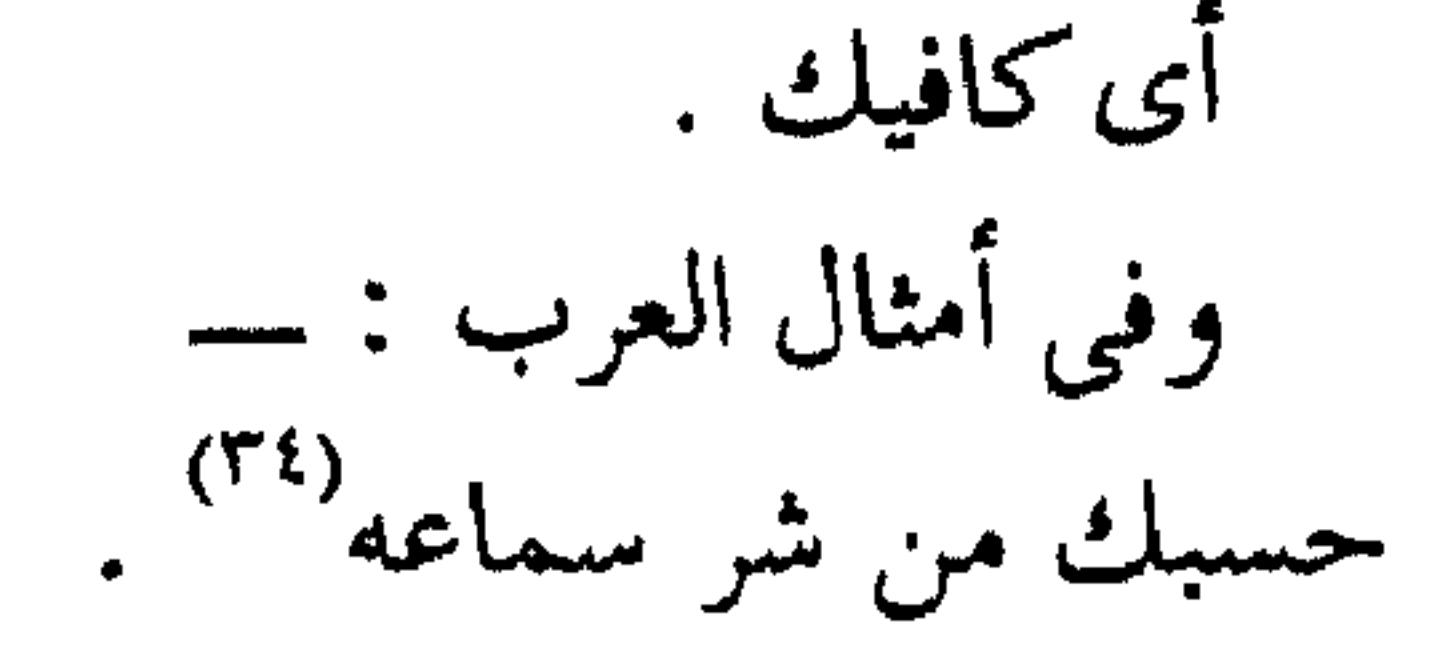

\* \* \*

(٣٤) تمام المتون ص ٣٠ ـــ ١٠٩.

 $\lambda$   $\lambda$   $-$ 

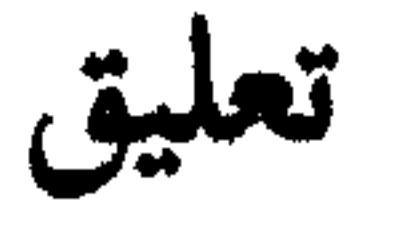

النثر الفني أحد جزأين يتكون منهما الأدب العربي ، بل لعله أكبر الجزأين وأهمهما .

الزهر اقترانه ، ومربط الفرس في كلامه هو قوله : ــــ وحظ من النثر غريب المبانى ، شعرى الألفاظ والمعانى''' . إن هذه العبارة المبكرة ، إنما هي إرهاص مبكر بالنثر الشعرى أو بالشعر المنثور . \* \* \* وإذا كان هذا هو تنبه النقاد القدماء إلى ما في نثر ابن زيدون من بهاء ورواء . فإن النقاد المحدثين كذلك قد وقفوا مبهورين أمام هذا النثر . (٣٥) في الأدب الأندلسي ص ٢٠٥ .  $-2.9 -$ 

أضف إلى ذلك أن موضوع الاستعطاف يقتضي رقة في العاطفة ، وتلهفا حارا يرسم المستعطف في عذاب وضيق .

ولعمرى إنْ هذه الصفة لا تظهر جلية في هذه الرسالة ، وإنما الذى يسيطر عليها الصنعة ، والمعرفة التي تتجلى خلال عباراتها، فتأتى متنا مشحونا بالأمثال والوقائع والأشعار لا صرخة تنبض بالحسرة والتلهف والألم الدفين .

(٣٦) في الأدب الأندلسي ص ٢٠٦.

\* \* \*

\* \* \*

### $\rightarrow$  2 ) )  $\rightarrow$

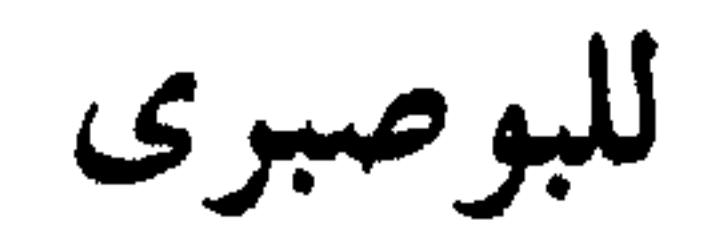

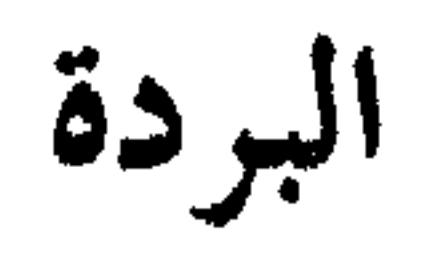

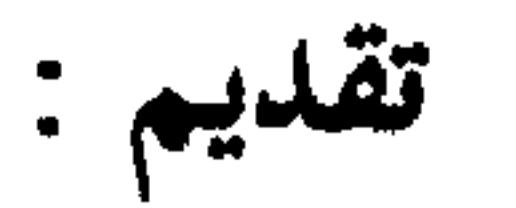

المستعادون والمسترور والمستقرر والمستقرر والمستقرر والمستقرر والمستقرأة والمستقرأة

\* \* \*

له قصيدة البردة ، وهي من أفضل وأشهر مدائح الرسول عليه السلام إن لم تكن أفضلها وأشهرها .

\* \* \*

(۱) ( بوصیر ) و ( دلاس ) قریتان من قری بنی سویف و ( صنهاجة ) إحدی قبائل البربر ، موطنها الأصلي جنوبي المغرب الأقصى ، فالبوصيرى من أصل مغربي .  $= 217$ 

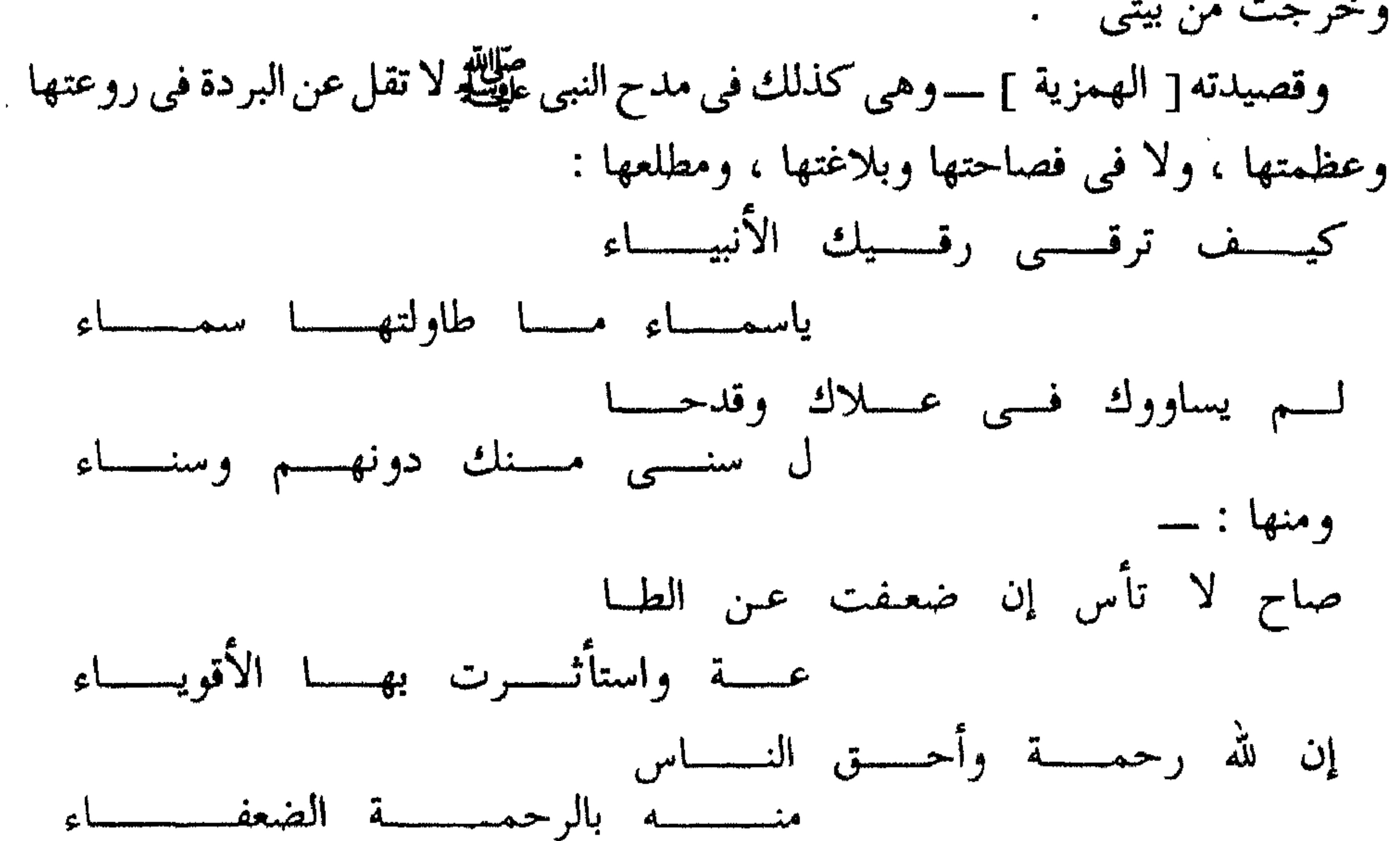

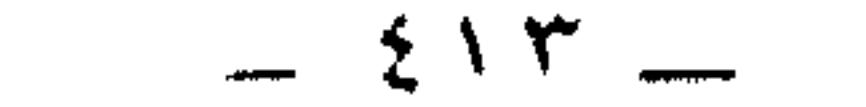

وفيره بها مزار من مزاراتها .

### $-512 -$

$$
i = \frac{1}{2}
$$
 
$$
i = \frac{1}{2}
$$
 
$$
i = \frac{1}{2}
$$
 
$$
i = \frac{1}{2}
$$
 
$$
i = \frac{1}{2}
$$

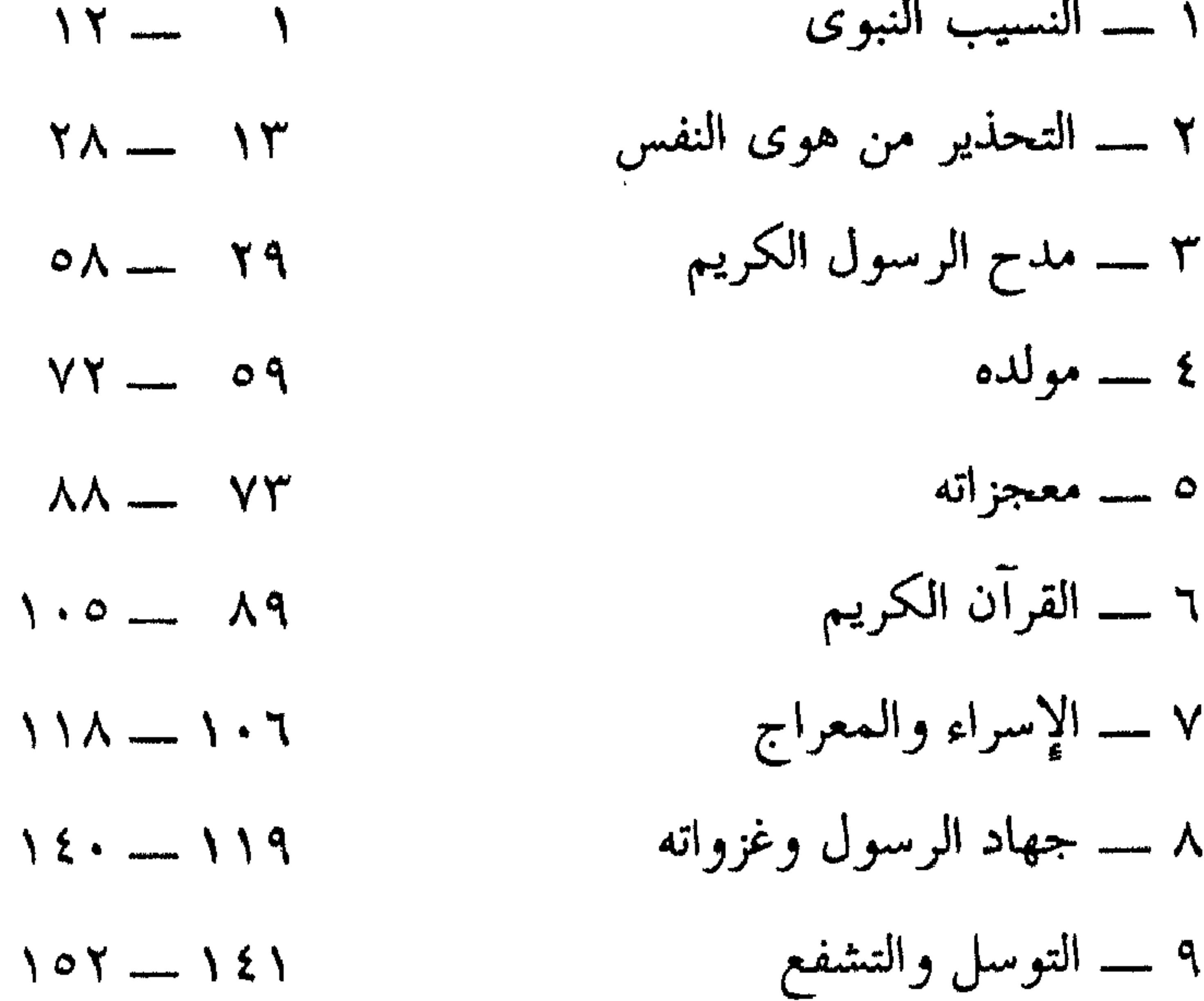

$$
1 -
$$

\* \* \*

the contract of the contract of

 $\blacklozenge$ 

# النسيب النبوى

 $\frac{1}{2}$ 

the contract of the contract of the contract of the contract of the contract of the contract of the contract of

<u>ਜਾਂਦ ਵ</u>

ولا أرقت لذكسس البسسان والعلسسسم ٦ ــــ فكيف تنكر حبا بعدما شهدت بسه علسيك عسدول الدمسع والسقسم مثسل البهسار علسى خسديك والعنسسم ۸ — نعم سری طیف من أهوی فأرقنی والسحب يعتسرض اللسندات بالألسسم  $=$   $217$   $-$ 

 $\mathbf{E} = \mathbf{W} \mathbf{I} + \mathbf{W} \mathbf{I} + \mathbf{W} \mathbf{I} + \mathbf{W} \mathbf{I} + \mathbf{W} \mathbf{I}$ 

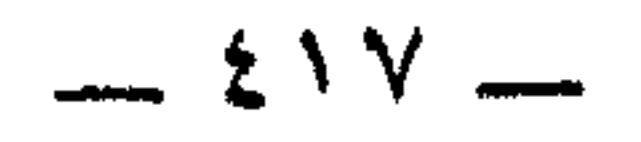

المقلة : العين ، والباء في ( بدم ) متعلقة بمزجت فتكون للتعدية ، أو بجرى فتكون

الشرح

 $\frac{1}{2} \int \frac{1}{2} \frac{1}{2} \, dx$ 

للمصاحبة .

والشطرة الثانية كناية عن شدة البكاء وحرقته . أما الشطرة الأولى فهى سؤال عن سبب ذلك ، وحدس بأنه تذكر المحبوبين النائين وقوله [ جرى من مقلة ] حشو لا قيمة له ؛ فالدمع لا يجرى إلا من المقل ، وما أشبهه بقولهم : ــــ [ صداع الرأس ] .

\* \* \*

 $-211$ 

وقد دلت هذه الأماكن على أن القصيدة في مدح الرسول عليه السلام : 米 崇 崇 نوه ابن حجة في أثناء حديثه عن براعة الاستهلال بهذين البيتين فقال : ومطلع البردة في هذا الباب من أحسن البراعات ، ومن ألطف الإشارات إلى أن القصيدة نبوية . وللبيت الثاني حدس آخر لسبب البكاء الحار . جرد الشاعر من نفسه شخصا وسأله عن سبب بكائه الشديد : ـ

أهو تذكر المحبوين الفائين ؟
$$
\mathbf{F} = \mathbf{F} - \mathbf{F} = \mathbf{F} - \math
$$

 $= 219$ 

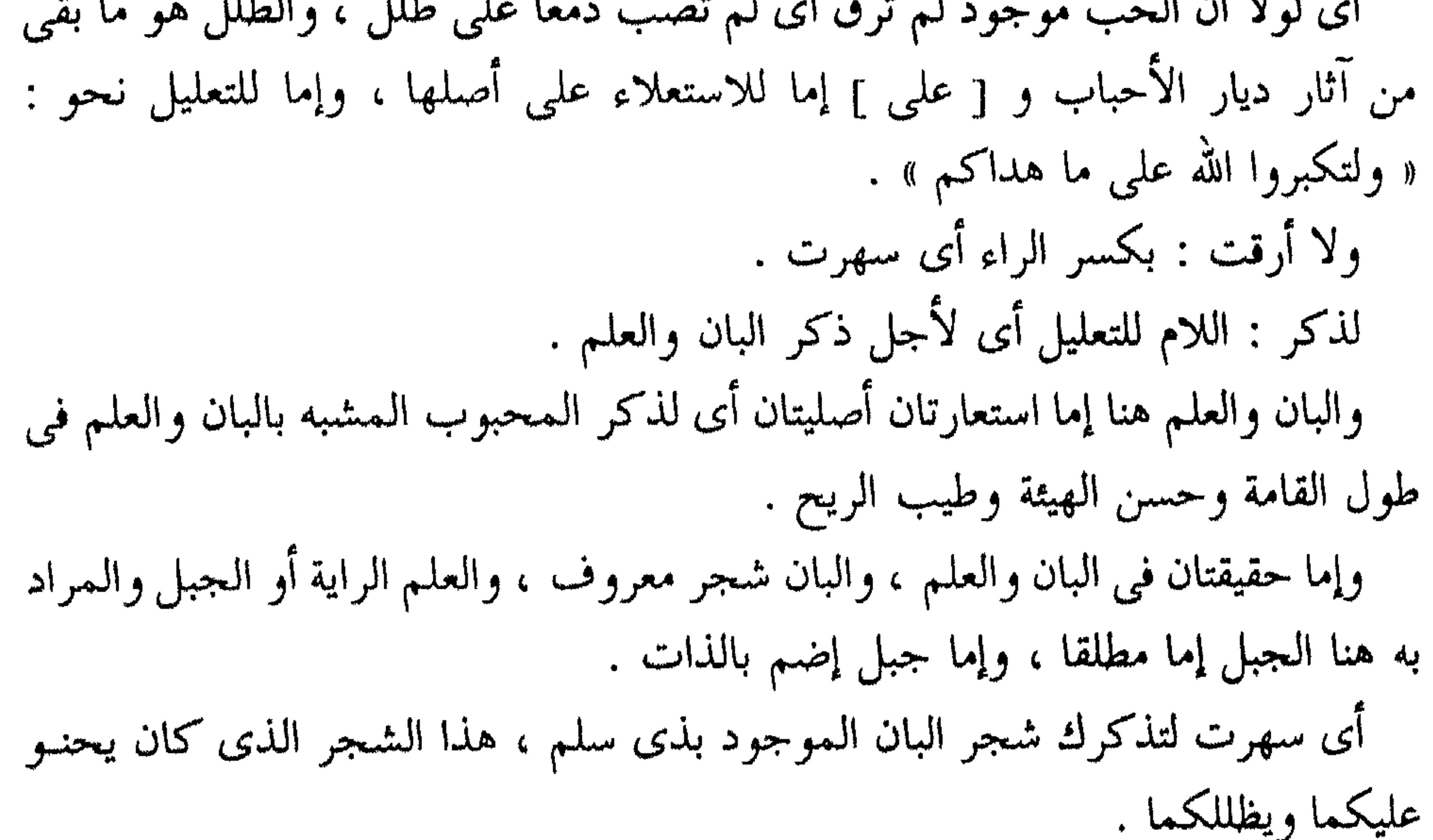

وإضافة [ عدول ] إلى ما بعده لبيانه . واستعمال الجمع [ عدول ] في اثنين ( الدمع والسقم ) جائز وشائع . أو المراد العدول التي على رأسها الدمع والسقم وهي كما في الأبيات السابقة خمسة

> بيانها هو : ـــ ١ ــــــــــ هـميان الـدمـع . ٢ ـــــــــ هيمان القلب . ٣ \_\_ إراقة الدمع على الأطلال .

٤ \_\_ تمكن الحب من المحب . ہ \_ الأرق لذكر البان والعلم . \* \* 学 وعطف على ( شهدت ) قوله : ــــ  $\vee$   $-$ وأثبت الوجد خطبي … الوجد هو الحزن بسبب مضايقات الحب . و [ خطي عبرة ] أي خطي بكاء بأن سال دمع العينين على الخدين فترك فيهما أثراً . و [ ضنى ] معطوف على [ خطى ] ، هو المرض الشديد ، والمراد هنا أثره من الهزال والضعف .

فقد اتضمح وتأكد أن المخاطب محب ، ولما كان هذا المخاطب هو المتكلم في المعنى ، فقد رجع عن التجريد إلى التكلم ، واعتبرف بالحب فقال : ـــ  $\begin{array}{c} \mathbf{1} & \mathbf{1} \\ \mathbf{1} & \mathbf{1} \end{array}$ نعم سری طیف من أهوی … السرى : السير ليلا . الطيف : الخيال .

من أهوى : حبيبي . فأرقنني : فأسهرني في ألم بعد أن كنت في لذة النوم . والحب يعترض اللذات بالألم : أى يحول دونها بالوجع من جهة ما ينشأ عنه من الهجر وعدم الوصال ، فلا يهنأ المحب براحة بال . والشطرة الأخيرة من هذا البيت حالية أو معترضة وعلى كل حال فهي جارية مجرى المثل . و [ نعم ] تكون لتصديق مخبر في خبره نحو : كبر قسم اللغة العربية بالكلية ، أو لإجابة مستفهم عن سؤاله نحو : هل كبر قسم اللغة العربية بالكلية ؟ أو لإجابة طالب إلى طلبه ، كقولك لمن يقول لك : أعطنى ، نعم . وهي هنا تحتمل المعنى الأول ، وتحتمل المعنى الثاني .

ولما استشعر لائما في الحب قال :  $\frac{1}{2}$ يالائمي في الھوى … لائمي : عاذلي ، والهوى العذرى هو الحب المفرط المنسوب إلى بني عذرة ، وهي قبيلة عربية كانت تعشق حتى الموت . ( معذرة منى إليك ) : أى أعتذر إليك بآنى قتيل بالحب لمن أهواه . ( ولو أنصفت لم تلم ) : أى لو عدلت لم تلم فى الحب لأنه ليس اختياريا . ثم دعا على لائمه فقال :

إن المحب عن العذال في صمم . أى لا يقبل نصح العذال كأنه لم يسمعه .  $-17 -$ إنى اتهمت نصيح الشيب . نصيح الشيب : يعني الشيب الناصح . أى ارتبت في صدق نصح الشيب لي بأن أرعوى ، علماً بأن الشيب ناصح أمين وواعظ مخلص في نصحه حتى إنه لا سبيل إلى اتهامه في نصحه لبعده عن الشبهات .

استهل البوصيرى بردته بالنسيب النبوى الشريف ، وبالغزل الطاهر البرىء ونلمح من خلاله نار شوقه إلى معالم الحجاز ، وقد استمد صوره مما وجده عند الشعراء السابقين ،

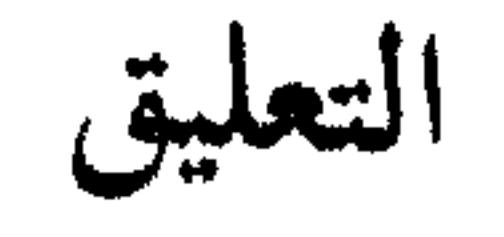

 $\epsilon$ 

(٦) الخزانة ص ١٤.

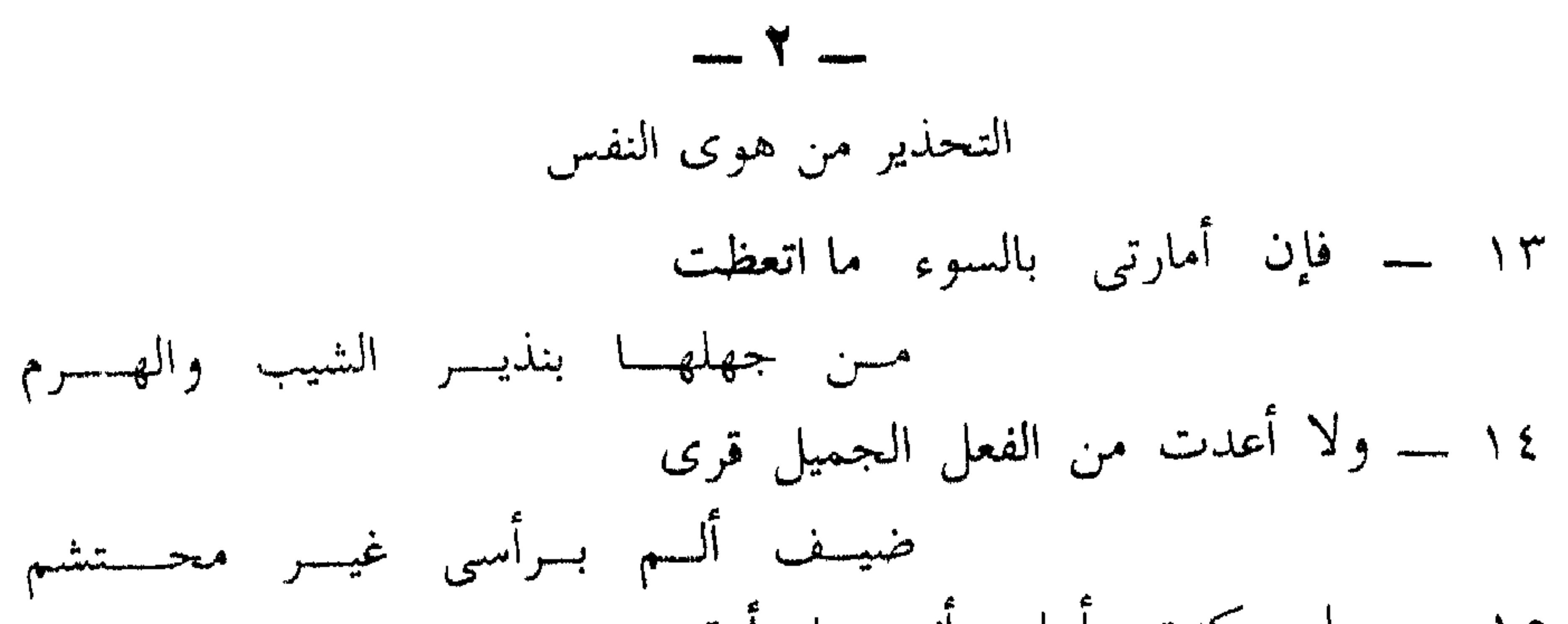

وإن هي استحلت المرعبي فسلا تسم ٢١ ــــ كم حسنت لذة للمرء قاتلــة من حيث لم يدر أن السم في الدسم ٢٢ ـــــــــــواخش الدسائس من جوع ومن شبع فسرب مخسمصة شر مسسن التخسسم ٢٣ ـــــــــــواستفرغ الدمع من عين قد امتلات مسن المحسارم والسزم حسيسة النسسدم ٢٤ – وخالف النفس والشيطان واعصهما وإن همسا مسحضاك السنصح فاتهسم

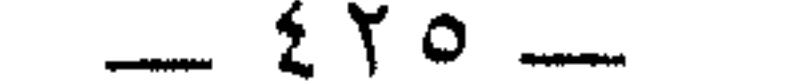

۲۵ ـــــ ولا تطع منهما خصما ولا حكما فأنت تعرف كيد المخصم والحكسم ٢٦ ـــــ أستغفر الله من قون بلا عمل لقلمه نسبت بسه نسلا لسذى عقـــم ٢٧ ــــ أمرتك الخير لكن ما ائتمرت به وما استقمت فما قولسي لك : استقسم 

# ولسم أصل سوى فسرض ولسم أصم

#### $-277 -$

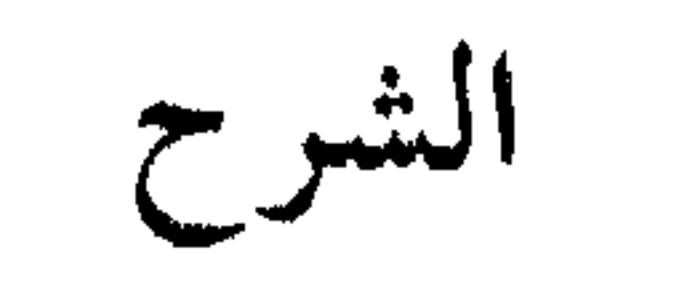

علل الشاعر اتهامه لنصح شيبه له في نهاية الجزء الماضي بقوله في صدر هذا الجزء :

 $\mathcal{L}(\mathcal{M}) = \mathcal{L}(\mathcal{M})$ 

 $-277$ 

 $\lambda$  i.i.  $\theta$  is the  $\alpha$   $\lambda$  is  $\alpha$  is letter  $\int_{0}^{1} \frac{1}{\sqrt{2\pi}} \, dx$  i.e.  $\theta$  i.i.  $\int_{0}^{1} \frac{1}{\sqrt{2\pi}} \, dx$ 

 $-1V -$ فلا ترم بالمعاصبي . ترم : تطلب . كسر شهوتها بالمعاصى : صرف شهوتها ، والقضاء على هذه الشهوة بواسطة الإشباع من المحرمات . إن هذه النظرية خاطئة تربويسا . وعلى سبيل التشبيه الضمنى قال . إن الطعام يقوى شهوة النهم . النهم : الشره ، نهمة : شهوة ، وهو منهوم به أى لا يشبع منه ، وقد نُهم به أشد النهمة أى أولع .

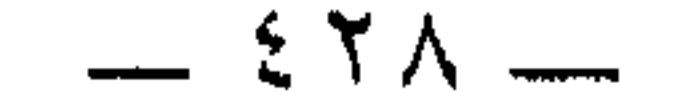

يريد أن يقول : لا تطلق لشهواتك العنان ظنا منك أنها ستقنع وتشبع ، فهي لن تقنع ولن تشبع مهما أطلقت لها العنان ، وهي في هذا تشبه الإنسان شديد الشره إلى الطعام ، فهو كلما أكل اشتدت رغبته في الأكل . ثم ينتقل من التشبيه الضمنى إلى التشبيه الصريح بقوله .  $- \wedge$ والنفس كالطفل …

تهمله : تتركه .

شب : نشط وقوى ، والرضاع بفتح الراء فقط ، وكسرها خطأ لا لهجة . يريد أن يقول : إن النفس تنفطم عن مألوفاتها من المعاصى برادع قوى من إرادة فولاذية ورأى صلب .

وما دامت النفس كالطفل في قلة حيلته ، وفي سذاجته ، فادفع عنها هواها ، ولا تجعله ولى أمرها ، لأنك إن وكلت إليه أمرها ، إما أن يقتلها ، وإما أن يضرها .

 $\uparrow$   $\uparrow$   $-$ 

 $-19$   $-$ 

وراعها … راعها : لاحظها ، سائمة سارحة ، ومتنقلة من عمل إلى أخر . في أساس البلاغة .

 $- Y Y -$ 

ودسائس الجوع : الحدة وسوء الخلق ونحوهما . ودسائس الشبع الكسل وغلبة الشهوة ، وإظلام القلب ويحوها وكل من هذه الأمور مشوش للعبادة. ر<br>وقد تتحقق العبادة مع الشبع ولا تتحقق مع الجوع فيكون الجوع حينئذ شرا من لشبع . ولهذا قال : فرب مخمصة شر من التخم والمعنى : أن الجوع قد يعطل عن العبادة أكثر مما يعطل الشبع ، وبناء عليه فمن الحكمة ألا تجوع جدا وألا تشبع جدا
واستفرغ الدمع . استفرغ الدمع . اطلب إفراغه بالبكاء . يريد أن يقول : فرغ عينيك من دموعهما فطالما امتلأتا بالمحارم ، أى كثيراً ما نظرتا نظراً محرما ، والمطلوب منك أن تغسل دنسهما بالدمع ، وأن تندم ندما شديدًا على ما فرط منك من معاص أى تتوب توبة نصوحا .

والخشية واستفراغ الدمع يستلزمان مخالفة النفس الأمارة بالسوء ، ومخالفة الشيطان الخناس الذي يوسوس في صدور الناس ، فلا تطعهما ، واعصهما ، وإن هما ألحا عليك في فعل شيء بدعوى أن لك فيه نفعًا في الدنيا أو في الآخرة أو فيهما فاتهمهما وشك في كلامهما .

## $-$  Yo  $-$ تأكيد للبيت (٢٤) ، لكنه اشتمل على تصويرهما وتشبيههما بالخصم والحكم ، النفس خصم أو حكم ، والشيطان حكم أو خصم ، هذا ممكن ، وهذا ممكن ، وللخصم كيده في التهرب من المسئولية والتخلص من التهمة ، وللحكم مكره في الإيقاع بالخصم ، واصطياده والتلعب به حتى يقر بذنبه ويعترف بجرمه .

ولما أمر بما أمر ، ونهى عما نهى ، خاف أن يكون ممن يأمر بالمعروف ولا يأتيه وينهى عن المنكر ويأتيه بل أكثر من ذلك ادعى ما خافه ونسب نفسه إلى التقصير ، فاستغفر لذنبه بقوله .

 $\pm$ 

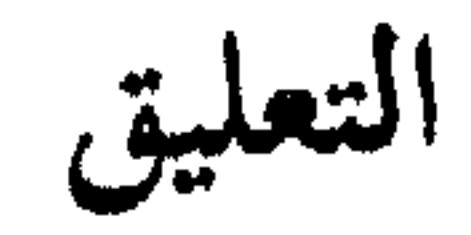

موضوع هذا الجزء هو النفس الإنسانية ، والتحذير من هواها . وأبياته موفقة ، فكرًا وصياغة ، فهي تعكس الصراع بين نفس الشاعر وأهوائه ، وتمثل<br>ماناترانيس ترتأس فقد تعمل من مستفرد المناصر في من المناصر المناصر المناصر **Report of the Contract Contract Contract Contract Contract Contract Contract Contract Contract Contract Contract Contract Contract Contract Contract Contract Contract Contract Contract Contract Contract Contract Contract** 

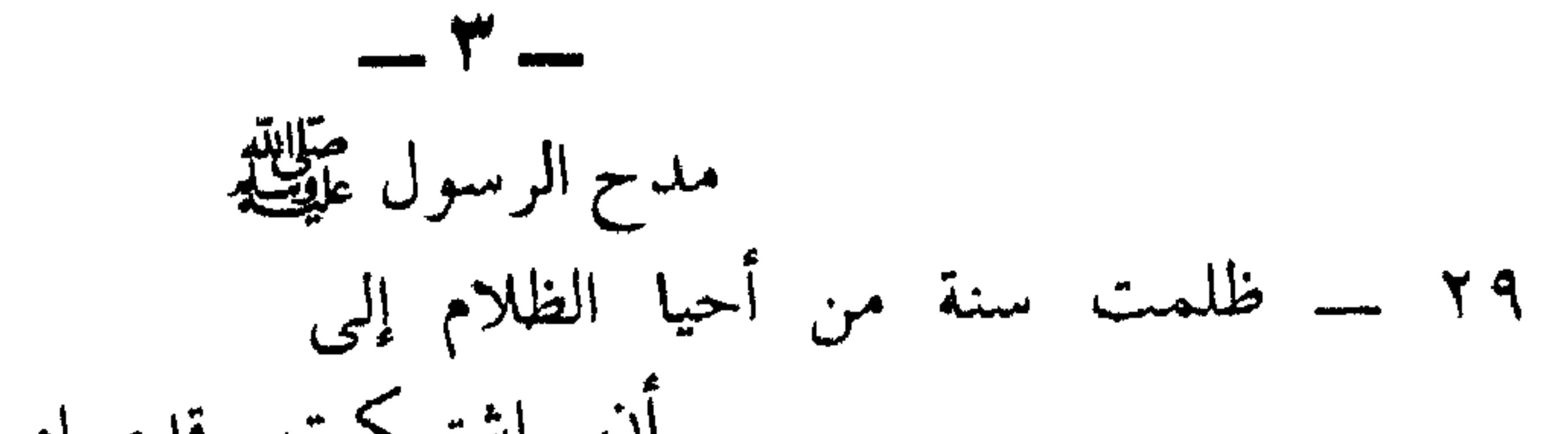

فجوهسر السخسن فيسه عيسر متصحبتنم واحكم بما شئت مدحا فيه واحتكسم وانسب إلى قدره ما شئت من عظم حسله فيعسرب عنسسه ناطستق بفسسم أحيا اسمهه حيسن يدعمى دارس الرمسم

 $\mathcal{A}$  .

٤٧ ـــــ لـم يـمتحنا بما تعيا القلوب به إ حرصا علينا فلم نرتب ولم نهمم ٤٨ ـــــ أعيا الورى فهم معناه فليس يرى فسي القسرب والبعبد فيبه غيس منفحسم ٤٩ ـــ كالشمس تظهر للعينين من بعد صغيسرة وتكسل الطسرف مسن أمسم قسوم نيسام تسلسوا عنسسه بالحلسسم وأنسمه خيسنسر خلسسق الله كلهسسم فإنمسا اتصلت مسسن نسوره بهسم يظهرن أنوارهما للنساس فسى الظلسم ٥٤ ـــ أكرم بخلق نبى زانـه خلــق بالسحسن مشتمــــل بالــــبشر مـــــتسم ٥٥ \_\_ كالزهر في ترف والبدر في شرف

and the contract of the first state of the

the contract of the contract of the contract of the contract of the contract of the contract of

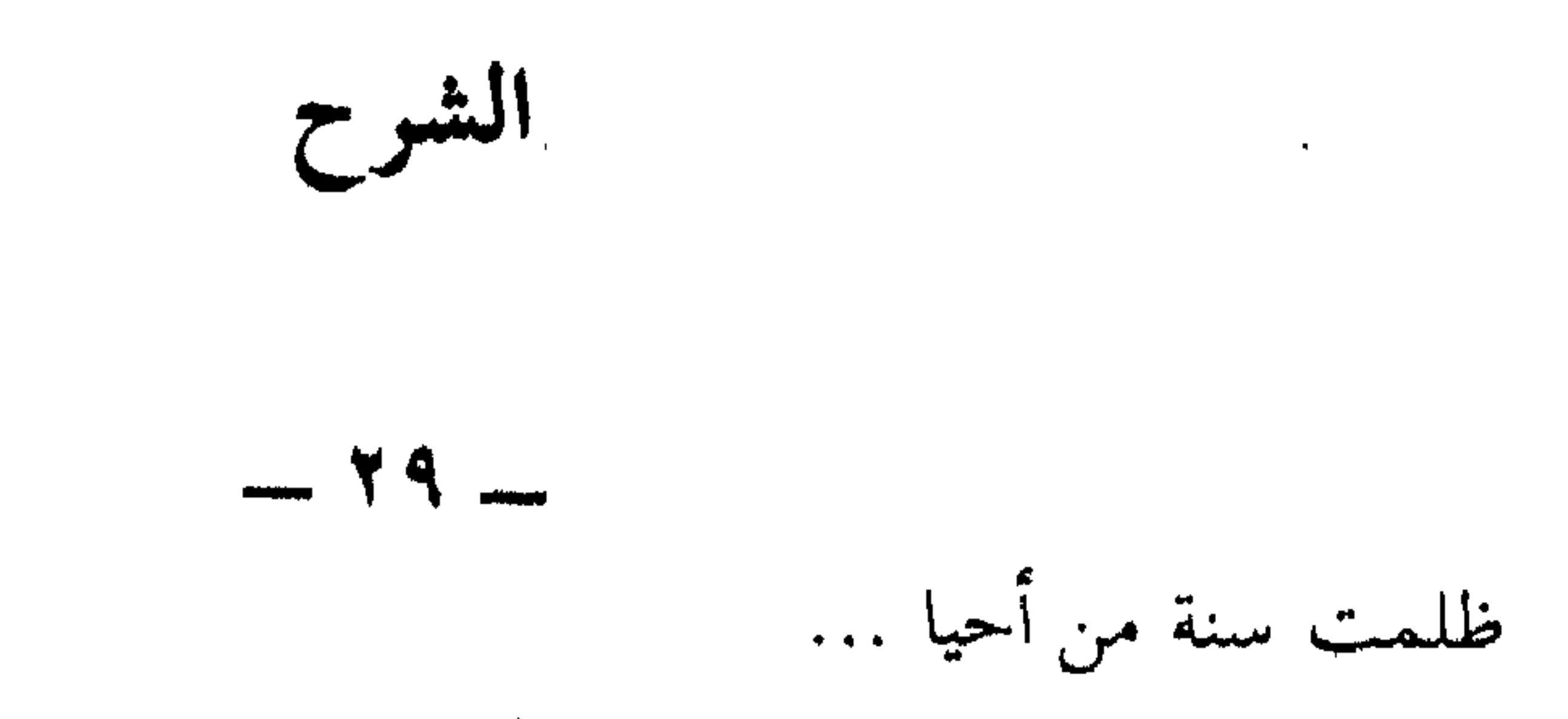

 $\sim 10^{-1}$ 

ظلمت : تجاوزت حدى بتركي النافلة . من أحيا الظلام : كناية عن موصوف هو الرسول عليهن . والظلام : أى الليل . وإحياء النبي له إنما هو بقيامه فيه مصليًا وذاكرًا وتاليا للقرآن الكريم . من ورم : من : سببية ، أى من أجل ورم ، أو بيانية أى : اشتكت قدماه الشريفتان الضمر الذي هو الورم . واشتكت قدماه : استعارة مكنية . قيل للنبي عَلَيْطِيَّةٍ : أتتكلف هذا وقد غفر الله لك ما تقدم من ذنبك وما تأخر ؟!! فقال : أفلا أكون عبدًا شكورًا ؟!! وعطف على [ أحيا ] قوله :

 $\begin{picture}(180,10) \put(0,0){\line(1,0){10}} \put(10,0){\line(1,0){10}} \put(10,0){\line(1,0){10}} \put(10,0){\line(1,0){10}} \put(10,0){\line(1,0){10}} \put(10,0){\line(1,0){10}} \put(10,0){\line(1,0){10}} \put(10,0){\line(1,0){10}} \put(10,0){\line(1,0){10}} \put(10,0){\line(1,0){10}} \put(10,0){\line(1,0){10}} \put(10,0){\line($ 

والحكمة من وضع الحجر على البطن أن برودة الحجر تخفف من حرارة البطن ، ويستعين واضعه ىثقله على خفة أحشائه في حالة الجوع . \* \* \* ثم دفع ما عساه أن يتوهم وهو أن جوعه عَلَيْطِيَّةٍ كان من فاقة وفقر لا من زهد في الدنيا بقوله :

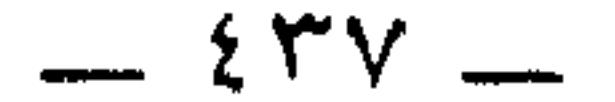

فيها : أى في الجبال الذهبية ، ضرورته : أى حاجته الملحة إلى شيء منها هو ما به تكون الحياة ، ولا حياة إلا به من مأكل ومشرب وملبس ومأوى [ إن الضرورة لا تعدو على العصم ] أى : لا تعتدى عليها ولا تغلبها . والعصم : جمع عصمة ، وهي قوة من الله تعالى في عبده تمنعه من ارتكاب أي شيء من المعاصبي والمكروهات . ثم استدل على أن الضرورة لا تعدو على العصم بقوله :

وكيف تدعو إلى الدنيا ضرورة من … كيف : استفهام إنكارى معناه النفي أى لا تدعو النبي عَلَيْطَةٍ إلى الدنيا ضرورته إليها ، لأنه فوقها ، وربما أغناه الله عنها وأقدره على قهرها ، كما جاء في الحديث الشريف : « إني أبيت يطعمني ربي ويسقيني » . [ لم تخرج الدنيا من العدم ] أي لم تخرج الدنيا من العدم إلى الوجود ببناء ( تخرج ) للفاعل أو للمفعول به . وقد استمد البوصيرى معنى هذا البيت من حديث رواه الحاكم والبيهقي فحواه أن آدم قبل أن يقترف الخطيئة وهي الأكل من الشجرة المحرمة كان قد رأى على قوائم العرش مكتوبا : « لا إله إلا الله محمد رسول الله » ، فلما اقترف الخطيئة سآل بحق محمد أن يغفر الله له ، فقال الله تعالى : « أما إذ سألتنى بحقه ، فقد غفرت لك ، ولولا محمد ما خلقتك » . أسأل : هل هذا الحديث صحيح ؟ وأجيب : الله ورسوله أعلـم ، ولولا أنى أدل علـى مصادر تفكير البوصيرى ، ما أثبته .  $\forall$   $\in$   $-$ محمد سيد الكونين … محمد بالرفع ، أى الممدوح محمد ، ويجوز جره بالبدلية من ( من ) في البيت قبله ، كما يجوز نصبه على المدح أى أمدح محمدًا . ( الكونين ) : هما الوجودان : وجود الدنيا ووجود الآخرة ، ويحتمل أن يكون

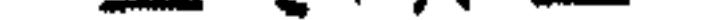

المراد بالكوىين : عالم العيب وعالم الشهادة الثقلين : الإنس والعجن و ( الثقلين ) و ( الفريقين ) معطوفان على الكونين وهما من عطف الخاص على العام . ومن تمام معنى السيادة قوله :

 $\uparrow$   $\circ$   $-$ 

 $\frac{1}{2} \left( \frac{1}{2} \right) \left( \frac{1}{2} \right) \left( \frac$ 

 $\sum_{n=1}^{\infty} \sum_{i=1}^{\infty} \sum_{i$ 

فهو الذی تم معناه ... تم : كمل معناه وصورته : أى باطنه فى الكمالات ، وظاهره فى الصفات . ثم اصطفاه : ثم اختاره . بارىء : خالق ، النسم : جمع نسمة وهي الإنسان .

 $\frac{1}{2}$ 

# بينه وبين غيره لاختصاصه به بخلاف حسن سائر الناس ، فإنه منقسم بينهم ، ومنه حسن يوسف عليه السلام ، فإنه \_ كما في صحيح مسلم \_ أعطى شطر الحسن .  $-54$ دع ما ادعته النصارى … دع : اترك في مدح محمد عليه الله ما ادعته النصارى في عيسى عليه السلام من قولهم : المسيح|ابن الله .

واحكم ، أى : اقض بما شئت ثناء وتمجيدا فى المصطفى عَلَيْكَ . أما قوله : واحتكم قافية ، فمعناه : خذ في مدحه حكمك ، أى انطق فيه بالحكم ، فهو توكيد لقوله : « واحكم » في صدر الشطرة الثانية . وقيل : معناه : امدحه بإحكام وإتقان . ويحتمل \_ والله أعلم \_ أن ( واحتكم ) بعد ( واحكم ) معناها : دع ما قالته النصارى فى عيسى ، وقل ما شئت ، وإن عارضك أحد فيما قلت ، فلا تلتفت إليه ، بل تمسك بما قلت . لكأن ( واحتكم ) معناها : ( وتحكم ) أى واستبد برأيك . أو أن ( احتكم ) على حقيقتها ، أى احتكم إلى منصف لينصفك من معارضك ، واطمئن إلى أنه سيوافقك على رأيك مادمت قد أبعدت عن قول النصارى في عيسى : إنه ابن الله . كما تقول لصديق لك : اذهب وستكسب .  $\mathbf{t}$   $\mathbf{t}$   $-$ وانسب إلى ذاته ... انسب : أضف إلى ذاته الكريمة . من شرف : أى من علو ورفعة . وانسب إلى قدره : أى إلى مقامه السامى ما أردت من عظم . وخص الشرف بالذات ، لمناسبتها له في العلو . والقدر بالعظم ، لمناسبته له في الإحاطة وعدم النهاية . وعلل ذلك بقوله .

 $= 227$ 

 $\epsilon$   $\circ$   $-$ فإن فضل رسول الله عليَّلِيَّةِ ليس له … حد : غاية ، فيعرب بالنصب جوابا للنفي ، أى فيفصح ويبين . ناطق : متكلم ، و ( بفم ) : تحديد لنوع الإبانة ، وأنه بالكلام ، أو النصبة ، أو الإشارة ، أو الحال ، وهي أنواع البيان التي جاءت في كتاب البيان والتبيين للجاحظ . أو هي كما قال الله تعالى : ﴿ وَمَا مَن دَابَةٍ في الأرض ولا طائر يطير بجناحيه إلا أمم أمثالكم ﴾ .

 $\mathbf{1}$  and  $\mathbf{1}$  and  $\mathbf{1}$  and  $\mathbf{1}$ 

 $-5$ 

والمعنى ـــ لو جاءت معجزات محمد عليها في حجم قدره وعلى مستوى هذا القدر من الرفعة والعظمة وسمو المنزلة عند الله تعالى ، لأحيا اسمه أى لأعاد اسمه إذا نطق به إلى الحياة من كان قد فارقها منذ زمن بعيد فدرست جثته وتآكلت أعضاؤه .

لو ناسبت قدره ... آياته : معجزاته . دارس : فاعل بمعنى مفعول ، أى مدروس . الرمم : العظم البالية .

 $- 25$ 

 $- 24 -$ كالشمس تظهر للعينين … أى هو كالشمس فى حالتى قربها وبعدها . بعد : بضم العين لغة في سكونها . وعطف على ( تظهر ) قوله ( وتكل الطرف ) بضم التاء أي تتعب البصر عند رؤيتها . من أمم أى من قرب لأنها لكبرها جدا تكاد تخطف البصر وتعميه وقد قيل : إنها قدر كرة الأرض مائة ونيفا وستين مرة . وقيل : قدر الدنيا فهي لا تدرك بكمالها حالتي القرب والبعد ، وإن شوهدت صورتها كاملة . كذلك النبي عَلَيْكَ لا يدرك معناه ، وإن شوهدت صورته . وبُعْد الشمس يكون حالتي الشروق والغروب . وقربها يكون في غير ذلك . وقيل : بعدها واقع مطلقا ، وقربها فرض .  $\overline{\phantom{a}}$  . وكيف يدرك في الدنيا حقيقته . كيف : استفهام إنكارى الغرض منه النفي ، أى لا يدرك حقيقته ومعناه قوم نيام غافلون تسلوا عنه أي عن النظر في حقيقته بالحلم بضم اللام ، لغة في سكونها ، أي قنعوا بالأوهام والتخيلات أو برؤيته في النوم .

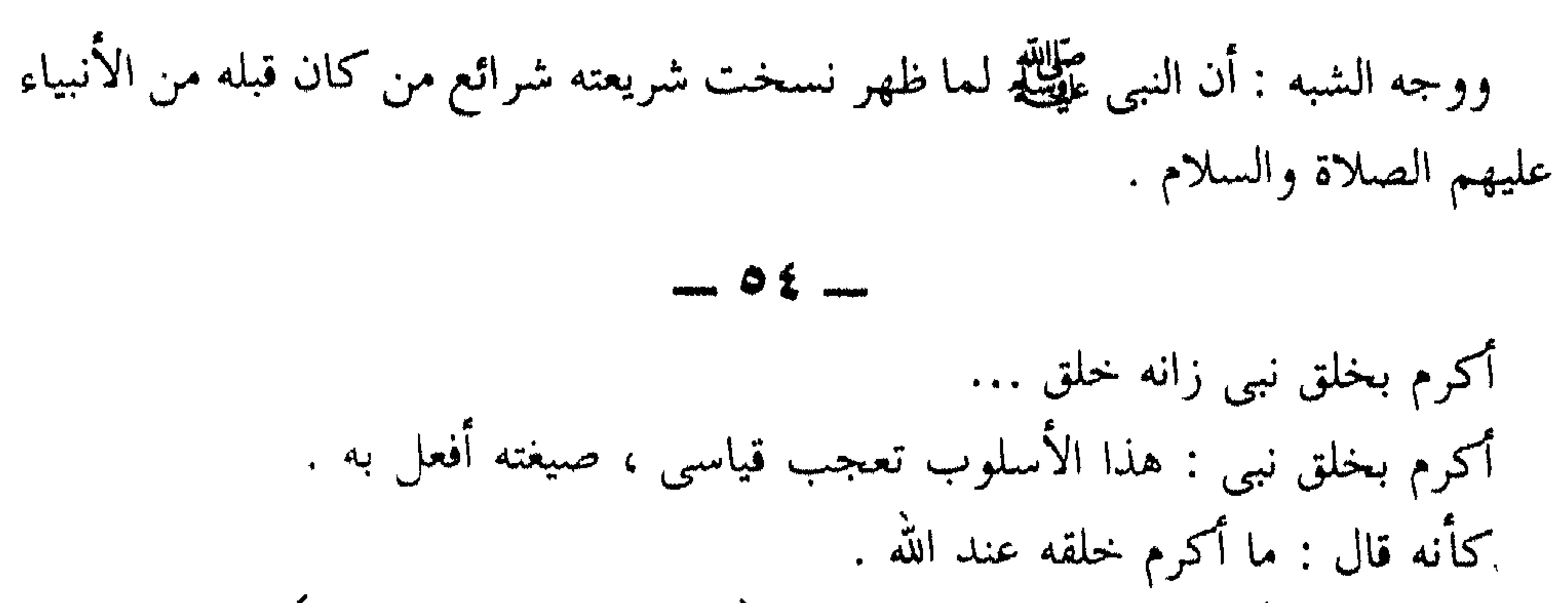

 $\begin{array}{ccc}\n\ldots & \circ & \circ & \ldots\n\end{array}$ 

كالزهر في ترف … الزهر : نور كل نبات ، وفي ترف : أى فبي تنعم ، قال أنس رضى الله عنه : ما مسست حريراً ولا ديباجاً ألين من كف النبي عَلَيْتِهِ . والبدر في شرف : أي وكالقمر ليلة تمامه ، وشرف البدر إنما هو على سائر الكواكب الليلية ، كما أن شرف النبي عَلَيْكَ لاإنما هو على سائر الخلق .

والبحر في كرم : أى وكالبحر في الجود ؛ قال أنس رضى الله عنه :

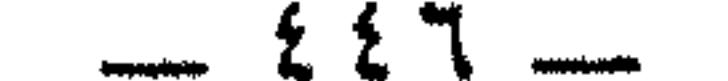

كأنه وهو فرد في جلالته … جلالته : عظمته . عسكر : جيش . الحشم : الخدم يغضبون لغضب سيدهم . والمعنى أن النبي عليهلك يكون وحده ، لكنه من عظمته وهيبته يرى كأنه محاط بالجنود والعخدم . ويحتمل أن يكون البيت تنويها بكمال شجاعته . يرِيد أن يقول : إنه عَلَيِّكَ في ثبات القدم وقوة البأس حالة توحده وتفرده كمن يكون في قلب الجيش والشجعان من الجند .

 $- 0V -$ كأنما اللؤلؤ المكنون …. ( ما <sub>)</sub> فی ( کأنما <sub>)</sub> کافة . اللؤلؤ : جوهر نفيس ، المكنون : المصون . من معدني منطق : أى من كلام المصطفى عَيْلِيَّةٍ . و ( مبتسم ) أى محل ابتسام منه وهو الثغر ، والثغر : ما تقدم من الأسنان . وهذا التشبيه مقلوب للمبالغة . وهو عكس ما جرت به العادة من تشبيه الكلام والثغر المليحين باللؤلؤ والصدف . ومعدوله قول البحتري :

 $-25V$ 

فمن لؤلؤ يبديه عند ابتسامــه ومن لؤلؤ عند الحديث يساقطه \* \* \* ولما مدحه في حياته بما مر ، مدحه بعد مماته بقوله :  $\sim$  0  $\wedge$   $\sim$ لا طیب یعدل تربا … لا طیب یعدل تربا : أی یساوی ترابا .  $\label{eq:2.1} \frac{\partial \mathbf{p}}{\partial \mathbf{p}} \mathbf{p} = \frac{\partial \mathbf{p}}{\partial \mathbf{p}} \mathbf{p}$  $\mathcal{L} = \mathbf{u} + \mathbf{v} + \mathbf{v}$ 

\* \* \*

 $\alpha$  and  $\alpha$  . The  $\alpha$ 

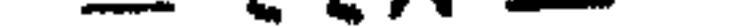

في هذا الجزء يتحدث الشاعر عن الرسول عليه الله مادحا له ، فيعرض أحواله ، ويذكر قيامه الليل متهجدا ، وأنه كان يشد أحشاءه من السغب ، ويطوى تحت الحجارة كشحا

التعليق

مترف الأدم .

ويتمم صورة زهده وتقشفه بحديثه عن إبائه وشممه وعزة نفسه حين راودته الجبال الذهبية فأعرض عنها ونأى بجانبه ، زاهدا فى الحياة الدنيا وما فيها من مباهج .

ومما مدح به محمدًا عَلَيْلَةٍ أنه سيد الكونين[ الدنيا والآخرة ] وسيد الثقلين[ الإنس والجن ] وسيد الفريقين[ العرب والعجم ] ، وأنه الآمر بالمعروف ، الناهي عن المنكر وأنه الشفيع المشفع ، والداعي إلى دين الهدى والحق ، فمن أمن بما جاء به فقد فاز ، ومن لم يؤمن فقد خسر .

ولا يقنع حتى يفضله على النبيين جميعًا ، ولا عجب ، فقذ فاقهم في الخلق والخلق ، وبذهم في العلم والكرم ، وهو يوغل فيذكر أن أيا من الأنبياء ليس إلا غرفا من بحره  $\lambda$ 

وانسب إلى ذاته ما شئت مس شرف وانسب إلى قدره ما شئت من عظم ثم لا يلبث حتى يتحدث بأسلوب الوجود والامتناع : لسو نساسبت قسدره آياتسه عظمسما أحيا اسمه حيسن يدعسى دارس الرمسم هكذا يبلغ الشاعر قمة الإبداع الفنى في هذا الجزء ، ويستطرد فيصف الرسول بأنه لا يدرك كنهه .

نرجح أن ميمية ابن الفارض كانت قريبة من البوصيرى وهو ينظم البردة ، بدليل تشابه التمطلعين في القصيدتين قال ابن الفارض :

أصل البردة

 $\mathbf{A}$  and  $\mathbf{A}$  are the set of the set of the set of the set of the set of the set of the set of the set of the set of the set of the set of the set of the set of the set of the set of the set of the set of the set

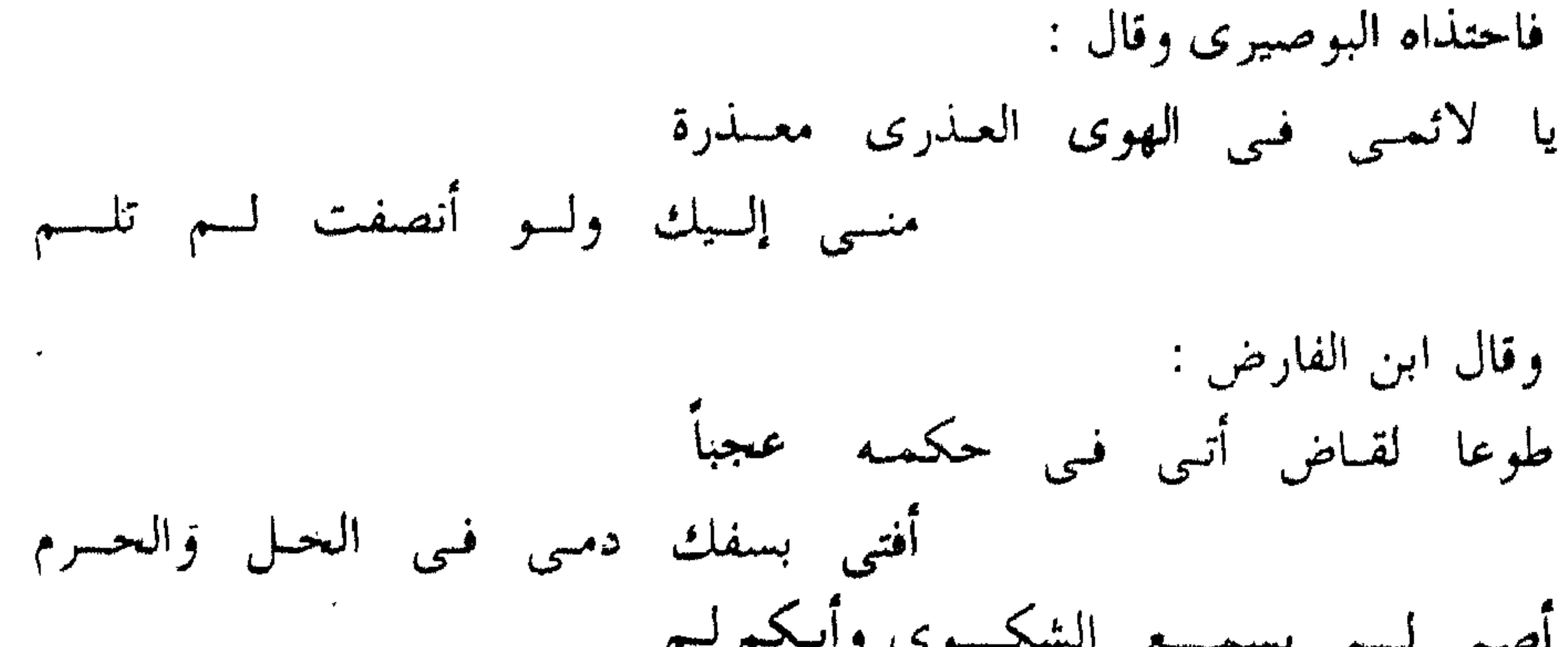

وما بين القصيدتين من تقارب في بعض الأفكار ، ومن التقاء في بعض الأسماء له تبريره النقدى . وكأن ابن رشيق كان يعنيه بقوله : « والذى أعتقده وأقول به ، أنه لـم يخف على حاذق بالصنعة أن الصانع إذا صنع شعرا ما وقافية ما ، وكان من الشعراء شعر في هذا الوزن وذلك الروى ، وأراد المتأخر معنى ، فأخذ في نظمه أن الوزن يحصره ، والقافية تضطره ، وسياق الألفاظ يحدوه حتى يورد نفس كلام الأول ومعناه » `` .

### \* \* 崇

 $\sim$ 

 $-504$ 

جعل الدكتور زكى مبارك الفصل العاشر من كتابه [ المدائح النبوية ] عن أثر البردة<br>فى اللغة العربية ، وقد وزع هذا الأثر على النواحى الآتية :

أثر البردة

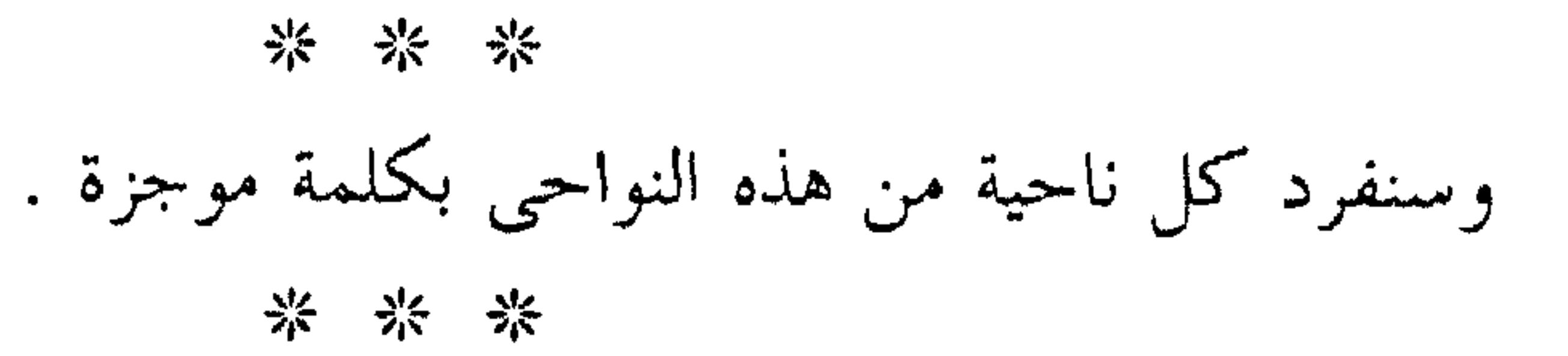

 $-202 -$ 

والصوفيون لا يزالون أحفياء بها ، يرتلونها ، ويتبتلون إلى الله بترديدها . ومن كتَّاب التعاويذ والأحجبة من يعرف لكل بيت من أبياتها فائدة . والدليل على ذيوعها ، تعدد طبعاتها ، وصدور هذه الطبعات عن بلاد مختلفة . فقد طبعت في فينا والإستانة ومكة وبمباى ودمشق ، وطبعت في مصر أكثر من خمسين مرة ، وكانت ذات أثر عظيم في جماهير المسلمين ، ولا عجب ، فقد تعلموا منها التاريخ والأدب . أثرها في التأليف

كثر شراح البردة كثرة مفرطة ، وهذا يعطى صورة صادقة لأثرها فى التأليف . مممن شرحها :

المعتوفى سنة ٧٧٦ هـ الستوفى سنة ٨٠٨ هـ المتوفى سنة ١٦٤ هـ المتوفى سنة ٨٧٥ هـ المتوفى سنة ٨٨١ هـ المتوفى سنة ٨٩١ هـ المتوفى سنة ٩٠٥ هـ العتوفى سنة ٩٢٢ هـ العتوفى سنة ٢٦٢ هـ

١ ۔ ابن الصائغ ٢ ـــ شهاب الدين بن العماد ٢ \_\_ جلال الدين المحلي ٤ ـــ علاء الدين البسطامي ه \_\_ محمد بن أحمد المرزوقي ٦ ــــ علي بن أحمد القلصاوي ٨ \_ القسطلاني ۹ ۔ زکریا الأنصاری

### من تضمينها قول الشيخ قاسم : أمسس تذكسر أوطسان علسى علسسم أم مسن تفقسد جيسران بسدى سلسسم مزجت دمعا جرى كالقطر منهمسرا يجرى على وجنة مسن مقلسة بسدم \* \* \*

 $f \rightarrow f$ ,  $f \rightarrow f$  $\mathbf{A}$  and  $\mathbf{A}$ 

و من تشطیرها فول احمل بن شرقارى الحلفلى :  
أمسن تذكسر جيسران بىدى سلىم  
أم من تفتت قلب في الحطائىغسا  
وقد شطرها كذلك أحمد بن عبد الوهاب الجرجاى، واحميد بن عثمان العرامى،  
ورمضان حلارق ، وأبو الهدى الميادى، وآحمدا لحفولى، واعد الرحيم الجرجاىى،  
ورمضان حلارق ، وأبو الهدى الميادى ، واحمدا  
ومن تخبيسها قول نامر الدين الفريمى :  
ميا بىال قلبك لا يضة 
$$
*
$$
  $*$   
ميا بىال قلبك لا يضةك اثالىم  
ميا بىال قلبك لا يضةك ئا، أھىل الحمى والبىان والعلىم  
وقد بلغ عدد الذين خمسوما ثمانىن ، وهي دار الكتب المصرية من هذه التخاميس  
وقد بلغ عدد الذين خمسوما ثمانىن ، وفي دار الكتب المصرية من هذه التخاميس  
وقد بلغ ن مفده الذين خمسوما ثمانىن ، وفي دار الكتب المصرية من هذه التخاميس  
ومن الذين سبورها شهاب الدىن أحمد بن عيد الكريم من شماء المكى ، وقد التزم في أو'ى  
كل تسيم ليت من أياتات البردة أن يذكر لفظ الجلالة .  
كل تسيم ليت من أياتت البردة أن يذكر لفظ المالاة .

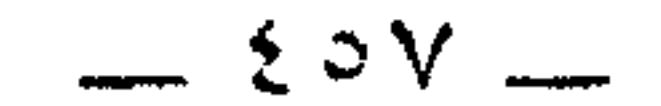

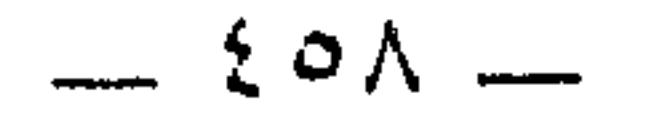

يقول رحمه الله . « فنظمت خمسة وأربعين ومائة بيت من بحر البسيط تشتمل على واحد وخمسين ومائة نوع من محاسنه وجعلت كل بيت منها شاهدًا لذلك النوع » . وربما اتفق في البيت الواحد منها النوعان والثلاثة بحسب انسجام القريحة في النظم ، والمعتمد منها ما أسس البيت عليه » (°) . \* \* \* ولما فرغ من ذلك فكر في اسم لائق بما فعل . وهداه تفکیره إلی اسم مزدوج هو :

$$
\mathfrak{g}\circ\mathfrak{q}\mathfrak{g}
$$

لكن هذا المد البديعي ينتهي على يد البارودي بتجريده المدائح النبوية من الألوان البديعية . ها هو ذا يقول في مدحيه التي طالت حتى صارت ٤٤٧ بيتا وقد سماها «كشف الغمة في مدح سيد الأمة » . لسم ألتسرم نظسم حبسات البديسع بهسسا إذ كيان صوغ المعانسي الغر ملتزمسي

\* \* \*

وهذا العمل من جانب البارودي عود على بدء ، ورجوع بالمديح النبوي إلى ما كان عليه في بردة البوصيرى . \* \* \* ولعل ذلك مما لفت نظر شوقي إلى البردة وأغراه بها فعارضها بمدحة نبوية مطلعها . ريسم علىي القباع بيسن البسان والعلسسم أحل سفك دمى فسى الأشهر الحرم ونقرر مطمئنين أن أحدًا لم يخطف الضوء من البوصيري قبل أمير شعراء العربية أحمد شوقى : على أنه ـــ رحمه الله ـــ كان متواضعا فسمى قصيدته [ نهج البردة ] .

\* \* \*

大型・ショット

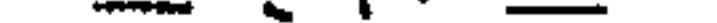

 $\sim$ 

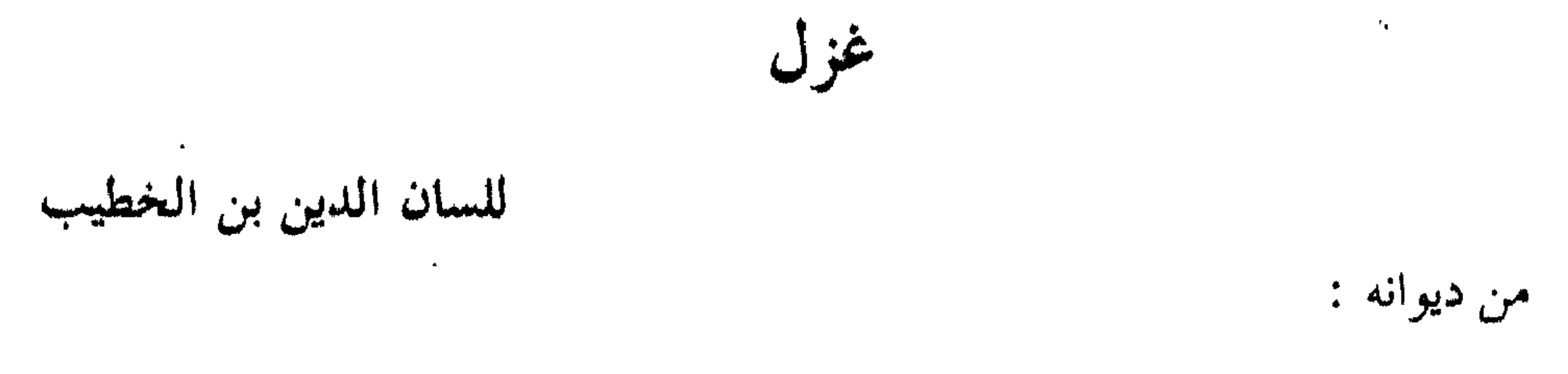

 $\mathcal{A}$  and  $\mathcal{A}$  are the set of  $\mathcal{A}$ **te** 

and the state of the state

**Contract** (١) ديوان الصيب والجهام والماضي والكهام ص ٢٢٧ ــ ٢٢٩ تحقيق الدكتور محمد الشريف طبعة الشركة الوطنية للنشر والتوزيع بالعجزائر سنة ١٩٧٣ م .

إثر عودته من منفاه في المغرب سنة ٧٦٣ هـ . \* \* \* ومن ألقابه ( ذو العمرين ) . كان ابن الخطيب مصاباً بالأرق ، فتأول أصدقاؤه ذلك له بعمر ثان ، إذ كان يؤلف

كتبه عندما يأوى الناس إلى مضاجعهم ويغطون في نومهم .

وقد أشار ابن الخطيب في كتبه إلى هذا الداء الذى لازمه طول حياته . من ذلك قوله في كتابه ( الموصول إلى حفظ الصحة في الفصول ) : العجب من تأليفي هذا الكتاب الذى لـم يؤلف مثله في الطب ، ومع ذلك لا أقدر على داء الأرق الذي بي ،

\* \* \*

 $2.7Y =$ 

\* \* \*

### \* \* \*

فقد ولد بمدينة غرناطة ـــــ وقيل بمدينة لوشة ـــــ في الأندلـس سنة ٧١٣ هــ . ومات بمدينة فاس في المغرب سنة ٧٧٦ . وقد أثرى ابن الخطيب المكتبة العربية بتراثه الغزير الخصب ، وهو تراث موزع على الأدب شعره ونثره ، وعلى التاريخ والسياسة والتصوف والطب والأصول . ئم هو تراث أندلسي مغربي . بعضه كتبه وهو في غرناطة بالأندالس . وبعضه كتبه وهو في سلا وفساس وتلمسان بالمغرب . من النوع الأول : ـــ ١ ــــ الإحاطة في أخبار غرناطة .

 $\mathbf{r} = \mathbf{r}$ 

 $\sim$ 

\n
$$
7 - \frac{1}{2}
$$
 =  $7 - \frac{1}{2}$  =  $1$  =  $1$  =  $1$  =  $1$  =  $1$  =  $1$  =  $1$  =  $1$  =  $1$  =  $1$  =  $1$  =  $1$  =  $1$  =  $1$  =  $1$  =  $1$  =  $1$  =  $1$  =  $1$  =  $1$  =  $1$  =  $1$  =  $1$  =  $1$  =  $1$  =  $1$  =  $1$  =  $1$  =  $1$  =  $1$  =  $1$  =  $1$  =  $1$  =  $1$  =  $1$  =  $1$  =  $1$  =  $1$  =  $1$  =  $1$  =  $1$  =  $1$  =  $1$  =  $1$  =  $1$  =  $1$  =  $1$  =  $1$  =  $1$  =  $1$  =  $1$  =  $1$  =  $1$  =  $1$  =  $1$  =  $1$  =  $1$  =  $1$  =  $1$  =  $1$  =  $1$  =  $1$  =  $1$  =  $1$  =  $1$  =  $1$  =  $1$  =  $1$  =  $1$  =  $1$  =  $1$  =  $1$  =  $1$  =  $1$  =  $1$  =  $1$  =  $1$  =  $1$  =  $1$  =  $1$  =  $1$  =  $1$  =  $1$  =  $1$  =  $1$  =  $1$  =  $1$  =  $1$  =  $1$  =  $1$  =  $1$  =  $$ 

 $\bullet$ 

شجون الكلام . \* \* \* وهذه الكتب هي التي سلمت لنا ووصلت إلينا . القليل منها مطبوع ، والكثير مخطوط . \* \* \* ومن مؤلفاته التى لم تصل إلينا بعد : ـــ ١ ــــــــــ بستان الدول . ٢ ــــ التاج المحلي في مساجلة القدح المعلى . ٣ ـــ الإكليل الزاهر فيما فضل عن نظم التاج من الجواهر .

 $-572-$ 

۱۸ ـــــ البيزرة .<br>۱۹ ـــــ البيطرة .

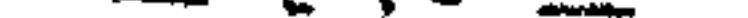

٣٠ \_ الزبدة الممخوضة. ۳۱ ــ الرد على أهل الإباحه ٣٢ ــــ سد الذريعة مي تفصيل الشريعة . ٣٣ ــــــ تقرير الشبه وتحريم الشبه . ٢٤ ـــ أبيات الأبيات . ه ٣ \_ فتات الخوان ولقط الصوان . ٣٦ ـــ الحالي والعاطل والمسعف والماطل''' .
القاطة فيقول .

تولع بالشعر فبرع فيه ، وترسل فأجاد ، وفاق أقرانه <sup>(٨)</sup> . ٥ ــــ ٦ ـــــــــــوينضم المقرى إلى ابن الأحمر وابن خلدون فيقول : ـــــــــــــــــــــــــــــــــ هو الوزير الشهير الطائر الصيت ، المثل المضروب في الكتابة والشعر والمعرفة بالعلوم على اختلاف أنواعها . وقد عقب ببيتين ، وصلهما عباس بن إبراهيم المراكشى بآخرين : والأبيات الأربعة هي : تصانيسف الوزيسسر ابسسن الخطسسيب ألسله مسن الصبا السغض الرطسيب فأيسسة راحسسة ونعيسسم عسسيش تــــــــــوازى كتبـــــــــه أم أى طــــــــــيب

\* \* \*

ومسا زيسن الشبساب وأنت تجسري مسع الأحبساب فسى لهسو وطسيب

$$
- 27V -
$$

قال : \_

 $\mathbf{A}$  and  $\mathbf{A}$ 

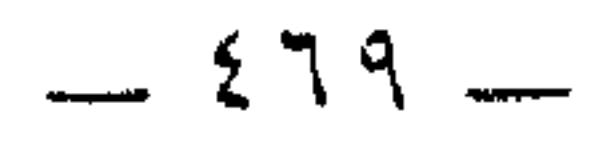

وإن كنسسيت بهنسسد عنسسه أحيانــــا ٨ ــــــــــ اسمأله : أين عهود بيننا أخـــذتْ کأن ما کیان منیه قبط ما کانیا فبلا أرى عنك طبول الدهر سلوانسا ۱۰ ـــ قد صار دمعی بحراً فی محاجره وأصبحت وسطسه الأجفسان أجفانسا ۱۱ ـــــــــــوما رأى يامْنَىي نفسىي وبغيتها إنسان عينستي لمسا غسبت إنسانسسا ۱۲ ــــ قد کان وصلك يوماً ليس يقنعنى فصار يقنسع قلبسىى ذكــــــرك الآنـــــا \* \* \* ۱۳ ۔ یاصاح لا تبك عهداً للوصال مضبی عتَّــــا حميــــــدأ وأوطــــــاراً وأوطانــــــا ١٤ ـــــــــ هوٌّن عليك فما الشكوى بنافعة وكل صعب إذا هونته هانسا [١٧] \* \* \*

النموذج الثاني

يقول لسان الدين : ــــ قلت حسبما اقترحه السلطان أيده الله : ــــ قســـد رمــــــى حــــــبك قلبــــــــى وبــــــــراه

(١٧) الصيب والجهام ص ٩٦ .

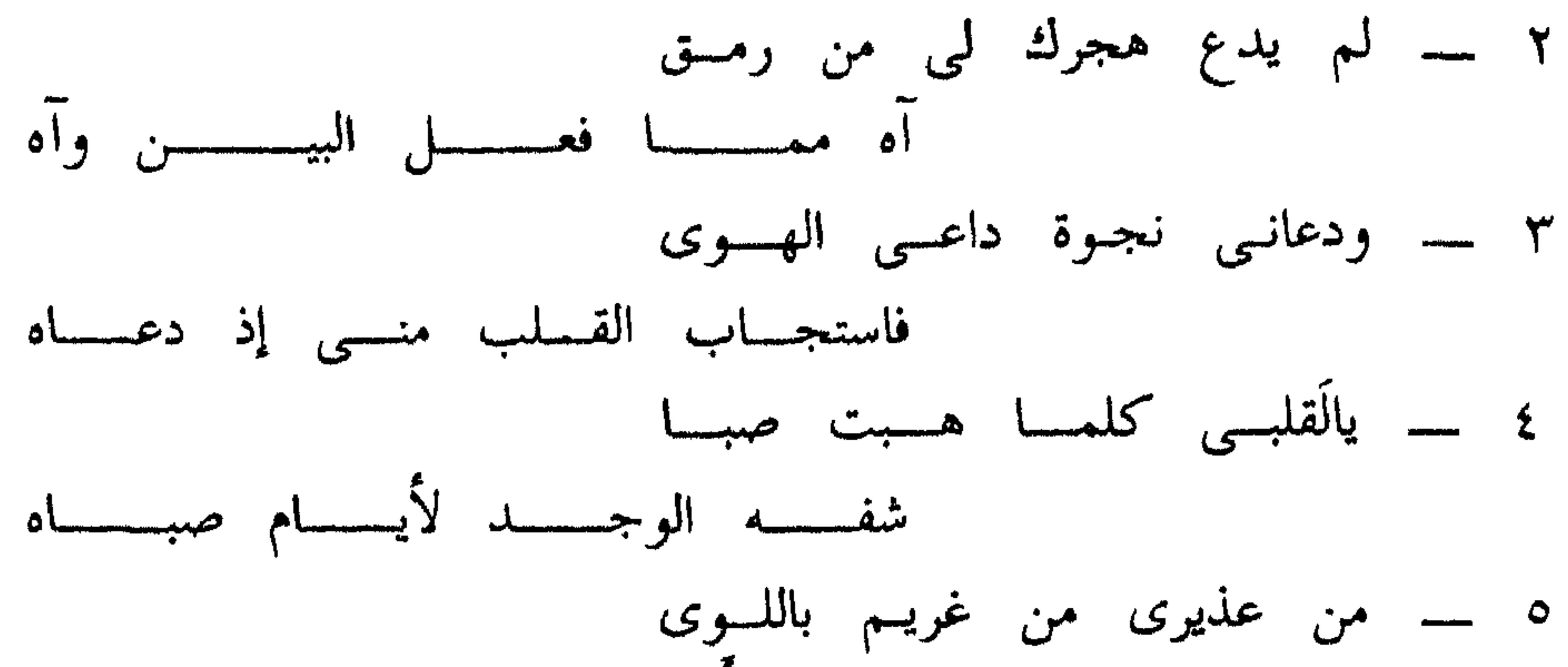

ماطـــلِ ٱلسوى بديْنــــى ولــــــواه [١٨] . ٦ ۔۔ إن يكن لم يرع عهدى في الهوى فوقــــاه الله ربـــــــــــ ورعـــــــاه إن أتسيت الربسع أو جسعت حمساه ٨ ۔ واقر أحبابسي سلامسي بعسد أن ۹ ـــ قد جفانـى النموم مـن بعدهــم مَـنْ رسول بيـن جفنسى وكـــراه ؟ ! ! صدع الســـز فــــهٔادی وكــــواه

هذان النموذجان شعر غزلى خالص ، بمعنى أن الغزل فيهما غاية وليس وسيلة كما هو الحال في الغزل الذى تفتتح به القصائد في الأغراض المختلفة .

ومع أنه قالهما بناء على أمر صدر إلىه بقولهما ،  
|لا أنهما يتمتمان بصلق اللهجة ودفء العاطفة .  
والنقل الأدبي يسمح بذلك ،  
ولنما يمكن  — بقوة الشاعرية  — تمثل ذلك شعورياً أولا ، وتحيرا شعريا ثانيا .  
وانما يمكن — بقوة الشاعرية — تمثل ذلك شعورياً أولا ، وتحيرا شعريا ثانيا .  
\*
$$
* *
$$

وابن الخطيب يعتنق مذهب الفقهاء الذين لا يبيحون الغزل بمعيَّن . ومن تطبيقه ذلك في غزله أنه يرمز ويكنى ، لكن لا يصرح . ولم ننس بعد قوله : واقر السلام علمی من لست أذكـره وإن كنسيت بهنســد عنـــــه أحيانـــــا وقوله : \_ واقسس أحبابسسي سلامسسي بعسسد أن \* \* \* والمعاني الغزلية في النموذجين معروفة لا تجديد فيها ، لكن الألفاظ تجرى بها جريان العاء في الجداول العادئة ،

 $\mathcal{F}_1$  ,  $\mathcal{F}_2$ 

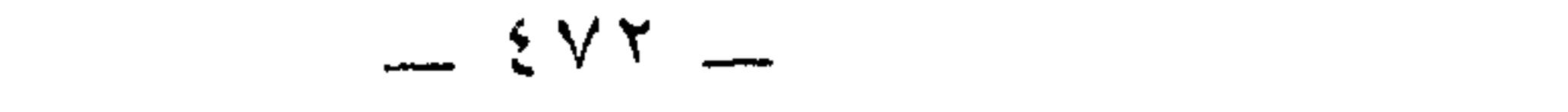

من الشعر الوصفي

تلمسان (۱)

لشاعر دولة بنى زيان

وسجول ومسووف القرس المعروفين

 $\gamma_{\rm{eff}}=0.5$  . (١) تلمسان الآن هي إحدى المدن الرئيسية في جمهورية الجزائر الديمقراطية الشعبية .

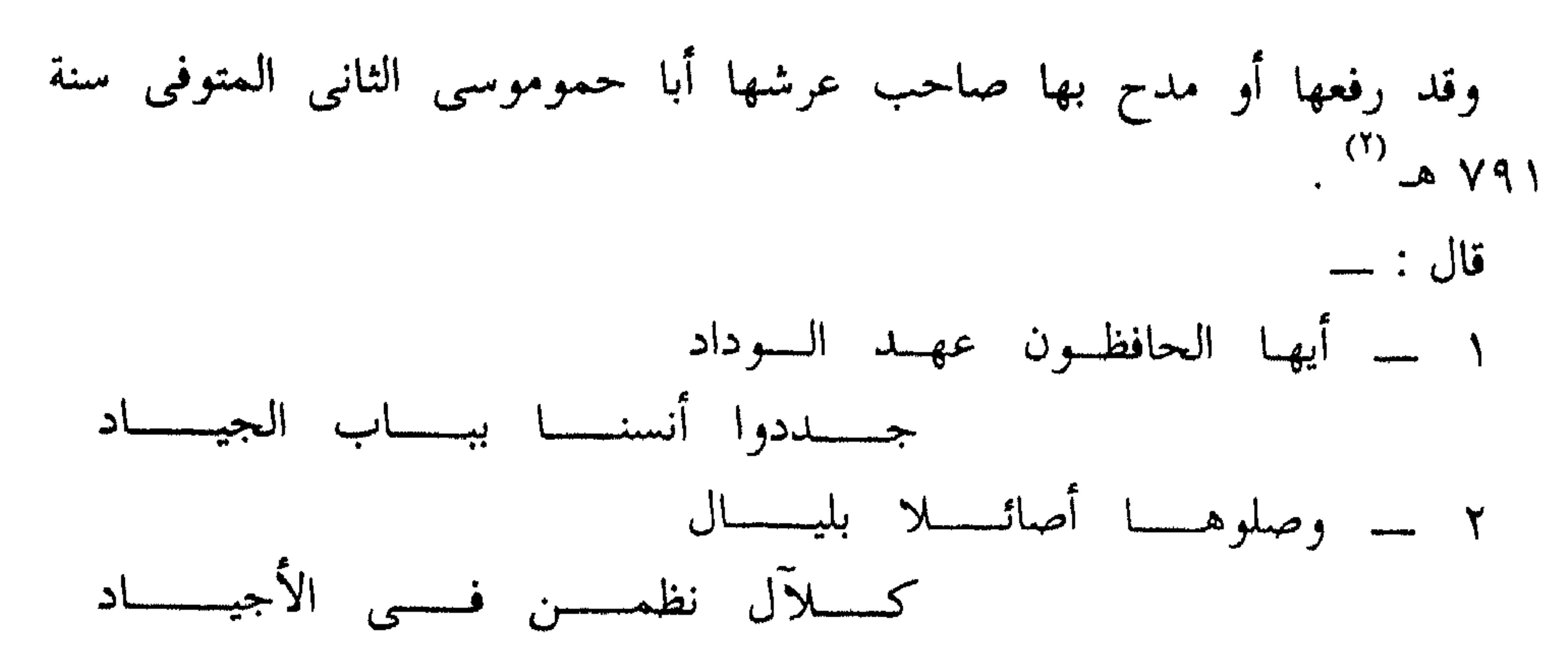

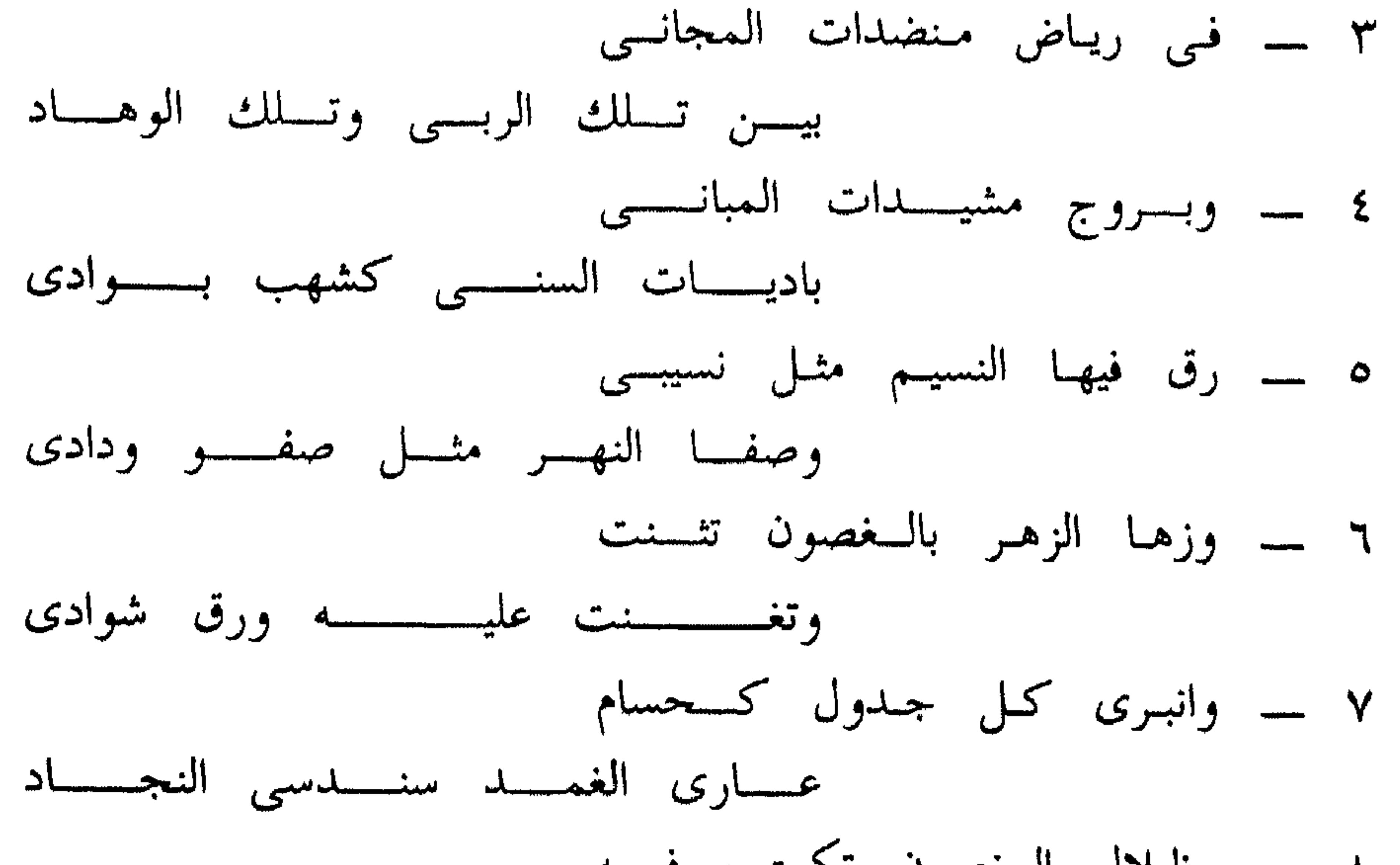

أحرفسسا سطسسرت بغيسسو مسسسداد ۹ – تذکر الوشم فی معاصم خصود قضب فوقسسمه ذوات امتــــــــــــداد بجنسسي عفسة ونقسل اعتقسساد وصفيــــــــر الطيـــــــــــور نغمــــــــــة شادى (٢) للتعرف عليه اقرأ : تاريخ الجزائر العام لعبد الرحمن بن محمد الجيلالي جـ ٢ ص ٥٦هـ ١٦٣ - ١٦٣ طبعة المطبعة العربية بالنجزائر ١٣٧٥ هـ ــــــــ ١٩٥٥ م .

 $=$   $2 \vee 2$   $-$ 

١٢ ــــ كم غدونا بها لأنس ورحنسا جادها رائسح مسن المسزن غسادى ۱۳ – ولکم دوحة على الروح کادت أن تريسح الصبا لنسا وهسو غسادى أحسدثت منسه رقسة فسي الجمساد ١٥ ــــ حددت بالغروب شجو غريب هاجسه الشوق بعسد طسول البعسساد ١٦ ــ ياحيا المزن حيها مـن بـلاد غسوس السحب غرسهسا فسى فستؤادى وعهسسود الصبسسابصوب العهسسساد ۱۸ – حيث مغنى الهوى وملهى الغوانى ومسسواد المنسسى ونيسسل المسسسواد ومقسر القنسسا ومجسوى الجيسساد ۲۰ – کل حسن علی تلمسان وقف وخصوصا علسيى ربسيبي العبسساد ۲۱ ـــ ضحك النور في رباها وأربى كهنف ضحاكها عليى كسل نساد ۲۲ ۔ وسما تاجھا علی کیل تاج وسطا سيفها علسى كسسل واد ٢٣ ــــــــ يدعى غيرها المجمال فيسقضى حسنهسا أن تــــلك دعــــوى زيـــــاد مسن حلاها فهسمت فسى كسل واد

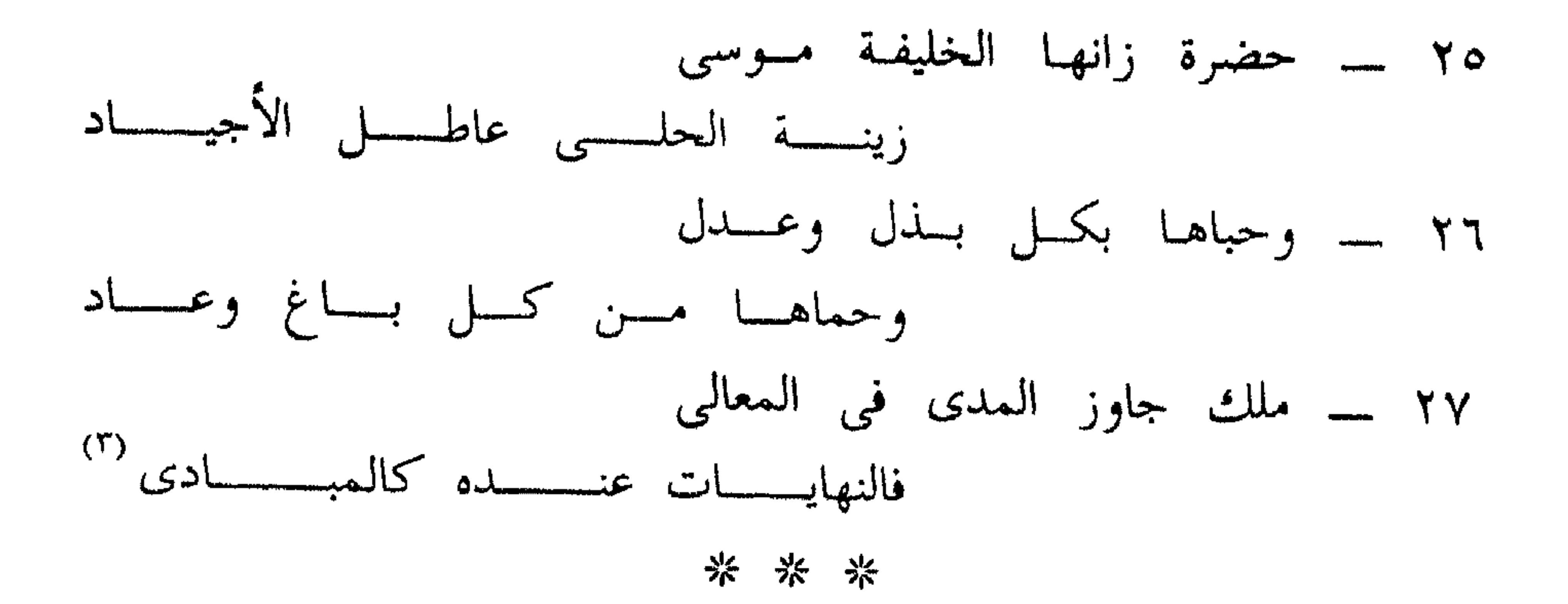

انبرى : ظهر فلفت النظر إليه كأنه وحده في الصورة . يعني أن الجداول في الحدائق لجمالها وسحرها ، قد استقطبت البصر . الحسام : السيف ، والغمد : جرابه . النجاد : جمع نجد ، والنجد . المكان المرتفع عما حوله . والمعنى . أن هذه الجداول تجري وسط أرض مفروشة بالحشائش الخضراءومرصعة بالزهور ، وإن شواطئها لتبدو حواليها كالبسط السندسية الجميلة . خُود : جمع خَوْد والجود : الفتاة الشابة الناعمة التي تتمايل في مشيتها إحساسا منها بجمالها ، وشبابها . القضب : الأغصان . الحجني . الثمرأى الفاكهة ، في القرآن الكريم،﴿ وجنى الجنتين دان﴾ أى قريب ، و ( جني عفة ) تشبيه بليغ من إضافة المشبه به إلى المشبه ، فالعفة مشبهة بالفاكهة ( من إظهار المعنوى في صورة المحسوس ) . النقل ، البقول الجافة كالجوز واللوز والبندق . وإذا استغنى الطاعمون عن التحلية بعد الأكل بهذه البقول الجافة على سبيل التسلية عبر العرب عن ذلك بقولهم [ تفكهوا بالنقل ] . المدام : الخمر . المزن : السحاب ، تقول العرب : طلع ابن مزنة ، يعنون الهلال ، لأنه طلع من خلال السحاب ، والسحاب الرائح هو سحاب آخر النهار ، والسحاب الغادى هو سحاب أول النهار .

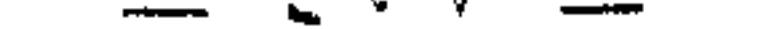

على ضعف الشاعرية .

 $\frac{1}{2} \frac{d^2 x}{dx^2} - \frac{1}{2} \frac{d^2 x}{dx^2} - \frac{1}{2} \frac{d^2 x}{dx^2}$ 

 $-$  :  $\vee \wedge -$ 

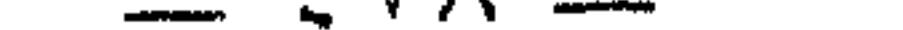

١ ـــ الأبيات من شعر الوصف للطبيعة ، وإذا كانت قد جاءت في صدر قصيدة مدح لسلطان تلمسان ، فإن ذلك يعتبر ملاءمة من الشاعر لبيئته وانسجاما منه معها . كان العربي في شبه الجزيرة يصف الناقة والصحراء في ابتداء قصائد المدح ، أما هذا المغربي ، فإنه يصف بيئته الخضراء النضرة . وحياته المترعة بالجمال والسعادة . والشاعر هنا وهناك صادق ، وخلاف ذلك تكلف وبلادة . ٢ ـــــوالمؤهلات التي جعلتنا نعرض هذه الأبيات ، كونها مغربية بعامة ، وفي وصف الطبيعة بخاصة. وقد عرفنا من خلالها وبفضلها : (ا) تلمسان عاصمة بني زيان وسلطانها أبا حمو موسى الثاني . (ب) بعض أحيائها مثل [ باب الجياد ] و [ العباد ] و [ الضحاك ] . ثم ما يكتنفها ويحيط بها من حدائق وربى وأبراج .

التعليق والنقد

 $7.41 \pm 0.76$ 

ومن عيوبها الصارخة : \_ (۱) تکرار الأنکار مثل : ۔۔ ( وزها الزهر بالغصون تثنت ) في البيت السادس مع( ضحك النور في رباها ) في البيت الواحد والعشرين . ومثل ( وكثوس الممنى تدار علينا ) في البيت العاشر . مع ( ومراد المنى ونيل المراد ) في البيت الثامن عشر .  $\pm c$  it is  $\| \cdot \|$  is a state in  $\| \cdot \|$  ,  $\| \cdot \|$  and  $\| \cdot \| \cdot \|$ 

فی مدح الرسول صلى الله عليه وسلم

 $\sum_{i=1}^{n} a_i$ 

قال لسان الدين بن الخطيب عنه ما نصه : « الفقيه الكاتب الحاج القاضى جملة السذاجة وكرم الخلق وطيب النفس وخدن العافية وابن الصلاح والعبادة ونشأة القرآن ، المتحيز إلى حزب السلامة ، المنقبض عن الغمار ، العزوف عن فضول القول والعمل ، جامع المحاسن ، من عقل رصين وطلب ممتع وأدب نقاوة ويد صناع ، أبو القاسم أبى زكريا البرجى ، أنشد بياب ملك المغرب ليلة رسول الله عَلَيْطِيَّةٍ هذه القصيدة الفريدة : ــــــــ [ ١ ] .

(١) لفاضة الجراب في علالة الاغتراب ص ٣٨٢ تحقيق أحمد مختار العبادى طبعة دار الكاتب العربي القاهرة . د ت .

 $-2\lambda$ 

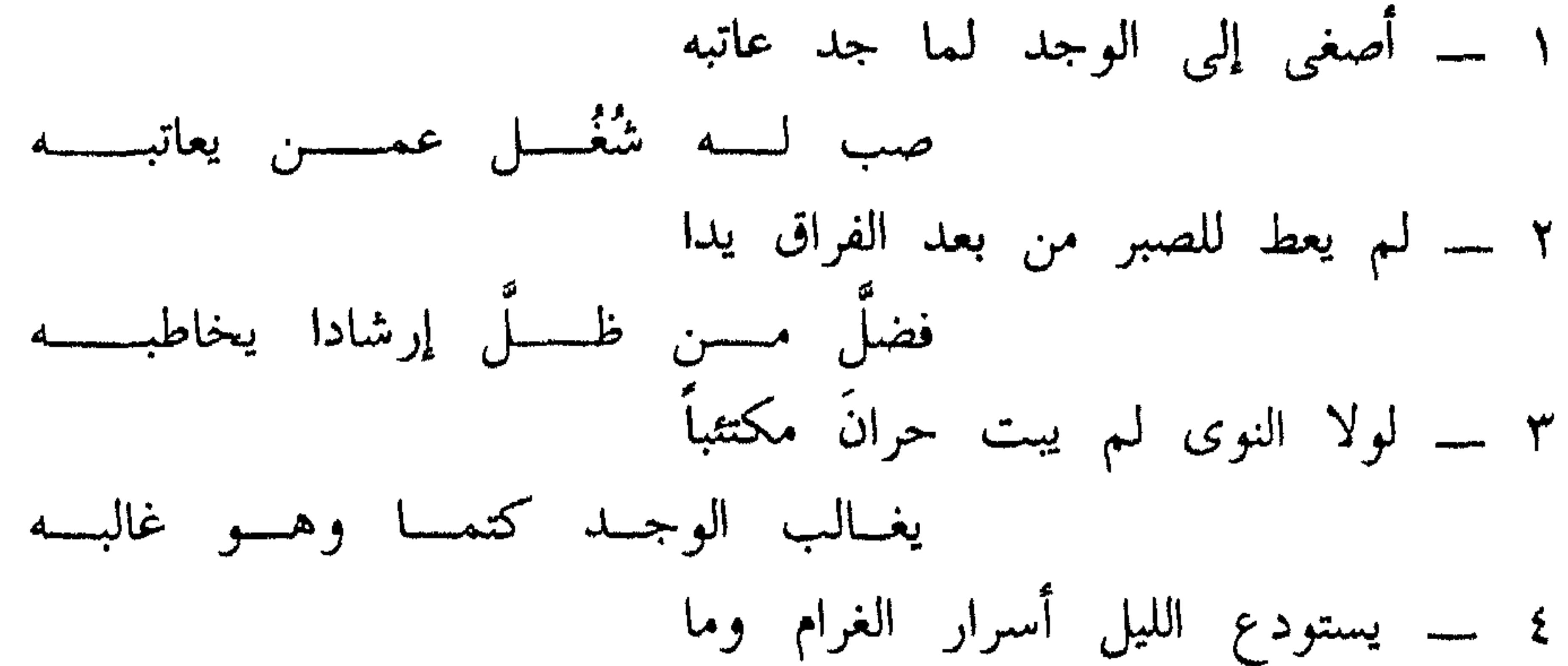

تمليسسه أشجانسسه فالدمسسع كاتبسسه ہ ۔ للّٰہ عصر بشرقیّ الحِمیَ سمحتْ بالسوصل أوقاتسه لسو عساد ذاهبسته ٦ ۔ ياجيرة أودعوا إذ ودعوا خُرَقا يصلبي بها مِنْ صميم القلب ذائبه ٧ ــــــــــ ياهل تُرى تــجمــع الأيام فُرقَتنـــا كعهدنسا أو يسرد القسيلبَ ساكبسسه والقرب قلد أبهلمت دونسى مذاهبسه ٩ \_ هل ناقِضُ العهد بعد البعد حافظه

$$
= \ \ \xi \wedge \Upsilon \ =
$$

١٤ ـــــ أبكي لعهد الصُّبا والشيب يضحك بي ياللرجـــــال سَبَتْ جــــــلَّكى ملاعبــــــه ۱۰ ــــــــــ ولن ترى كالهوى أشـجاه سالفه ولا كوعسد العنسى أحسلاه كاذبسه ١٦ - وهمة المرء تعليم وتسرخصه مَـنْ عـزْ نــفساً لقــد عــزت مطالبــه 

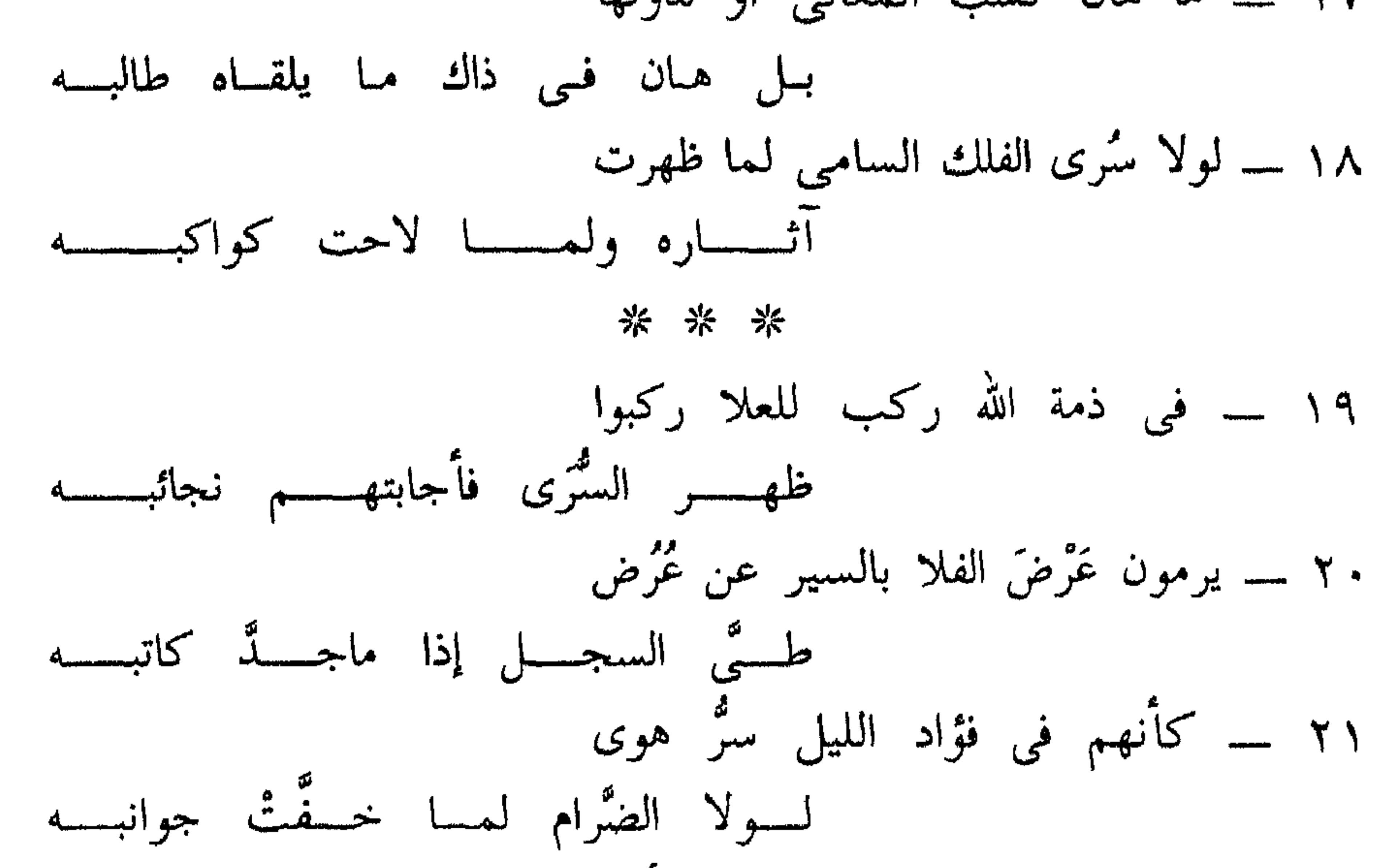

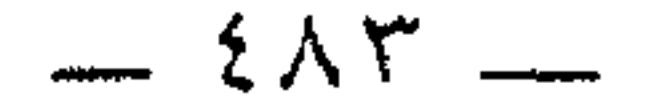

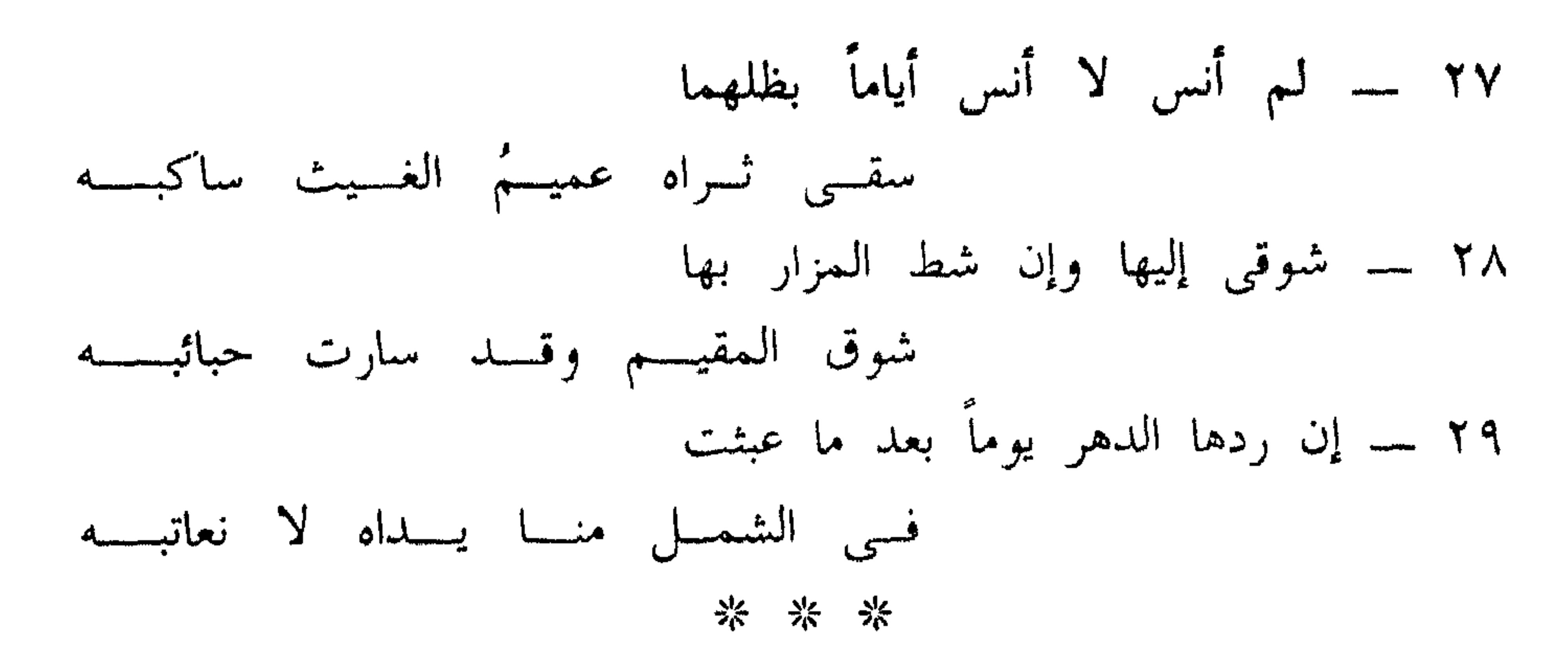

۳۰ - معاهد شرفت بالمصطفى فلها مسن فضلسه شرف تعلسو مراتبسسه ۳۱ ـــ محمد المجتبى الهادى الشفيع إلى رب العبساد أميسن الوحسسى عاقبـــــه ٣٢ ـــــــــ أوفى الورى ذمما أسماهم همما أعلاهـــــم كرمــــا جــــــلت مناقبـــــه ٣٣ ـــ هو المكمل في خلق وفي خلق زكت حسلاه كعسا طسابت مناسبسـه (۲) \* \* \*

 $\frac{1}{2} \sum_{i=1}^{n} \sum_{j=1}^{n} \frac{1}{j} \sum_{j=1}^{n} \sum_{j=1}^{n} \frac{1}{j} \sum_{j=1}^{n} \frac{1}{j} \sum_{j=1}^{n} \frac{1}{j} \sum_{j=1}^{n} \frac{1}{j} \sum_{j=1}^{n} \frac{1}{j} \sum_{j=1}^{n} \frac{1}{j} \sum_{j=1}^{n} \frac{1}{j} \sum_{j=1}^{n} \frac{1}{j} \sum_{j=1}^{n} \frac{1}{j} \sum_{j=1}^{n} \frac{1}{j} \sum_{j=1$ 

**Contract** 

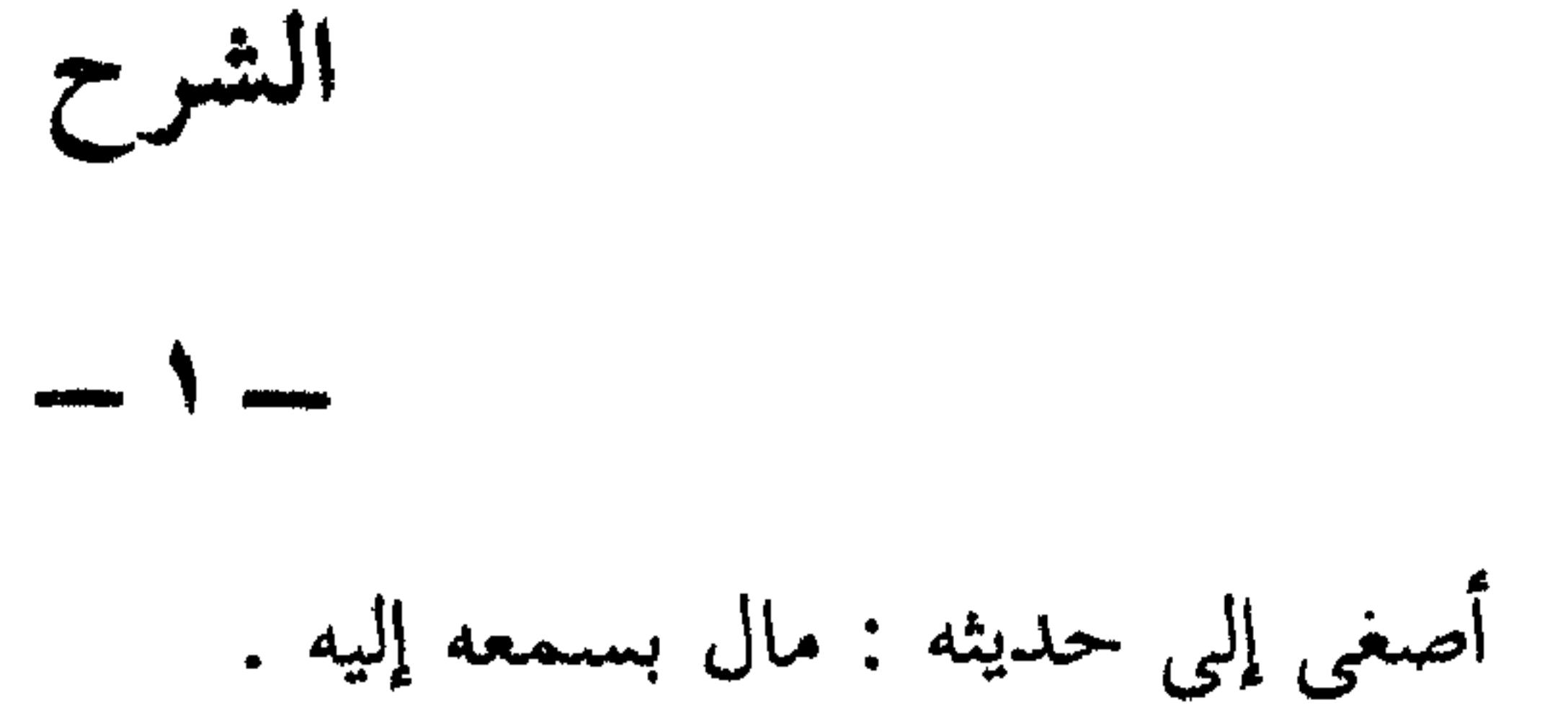

الوجد : الحب ، تقول : وجد فلان بفلانة أى أحبها . جد : كد واجتهد . صب : مغرم ، تقول : فلان صب بكذا أى مغرم به . بدأ الشاعر قصيدته بالغزل على طريقة القدماء فقال متحدثا عن نفسه بضمير إنه كان بين أمرين : الحب والعتب ، وللحب محبوب ، وللعتب معاتب . فلما ناداه الحب مال بسمعه إليه وأطاعه وانشغل بالاستجابة له والاندماج فيه عن المعاتب المجتهد في عتابه دون فائدة . وفي البيت صورة بيانية هي الاستعارة المكنية في [ أصغى إلى الوجد ] : جعل الوجد إنساناً ينادى عليه ، ثم حذف المشبه به ورمز إليه بشيء من لوازمه وهو الإصغاء إليه والامتثال له .

 $\begin{array}{ccc} \mathbf{r} & \mathbf{r} & \mathbf{r} \\ \mathbf{r} & \mathbf{r} & \mathbf{r} \end{array}$ 

 $= 2\lambda$ 

جاور فيها الحرمين . والسبب في تمجيدها وإجلالها أنها سمحت له بالاتصال بمحبوبه ومحبوبه هو

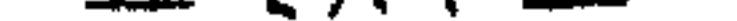

## ياجيرتي الأحبة : لقد تركتم إذ ودعتم ناراً بل نيرانا في كياني ووجداني ، فأنا من كل قلبى الذائب حبا لكم ، وشوقا إليكم ، أكتوى بنار فراقكم .

 $\sqrt{}$ 

يتساءل الشاعر هنا عن إمكان اللقاء بعد الفراق ، وعن احتمال عودة قلبه إليه من رحلة الحب . وساكب القلب : هو المحبوب الذى أذاب قلب المحب شغفا به وشوقا إليه . . جعا القلب شيئاً يسكب : صورة بيانية : استعارة مكنية

 $\sim$ 

 $\frac{1}{2} \int_{0}^{\frac{\pi}{2}} \frac{dx}{y} \, dy$ 

الشاعر هنا يستنهض نفسه حتى لا تتردى في مهاوى الضعف والوهن . إنه يغذى طموحها ، ويضرب على أوتارها الرفيعة بإقناعها أو بالإيحاء لها بأن العامل الحاسم في الموقف ــــ أى موقف ـــــ إنما هو الإرادة والهمة ، فمن تكن همته غالية تكن مطالبه غالية وعالية ، ومن تكن همته رخيصة تكن مطالبه رخيصة ونازلة . وفي البيت الطباق ، وكل من شطريه حكمة خالدة .

 $-14 -$ 

السرى : السير عامة الليل . الفلك : مدار النجوم . وهذا البيت بالنسبة لما قبله إغراء أو عزاء . البيت السابق يقول : \_ يجب أن يجتهد الإنسان ويكد في سبيل تحصيل المعالى . وهذا البيت يقرر أن للإنسان في الفلك الدوار قدوة وعظة ؛ فلولا حركته ما طلع النهار والليل، ولما تتابعت الفصول .  $-19-$ ذمة الله : عهد الله وكفالته ورعايته . ركب: جماعة الراكبين بما فيهم الرجالة أى المشاة .

 $-29.$ 

النجائب : جمع نجيبة وهي الناقة الكريمة التي تعطي في السير أقصى ما عندها يقول : ـــــ في حفظ الله ورعايته هؤلاء الذين ركبوا الخيل والإبل ليلا قاصدين مكة والمدينة ، إن متن الليل ليحملهم على دجنته أي ظلمته ، وإن نجائب السرى لتتجاوب مع حدائهم العذب وغنائهم المطرب . وفي البيت من الصور البيانية: \_\_ [ في ذمة الله ] : استعارة تصريحية . و [ للعلا ركبوا ] : استعارة مكنية . و [ ظهر السرى ] : تشبيه بليغ ، من إضافة المشبه به إلى المشبه . و [ فأجابتهم نجائبه ] : استعارة مكنية . -7. العرض : ضد الطول . الفلا الصحراء . العُرْض : الناحية ، وسير محمود في الخيل ، وناقة عرض أسفار أى قوية عليها . والسياق يحتمل ثلاثة المعانى السابقة لكلمة ( عرض ) وهذا البيت متصل بالبيت السابق عليه من حيث أنه مثله وصف للركب . والشاعر هنا يصفهم بأنهم جادون في سيرهم مسرعون فيه فهم يرمون عرض الصحراء بسيرهم الذي يتوخون فيه أن يكون على حيد الصحراء أى على جانبها طلبا للسرعة . أو بسيرهم الصادر عن خيلهم ذات السير المحمود .

 $-77$ 

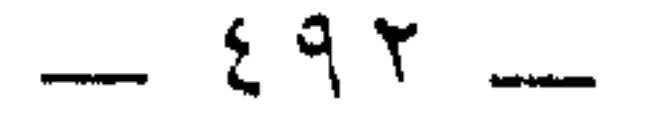

الخائف على نفسه من ذنبه ، ويتاكد المؤمن من أنه قد حقق ماموله ، ونال مارغب فيه وقصد إليه .

 $-11 -$ 

طيبة الغراء . المدينة المنورة . يقول الشاعر : ــــ إن لبي في مكة المكرمة وفي المدينة المنورة أمل المجاورة لهما والعيش بهما ،وهو أمل يسعد تحققه القلب سعادة عظمي، ويكون للروح روحا وريحانا وجنة نعيم . و ( يصاحب القلب منه ما يصاحبه ) أسلوب للتعظيم والتفخيم كقوله تعالى في القرآن الكريم . ﴿ الحاقة ما الحاقة ﴾ .

 $- YY \frac{1}{2}$  $\sqrt{15}$   $\frac{1}{2}$   $\frac{1}{2}$  $0.5 \text{ h}$   $0.4 \text{ h}$   $0.1 \text{ h}$   $0.1 \text{ h}$   $1.1 \text{ h}$   $1.1 \text{ h}$   $1.1 \text{ h}$ 

 $- Y \wedge -$ 

شط : بعد يقول : ــــ إن شوقه إلى تلك الأيام بعد أن طال بعده عنها ، يشبه شوق المقيم الذي فارقه أحبابه ل وسارعنه أصحابه ،

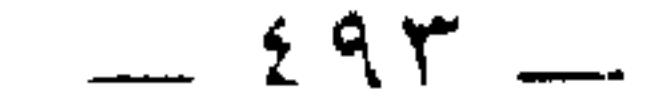

## $-79$

إن أعاد الزمن إلينا أيامنا التي كانت لنا هناك ، فإن هذه المنة منه لنا تنسينا قسوته السابقة علينا لدرجة أننا سوف لا نعاتبه على ما كان منه من تشتيت شملنا ، وتفريق جمعناء و ( الدهر ) ، استعارة مكنية ، ففيه من لوازم الإنسان الرد واليدان والمعاتبة ،

 $\frac{1}{2} \sum_{i=1}^{n} \frac{1}{2} \sum_{i=1}^{n} \frac{1}{2} \sum_{i=1}^{n} \frac{1}{2} \sum_{i=1}^{n} \frac{1}{2} \sum_{i=1}^{n} \frac{1}{2} \sum_{i=1}^{n} \frac{1}{2} \sum_{i=1}^{n} \frac{1}{2} \sum_{i=1}^{n} \frac{1}{2} \sum_{i=1}^{n} \frac{1}{2} \sum_{i=1}^{n} \frac{1}{2} \sum_{i=1}^{n} \frac{1}{2} \sum_{i=1}^{n} \frac{1}{2} \sum_{i=1}^{n$ 

 $\mathbf{A}$  and the state of the state of the state of the state of the state of the state of the state of the state of the state of the state of the state of the state of the state of the state of the state of the state of

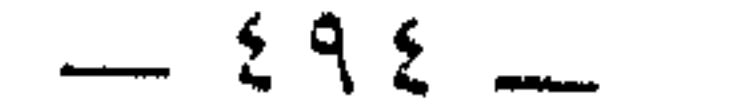

 $290 -$ 

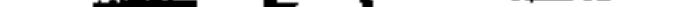

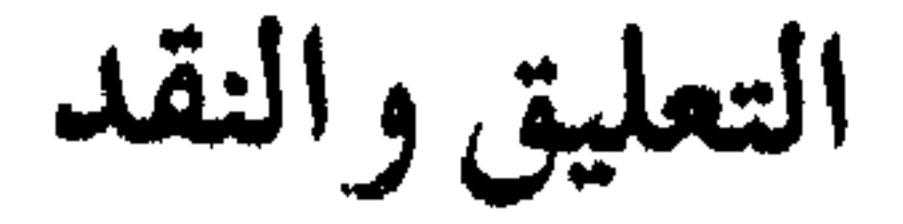

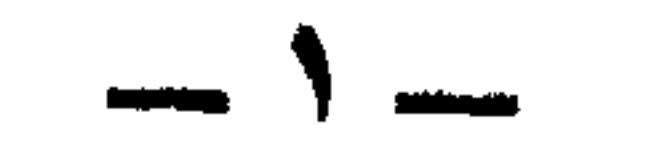

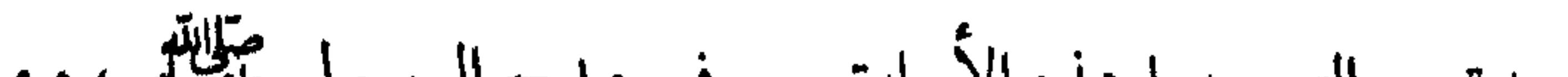

ينبه إلى أن همته عالية ، وإلى أنه قد كرسها لطلب الباقي ، ولم يكن ذلك سهلا ، ففي أعماقه معركة ضارية ، وصراع رهيب بين مطالب الروح ومطالب الجسد . وإنه ليرصد بمزيج من الغبطة والحسرة هذا الركب الذاهب إلى الأراضى المقدسة متمنيا أن لو كان ضمنه . حتى إذا ألقى الركب عصا التسيار ، جرفه تيار الشوق إلى مهبط الوحى ، فتمنى على الدهر أن يحقق له عودة حبيبة ، تندمل بها جراح قلبه ، وينسى بها إساءة الزمن إليه .

 $- 297 -$ 

إلى بعض انتقال طبيعي . هذه ناحية . وناحية أخرى هي أن الجو النفسي للشاعر مستقر ومستمر وهو جو مشبع بحب الرسول عليلته وبحب البلاد الحجازية . وتساند هاتين الناحيتين في أي عمل شعرى يعني وحدته العضوية . وفضلا عن الموسيقى الخارجية وهى الوزن والقافية تحفل الأبيات بالموسيقى الداخلية واضحة وخفية .  $-\lambda$   $-$ ونختم ببيان موضوعات الأبيات أى بأفكارها الجزئية وهذه هي : ــــ . الأبيات [ من ١ إلى ٤ ] تتكلم عن الشوق وأثر الحب في المحب . . الأبيات [ ٥ ، ٢٧ ، ٢٨ ، ٢٩ ، ] تتكلم عن أيام الشاعر بالحجاز .

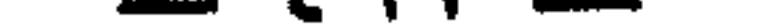

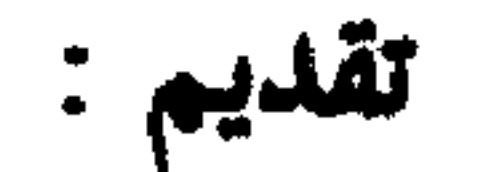

من السينية لأمير الشعراء أحد شوقى

أحمد شوقي هو أمير الشعراء العرب في العصر الحديث . ولد بالقاهرة سنة ١٨٦٩ م، وتوفى بها سنه ١٩١٢ م. وقد ترجم حياته بقلمه في صدر الطبعة الأولى من الشوقيات `` . \* \* \* أما شاعريته . ــــ فتلتقى في تكوينها عناصر منوعة ، وهي موزعة على الجنس والثقافة . أما الجنس : ۔۔ فقد اجتمعت فيه خمسة أنواع منه هي : العربي والكردى والجركسي من جهة أبيه . والتركي واليوناني من جهة أمه .

 $\bullet$  .

والعربية والفرنسية هما الرافدان المهمان في بناء شخصيته ثقافيا وشعريا . أما التركية فلم تكن ذات أثر كبير ، لا فى ثقافتة ولا فى شعره .<br>ومن المعقول أن يكون التيار العربى هو التيار الأساسى فى ثقافته وفى شاعريته ، بل في بنائه الجسمي والنفسي . \* \* \* وتنقسم حياته الشعرية إلى قسمين . ــــ<br>قسم قبل نفيه إلى أسبانيا في بداية الحرب العالمية الأولى .

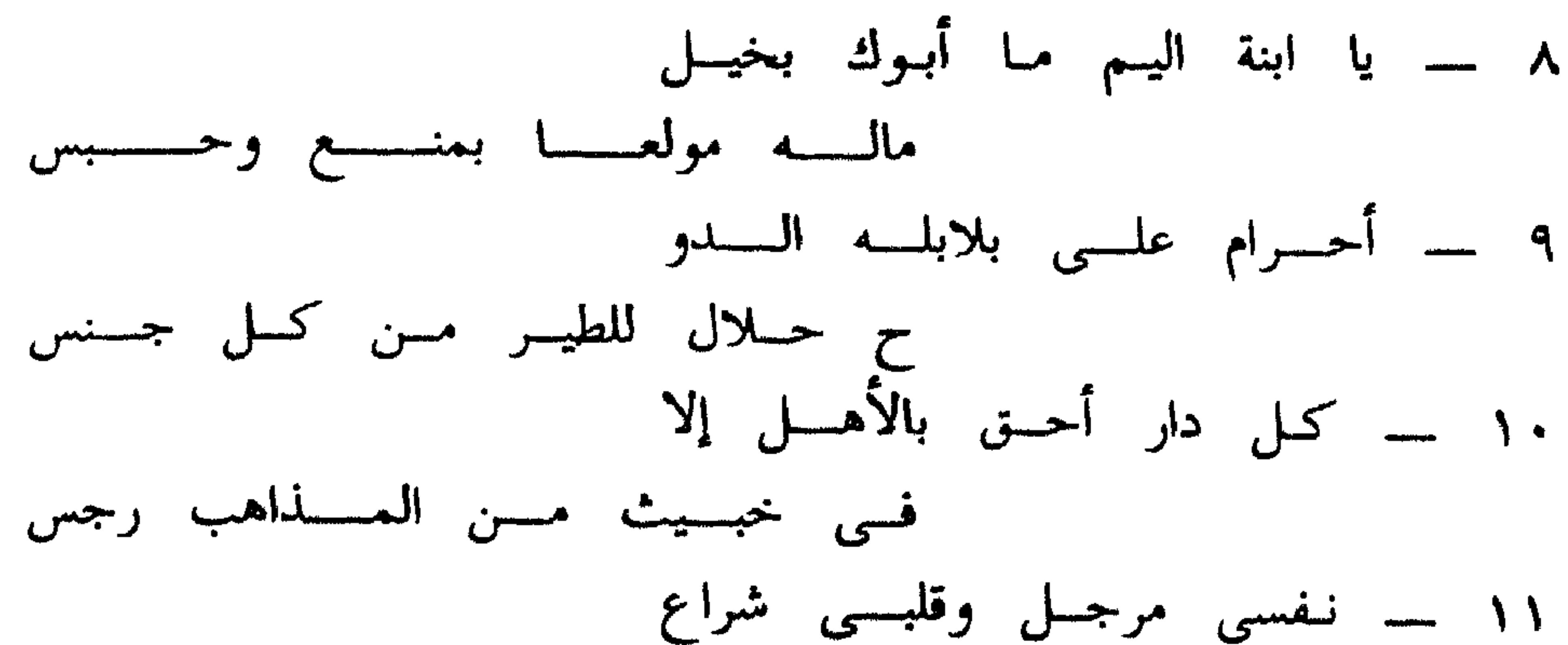

بهمسا فسى الدمسوع سيسترى وأرسى ك يسد الثغسر بيسن رمسل ومسكس ۱۳ – وطنی لو شغلت بالخلد عنـه نازعتنسى إليسه فسى الخلسد نستفسى ١٤ ـــ شهد الله لم يغب عن جفونى شخصه ساعسة ولسم يخســل حسى ـــــــه وبالسرحـــــة الزكيــــــة يـــــــمسى 

 $O \cdot \cdot$  ...

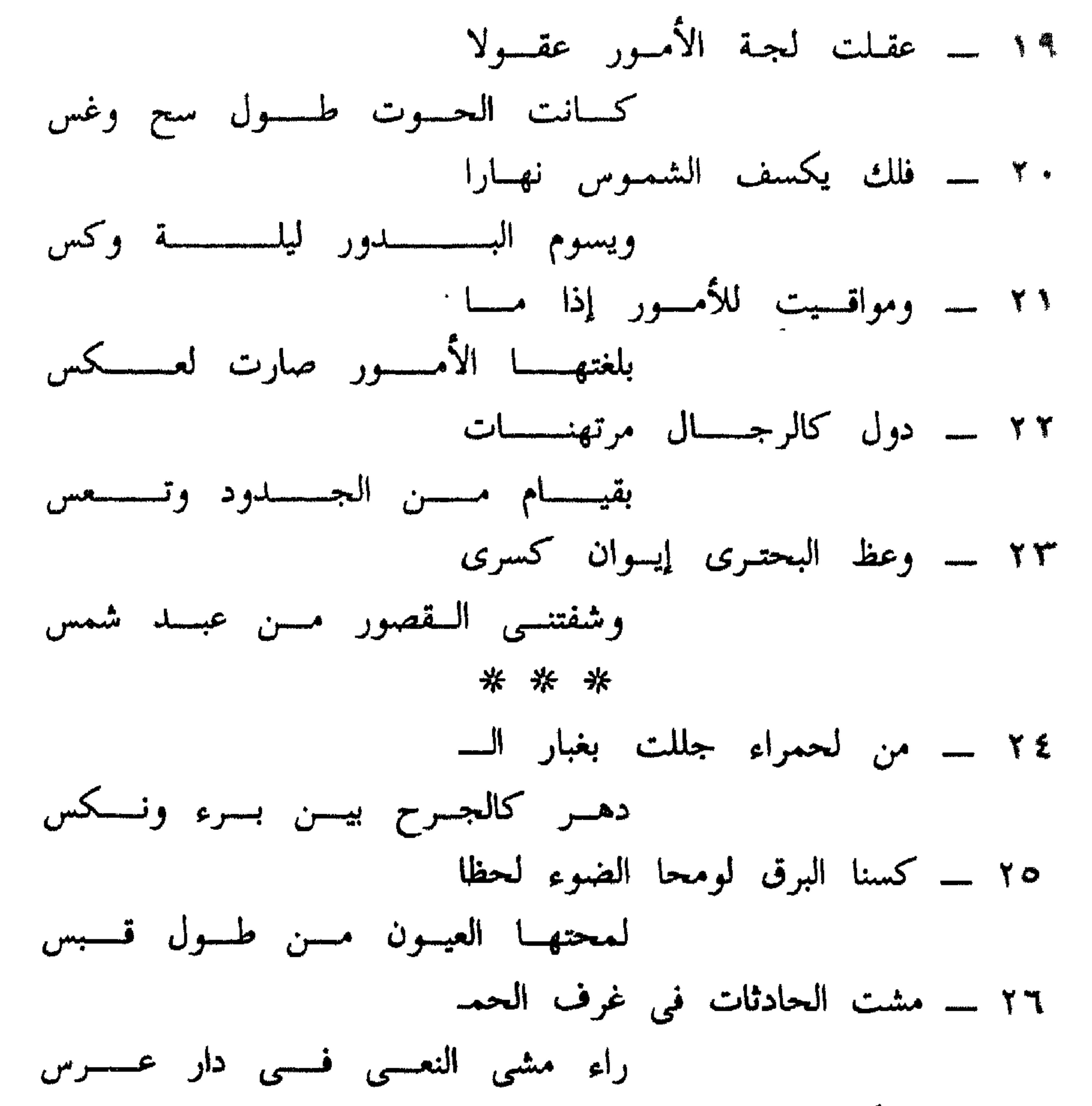

$$
\mathbf{u} \circ \mathbf{v} \in \mathbf{0}
$$

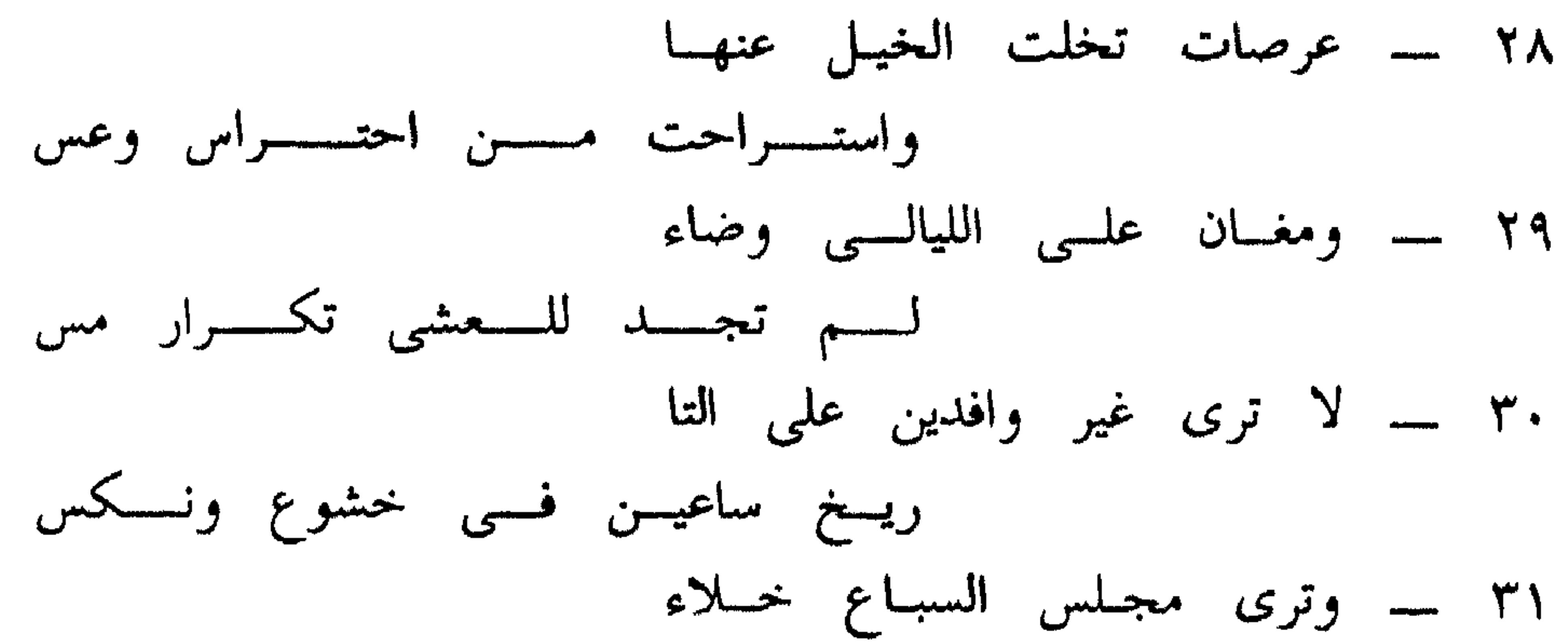

مقفسس القساع مسن ظبساء وخسسنس ۳۲ ــــ لا الثريــا ولا جــوارى الثريـــا يتننزلــــــــــن فيــــــــــه أقمــــــــــار أنس ٣٣ ــ مرمـر قسامت الأسود عليـــه كلسسة الظفسسر لينسسات المسسجس \* \* \* ٣٤ ـــــ آخر العهيد بالجزيرة كسانت بعسد عسرك مسن الزمسان وضرس عس حفياظ كميوكب الدفسن خسيرس 

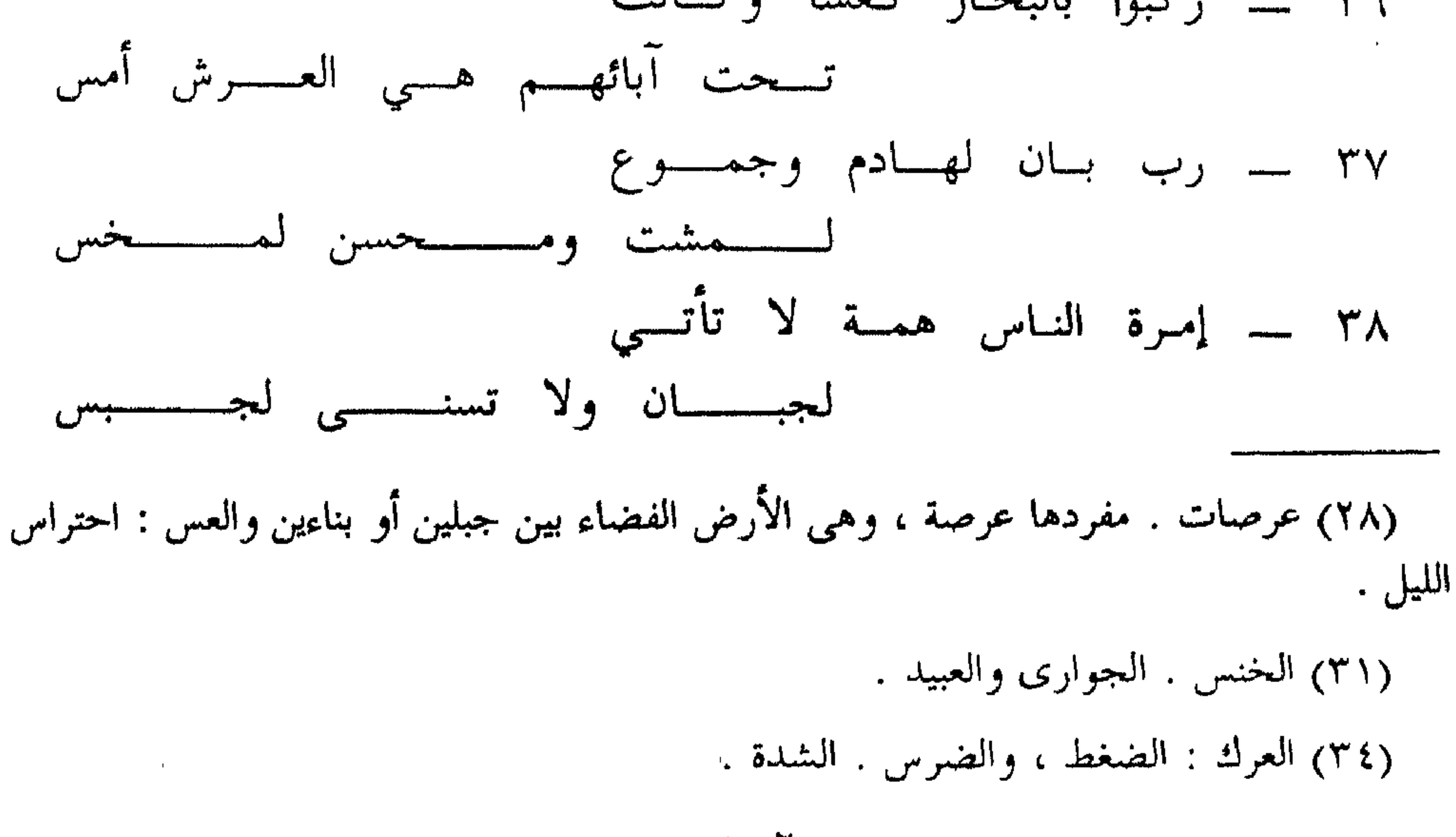
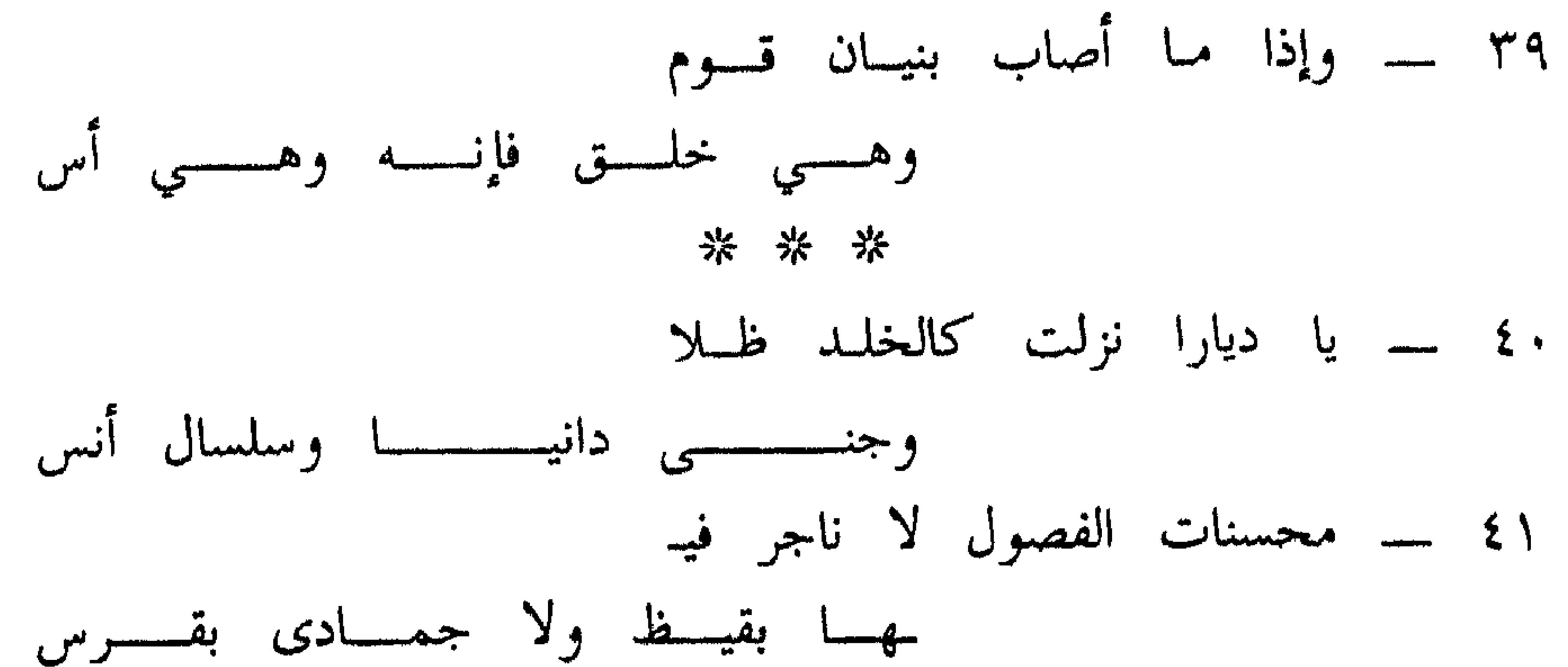

وربسا فسي ربساك واشتسد غسرسي \* \* \* بــــــمضاع ولا الصنيــــــع بمـــــــنسى وجنسسان علىسسى ولائك حسسبس ه ٤ - حسبهم هذه الطلول عظات مسن جديسد علسى الدهسور ودرس 

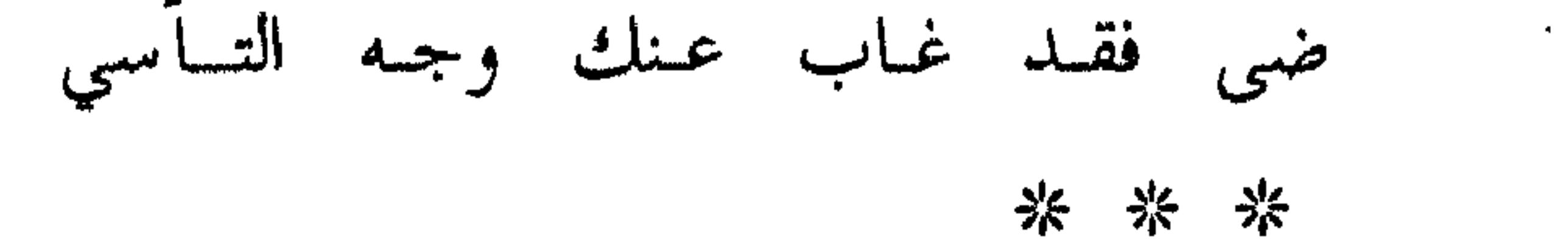

 $\mathbf{H}^{\mathrm{max}}$ 

(٤١) الناجر . شهر رجب أو صفر أو كل شهر من شهور الصيف والقرس : البارد .

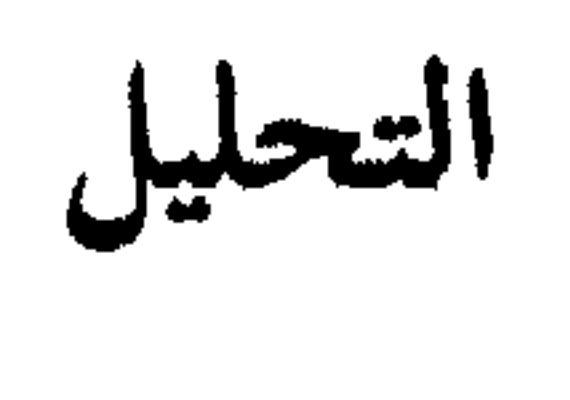

ولم يكن شوقي غافلا عن رحلة البحتري إلى إيوان كسرى ولا عن قصيدته في وصف هذا الإيوان ، بدليل قوله : ــــ

ومن قام في مأتم على الدول الكبر ، والملوك البهاليل الغرر ، فقد تكفل لكسرى<br>بإيوانه حتى زال عن الأرض إلى ديوانه .

الأمساط <mark>في برجاز (</mark>1981 - 1982)

يجعلنا نتمثل مصر في صورة شجرة ظليلة نفرت عنها البلابل المغردة ، ثم صارت مأوى للغربان والبوم وكذلك كانت مصر في ذلك العهد .

أما قوله : ( كل دار أحق بالأهل ) فهو طلقة مسددة إلى قلب الاستعمار ، وقد أصابت منه مقتلا تحقق باتفاق الجلاء في ١٩ من أكتوبر سنة ١٩٥٤ وبإنجازه في ١٨ يونية

 $- 0 -$ 

سنة ١٩٥٦ م

والأبيات . نفسی مرجل … واجعلى وجهك الفنار ..

وطني لو شغلت بالخلد عنه …. هذه الأبيات تصور سعار نار الشوق في قلب شوقي . وهو في البيت الثالث منها يرينا أنه سيتمرد على جنات عدن هربا بشوقه إلى وطنه . وهو حين يتذكر مرابع أنسه ومراتع هواه في وادي النيل يتذكر جزيرة الروضة ـــــ وهي ما يسمى الآن بالمنيل ــــ وقد كانت قبل أن تزحمها المباني ، كما صورها شوقي أيكا نغمت طيره بأرخم جرس ، وكانت ــــ ولا زالت ــــ كفئا للنيل يخطبها إلى أهلها أو إلى نفسها فيجاب أو تجيب ، وينجبان من النبات والزهر كل جميل عجيب ، ومن المصريات والمصريين كل نجيبة وكل نجيب .

وهو من بعد ذلك يرثى مجد الاسلام والمسلمين في الجنة المفقودة . وانظر كيف يذكر أن الحمراء أصبحت كالجرح بين برءونكس ، وكيف أن الحادثات قد مشت في غرفها مشى النعى في دار عرس . أما [ هتكت عزة الحجاب … ] . فهو فضلا عن تصويره بطش الحوادث بالحمراء ، يعكس ما كان لها من عز وسلطان .

ومثل هذا نقول في العرصات الخاليات ، وفي المغاني الخاويات وفي مجالس السباع التبي لا يسمع فيها للأسود زئير .

آخر العهلد بالجزيرة كسانت بعد عرك من الزمان وضرس خرج القوم في كتسائب صم عن حفاظ كموكب الدفن خرس تحت آبائهم هي العرش أمس ركبوا بالبحار نعشا وكسانت نجد مشهدا جنائزيا حزينا .

\* \* \*

وإذا كان شوقي بعد ذلك ، قد أشار إلى أن ضعف العرب في أخريات أيامهم هو السبب في خروجهم من تلك البلاد الحبيبة ، إذ كانت إمرة الناس لا تتسنى لجبان

وما تعير البحر ، ولحن تعير الراكبوب .<br>سياسي المسيح المسيح المسيح المسيح المسيح المسيح المسيح المسيح المسيح المسيح المسيح المسيح المسيح المسيح المسيح  $\mathcal{F}_\mathbf{A}$  . **Resident Control** 

**The Committee Committee Committee Committee** 

## $\sim$  0.9  $-$

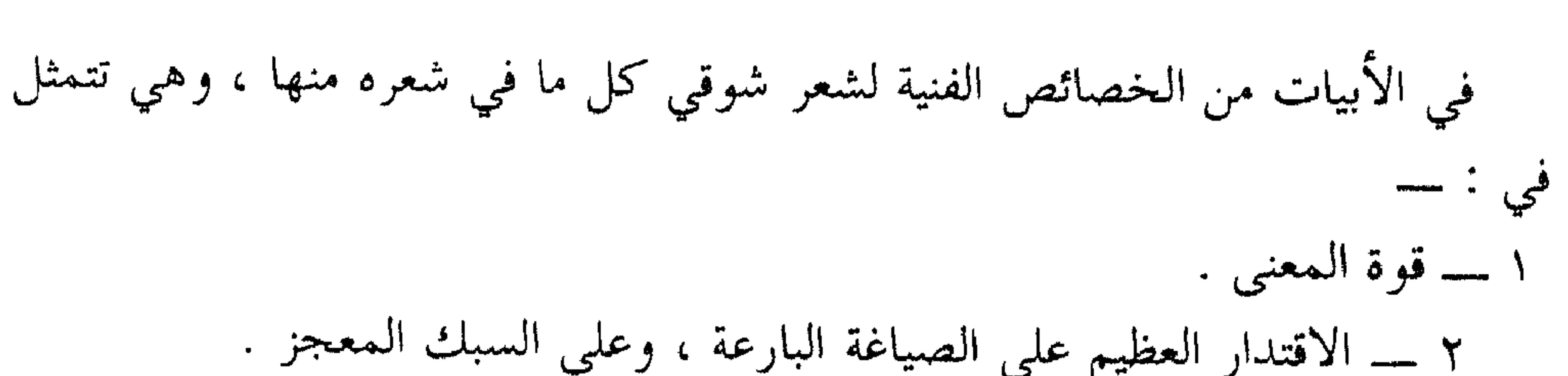

النقسله

وبها ـــــ قبل غيرها ــــ كان أميراً للشعراء العرب في العصر الحديث ، وعن أحمد شوقي صاحب هذه العبقرية الموسيقية يتحدث الدكتور شوقي ضيف فيذكر أنه كان الأازانا والأسال وخبر والغيصا من ألحان تسعفه في ذلك فطرة موسيقية ،

 $\frac{1}{2} \left( \frac{1}{2} \right) + \frac{1}{2} \left( \frac{1}{2} \right) + \frac{1}{2} \left( \frac{1}{2} \right) + \frac{1}{2} \left( \frac{1}{2} \right) + \frac{1}{2} \left( \frac{1}{2} \right) + \frac{1}{2} \left( \frac{1}{2} \right) + \frac{1}{2} \left( \frac{1}{2} \right) + \frac{1}{2} \left( \frac{1}{2} \right) + \frac{1}{2} \left( \frac{1}{2} \right) + \frac{1}{2} \left( \frac{1}{2} \right) + \frac{1}{2} \left($ 

ولد على الجارم برشيد سنة ١٨٨١ وتربى تربية دينية لغوية ، وبعد تخرجه في دار

للشاعر على الجارم

وصية

مدخل :

العلوم سافر في بعثة إلى إنجلترا . وقد هيأت له هذه البعثة أن يطلع على الأدب الإنجليزي ، وأن يطعم ثقافته العربية بالثقافة الغربية.

ولما عاد تقلب في الوظائف التعليمية حتى وصل إلى وظيفة مفتش أول للغة العربية ، ثم إلى عميد لدار العلوم ، واختير عضوا في المجمع اللغوي . توفى سنة ٩٤٨ م بعد أن : أثري المكتبة العربية بمؤلفات في النحو والبلاغة والأدب والتربية . وديوانه المطبوع حافل بقصائد المدح والرثاء ، وبالقصائد الوطنية والقومية والإنسانية . ومن النوع الأخير قصائد : الحب والفراق والوطن والأعمى .

ومنه كذلك هذه . الوصية عرض بعض أصدقاء الشاعر عليه قطعة نثرية باللغة الفرنسية ، يوصى فيها كاتبها ابنته بالتحلي بكريم الصفات ثم طلب إليه أن يقول شعرا على مثالها ، فنظم هذه القصيدة. وكان ذلك في سنة ١٩١٨ م ١ ـــ يا ابنتى إن أردت آيــة حسن وجمسالا يزيسن جسمسا وعقسسلا  $\sim$  0) )  $\sim$ 

# ٢ ـــــــــ فانبســـذي عـــــادة التبــــــرج نبــــــــذا فجمسال النفسوس أسمسسي وأعلسسي ٣ – يصنع الصانعسون وردا ولكسن وردة الــــــروض لا تُضارع شكــــــــــلا ٤ ــ صبغة الله صبغة تبهسر النفــ سس، تعالـــــى الإلـــــه عـــــز وجــــــلا

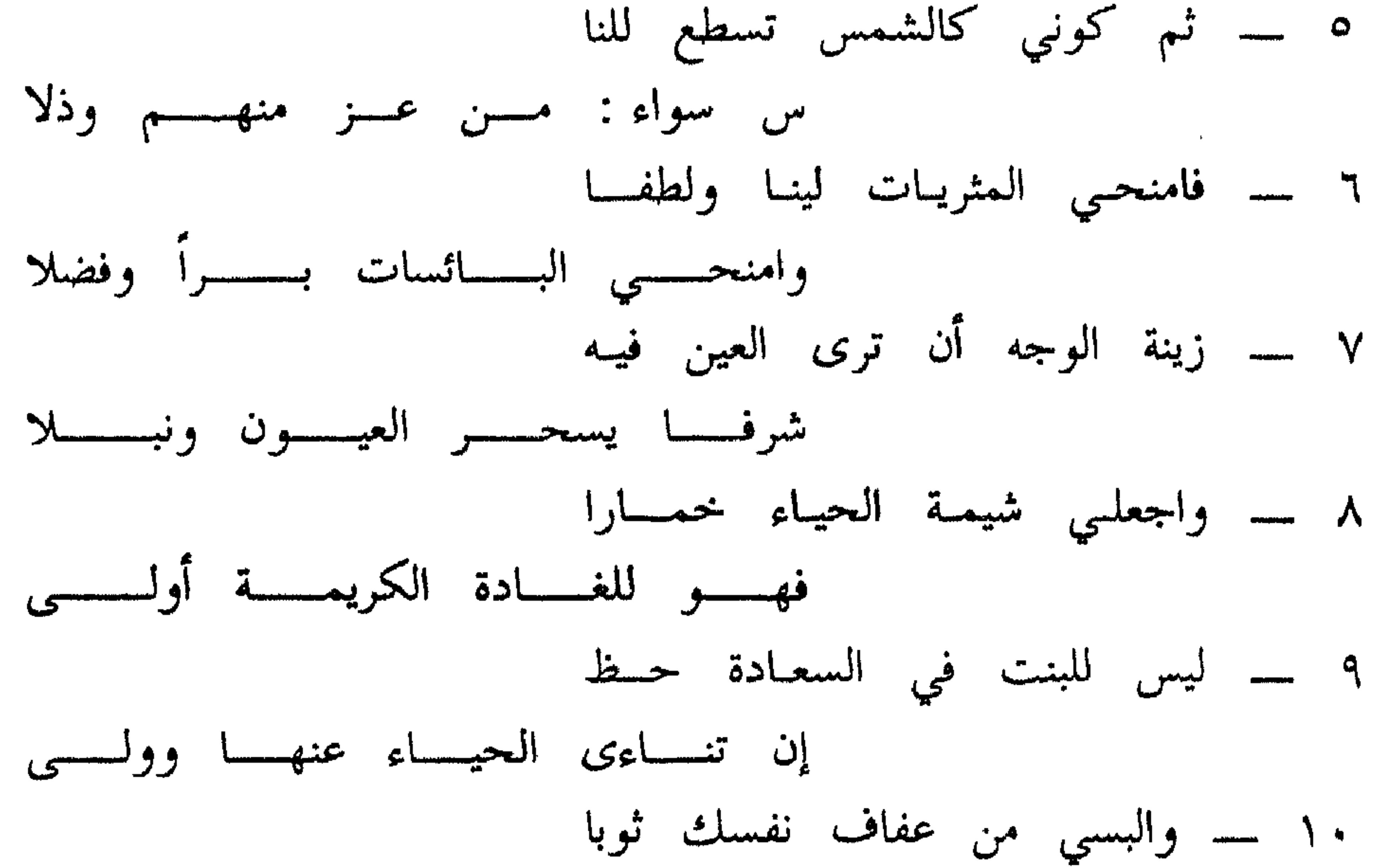

 $\sim$   $\circ$   $\vee$   $\sim$ 

١ \_ الآية : العلامة . ٢ \_ انبذي : اطرحي واتركي . والتبرج هو أن تظهر المرأة زينتها للأجانب .

الشرح

 $\equiv$   $\Rightarrow$   $\wedge$   $\sim$ 

لها في مرآة ضميرها صورة نقية جميلة .

١٤ ـــــــــــــــــــــــولى : مطلبى .

**\* \* \*** 

لا تمثل هذه القصيدة تجربة شعورية صادقة لقائلها : فلم يزد الأمر ــــ حسبما جاء<br>في التمهيد لها ــــ على أن عرض عليه أحد أصدقائه قطعة نثرية مكتوبة باللغة الفرنسية

النقد

التقليدية ،

 $\sim$   $\circ$   $\sim$ 

واحسن ما نمثل له به من شعره ، هو هذه الوصية . فهي ــــ على حد تشبيهه ــــ جندي من جنوده الموجودة بكثرة في ديوانه،ولتتم المطابقة المطلوبة بين ركني الجملة نقول : ـــ هي جندية .

محمد البشير الإبراهيمي :

للأديب الجزائري الكبير محمد البشير الإبراهيمي

ماذا نريد لفلسطين

وكان شعار هذه الجمعية منذ قيامها : العربية لغتنا الإسلام ديننا الجزائر وطننا . ولما قامت الحرب العالمية الثانية نفت السلطات الفرنسية البشير الإبراهيمي إلى صحارى وهران ، وحددت إقامته بها . وقبل مضي عشرة أيام على هذا النفي تلقى نبأ وفاة ــــ وربما قتل ــــ زعيمه عبد الحميد بن باديس . وفي الوقت نفسه نبآ تعيينه خلفا له في رئاسة الجمعية . \* \* \*  $\equiv$  0  $\sqrt{V}$   $\equiv$ 

وبعد ثلاث سنوات من النفي . وعلى وجه التحديد سنة ١٩٤٣ م أطلقت السلطات الفرسية سراحه وبعد الإفراج عنه بقليل ، وعلى وجه التحديد سنة ١٩٤٤ م تأسست حركة ( أحباب البيان والمحرية ) . وهي حركة وقفت تحتها سائر الألوية الجزائرية .  $\mathbf{u}$   $\mathbf{u}$   $\mathbf{u}$   $\mathbf{v}$   $\mathbf{v}$   $\mathbf{$  $\pm 50$  dial  $\pm 0.00$ 

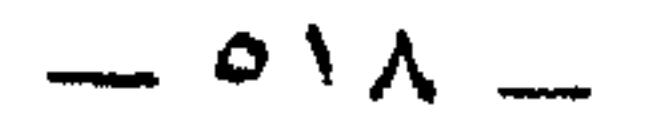

م من الماجهة التي ينظمها في سنت نفسه إلى صبحاري وهران وهو فيها طويل النفس ،

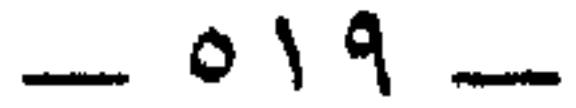

وكان من أسلوب القرآن الكريم ــــ تنوعا وأصالة ــــ استمداده ــــ واستلهامه . وافتتحه شاعر المغرب العربي الكبير وشيخ شعرائه : محمد العيد آل خليفة بقصيدة رائعة ، لست أدري لماذا وقفت منها عند ثلاثة الأبيات الآتية ، فأطلت الوقوف .

> وهذه هي : \_\_ وكسنت بشعسرى للبشيسر مواكبسا

\* \* \*

$$
\hspace{0.1cm} \rule{0.7cm}{0.1cm} \circ \hspace{0.1cm} \hspace{0.1cm} \cdot \hspace{0.1cm} \_
$$

وتخرق .

ولم لا تكون دولة واحدة ؟ وإن فيها لأمة واحدة ، لا تحتاج في تكثير سوادها إلى الطراق ، وشذاذ الآفاق ، ولا تحتاج في تعمير بلادها إلى الواغل الذي يزحم ، والوارش الذي لا يرحم ، وما بيننا وبين ذلك اليوم إلا إفاقة رجل نائم ، وصحو جو غائم ، وإن ذلك لقريب . إنه لقريب ، ومعاذ العروبة أن تقضي جريرة العرب على جزيرة العرب ".

أ(٣) نشر في العدد ٢٣ من جريدة البصائر سنة ١٩٤٨ . وانظر عيون البصائر ص ٥٠٥ .

 $=$   $0 \times 1$   $-$ 

البش والبشاشة : طلاقة الوجه ، واللطف في المسألة ، والإقبال على أخيك  $\mathbf{u}$  and  $\mathbf{u}$  and  $\mathbf{u}$  is the contribution of  $\mathbf{u}$ 

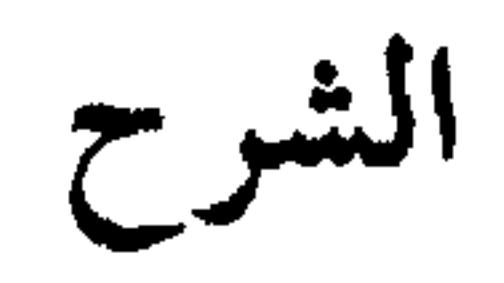

الدبر . نقيض القبل ( الاست ) ، ومن كل شيء عقبه ، ومؤخره ، وجئتك دبر<br>الشهر أي آخره ، ومنه قول رسول الله عَلَيْلِيّة . \_\_

 $\circ$   $\uparrow \uparrow$ 

١ ــــ النص مقال أدبي ، فيه كل خصائص المقال الأدبي ، مع ملاحظة أن أسلوبه كلاسيكي ؛ فكثير من كلماته تحوج في فهم معانيها للرجوع إلى المعاجم مثل : ـــــــــــــــــــــــــــــ

النقد

الانفلات من تأثيرها . \* \* \* ٥ \_ عرض الكاتب بتكالب اليهود على المال ، وحبهم له بقوله . \_ « ولا تقوم على أرضها جبرية حكم ، ولا جبرية مال » . ٦ ــــ النص من الأدب القومي ، فالكاتب جزائري وكانت الجزائر وقت كتابة هذا المقال في سنة ١٩٤٨ م واقعة تحت الاستيطان الفرنسي ، ومعتبرة من وجهة نظر الفرنسيين قطعة من فرنسا ، وعلى حد تعبيرهم فرنسا الجنوبية

 $OY2$  =

فريسا ما وراءِ البحار . وكانت جمعية العلماء ـــــوالبشير الإبراهيمي منها في القمة ـــــ تجاهد في درء هذا كله ودفعه ، ومع هذا فقد عنى الكاتب نفسه بالقضية الفلسطينية ، وبشبه الجزيرة العربية أي أنه ملتزم بقضايا قومه جنبا إلى جنب مع قضايا وطنه . \* \* \*

او

### $=$   $0 \times 0$   $=$

الفدائي للشاعر : عمر الدسوقي عمر الدسوقي : 

$$
\mathbf{1.70}
$$

 $\bullet$ 

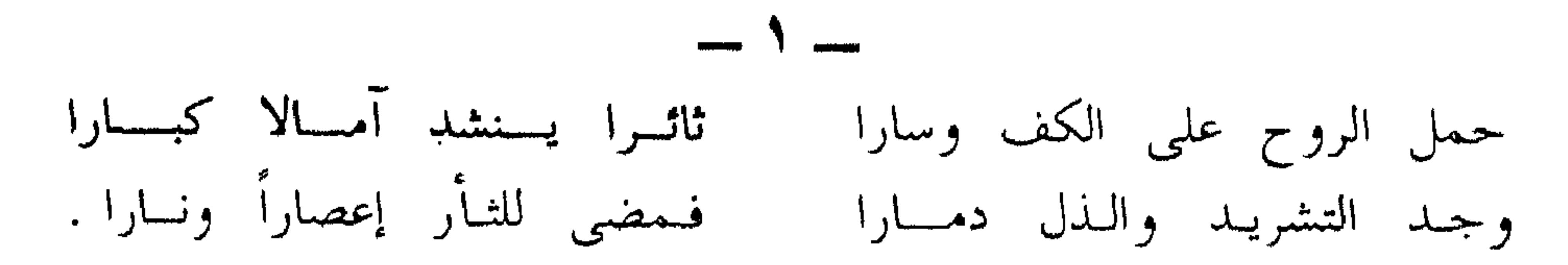

مواتية .

## $\begin{array}{ccc}\n&\mathbf{Y} & \mathbf{X} \\
&\mathbf{X} & \mathbf{X}\n\end{array}$ يأكسل الغسوث رضيسا قانعسا ظنسه الأعسداء شعبسا ضائعسا فقسد الآمسال والعسزم معسا محاجزا يبكي ويذرى الأدمعسا **The Company of the Company of the Company** وجسوم ضاويسسات يسسابسة فسى خيسام باليسات بسسائسة وقلسوب ذاويسات يستسائسة ووجسوه كالحسات عسسابسة

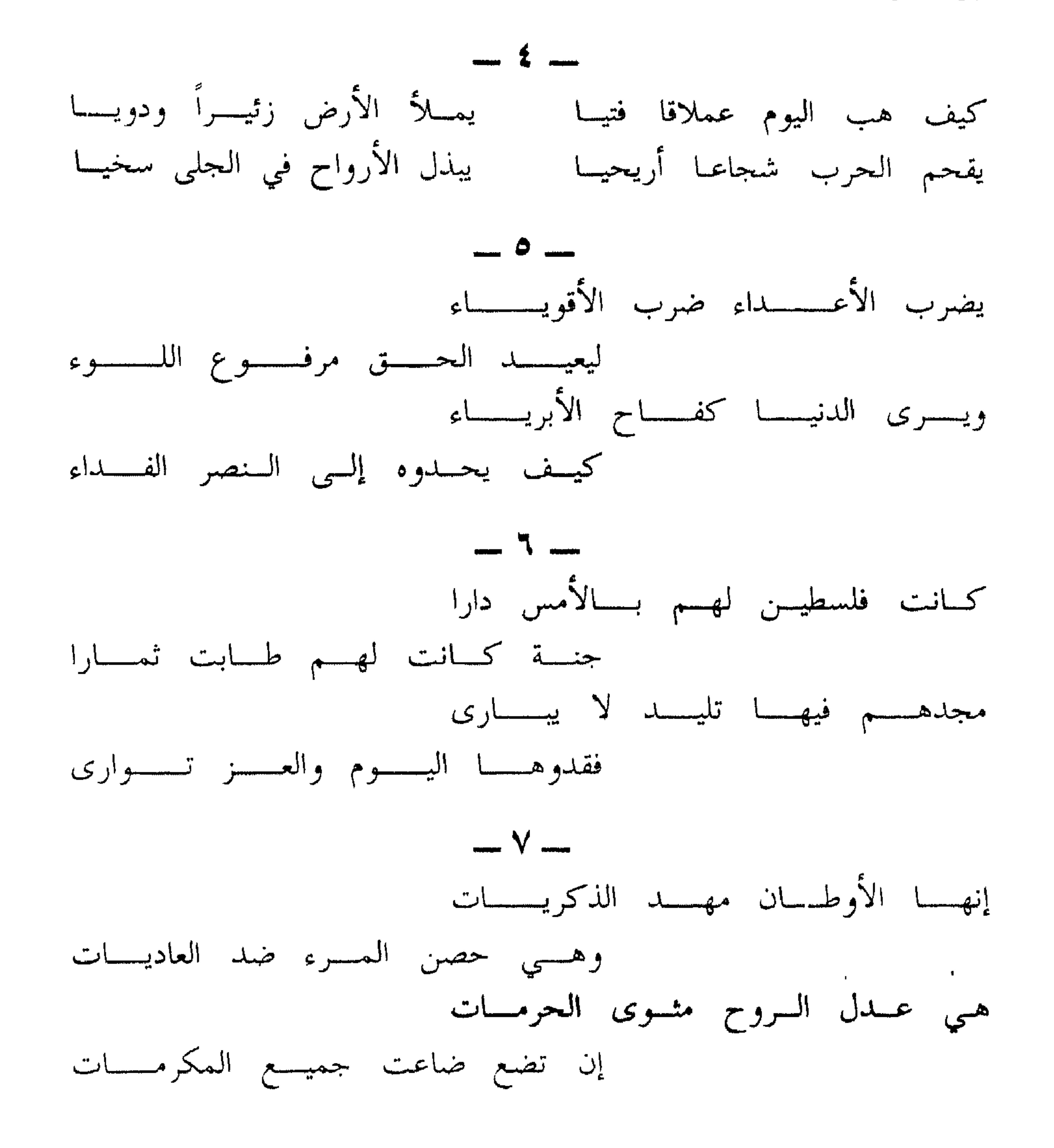

 $\sim$   $\circ$   $\sim$   $\sim$ 

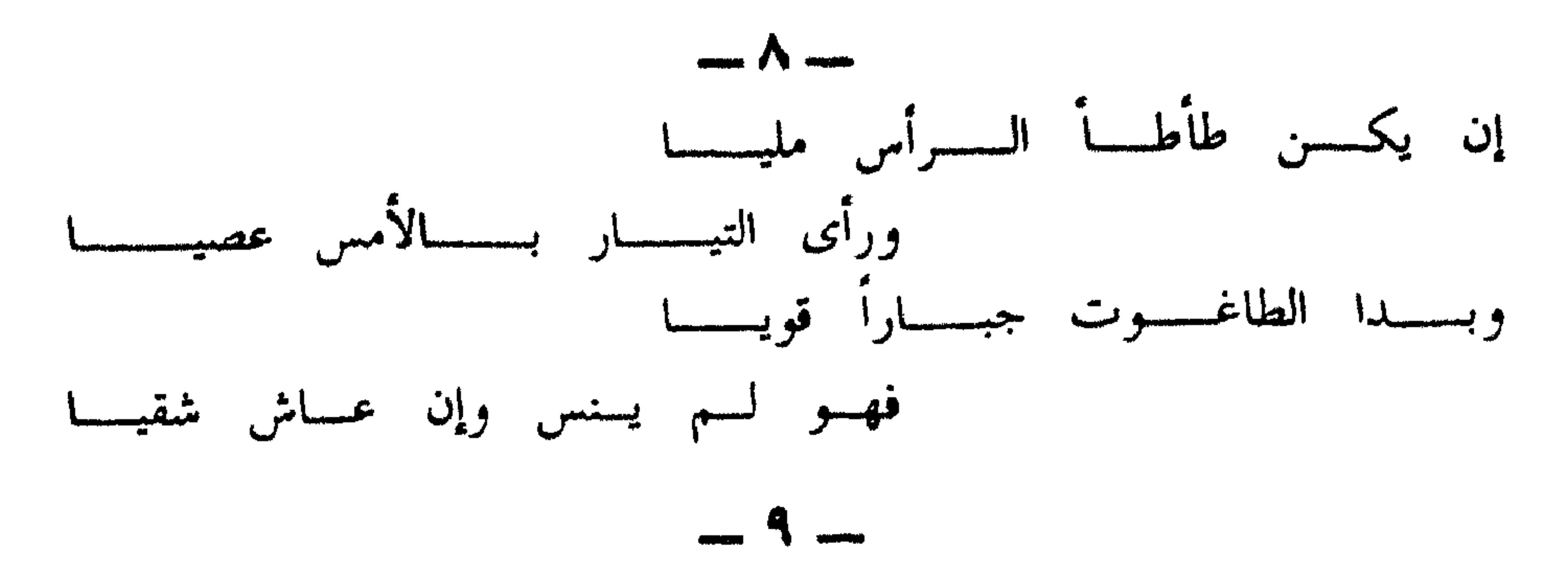

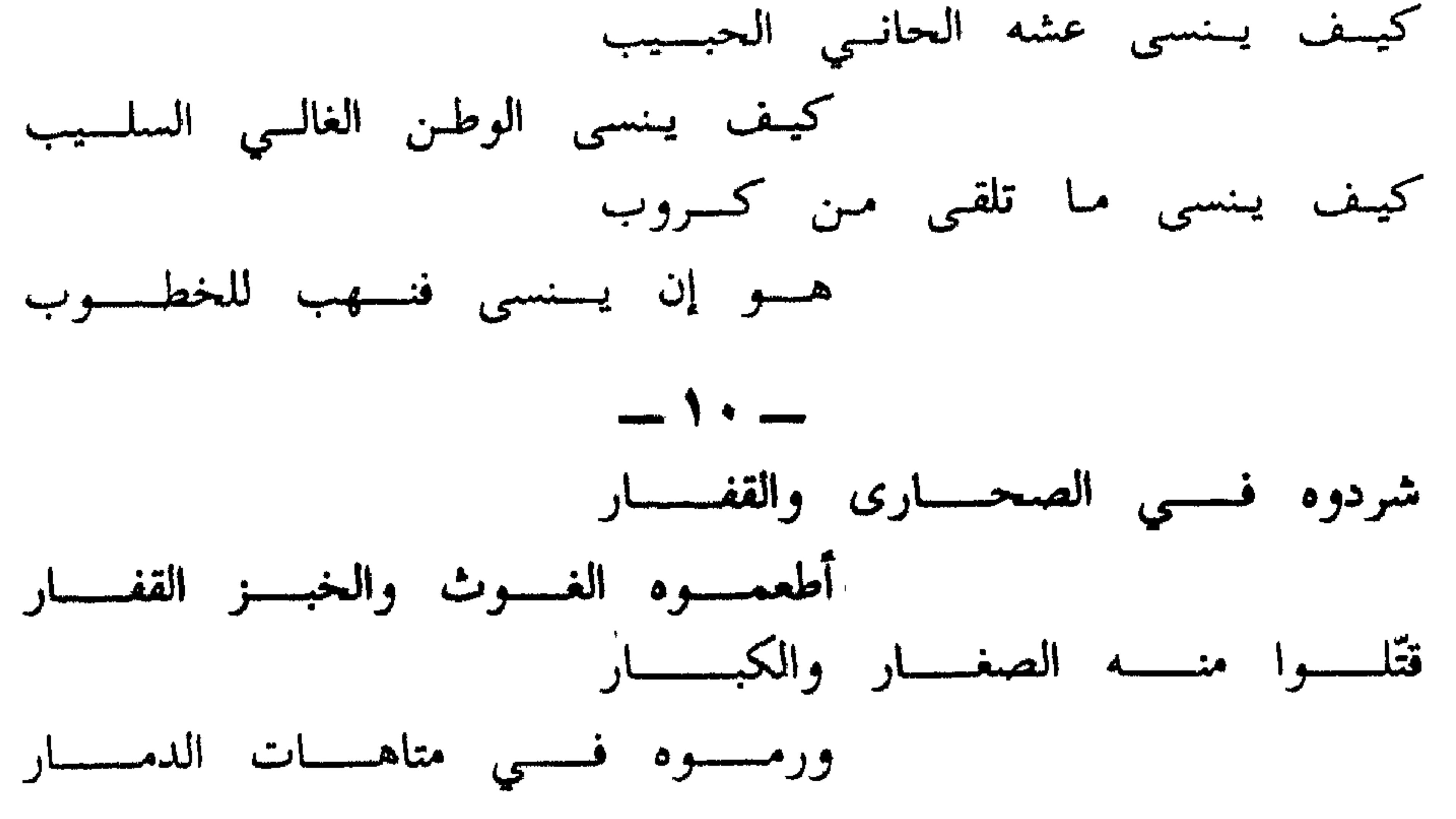

 $\frac{1}{2}$ 

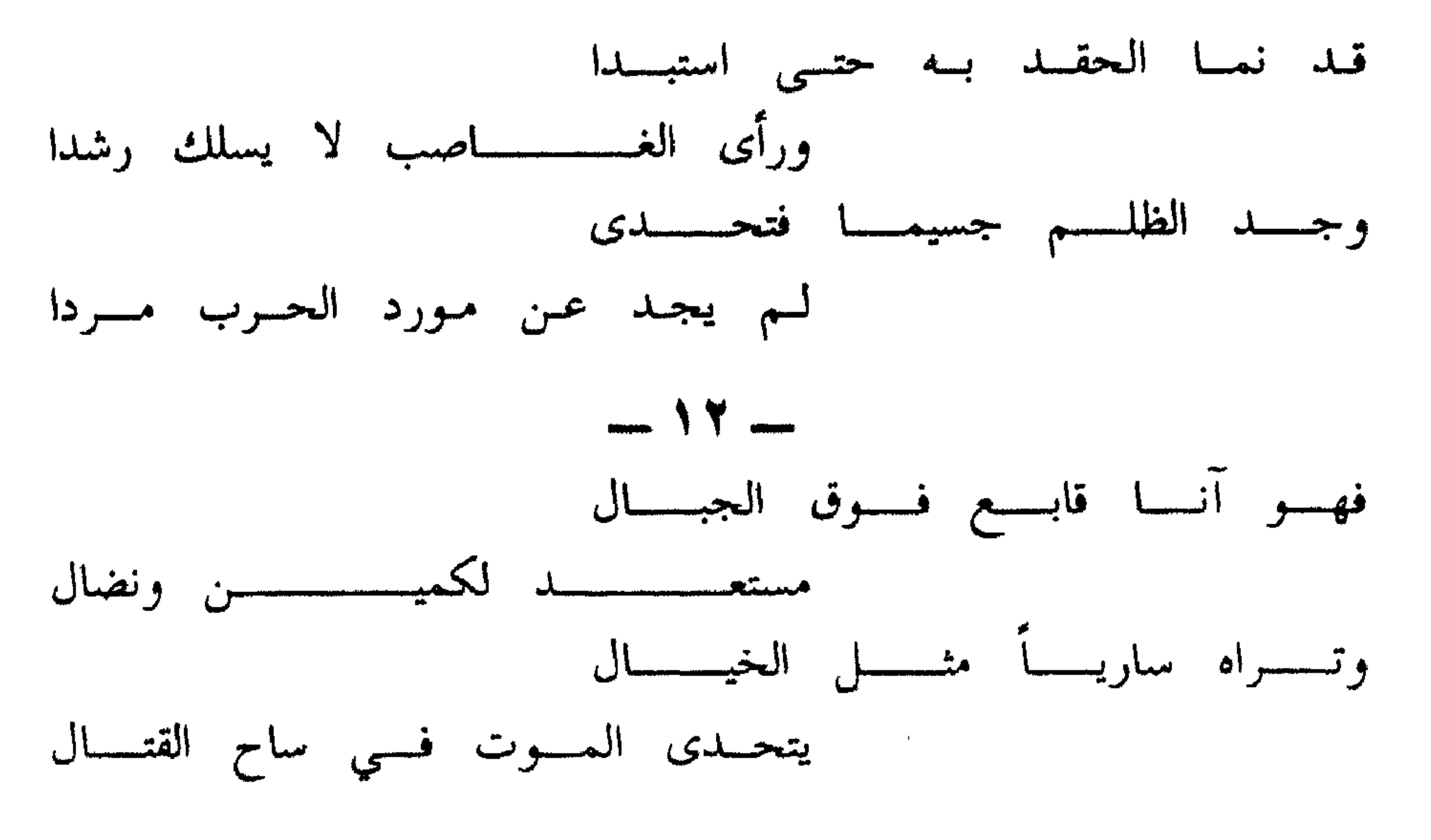

 $- 049$ 

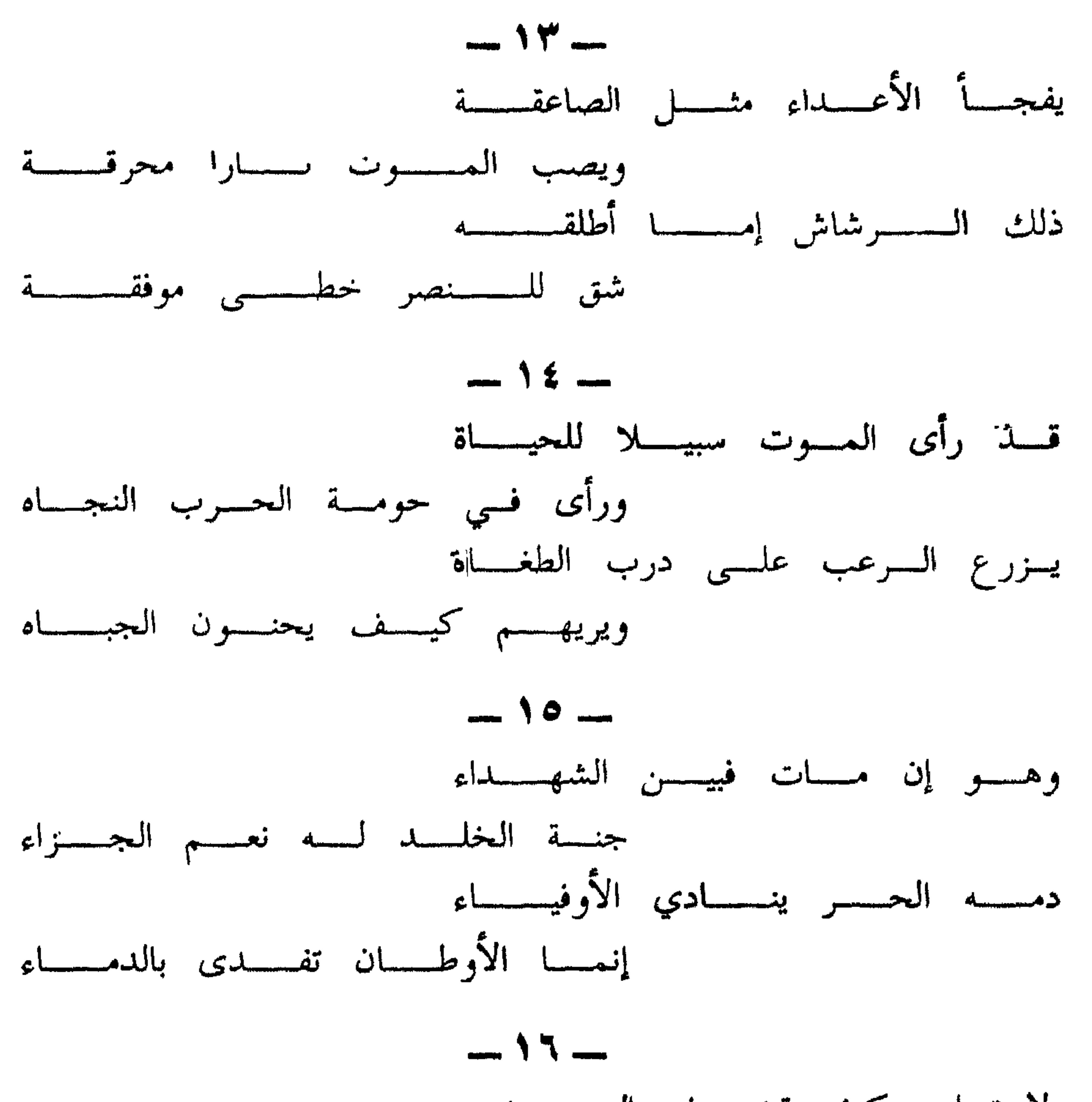

لا تسل: كيف قضبي في الحرب نحبه لا تسل: من كان وقت الموت جنبه ؟ ميتسة الحسر فسدا الأوطسان عذبسلة إن هسذا المسوت قسد حسرر شعبسه

\* \* \*

وهو يحلل موقفه تحليلا دكيا . فالوطن الفلسطيني كان للفلسطينيين وحدهم ، كانت فلسطين لهم بالأمس دارا وكانت لهم جنة أيضا ، وكان مجدهم فيها شامخا لا يطاول ، والأوطان مهد الذكريات ، هي حصن المرء ضد العاديات ، وهي عدل الروح … هذه هي الأرضية الصلبة التي أوقف الشاعر عليها الفدائي ، وجعلها منطلقه في حربه التحريرية المقدسة .

والآن مع الفدائي ومع عمر الدسوقي ، وبعبارة أخرى : مع الفدائي من خلال عمر الدسوقي : حمل البروح على الكف : كناية عن فدائية الفلسطيني وشجاعته وأنه غير حريص على حياته ، والآمال الكبار هي تحرير فلسطين والعيش فيها والنهوض بها . ومعنى المقطوعة : أن الفدائي الفلسطيني قد وهب روحه لوطنه ، ومضى في طريق التحرير غير مبال بالمخاطر . ولا عجب ؛ فقد دمره الاستعمار والصهيونية بتشريده وإذلاله ، ولم يرض هو بذلك

 $\circ$   $\uparrow \uparrow$   $-$ 

 $V -$ 

وإذ كان الفلسطينيون مبتثسين لفقد وطنهم ، فإن ذلك هو المنتظر والمتوقع ؛ فليس أغلبي من الأوطان على المواطنين المخلصين الشرفاء .

إنها موطن الذكريات ، وحصن المرء ضد المصائب ، هي توأم الروح ، فيها المرء وماله وعرضه، فإذا ضاعت فقد ضاعت محارمه، وفقد كل ما ينبغي له أن يحفظه ويصونه.

 $\overline{\phantom{a}}$ 

الملَّى : الساعة الطويلة من النهار . الطاغوت : الحاكم الظالم أو الشيطان . ومعنى المقطوعة : ـــ

 $\begin{array}{ccc} \mathbf{a} & \mathbf{b} \\ \mathbf{b} & \mathbf{c} \end{array}$ وهو محق في عدم نسيانه . إن النسيان ليس سهلا .

 $\circ$   $\tau$   $\zeta$ 

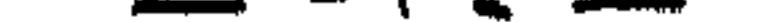

إنه واع ولن ينسى ؛ لأنه إذا نسى فقد تنازعته الخطوب والمصائب ، وتوالت عليه الكوارث والمحن . القفار : الأماكن الخالية من الماء والنبات والإنسان ، وأقفر الرجل من أهله تفرد عنهم وبقى وحده ، وتقول : أقفرت العظم إذا لـم تبق عليه شيئا من اللحم . أما الخبز القفار فهو الخبز المأكول بلا أدم . وفي [ القفار ] و [ القفار ] جناس ناقص ، وبعبارة أخرى موسيقى داخلية واضحة . و ٦ الصغار والكبار ] كناية عن عموم القتل وشموله . هذا بالإضافة إلى المبالغة الملحوظة من جعل الفعل [ قتَّلوا ] بالتضعيف ، وإسناده إلى واو الجماعة . ثلاث مبالغات جسمت المعنى وأبرزته بعد أن توزعته طولا وعرضا وعمقا . المتاهات : جمع متاهة ، والمتاهة هي الأرض التي يتوه بها الإنسان أي يضل فيها ولا يهتدى إلى مصيره . وفي [ متاهات الدمار ] تشبيه بليغ ، من إضافة المشبه به إلى المشبه . شبه الشاعر الدمار ، وهو شيء معنوى بالمتاهات وهي شيء حسي ، على ما هو الأصل في التشبيه ، والطبيعي منه . وفي [ رموه ] استعارة مكنية ، لكأن الشعب الفلسطينى كرة يرميها الاستعمار إلى<br>الصهيونية ، وترميها الصهيونية في الأماكن الخربة ، قصداً إلى تضييعها وفقدها .

وفي [ قد نما الحقد به ] استعارتان مكنيتان رائعتان ، فقد<sup>ا</sup>أفادتا تجسيد الحقد

ویمحس ان تجسیه استفاره موتید بیشتید از ترکیب به عور مسایر استفاده می درد.<br>است و مین لوازمه وهو کونه مورداً ، قال تعالی : ﴿ فلما ورد ماء مدین وجد علیه أمة

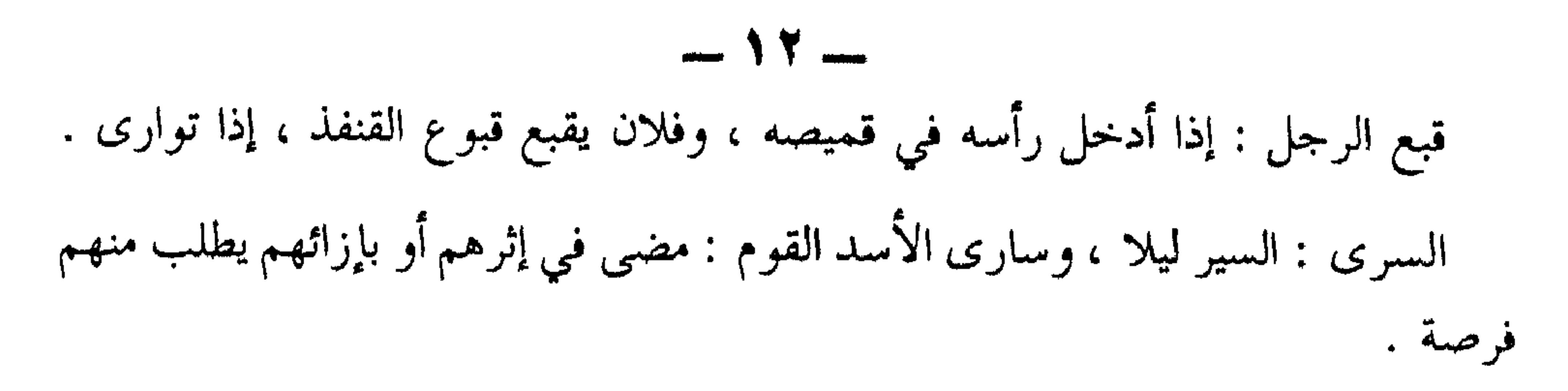

 $\mathcal{A}$ 

\* \* \*

وابتداء من هذا المقطع يتحدث الشاعر عن حرب العصابات وفنونها : يكمن الفدائي في مكان خفي منتهزأ الفرصة لينقض على عدوه ، أو يلبس الليل درعا له ، ثم يذهب إلى هدفه ليدمره ، لكن عدوه ساهر شاهر سلاحه ، فالفدائي يتحدى المموت ، وذلك كناية عن شجاعته وجرأته ، أما جعل الموت يتحدى ، فاستعارة مكنية .

وكلمة ( الصاعقة ) توحي بان الفدائي ياتيهم من فوقهم اولا ويمحقهم ثانيا .

لوطن العربي بأسره .  $-$  12  $-$ حومة الحرب : ساحة القتال . و ( الموت سبيل للحياة ) تشبيه ، وهو معنى قولهم : « اطلب الموت توهب لك الحياة » والحياة المرادة للشاعر هي الحياة الحرة الكريمة بالنسبة لفلسطين وشعبها . ومثل ذلك يقال في الشطرة الثانية . ز ورأى في حومة الحرب النجاة ) وتقديم ( في حومة الحرب ) على ( النجاة ) أفاد قصر النجاة على الحرب . وقد أبان الشاعر بهذا التقديم أو بهذا القصر عن رأيه في أنه لا خلاص للأمة العربية  $W_{\alpha}$  M  $H_{\alpha}$  H

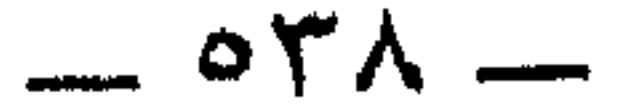
انصحك بالا تسلَّ ، او من فضلك لا تسال عن كيفية موته ، أو عمن كان بالقرب منه وهو يجود بروحه ... فهذه أمور ثانوية بجانب النتيجة النهائية وهي الاستشهاد . وبيته الثاني : أسلوب خبري يقول : ـــ إن ميتة الحرفدي الأوطان عذبة شهية ، يتمناها الأحرار <sup>ا</sup>الأبرار . وإذا كانوا قد لطعموها واستعذبوها ، فإن شعوبهم قد تحررت بهم . وقد أكد الشاعر ذلك بمؤكدين هما ( إنَّ ) و ( قد ) وجعله أمراً قد وقع ، بينما هو لـم يقع ثقة بالنفس ، واطمئنانا إلى النتيجة المؤكدة وهي التحرير مادامت الوسيلة هي القوة .

 $\circ$   $\uparrow$  9  $-$ 

## النقد نقرأ هذه القصيدة فنلاحظ وضوح صورها الشعرية ، وبروزها في وعي الشاعر . وقد ترتب على ذلك تحديد سماتها تحديداً ملموساً وباهراً ، فنحن نرى الفدائي

ويُبسايره من أول مقطوعة إلى آخر مقطوعة ،

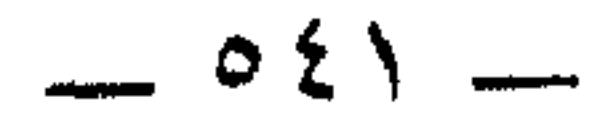

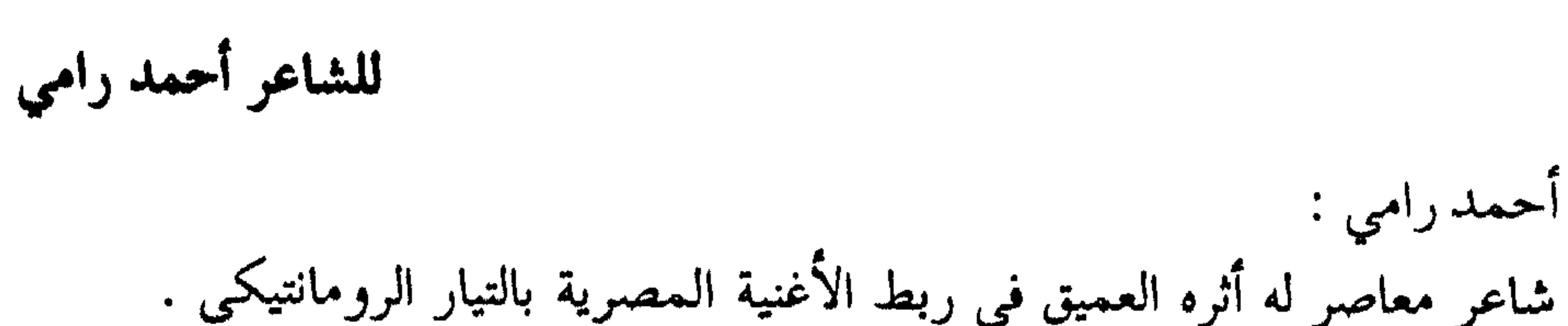

دمشق

ترنسسم الطيسسو فيهسا وهسسو نشوان مسسن الخريسسو لسسه ضرب وأوزان ۳ ۔ تمایل الغصن فیھا وانثنی ظربا المسسا شجتسسه ترانيسسم وألحسسان وذاك غصنك ينسسدى وهسسو فينسسان ہ ـــــــ أبت على كل جانِ أن يمد يداً إلـــى جناهـــا وتــــحت الظــــل يقظـــــان ٰ  $= 0.57$  =

٦ - يحمى حماها ويفديها بمهجتـه ويقطع الليسل فيهسا وهسو سهسسران \* \* \* ٧ \_ يا روضة [ بردى ] في وشى بردته يختسال بيسن رباهسا وهسسو جسسذلان \* \* \* ۸ ۔ علی حواشیك أمجیاد مخلسدة

لهسا مسن الذكسر تاريسخ وديسوان ۹ – غَنًى الزمان بها تيهـاً وردَّدهــا

مسن جسانب النيسل أحبساب وخسسلان 

لهسا علسى العهسد أنصار وأعسسوان ١١ – طاروا إلينا خفافا يوم محنتنا

وأرخصوا السروح لاذلسوا ولا هانسسوا ۱۲ ۔ وألفت بيننا حريسة كتسبت

صحيفسة بسلم الأحسرار تسسزدان

\* \* \*

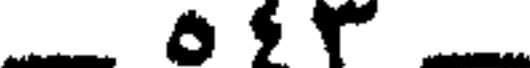

يصف الشاعر دمشق بأنها روضة أي حديقة في وسط بلاد الشام ، وهي حديقة باهرة الجمال تردد فيها الطيور أصواتها العذبة ، وهي سكرى من الطرب . الغدير : القطعة من الماء ، والخرير : صوت الماء في جريانه . \* \* والمعنى : أن الغدير بمياهه الجارية يحدث نغما موسيقيا ذا إيقاع وضبط وهو يفعل ذلك استجابة لترنم الطيور ، ورداً على شدوها . الشجا|: الحزن ، والشجن : الهم . ا المستخدمات المناسب أخذات ترقص اندماجاً منها في الموقف

 $V$   $-$ 

وبردة بردى الموشاة : هي واديه الخصيب بما فيه من زهر وثمر ، فلا عجب ـــــ وهذا أثره ـــ إذا اختال وتبخترواستشعر العظمة والغبطة .

كيف لا : وهو قد كسا روابي الشام بالخضرة والنضرة ورواها من مائه الزلال العذب .

 $\sum_{n=1}^{\infty}$ 

 $\mathcal{L}$  and  $\mathcal{L}$  are the set of  $\mathcal{L}$  . The set of  $\mathcal{L}$  are the set of  $\mathcal{L}$ 

 $\sim$   $0 \leq o$   $\sim$ 

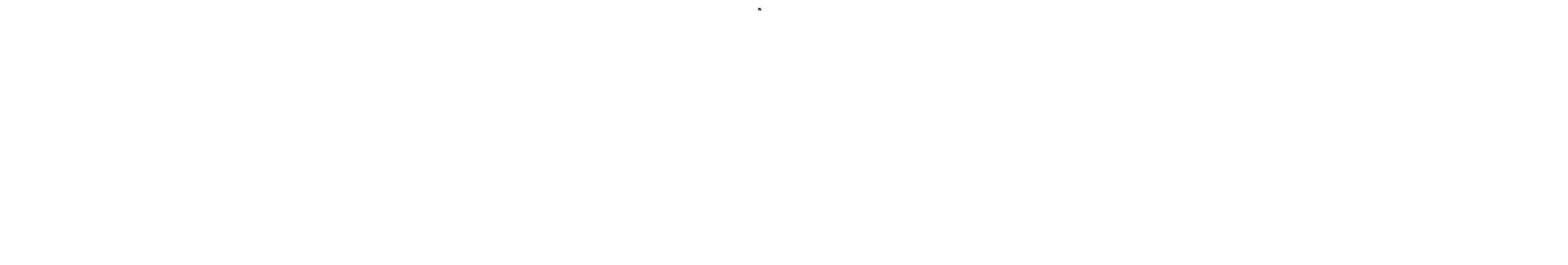

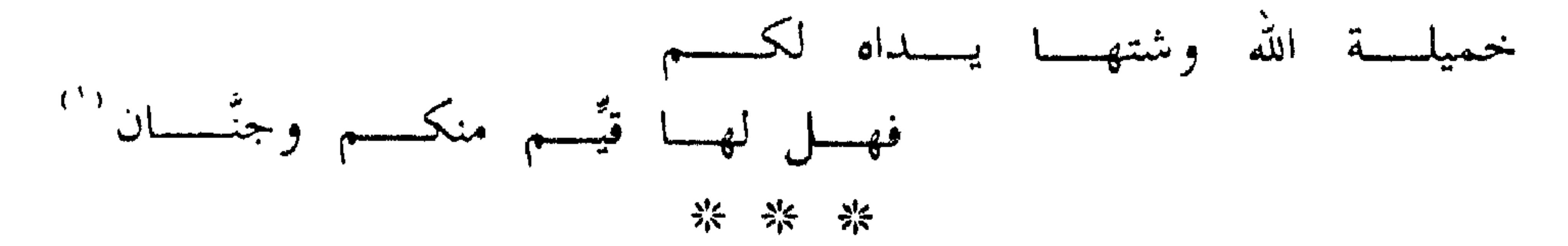

والقصيدة الثانية: قافية عنوانها ( نكبة دمشق ) ومطلعها : سلام مسسن صبـــا بـــــردى أرق ودمسسع لا يكفكسف دمشق

ودمشق في هذه القصيدة أساس مجد العرب وظئر الإسلام ومؤسسة الحضارة العربية في الشام والأندلس '' ، 崇 柒 岕

ولقد كانت دمشق بحكم انعقاد ثلاثة المهرجانات الأولى للشعراء العرب بها في سنوات ٥٩، ٦٠، ٦١ جارية على ألسن الشعراء في هذه المهرجانات ، وضمن موضوعاتها بل على رأس هذه الموضوعات .

> كيف لا وهي مقرها . ومِن عجب أن أحمد رامي كان واحداً من شعراء المهرجان الثالث . وقد حيا فيه دمشق بنونية ثانية <sup>(٣)</sup> .  $18.28.222.12.12.17.7$

$$
- 0 \xi \Lambda =
$$

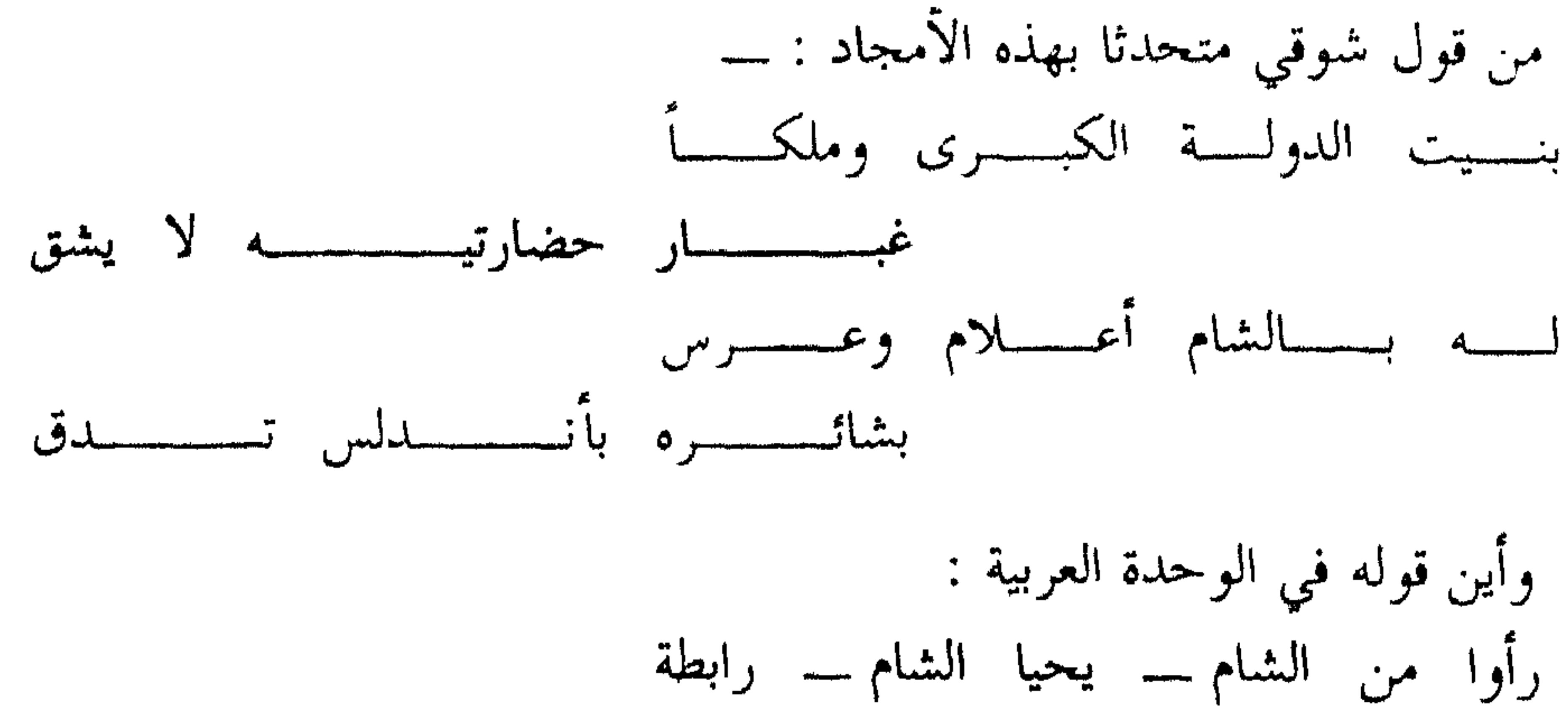

لهسا علسى العهسد أنصار وأعسسوان من قول الشاعر على الجندي : ـــ حمسلت مسن روضة المقيساس زنبقسة لهسا فعانقها ريحانها السخضل لسي مسن أميسة فيهسا فتيسة طبعسوا على الندى وعلى صدق الهوى جبلوا ومن قول على الجارم : ـــ فلا يفرقنا فسي الأرض إنسان بنسى العروبـة إن الله جمعنـــا إذا تناءت مسافات وأركسان لنا بھا وطن حر نلوذ بسه

 $\mathbb{Z}$  the H  $\mathbb{Z}$  the H  $\mathbb{Z}$  the H  $\mathbb{Z}$ 

قدمسق مدينة لا الحديقة .

and the state of the state of the state of the state of the state of the state of the state of the state of th

وحينما نمدحها فإنما نمدحها بأمجادها وبمالها من عمق في التاريخ ،لا بجمالها ، ولا بتلك الجوقة الموسيقية الراقصة .

فالطيور تغرد والغدران تردد والأشجار ترقص ، إلى غير ذلك من الصور التي أكل الدهر عليها وشرب . لكنه الخواء الفني . أو لكنه أحمد رامي وشاعريته المتواضعة .

 $\begin{array}{c} \n\cdots \n\end{array}$ 

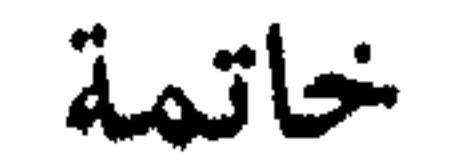

 $\tilde{\mathbf{V}}$ الآن :

وقد وصلنا في خط السير إلى سنة ١٩٧٧ . نسأل : ـــ هل تابعنا الأدب العربي متابعة حقيقية صادقة ؟ وهل غطينا مساره منذ خرج من أعماق الجاهلية إلى أن أطللنا به على عصرنا الحاضر ، بل على وقتنا الحاضر ؟ وتقتضيني الأمانة العلمية أن أقرر : أن المتروك من خط سير الأدب أكثر من المأخوذ . وأن النقص فيه أغلب على الكمال .

اني لأخبجا ، وأنا أقى أن المسافة الزمنية بين نصبن فيه قد تجاوزت خمسمائة سنة

وإذاكنست قد أوقدت على الطريق بعض المشاعل فإل المجاهل لا تزال موجودة وبكشرة . \* \* \* وهأنذا أمد يدي إلى كل يد أصيلة نبيلة . حتى نصنع من خط سير الأدب العربي خط سير للحضارة العربية . وللفكر العربي . والله الموفق and the contract of the

عبده عبد العزيز قلقيله

and the control of the control of the control of the control of the control of the control of the control of th

the contract of the contract of the contract of

 $=$  00Y  $-$ 

كتب للمؤلف

١ ــــ خط سير الأدب العربي : الطبعة الثانية مزيدة ومنقحة دار الفكر العربي ١٩٩٠ .

## $-00\xi$  -

المصادر والمراجع

## انتفعت في إعداد هذا الكتاب بالعديد من المصادر والمراجع وهي مثبتة في أماكنها منه .

 $\begin{array}{c} \n\cdots \n\end{array} \n\circ \circ \circ \begin{array}{c} \n\cdots \n\end{array}$ 

 $\mathcal{L}(\mathcal{A})$  and  $\mathcal{A}(\mathcal{A})$  . The set of  $\mathcal{A}(\mathcal{A})$ 

لفهسسسسسر ست

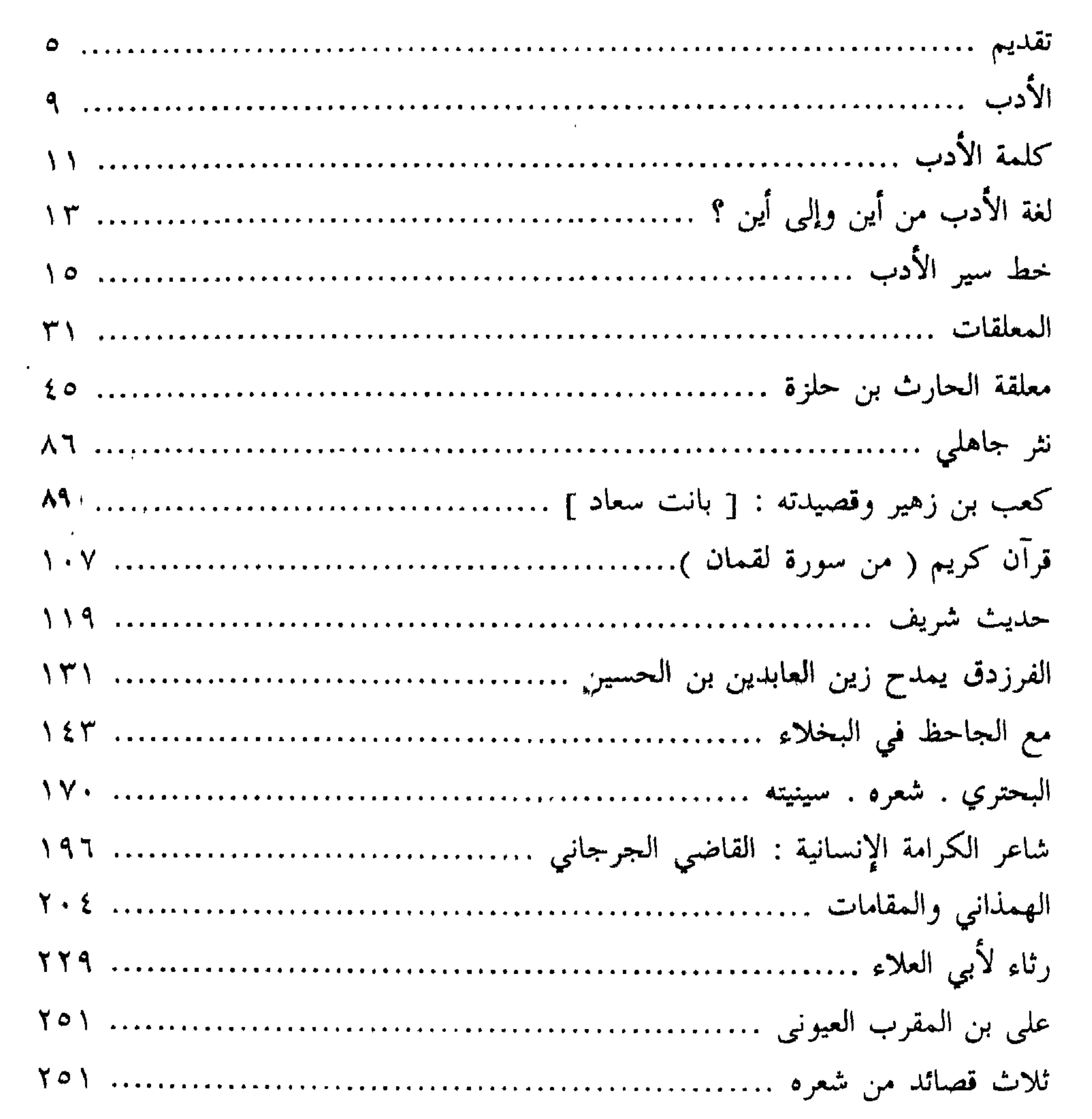

 $\sim$  00V  $\sim$ 

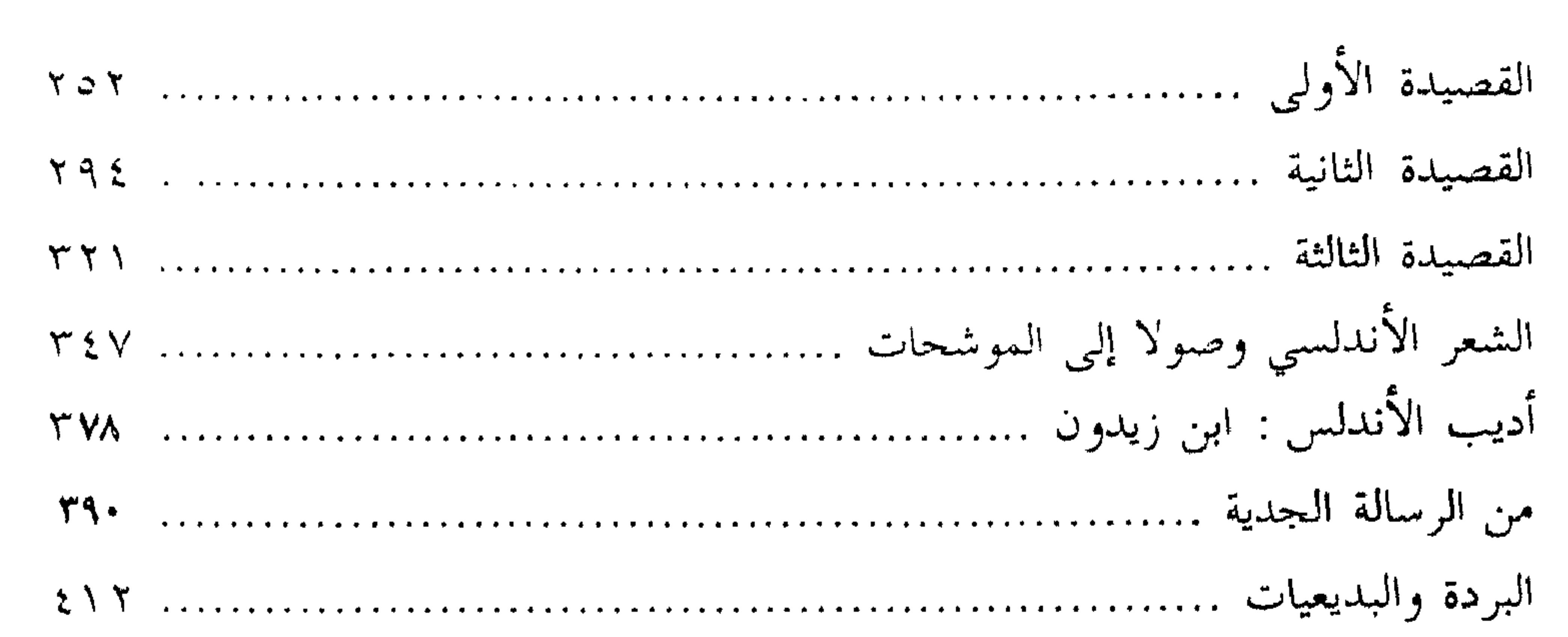

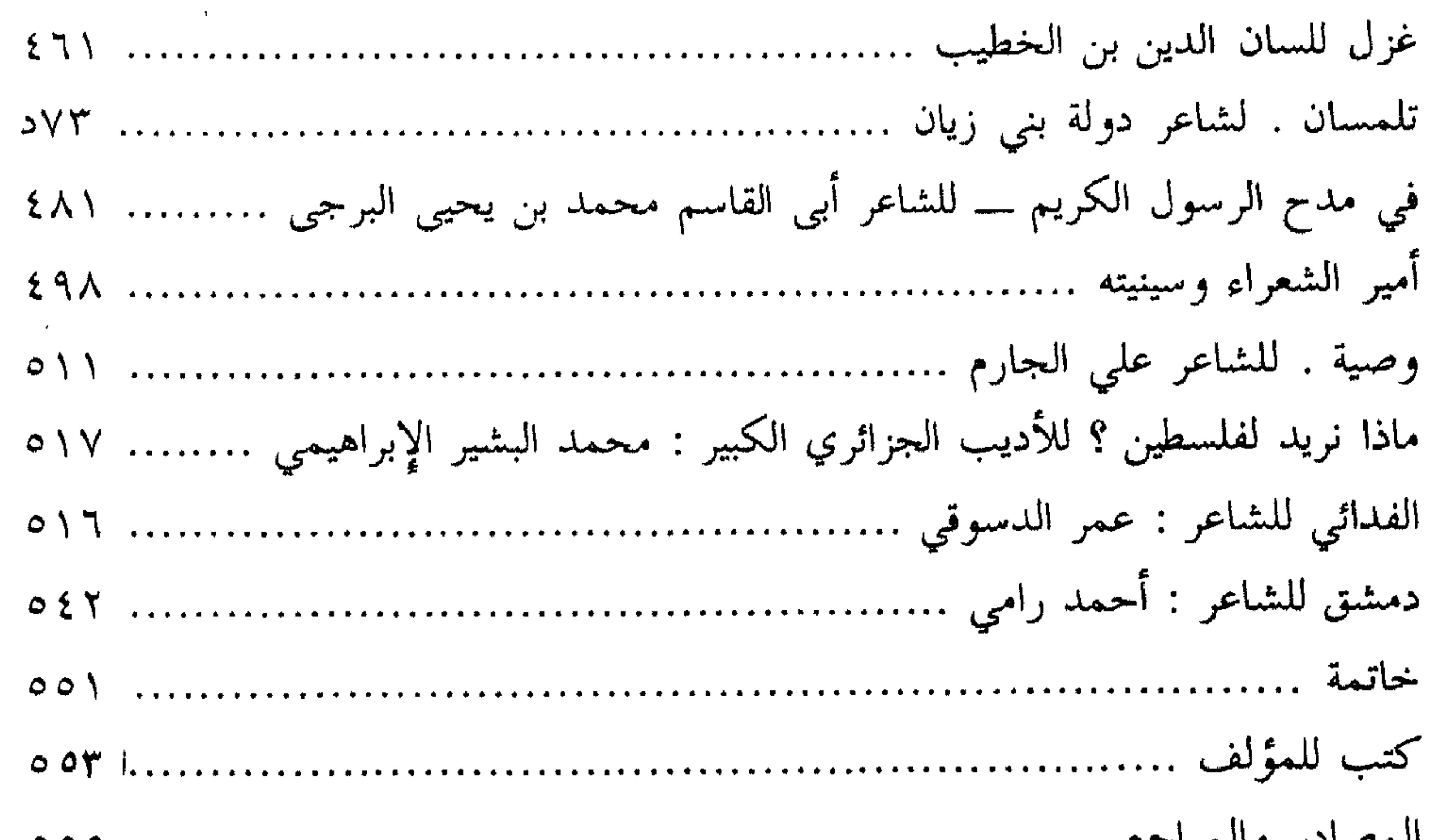

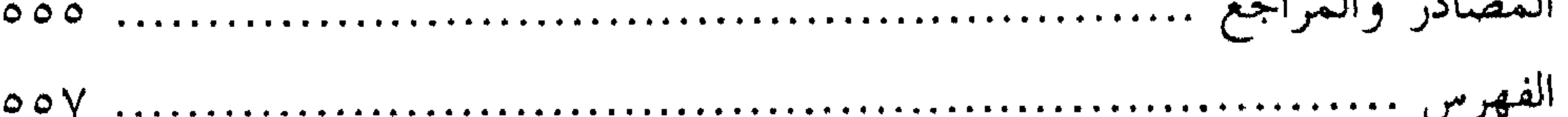

and the state of the state

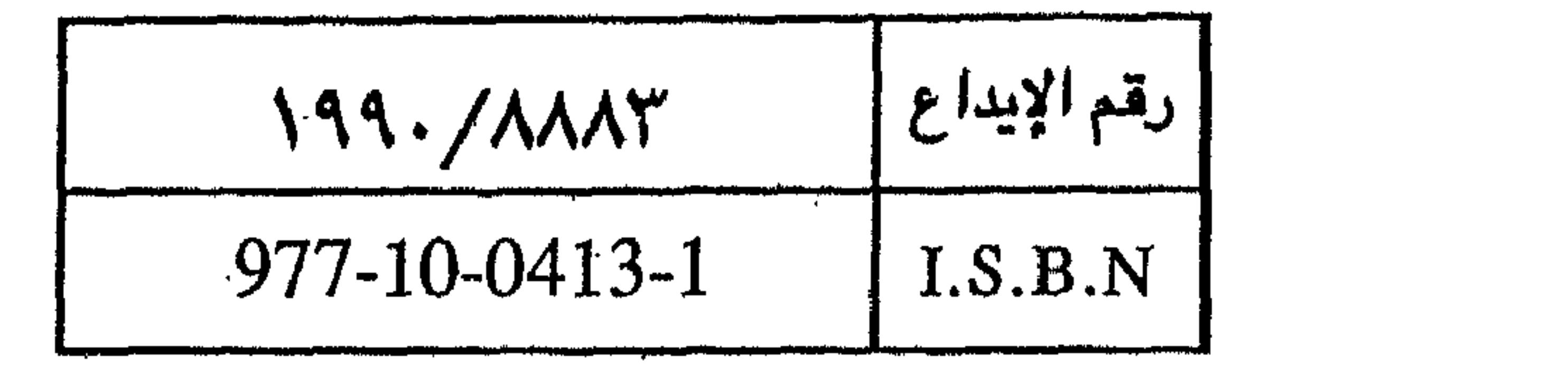